Linux on System z

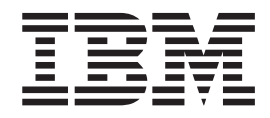

# libica Programmer's Reference

*Version 2.4*

Linux on System z

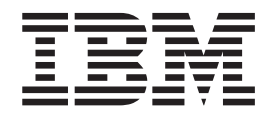

# libica Programmer's Reference

*Version 2.4*

**Note**

Before using this document, be sure to read the information in ["Notices" on page 167.](#page-176-0)

#### **Edition notice**

This edition applies to the libica token version 2.4 for openCryptoki version 3.1 and to all subsequent releases and modifications until otherwise indicated in new editions. | |

#### **© Copyright IBM Corporation 2009, 2014.**

US Government Users Restricted Rights – Use, duplication or disclosure restricted by GSA ADP Schedule Contract with IBM Corp.

# **Contents**

|<br>|<br>|

 $\frac{1}{1}$ 

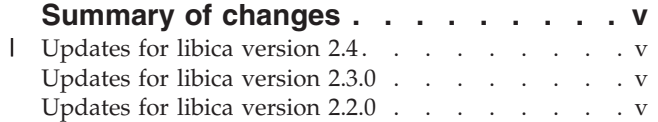

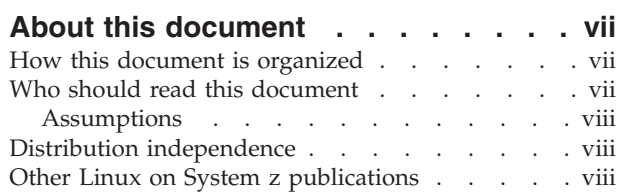

## **[Chapter 1. General information about](#page-10-0)**

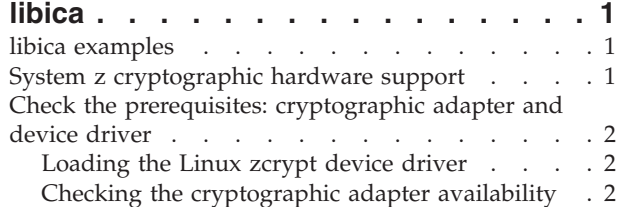

## **[Chapter 2. Installing and using libica](#page-14-0)**

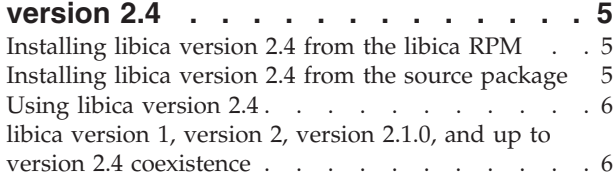

# **[Chapter 3. libica version 2.4 application](#page-16-0)**

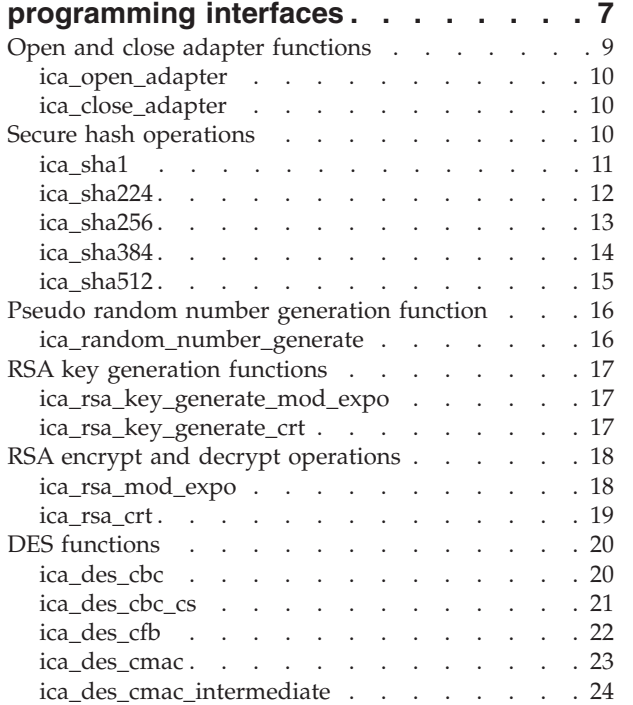

|<br>|<br>|<br>|<br>|<br>|<br>|

 $\mathbf{I}$  $\mathsf I$  $\mathbf{I}$  $\overline{1}$ 

 $\mathbf{I}$ 

 $\overline{1}$  $\mathbf{L}$ 

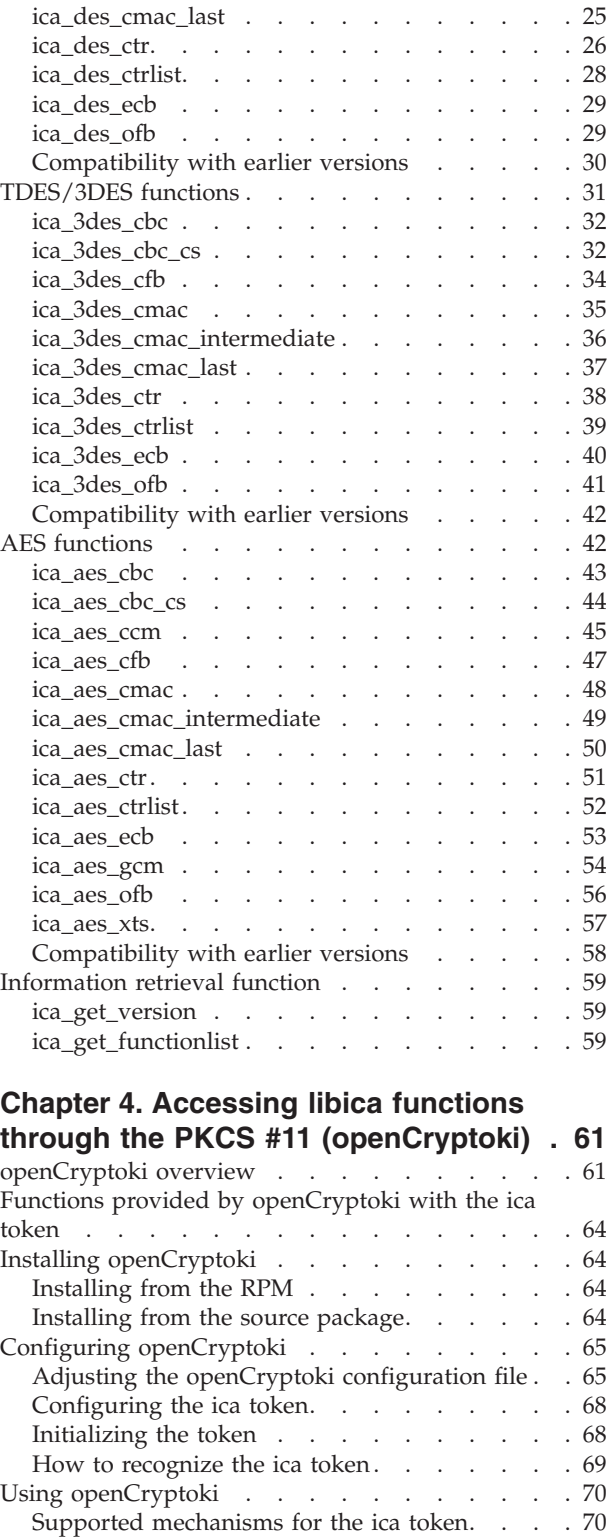

## **[Chapter 5. libica constants, type](#page-82-0) [definitions, data structures, and return](#page-82-0)**

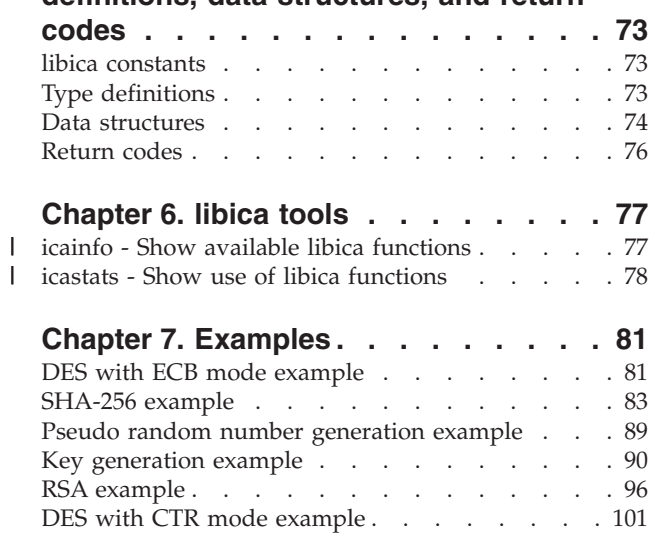

||

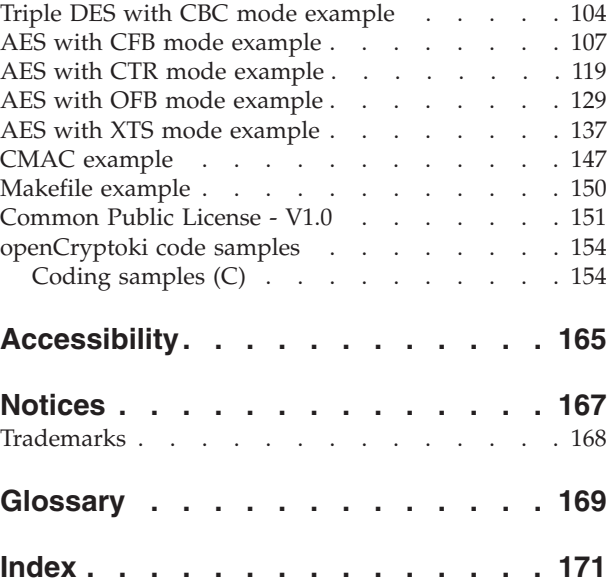

# <span id="page-6-0"></span>**Summary of changes**

This revision reflects changes to the Development stream for libica version 2.4.

#### **Updates for libica version 2.4 Edition SC34-2602-06** *New information* v An enhanced version of the **icastats** utility collects statistical data per users, not per system. The data is persistently available beyond the context of a single process. See ["icastats - Show use of libica functions" on page 78.](#page-87-0) v An improved version of the **icainfo** function shows whether the supported cryptographic algorithms are implemented by hardware, software or both. See ["icainfo - Show available libica functions" on page 77.](#page-86-0) | | | | | | | | | |

# **Updates for libica version 2.3.0**

There are two editions of this publication for libica version 2.3.0.

## **Edition SC34-2602-05**

*New information*

- An example of the openCryptoki configuration file has been added, see ["Adjusting the openCryptoki configuration file" on page 65](#page-74-0)
- New cryptographic mechanisms are implemented for the ica token as of openCryptoki version 3.0, see ["Supported mechanisms for the ica token" on](#page-79-0) [page 70](#page-79-0)

## **Edition SC34-2602-04**

*New information*

- New API added. See ["ica\\_get\\_functionlist" on page 59.](#page-68-0)
- v New defines and structures have been added. See [Chapter 5, "libica constants,](#page-82-0) [type definitions, data structures, and return codes," on page 73](#page-82-0)

# **Updates for libica version 2.2.0**

*New information*

- Cryptographic hardware support with openCryptoki
- New APIs have been added:
	- ica\_3des\_cbc\_cs
	- ica\_3des\_cmac
	- ica\_3des\_cmac\_intermediate
	- ica\_3des\_cmac\_last
	- ica\_aes\_cbc\_cs
	- ica\_aes\_ccm
	- ica\_aes\_cmac\_intermediate
	- ica\_aes\_cmac\_last
- ica\_aes\_gcm
- ica\_des\_cbc\_cs
- ica\_des\_cmac
- ica\_des\_cmac\_intermediate
- ica\_des\_cmac\_last
- v New commands have been added. See [Chapter 6, "libica tools," on page 77.](#page-86-0)

## *Changed information*

• Minor changes and corrections have been made to some of the APIs.

## *Deleted information*

• Some obsolete examples have been removed.

# <span id="page-8-0"></span>**About this document**

This document describes how to install and use version 2.4 of the Library for IBM<sup>®</sup> Cryptographic Architecture (libica).

libica version 2.4 is a library of cryptographic functions used to write cryptographic applications on IBM System z®, both with and without cryptographic hardware.

You can find the latest version of this document on the developerWorks<sup>®</sup> website at:

[www.ibm.com/developerworks/linux/linux390/documentation\\_dev.html](http://www.ibm.com/developerworks/linux/linux390/documentation_dev.html)

and on the IBM Knowledge Center at:

[ibm.com/support/knowledgecenter/linuxonibm/liaaf/lnz\\_r\\_lib.html](http://www.ibm.com/support/knowledgecenter/linuxonibm/liaaf/lnz_r_lib.html)

# **How this document is organized**

The information is divided into topics that describe installing, configuring and using libica together with descriptions of the functions and example programs.

[Chapter 1, "General information about libica," on page 1](#page-10-0) has general information about the current libica version.

[Chapter 2, "Installing and using libica version 2.4," on page 5](#page-14-0) contains installation and set up instructions, and coexistence information for the current libica version.

[Chapter 3, "libica version 2.4 application programming interfaces," on page 7](#page-16-0) describes the libica APIs.

[Chapter 4, "Accessing libica functions through the PKCS #11 \(openCryptoki\)," on](#page-70-0) [page 61](#page-70-0) describes how the cryptographic functions provided by libica can be accessed using the PKCS #11 API implemented by openCryptoki.

[Chapter 5, "libica constants, type definitions, data structures, and return codes," on](#page-82-0) [page 73](#page-82-0) lists the defines, typedefs, structs, and return codes for libica.

[Chapter 6, "libica tools," on page 77](#page-86-0) contains tools to investigate the capabilities of your cryptographic hardware and how these capabilities are used by applications that use libica.

[Chapter 7, "Examples," on page 81](#page-90-0) is a set of programming examples that use the libica APIs.

## **Who should read this document**

This document is intended for C programmers that want to access IBM System z hardware support for cryptographic methods.

In particular, this document addresses programmers who write hardware-specific plug-ins for cryptographic libraries such as openssl and openCryptoki.

## <span id="page-9-0"></span>**Assumptions**

The following general assumptions are made about your background knowledge:

- You have an understanding of basic computer architecture, operating systems, and programs.
- You have an understanding of Linux and IBM System z terminology.
- You have knowledge about cryptographic applications and solution design, as well as the required cryptographic functions and algorithms.

## **Distribution independence**

This publication does not provide information that is specific to a particular Linux distribution.

The tools it describes are distribution independent.

## **Other Linux on System z publications**

You can find Linux on System z publications on developerWorks and on the IBM Knowledge Center.

These publications are available on developerWorks at

[www.ibm.com/developerworks/linux/linux390/documentation\\_dev.html](http://www.ibm.com/developerworks/linux/linux390/documentation_dev.html)

- v *Device Drivers, Features, and Commands*, SC33-8411
- *Using the Dump Tools*, SC33-8412
- How to Improve Performance with PAV, SC33-8414
- v *How to use FC-attached SCSI devices with Linux on System z*, SC33-8413
- v *How to use Execute-in-Place Technology with Linux on z/VM®*, SC34-2594
- v *How to Set up a Terminal Server Environment on z/VM*, SC34-2596
- v *Kernel Messages*, SC34-2599
- v *libica Programmer's Reference*, SC34-2602
- Secure Key Solution with the Common Cryptographic Architecture Application *Programmer's Guide*, SC33-8294
- v *Exploiting Enterprise PKCS #11 using openCryptoki*, SC34-2713
- v *Linux on System z Troubleshooting*, SC34-2612
- v *Linux Health Checker User's Guide*, SC34-2609

These publications are available on the IBM Knowledge Center at

[ibm.com/support/knowledgecenter/linuxonibm/liaaf/lnz\\_r\\_lib.html](http://www.ibm.com/support/knowledgecenter/linuxonibm/liaaf/lnz_r_lib.html)

- v *libica Programmer's Reference*, SC34-2602
- Secure Key Solution with the Common Cryptographic Architecture Application *Programmer's Guide*, SC33-8294
- v *Exploiting Enterprise PKCS #11 using openCryptoki*, SC34-2713
- v *Linux Health Checker User's Guide*, SC34-2609
- v *Linux on System z Troubleshooting*, SC34-2612
- v *Kernel Messages*, SC34-2599

# <span id="page-10-0"></span>**Chapter 1. General information about libica**

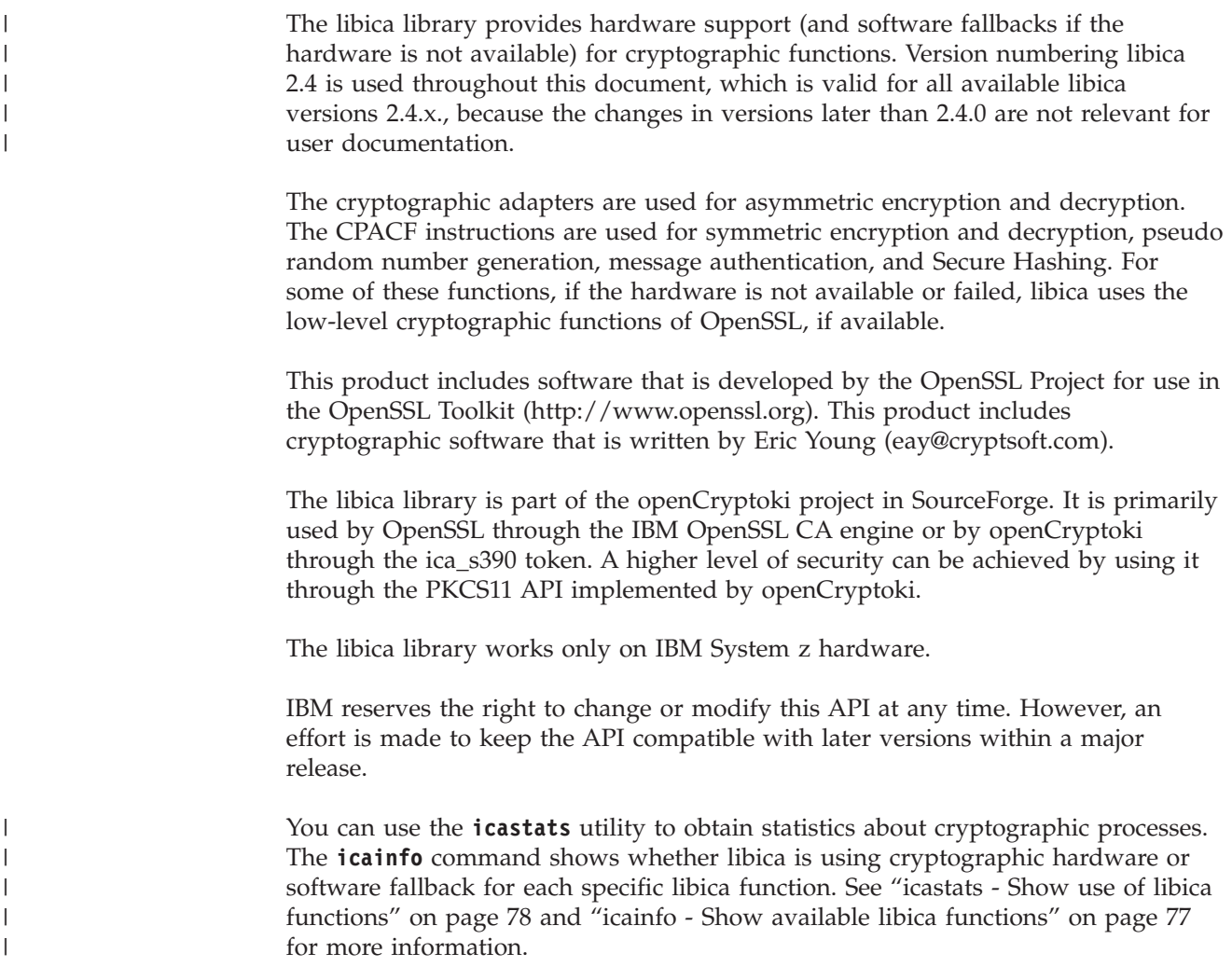

## **libica examples**

There is a list of sample programs in the libica source for each API, as well as instructions about how to use the functions.

You can find the open source version of libica at: <http://sourceforge.net/projects/opencryptoki/files/libica>

Sample programs area also in [Chapter 7, "Examples," on page 81.](#page-90-0)

# **System z cryptographic hardware support**

The following lists different types of cryptographic hardware support that might be available in a System z server.

<span id="page-11-0"></span>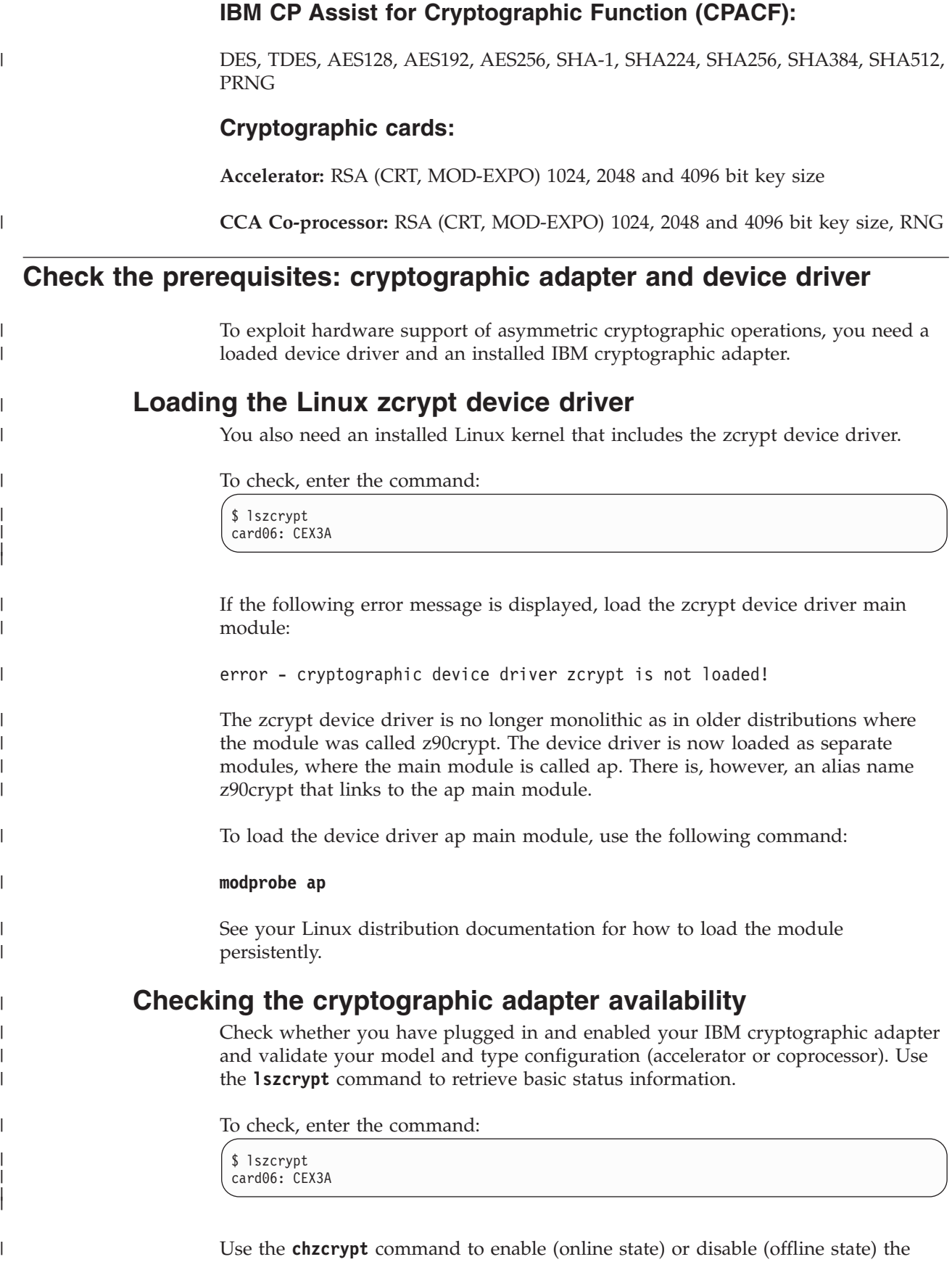

|

IBM crypto adapter:

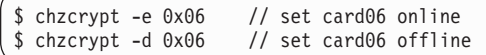

 $\|$ | | |

| |  $\begin{array}{c} \hline \end{array}$ 

 $\begin{array}{c} \hline \end{array}$ 

For more information about the IBM crypto adapter with Linux on System z, see *Device Drivers, Features, and Commands*, SC33-8411 available at [www.ibm.com/developerworks/linux/linux390/documentation\\_dev.html](http://www.ibm.com/developerworks/linux/linux390/documentation_dev.html)

# <span id="page-14-0"></span>**Chapter 2. Installing and using libica version 2.4**

View the contained subtopics for information about where to obtain the libica version 2.4 library (any 2.4.x version), and how to install it.

## **Installing libica version 2.4 from the libica RPM**

To make use of the libica hardware support of cryptographic functions, it is necessary to install the libica version 2.4 package. Obtain the current libica version 2.4.x from the SourceForge website.

The website is at: <http://sourceforge.net/projects/opencryptoki/files/libica>

## **Before you begin**

Follow the installation instructions on the mentioned website to download the libica version 2.4 package and then follow the instructions in this topic or in topic "Installing libica version 2.4 from the source package" to install libica version 2.4.

## **Procedure**

The libica library is available as an RPM named libica-*<version>*. See your Linux distribution documentation for how to install an RPM. To check whether the libica library is installed, issue, for example:

```
# rpm -qa | grep -i libica
```
# **Installing libica version 2.4 from the source package**

If you prefer you can install the source package.

## **Procedure**

- 1. Download the latest libica version 2.4 sources from: <http://sourceforge.net/projects/opencryptoki/files/libica>
- 2. Extract the tar archive. There should be a new directory named libica-2.x.x.
- 3. Change to that directory and execute the following scripts and commands:

```
$ ./bootstrap
$ ./configure
$ make
$ make install
```
where:

**bootstrap**

Initial setup, basic configurations

#### **configure**

Check configurations and build the Makefile

**make** Compile and link

**make install** Install the libraries

## <span id="page-15-0"></span>**Using libica version 2.4**

| |

|

|

The function prototypes are provided in the header file, include/ica\_api.h.

Applications using these functions must link libica and libcrypto. The libcrypto library is available from the OpenSSL package. You must have OpenSSL in order to run libica version 2.4 programs.

# **libica version 1, version 2, version 2.1.0, and up to version 2.4 coexistence**

Some of the libica version 1 APIs are available in libica version 2, libica version 2.1.0, up to libica version 2.4.

Some of them, such as those APIs that work with an environment other than Linux on IBM System z, were removed and are not present in libica version 2 or later versions. If your application program has calls to libica version 1 APIs, check to see whether these APIs are available in libica version 2.4. If they are, these API calls still work. However, we suggest that you convert your application to use the equivalent libica version 2.4 functions. See [Chapter 3, "libica version 2.4 application](#page-16-0) [programming interfaces," on page 7.](#page-16-0)

libica key generation is restricted to the limits imposed by the OpenSSL implementation. Thus, the value of a public exponent passed to libica cannot be greater than the maximum value that would fit in an unsigned long integer.

# <span id="page-16-0"></span>**Chapter 3. libica version 2.4 application programming interfaces**

A list of application programming interfaces (APIs) for libica version 2.4.

Table 1 lists the APIs for libica version 2.4.

*Table 1. libica version 2.4 APIs*

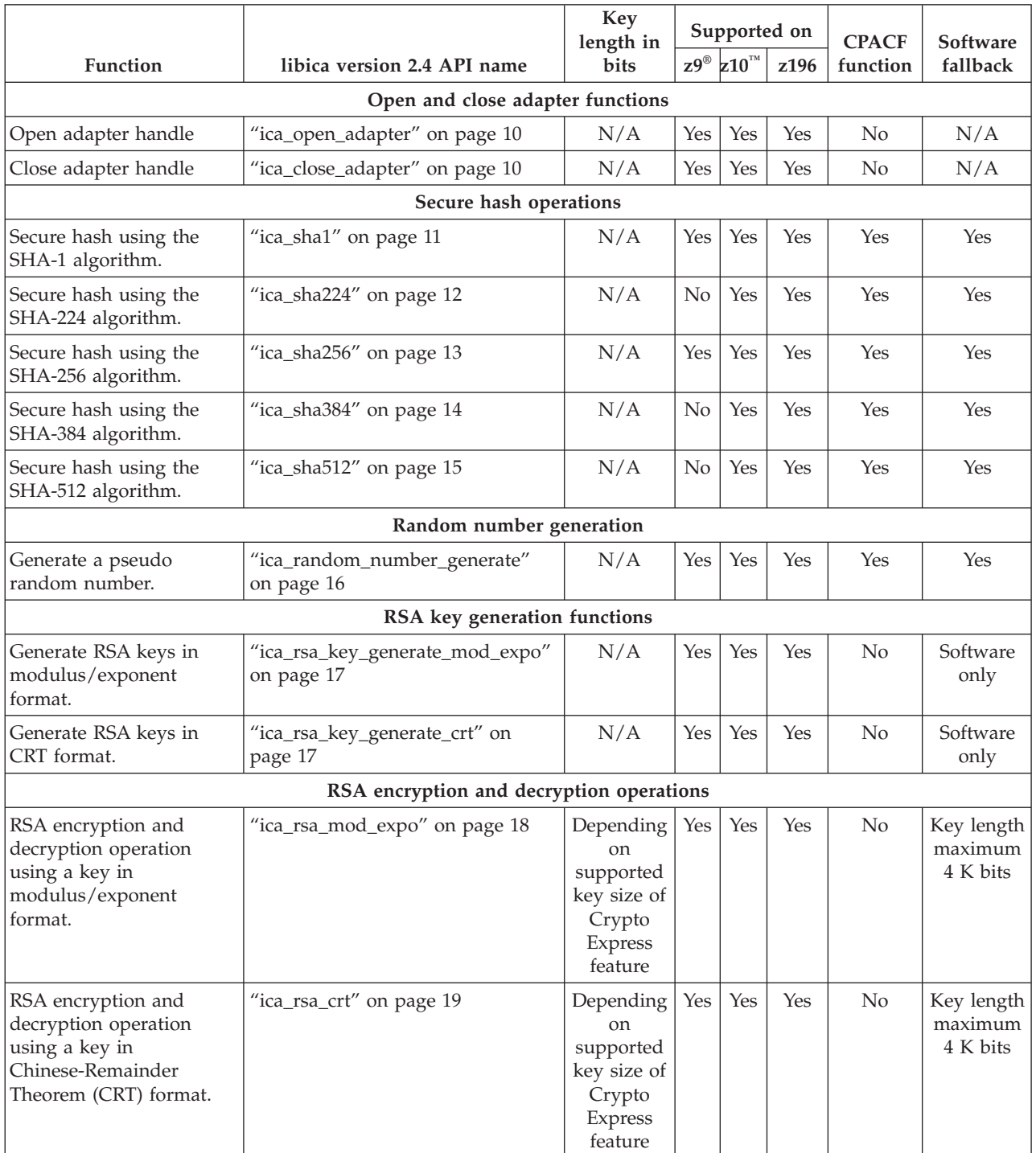

## *Table 1. libica version 2.4 APIs (continued)*

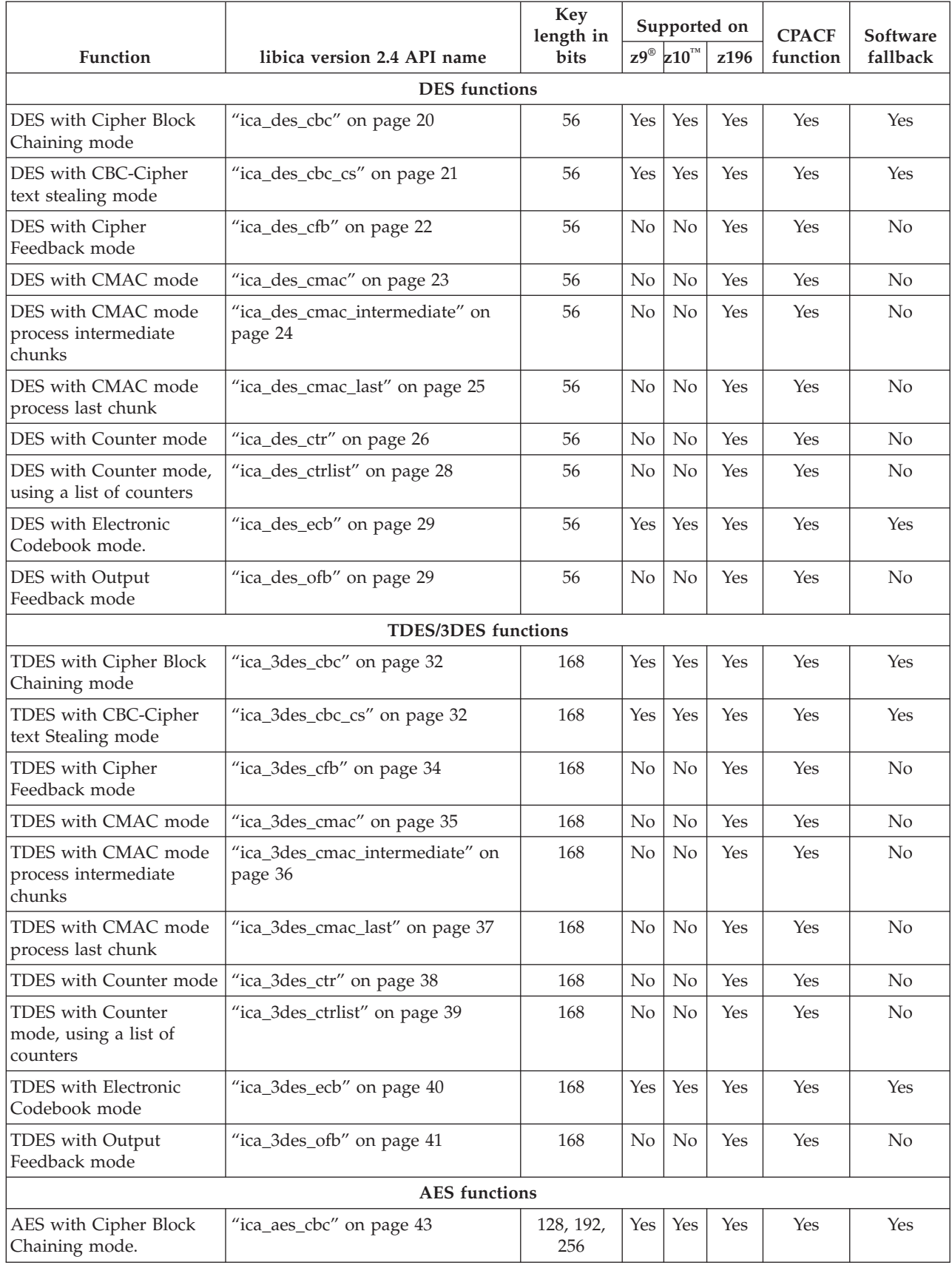

<span id="page-18-0"></span>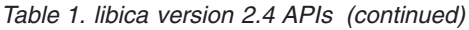

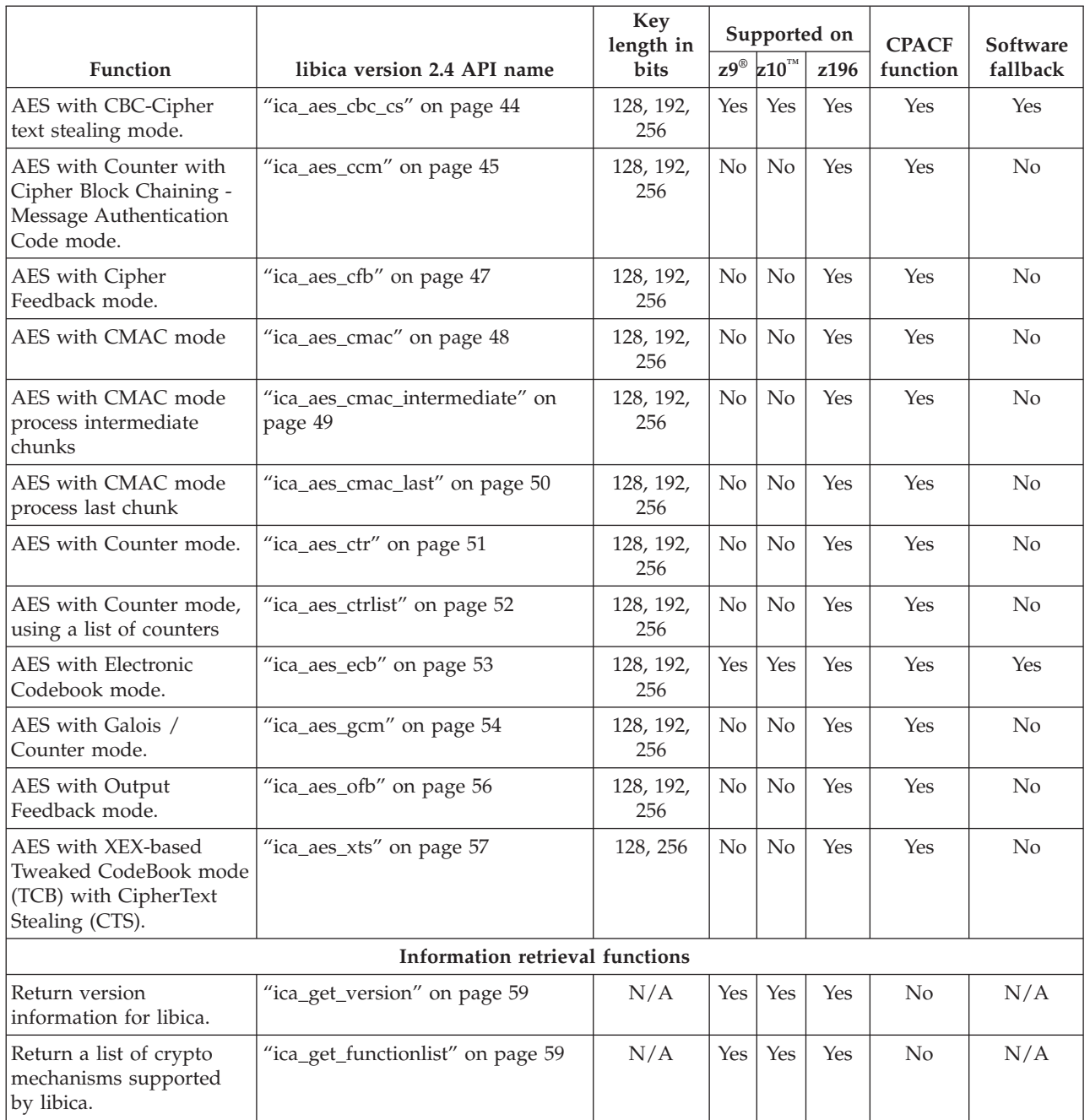

# **Open and close adapter functions**

These functions open or close the crypto adapter. It is recommended to open the crypto adapter before using any of the libica crypto functions, and to close it after the last usage of the libica crypto functions. However, in this version of the libica only the RSA-related functions **ica\_rsa\_mod\_expo** and **ica\_rsa\_crt** require a valid adapter handle as input. A pointer to the value DRIVER\_NOT\_LOADED indicates an invalid adapter handle. The parameter *ica\_adapter\_handle\_t* is a redefine of int.

These functions are included in: include/ica\_api.h.

# <span id="page-19-0"></span>**ica\_open\_adapter Purpose**

Opens an adapter.

## **Format**

unsigned int ica\_open\_adapter(ica\_adapter\_handle\_t \*adapter\_handle);

## **Parameters**

#### **ica\_adapter\_handle\_t \*adapter\_handle**

Pointer to the file descriptor for the adapter or to DRIVER\_NOT\_LOADED if opening the crypto adapter failed.

Opening an adapter succeeds if a cryptographic device is accessible for reading and writing. By default, cryptographic access must be available with the **/dev/z90crypt** path name for the adapter open request to succeed. If the environment variable LIBICA\_CRYPT\_DEVICE is set to a valid path name of an accessible cryptographic device, accessing the device with that path name takes precedence over the default path names.

## **Return codes**

**0** Success

For return codes indicating exceptions, see ["Return codes" on page 76.](#page-85-0)

## **ica\_close\_adapter Purpose**

Closes an adapter.

## **Comments**

This API closes a device handle.

## **Format**

unsigned int ica\_close\_adapter(ica\_adapter\_handle\_t adapter\_handle);

## **Parameters**

```
ica_adapter_handle_t adapter_handle
   Pointer to a previously opened device handle.
```
## **Return codes**

**0** Success

For return codes indicating exceptions, see ["Return codes" on page 76.](#page-85-0)

## **Secure hash operations**

These functions are included in: include/ica\_api.h.

These functions perform secure hash on input data using the chosen algorithm of SHA-1, SHA-224, SHA-256, SHA-384, or SHA-512.

SHA context structs contain information about how much of the actual work was already performed. Also, it contains the part of the hash that is already produced. For the user, it is only interesting in cases where the message is not hashed at once, because the context is needed for further operations.

# <span id="page-20-0"></span>**ica\_sha1**

| |

## **Purpose**

Performs a secure hash operation on the input data using the SHA-1 algorithm.

## **Format**

```
unsigned int ica_sha1(unsigned int message_part,
 unsigned int input_length,
  unsigned char *input data,
  sha context t *sha context,
  unsigned char *output data);
```
## **Required hardware support**

KIMD-SHA-1, or KLMD-SHA-1

## **Parameters**

## **unsigned int message\_part**

The message chaining state. This parameter must be one of the following values:

**SHA\_MSG\_PART\_ONLY**

A single hash operation

**SHA\_MSG\_PART\_FIRST** The first part

**SHA\_MSG\_PART\_MIDDLE** The middle part

**SHA\_MSG\_PART\_FINAL**

The last part

## **unsigned int input\_length**

Length in bytes of the input data to be hashed using the SHA-1 algorithm.

## **unsigned char \*input\_data**

Pointer to the input data to be hashed. This pointer must not be zero. So even in case of zero size message data, it must be set to a valid value.

## **sha\_context\_t \*sha\_context**

Pointer to the SHA-1 context structure used to store intermediate values needed when chaining is used. The contents are ignored for message part SHA\_MSG\_PART\_ONLY and SHA\_MSG\_PART\_FIRST. This structure must contain the returned value of the preceding call to **ica\_sha1** for message part SHA\_MSG\_PART\_MIDDLE and SHA\_MSG\_PART\_FINAL. For message part SHA\_MSG\_PART\_FIRST and SHA\_MSG\_PART\_FINAL, the returned value can be used for a chained call of **ica\_sha1**. Therefore, the application must not modify the contents of this structure in between chained calls.

## **unsigned char \*output\_data**

Pointer to the buffer to contain the resulting hash data. The resulting output data has a length of **SHA\_HASH\_LENGTH**. Make sure that the buffer is at least this size.

## **Return codes**

**0** Success

For return codes indicating exceptions, see ["Return codes" on page 76.](#page-85-0)

## <span id="page-21-0"></span>**ica\_sha224**

## **Purpose**

Performs a secure hash operation on the input data using the SHA-224 algorithm.

## **Format**

```
unsigned int ica_sha224(unsigned int message_part,
 unsigned int input_length,
  unsigned char *input data,
  sha256 context t *sha256 context,
 unsigned char *output_data);
```
## **Required hardware support**

KIMD-SHA-256, or KLMD-SHA-256

## **Parameters**

#### **unsigned int message\_part**

The message chaining state. This parameter must be one of the following values:

```
SHA_MSG_PART_ONLY
```
A single hash operation

**SHA\_MSG\_PART\_FIRST** The first part **SHA\_MSG\_PART\_MIDDLE** The middle part

**SHA\_MSG\_PART\_FINAL** The last part

#### **unsigned int input\_length**

Length in bytes of the input data to be hashed using the SHA-224 algorithm.

## **unsigned char \*input\_data**

Pointer to the input data to be hashed. This pointer must not be zero. So even in case of zero size message data, it must be set to a valid value.

#### **sha256\_context\_t \*sha256\_context**

Pointer to the SHA-256 context structure used to store intermediate values needed when chaining is used. The contents are ignored for message part SHA\_MSG\_PART\_ONLY and SHA\_MSG\_PART\_FIRST. This structure must contain the returned value of the preceding call to **ica\_sha224** for message part SHA\_MSG\_PART\_MIDDLE and SHA\_MSG\_PART\_FINAL. For message part SHA\_MSG\_PART\_FIRST and SHA\_MSG\_PART\_FINAL, the returned value can be used for a chained call of **ica\_sha224**. Therefore, the application must not modify the contents of this structure in between chained calls.

**Note:** Due to the algorithm used by SHA-224, a SHA-256 context must be used.

| |

#### <span id="page-22-0"></span>**unsigned char \*output\_data**

Pointer to the buffer to contain the resulting hash data. The resulting output data has a length of **SHA224\_HASH\_LENGTH**. Make sure that the buffer is at least this size.

## **Return codes**

**0** Success

For return codes indicating exceptions, see ["Return codes" on page 76.](#page-85-0)

## **ica\_sha256**

## **Purpose**

Performs a secure hash on the input data using the SHA-256 algorithm.

## **Format**

```
unsigned int ica sha256(unsigned int message part,
  unsigned int input_length,
 unsigned char *input_data,
 sha256 context t *sha256 context,
 unsigned char \overline{*}output data);
```
## **Required hardware support**

KIMD-SHA-256, or KLMD-SHA-256

## **Parameters**

**unsigned int message\_part** The message chaining state. This parameter must be one of the following values:

**SHA\_MSG\_PART\_ONLY** A single hash operation **SHA\_MSG\_PART\_FIRST** The first part **SHA\_MSG\_PART\_MIDDLE**

## The middle part **SHA\_MSG\_PART\_FINAL**

The last part

#### **unsigned int input\_length**

Length in bytes of the input data to be hashed using the SHA-256 algorithm.

#### **unsigned char \*input\_data**

| | Pointer to the input data to be hashed. This pointer must not be zero. So even in case of zero size message data, it must be set to a valid value.

#### **sha256\_context\_t \*sha256\_context**

Pointer to the SHA-256 context structure used to store intermediate values needed when chaining is used. The contents are ignored for message part SHA\_MSG\_PART\_ONLY and SHA\_MSG\_PART\_FIRST. This structure must contain the returned value of the preceding call to **ica\_sha256** for message part SHA\_MSG\_PART\_MIDDLE and SHA\_MSG\_PART\_FINAL. For message part SHA\_MSG\_PART\_FIRST and SHA\_MSG\_PART\_FINAL, the returned value can be used for a chained call of **ica\_sha256**. Therefore, the application must not modify the contents of this structure in between chained calls.

#### <span id="page-23-0"></span>**unsigned char \*output\_data**

Pointer to the buffer to contain the resulting hash data. The resulting output data has a length of **SHA256\_HASH\_LENGTH**. Make sure that the buffer is at least this size.

## **Return codes**

**0** Success

For return codes indicating exceptions, see ["Return codes" on page 76.](#page-85-0)

## **ica\_sha384**

## **Purpose**

Performs a secure hash on the input data using the SHA-384 algorithm.

## **Format**

```
unsigned int ica sha384(unsigned int message part,
  uint64_t input_length,
  unsigned char *input_data,
  sha512 context t *sha512 context,
  unsigned char \overline{*}output data);
```
## **Required hardware support**

KIMD-SHA-512, or KLMD-SHA-512

#### **Parameters**

**unsigned int message\_part** The message chaining state. This parameter must be one of the following values:

**SHA\_MSG\_PART\_ONLY** A single hash operation **SHA\_MSG\_PART\_FIRST** The first part **SHA\_MSG\_PART\_MIDDLE** The middle part

## **SHA\_MSG\_PART\_FINAL** The last part

## **uint64\_t input\_length**

Length in bytes of the input data to be hashed using the SHA-384 algorithm.

#### **unsigned char \*input\_data**

Pointer to the input data to be hashed. This pointer must not be zero. So even in case of zero size message data, it must be set to a valid value.

#### **sha512\_context\_t \*sha512\_context**

Pointer to the SHA-512 context structure used to store intermediate values needed when chaining is used. The contents are ignored for message part SHA\_MSG\_PART\_ONLY and SHA\_MSG\_PART\_FIRST. This structure must contain the returned value of the preceding call to **ica\_sha384** for message part SHA\_MSG\_PART\_MIDDLE and SHA\_MSG\_PART\_FINAL. For message part SHA\_MSG\_PART\_FIRST and SHA\_MSG\_PART\_FINAL, the returned value can be used for a chained call of **ica\_sha384**. Therefore, the application must not modify the contents of this structure in between chained calls.

| | **Note:** Due to the algorithm used by SHA-384, a SHA-512 context must be used.

#### <span id="page-24-0"></span>**unsigned char \*output\_data**

Pointer to the buffer to contain the resulting hash data. The resulting output data has a length of **SHA384\_HASH\_LENGTH**. Make sure that the buffer is at least this size.

## **Return codes**

**0** Success

For return codes indicating exceptions, see ["Return codes" on page 76.](#page-85-0)

## **ica\_sha512 Purpose**

Performs a secure hash operation on input data using the SHA-512 algorithm.

## **Format**

```
unsigned int ica sha512(unsigned int message part,
 uint64 t input length,
  unsigned char \overline{x}input data,
  sha512 context t *sha512 context,
 unsigned char *output data);
```
## **Required hardware support**

KIMD-SHA-512, or KLMD-SHA-512

## **Parameters**

## **unsigned int message\_part**

The message chaining state. This parameter must be one of the following values:

**SHA\_MSG\_PART\_ONLY**

A single hash operation

**SHA\_MSG\_PART\_FIRST** The first part

**SHA\_MSG\_PART\_MIDDLE**

The middle part

**SHA\_MSG\_PART\_FINAL**

The last part

## **uint64\_t input\_length**

Length in bytes of the input data to be hashed using the SHA-512 algorithm.

#### **unsigned char \*input\_data**

Pointer to the input data to be hashed. This pointer must not be zero. So even in case of zero size message data, it must be set to a valid value.

#### **sha512\_context\_t \*sha512\_context**

Pointer to the SHA-512 context structure used to store intermediate values needed when chaining is used. The contents are ignored for message part SHA\_MSG\_PART\_ONLY and SHA\_MSG\_PART\_FIRST. This structure must contain the returned value of the preceding call to **ica\_sha512** for message part SHA\_MSG\_PART\_MIDDLE and SHA\_MSG\_PART\_FINAL. For message part SHA\_MSG\_PART\_FIRST and SHA\_MSG\_PART\_FINAL, the returned value can be used for a chained call of **ica\_sha512**. Therefore, the application must not modify the contents of this structure in between chained calls.

#### <span id="page-25-0"></span>**unsigned char \*output\_data**

Pointer to the buffer to contain the resulting hash data. The resulting output data has a length of **SHA512\_HASH\_LENGTH**. Make sure that the buffer is at least this size.

## **Return codes**

**0** Success

For return codes indicating exceptions, see ["Return codes" on page 76.](#page-85-0)

## **Pseudo random number generation function**

This function is included in: include/ica\_api.h.

This function generates pseudo random data. Parameter *\*ouput\_data* is a pointer to a buffer of byte length *output\_length*. *output\_length* number of bytes of pseudo random data is placed in the buffer pointed to by *output\_data*.

libica initialization tries to seed the CPACF random generator. To get the seed, device /dev/hwrng is opened. Device /dev/hwrng provides true random data from crypto adapters over the crypto device driver (main module name is **ap**, with an alias name **z90crypt**, which is linking to **ap**). If that fails, the initialization mechanism uses device /dev/urandom. Within the initialization, a byte counter *s390\_byte\_count* is set to 0. If the CPACF pseudo random generator is available, after 4096 bytes of the pseudo random number are generated, the random number generator is seeded again. If the CPACF pseudo random generator is not available, random numbers are read from /dev/urandom.

## **ica\_random\_number\_generate Purpose**

Generates a pseudo random number.

## **Format**

```
unsigned int ica random number generate(unsigned int output length,
  unsigned char \overline{*}output data);
```
## **Required hardware support**

KMC-PRNG

## **Parameters**

## **unsigned int output\_length**

Length in bytes of the *output\_data* buffer, and the length of the generated pseudo random number.

#### **unsigned char \*output\_data**

Pointer to the buffer to receive the generated pseudo random number.

## **Return codes**

**0** Success

For return codes indicating exceptions, see ["Return codes" on page 76.](#page-85-0)

| |

## <span id="page-26-0"></span>**RSA key generation functions**

These functions are included in: include/ica\_api.h.

These functions generate an RSA public/private key pair. These functions are performed using software through OpenSSL. Hardware is not used.

# **ica\_rsa\_key\_generate\_mod\_expo Purpose**

Generates RSA keys in modulus/exponent format.

## **Comments**

For specific information about some of these parameters, see the considerations in ["Data structures" on page 74.](#page-83-0)

## **Format**

```
unsigned int ica rsa key generate mod expo(ica adapter handle t adapter handle,
 unsigned int modulus bit length,
  ica rsa key mod expo<sup>t</sup> *public key,
  ica_rsa_key_mod_expo_t *private_key);
```
## **Parameters**

```
ica_adapter_handle_t adapter_handle
```
Pointer to a previously opened device handle.

## **unsigned int modulus\_bit\_length**

Length in bits of the modulus. This value should comply with the length of the keys (in bytes), according to this calculation:

key\_length = (modulus\_bits + 7) / 8

#### **ica\_rsa\_key\_mod\_expo\_t \*public\_key**

Pointer to where the generated public key is to be placed. If the *exponent* element in the public key is not set, it is randomly generated. A poorly chosen *exponent* could result in the program looping endlessly. Common public exponents are 3 and 65537.

## **ica\_rsa\_key\_mod\_expo\_t \*private\_key**

Pointer to where the generated private key in modulus/exponent format is to be placed. The length of both the private and public keys should be set in bytes. This value should comply with the length of the keys (in bytes), according to this calculation:

key length = (modulus bits + 7) / 8

## **Return codes**

```
0 Success
```
For return codes indicating exceptions, see ["Return codes" on page 76.](#page-85-0)

## **ica\_rsa\_key\_generate\_crt Purpose**

Generates RSA keys in Chinese-Remainder Theorem (CRT) format.

## <span id="page-27-0"></span>**Comments**

For specific information about some of these parameters, see the considerations in ["Data structures" on page 74.](#page-83-0)

## **Format**

```
unsigned int ica_rsa_key_generate_crt(ica_adapter_handle_t adapter_handle,
  unsigned int modulus_bit_length,
  ica_rsa_key_mod_expo_t *public_key,
  ica rsa key crt t *private key);
```
## **Parameters**

## **ica\_adapter\_handle\_t adapter\_handle**

Pointer to a previously opened device handle.

#### **unsigned int modulus\_bit\_length**

Length in bits of the modulus part of the key. This value should comply with the length of the keys (in bytes), according to this calculation:

key length = (modulus bits + 7) / 8

#### **ica\_rsa\_key\_mod\_expo\_t \*public\_key**

Pointer to where the generated public key is to be placed. If the *exponent* element in the public key is not set, it is randomly generated. A poorly chosen *exponent* can result in the program looping endlessly. Common public exponents are 3 and 65537.

## **ica\_rsa\_key\_crt\_t \*private\_key**

Pointer to where the generated private key in CRT format is to be placed. Length of both private and public keys should be set in bytes. This value should comply with the length of the keys (in bytes), according to this calculation

key length = (modulus bits + 7) / 8

## **Return codes**

**0** Success

For return codes indicating exceptions, see ["Return codes" on page 76.](#page-85-0)

## **RSA encrypt and decrypt operations**

These functions are included in: include/ica\_api.h.

These functions perform a modulus/exponent operation using an RSA key whose type is either *ica\_rsa\_key\_mod\_expo\_t* or *ica\_rsa\_key\_crt\_t*.

## **ica\_rsa\_mod\_expo Purpose**

Performs an RSA encryption or decryption operation using a key in modulus/exponent format.

#### **Comments**

Make sure that your message is padded before using this function.

## <span id="page-28-0"></span>**Format**

```
unsigned int ica rsa mod expo(ica adapter handle t adapter handle,
  unsigned char *input data,
  ica_rsa_key_mod_expo_t *rsa_key,
 unsigned char *output_data);
```
## **Parameters**

## **ica\_adapter\_handle\_t adapter\_handle**

Pointer to a previously opened device handle.

## **unsigned char \*input\_data**

Pointer to the input data to be encrypted or decrypted. This data must be in big endian format. Make sure that the input data is not longer than the bit length of the key. The byte length for the input data and the key must be the same. Right align the input data inside the data block.

#### **ica\_rsa\_key\_mod\_expo\_t \*rsa\_key**

Pointer to the key to be used, in modulus/exponent format.

#### **unsigned char \*output\_data**

Pointer to the location where the output results are to be placed. This buffer has to be at least the same size as *input\_data* and therefore at least the same size as the size of the modulus.

## **Return codes**

**0** Success

For return codes indicating exceptions, see ["Return codes" on page 76.](#page-85-0)

## **ica\_rsa\_crt**

## **Purpose**

Performs an RSA encryption or decryption operation using a key in CRT format.

## **Comments**

Make sure that your message is padded before using this function.

## **Format**

```
unsigned int ica rsa crt(ica adapter handle t adapter handle,
  unsigned char *input_data,
  ica rsa key crt t *rsa key,
 unsigned char *output_data);
```
## **Parameters**

```
ica_adapter_handle_t adapter_handle
```
Pointer to a previously opened device handle.

#### **unsigned char \*input\_data**

Pointer to the input data to be encrypted or decrypted. This data must be in big endian format. Make sure that the input data is not longer than the bit length of the key. The byte length for the input data and the key must be the same. Right align the input data inside the data block.

#### **ica\_rsa\_key\_crt\_t \*rsa\_key**

Pointer to the key to be used, in CRT format.

#### <span id="page-29-0"></span>**unsigned char \*output\_data**

Pointer to the location where the output results are to be placed. This buffer must be as large as the *input\_data*, and as large as the length of the *modulus* specified in *rsa\_key*.

#### **Return codes**

**0** Success

For return codes indicating exceptions, see ["Return codes" on page 76.](#page-85-0)

## **DES functions**

These functions are included in: include/ica\_api.h.

These functions perform encryption and decryption and computation or verification of message authentication codes using a DES (DEA) key. A DES key has a size of 8 bytes. Each byte of a DES key contains one parity bit, such that each 64-bit DES key contains only 56 security-relevant bits. The cipher block size for DES is 8 bytes.

To securely apply DES encryption to messages that are longer than the cipher block size, modes of operation can be used to chain multiple encryption, decryption, or authentication operations. Most modes of operation require an initialization vector as additional input. As long as the messages are encrypted or decrypted using such a mode of operation, and have a size that is a multiple of a particular block size (mostly the cipher block size), the functions encrypting or decrypting according to a mode of operation also compute an output vector. This output vector can be used as the initialization vector of a chained encryption or decryption operation in the same mode with the same block size and the same key.

When decrypting a cipher text, these values used for the decryption function must match the corresponding settings of the encryption function that transformed the plain text into the cipher text:

- The mode of operation
- The key
- The initialization vector (if applicable)
- v For the **ica\_des\_cfb** function, the *lcfb* parameter

# **ica\_des\_cbc**

## **Purpose**

Encrypt or decrypt data with a DES key using Cipher Block Chaining (CBC) mode, as described in NIST Special Publication 800-38A Chapter 6.2.

## **Format**

```
unsigned int ica des cbc(const unsigned char *in data,
  unsigned char *out_data,
  unsigned long data_length,
   const unsigned char *key,
  unsigned char *iv,
  unsigned int direction);
```
## **Required hardware support**

KMC-DEA

## <span id="page-30-0"></span>**Parameters**

## **const unsigned char \*in\_data**

Pointer to a readable buffer that contains the message to be encrypted or decrypted. The size of the message in bytes is *data\_length*. This buffer must be at least as large as *data\_length*.

## **unsigned char \*out\_data**

Pointer to a writable buffer to contain the resulting encrypted or decrypted message. The size of this buffer in bytes must be at least as large as *data\_length*.

#### **unsigned long data\_length**

Length in bytes of the message to be encrypted or decrypted, which resides at the beginning of *in\_data*. *data\_length* must be a multiple of the cipher block size (a multiple of 8 bytes for DES).

#### **const unsigned char \*key**

Pointer to a valid DES key of 8 bytes in length.

#### **unsigned char \*iv**

Pointer to a valid initialization vector of cipher block size number of bytes (8 bytes for DES). This vector is overwritten by this function. The result value in *iv* can be used as the initialization vector for a chained **ica\_des\_cbc** or **ica\_des\_cbc\_cs** call with the same key.

## **unsigned int direction**

- **0** Use the decrypt function.
- **1** Use the encrypt function.

## **Return codes**

**0** Success

For return codes indicating exceptions, see ["Return codes" on page 76.](#page-85-0)

## **ica\_des\_cbc\_cs Purpose**

Encrypt or decrypt data with a DES key using Cipher Block Chaining with Ciphertext Stealing (CBC-CS) mode, as described in NIST Special Publication 800-38A, Chapter 6.2 and the Addendum to NIST Special Publication 800-38A on *Recommendation for Block Cipher Modes of Operation: Three Variants of Ciphertext Stealing for CBC Mode*.

**ica\_des\_cbc\_cs** can be used to encrypt or decrypt the last chunk of a message consisting of multiple chunks, where all chunks except the last one are encrypted or decrypted by chained calls to **ica\_des\_cbc**. To do this, the resulting *iv* of the last call to **ica\_des\_cbc** is fed into the *iv* of the **ica\_des\_cbc\_cs** call, provided that the chunk is greater than the cipher block size (8 bytes for DES).

## **Format**

```
unsigned int ica des cbc cs(const unsigned char *in data,
 unsigned char *out_data,
 unsigned long data_length,
 const unsigned char *key,
 unsigned char *iv,
 unsigned int direction,
 unsigned int variant);
```
## <span id="page-31-0"></span>**Required hardware support**

## KMC-DEA

## **Parameters**

## **const unsigned char \*in\_data**

Pointer to a readable buffer that contains the message to be encrypted or decrypted. The size of the message in bytes is *data\_length*. The size of this buffer must be at least as large as the *data\_length*.

## **unsigned char \*out\_data**

Pointer to a writable buffer to contain the resulting encrypted or decrypted message. This buffer must be at least as large as *data\_length*.

## **unsigned long data\_length**

Length in bytes of the message to be encrypted or decrypted, which resides at the beginning of *in\_data*. *data\_length* must be greater than or equal to the cipher block size (8 bytes for DES).

## **const unsigned char \*key**

Pointer to a valid DES key of 8 bytes in length.

## **unsigned char \*iv**

Pointer to a valid initialization vector of cipher block size number of bytes. This vector is overwritten during the function. For *variant* equal to 1 or *variant* equal to 2, the result value in *iv* can be used as the initialization vector for a chained **ica\_des\_cbc** or **ica\_des\_cbc\_cs** call with the same key, if *data\_length* is a multiple of the cipher block size.

## **unsigned int direction**

- **0** Use the decrypt function.
- **1** Use the encrypt function.

## **unsigned int variant**

- **1** Use variant CBC-CS1 of the Addendum to NIST Special Publication 800-38A to encrypt or decrypt the message: always keep last two blocks in order.
- **2** Use variant CBC-CS2 of the Addendum to NIST Special Publication 800-38A to encrypt or decrypt the message: switch order of the last two blocks if *data\_length* is not a multiple of the cipher block size (a multiple of 8 bytes for DES).
- **3** Use variant CBC-CS3 of the Addendum to NIST Special Publication 800-38A to encrypt or decrypt the message: always switch order of the last two blocks.

## **Return codes**

**0** Success

For return codes indicating exceptions, see ["Return codes" on page 76.](#page-85-0)

## **ica\_des\_cfb Purpose**

Encrypt or decrypt data with a DES key using Cipher Feedback (CFB) mode, as described in NIST Special Publication 800-38A Chapter 6.3.

## <span id="page-32-0"></span>**Format**

```
unsigned int ica des cfb(const unsigned char *in data,
  unsigned char *out_data,
 unsigned long data length,
 const unsigned char *key,
 unsigned char *iv,
 unsigned int lcfb,
 unsigned int direction);
```
## **Required hardware support**

## KMF-DEA

## **Parameters**

## **const unsigned char \*in\_data**

Pointer to a readable buffer that contains the message to be encrypted or decrypted. The size of the message in bytes is *data\_length*. The size of this buffer must be at least as large as the *data\_length* parameter.

## **unsigned char \*out\_data**

Pointer to a writable buffer to contain the resulting encrypted or decrypted message. The size of this buffer in bytes must be at least as large as the *data\_length* parameter.

## **unsigned long data\_length**

Length in bytes of the message to be encrypted or decrypted, which resides at the beginning of *in\_data*.

## **const unsigned char \*key**

Pointer to a valid DES key of 8 bytes in length.

## **unsigned char \*iv**

Pointer to a valid initialization vector of cipher block size bytes (8 bytes for DES). This vector is overwritten during the function. The result value in *iv* can be used as the initialization vector for a chained **ica\_des\_cfb** call with the same key, if *data\_length* in the preceding call is a multiple of the *lcfb* parameter.

## **unsigned int lcfb**

Length in bytes of the cipher feedback, which is a value greater than or equal to 1 and less than or equal to the cipher block size (8 bytes for DES).

## **unsigned int direction**

- **0** Use the decrypt function.
- **1** Use the encrypt function.

## **Return codes**

**0** Success

For return codes indicating exceptions, see ["Return codes" on page 76.](#page-85-0)

## **ica\_des\_cmac Purpose**

Authenticate data or verify the authenticity of data with a DES key using the Block Cipher Based Message Authentication Code (CMAC) mode, as described in NIST Special Publication 800-38B. **ica\_des\_cmac** can be used to authenticate or verify the authenticity of a complete message.

## <span id="page-33-0"></span>**Format**

```
unsigned int ica des cmac(const unsigned char *message,
  unsigned long message length,
  unsigned char *mac,
 unsigned int mac_length,
  const unsigned char *key,
  unsigned int direction);
```
## **Required hardware support**

KMAC-DEA

PCC-Compute-Last\_block-CMAC-Using-DEA

## **Parameters**

#### **const unsigned char \*message**

Pointer to a readable buffer of size greater than or equal to *message\_length* bytes. This buffer contains a message to be authenticated or of which the authenticity is to be verified.

#### **unsigned long message\_length**

Length in bytes of the message to be authenticated or verified.

#### **unsigned char \*mac**

Pointer to a buffer of size greater than or equal to *mac\_length* bytes. If *direction* is equal to 1, the buffer must be writable and a message authentication code for the message in *message* of size *mac\_length* bytes is written to the buffer. If *direction* is equal to 0, the buffer must be readable and contain a message authentication code to be verified against the message in *message*.

#### **unsigned int mac\_length**

Length in bytes of the message authentication code *mac*, which is less than or equal to the cipher block size (8 bytes for DES). It is recommended to use a *mac\_length* of 8.

#### **const unsigned char \*key**

Pointer to a valid DES key of 8 bytes in length.

#### **unsigned int direction**

- **0** Verify message authentication code.
- **1** Compute message authentication code for the message.

## **Return codes**

**0** Success

## **EFAULT**

If *direction* is equal to 0 and the verification of the message authentication code fails.

For return codes indicating exceptions, see ["Return codes" on page 76.](#page-85-0)

## **ica\_des\_cmac\_intermediate Purpose**

Authenticate data or verify the authenticity of data with a DES key using the Block Cipher Based Message Authentication Code (CMAC) mode, as described in NIST Special Publication 800-38B. **ica\_des\_cmac\_intermediate** and **ica\_des\_cmac\_last** can be used when the message to be authenticated or to be verified using CMAC is supplied in multiple chunks. **ica\_des\_cmac\_intermediate** is used to process all but the last chunk. All message chunks to be processed by **ica\_des\_cmac\_intermediate** must have a size that is a multiple of the cipher block size (8 bytes for DES).

<span id="page-34-0"></span>Note that **ica\_des\_cmac\_intermediate** has no direction argument. This function can be used during authentication and during authenticity verification.

## **Format**

```
unsigned int ica_des_cmac_intermediate(const unsigned char *message,
 unsigned long message_length,
  const unsigned char *key,
 unsigned char *iv);
```
## **Required hardware support**

KMAC-DEA

## **Parameters**

#### **const unsigned char \*message**

Pointer to a readable buffer of size greater than or equal to *message\_length* bytes. This buffer contains a non-final part of a message to be authenticated, or of which the authenticity is to be verified.

#### **unsigned long message\_length**

Length in bytes of the message part in *message*. This value must be a multiple of the cipher block size.

#### **const unsigned char \*key**

Pointer to a valid DES key of 8 bytes in length.

#### **unsigned char \*iv**

Pointer to a valid initialization vector of cipher block size bytes (8 bytes for DES). For the first message part, this parameter must be set to a string of zeros. For processing the *n*-th message part, this parameter must be the resulting *iv* value of the **ica\_des\_cmac\_intermediate** function applied to the (*n-1*)-th message part. This vector is overwritten during the function. The result value in *iv* can be used as the initialization vector for a chained call to **ica\_des\_cmac\_initermediate**, or to **ica\_des\_cmac\_last** with the same key.

## **Return codes**

**0** Success

For return codes indicating exceptions, see ["Return codes" on page 76.](#page-85-0)

## **ica\_des\_cmac\_last Purpose**

Authenticate data or verify the authenticity of data with a DES key using the Block Cipher Based Message Authentication Code (CMAC) mode, as described in NIST Special Publication 800-38B. **ica\_des\_cmac\_last** can be used to authenticate or verify the authenticity of a complete message or of the final part of a message for which all preceding parts were processed with **ica\_des\_cmac\_intermediate**.

## **Format**

unsigned int ica\_des\_cmac\_last(const unsigned char \*message, unsigned long message length, unsigned char \*mac, unsigned int mac\_length, const unsigned char \*key, unsigned char \*iv, unsigned int direction);

## <span id="page-35-0"></span>**Required hardware support**

KMAC-DEA PCC-Compute-Last\_block-CMAC-Using-DEA

## **Parameters**

## **const unsigned char \*message**

Pointer to a readable buffer of size greater than or equal to *message\_length* bytes. This buffer contains a message or the final part of a message, to be either authenticated or of which the authenticity is to be verified.

## **unsigned long message\_length**

Length in bytes of the message to be authenticated or verified.

#### **unsigned char \*mac**

Pointer to a buffer of size greater than or equal to *mac\_length* bytes. If *direction* is equal to 1, the buffer must be writable and a message authentication code for the message in *message* of size *mac\_length* bytes is written to the buffer. If *direction* is equal to 0, the buffer must be readable and contain a message authentication code that is verified against the message in *message*.

## **unsigned int mac\_length**

Length in bytes of the message authentication code *mac* that is less than or equal to the cipher block size (8 bytes for DES). It is recommended to use a *mac\_length* of 8.

## **const unsigned char \*key**

Pointer to a valid DES key of 8 bytes in length.

## **unsigned char \*iv**

Pointer to a valid initialization vector of cipher block size number of bytes. If *iv* is NULL, *message* is assumed to be the complete message to be processed. Otherwise, *message* is the final part of a composite message to be processed and *iv* contains the output vector resulting from processing all previous parts with chained calls to **ica\_des\_cmac\_intermediate** (the value returned in *iv* of the **ica\_des\_cmac\_intermediate** call applied to the penultimate message part).

## **unsigned int direction**

- **0** Verify message authentication code.
- **1** Compute message authentication code for the message.

## **Return codes**

**0** Success

## **EFAULT**

If *direction* is equal to 0 and the verification of the message authentication code fails.

For return codes indicating exceptions, see ["Return codes" on page 76.](#page-85-0)

## **ica\_des\_ctr Purpose**

Encrypt or decrypt data with a DES key using Counter (CTR) mode, as described in NIST Special Publication 800-38A Chapter 6.5. With the counter mode, each message block of the same size as the cipher block (8 bytes for DES) is combined with a counter value of the same size during encryption and decryption.

Starting with an initial counter value to be combined with the first message block, subsequent counter values to be combined with subsequent message blocks are
derived from preceding counter values by an increment function. The increment function used in **ica\_des\_ctr** is an arithmetic increment without carry on the *M* least significant bytes in the counter, where *M* is a parameter to **ica\_des\_ctr**.

### **Format**

```
unsigned int ica_des_ctr(const unsigned char *in_data,
 unsigned char *out_data,
 unsigned long data<sup>l</sup>ength,
 const unsigned char *key,
 unsigned char *ctr,
 unsigned int ctr_width,
 unsigned int direction);
```
### **Required hardware support**

KMCTR-DEA

### **Parameters**

#### **const unsigned char \*in\_data**

Pointer to a readable buffer that contains the message to be encrypted or decrypted. The size of the message in bytes is *data\_length*. The size of this buffer must be at least as large as *data\_length*.

#### **unsigned char \*out\_data**

Pointer to a writable buffer to contain the resulting encrypted or decrypted message. The size of this buffer in bytes must be at least as large as *data\_length*.

#### **unsigned long data\_length**

Length in bytes of the message to be encrypted or decrypted, which resides at the beginning of *in\_data*.

#### **const unsigned char \*key**

Pointer to a valid DES key of 8 bytes in length.

#### **unsigned char \*ctr**

Pointer to a readable and writable buffer of the same size as the cipher block in bytes. *ctr* contains an initialization value for a counter function, and it is replaced by a new value. That new value can be used as the initialization value for a counter function in a chained **ica\_des\_ctr** call with the same key, if the *data\_length* used in the preceding call is a multiple of the cipher block size.

#### **unsigned int ctr\_width**

A number *M* between 1 and the cipher block size. This value is used by the counter increment function, which increments a counter value by incrementing without carry the least significant *M* bytes of the counter value.

#### **unsigned int direction**

- **0** Use the decrypt function.
- **1** Use the encrypt function.

#### **Return codes**

**0** Success

For return codes indicating exceptions, see ["Return codes" on page 76.](#page-85-0)

# **ica\_des\_ctrlist Purpose**

Encrypt or decrypt data with a DES key using Counter (CTR) mode, as described in NIST Special Publication 800-38A ,Chapter 6.5. With the counter mode, each message block of the same size as the cipher block is combined with a counter value of the same size during encryption and decryption.

The **ica\_des\_ctrlist** function assumes that a list *n* of precomputed counter values is provided, where  $n$  is the smallest integer that is less than or equal to the message size divided by the cipher block size. This function is used to optimally utilize IBM System z hardware support for non-standard counter functions.

### **Format**

```
unsigned int ica des ctrlist(const unsigned char *in data,
 unsigned char *out data,
 unsigned long data_length,
 const unsigned char *key,
 const unsigned char *ctrlist,
 unsigned int direction);
```
# **Required hardware support**

KMCTR-DEA

# **Parameters**

### **const unsigned char \*in\_data**

Pointer to a readable buffer that contains the message to be encrypted or decrypted. The size of the message in bytes is *data\_length*. The size of this buffer must be at least as large as *data\_length*.

### **unsigned char \*out\_data**

Pointer to a writable buffer to contain the resulting encrypted or decrypted message. The size of this buffer in bytes must be at least as large as *data\_length*.

### **unsigned long data\_length**

Length in bytes of the message to be encrypted or decrypted, which resides at the beginning of *in\_data*.

Calls to **ica\_des\_ctrlist** with the same key can be chained if:

- v With the possible exception of the last call in the chain the *data\_length* used is a multiple of the cipher block size.
- v The *ctrlist* argument of each chained call contains a list of counters that follows the counters used in the preceding call.

### **const unsigned char \*key**

Pointer to a valid DES key of 8 bytes in length.

### **const unsigned char \*ctrlist**

Pointer to a readable buffer of a size greater than or equal to *data\_length*, and a multiple of the cipher block size (8 bytes for DES). *ctrlist* should contain a list of precomputed counter values, each of the same size as the cipher block.

### **unsigned int direction**

- **0** Use the decrypt function.
- **1** Use the encrypt function.

### **Return codes**

**0** Success

For return codes indicating exceptions, see ["Return codes" on page 76.](#page-85-0)

# **ica\_des\_ecb Purpose**

Encrypt or decrypt data with a DES key using Electronic Code Book (ECB) mode, as described in NIST Special Publication 800-38A Chapter 6.1.

### **Format**

```
unsigned int ica_des_ecb(const unsigned char *in_data,
 unsigned char *out_data,
 unsigned long data_length,
 const unsigned char *key,
 unsigned int direction);
```
### **Required hardware support**

KM-DEA

### **Parameters**

### **const unsigned char \*in\_data**

Pointer to a readable buffer that contains the message to be encrypted or decrypted. The size of the message in bytes is *data\_length*. The size of this buffer must be at least as large as *data\_length*.

### **unsigned char \*out\_data**

Pointer to a writeable buffer to contain the resulting encrypted or decrypted message. The size of this buffer in bytes must be at least as large as *data\_length*.

#### **unsigned long data\_length**

Length in bytes of the message to be encrypted or decrypted, which resides at the beginning of *in\_data*. *data\_length* must be a multiple of the cipher block size (8 bytes for DES).

#### **const unsigned char \*key**

Pointer to a valid DES key of 8 bytes in length.

### **unsigned int direction**

**0** Use the decrypt function.<br>**1** Use the encrypt function.

Use the encrypt function.

### **Return codes**

**0** Success

For return codes indicating exceptions, see ["Return codes" on page 76.](#page-85-0)

# **ica\_des\_ofb**

### **Purpose**

Encrypt or decrypt data with a DES key using Output Feedback (OFB) mode, as described in NIST Special Publication 800-38A Chapter 6.4.

### **Format**

```
unsigned int ica_des_ofb(const unsigned char *in_data,
 unsigned char *out_data,
 unsigned long data_length,
```
const unsigned char \*key, unsigned int key\_length, unsigned char \*iv, unsigned int direction);

### **Required hardware support**

KMO-DEA

#### **Parameters**

#### **const unsigned char \*in\_data**

Pointer to a readable buffer that contains the message to be encrypted or decrypted. The size of the message in bytes is *data\_length*. The size of this buffer must be at least as large as *data\_length*.

#### **unsigned char \*out\_data**

Pointer to a writable buffer that contains the resulting encrypted or decrypted message. The size of this buffer must be at least as large as *data\_length*.

#### **unsigned long data\_length**

Length in bytes of the message to be encrypted or decrypted, which resides at the beginning of *in\_data*.

#### **const unsigned char \*key**

Pointer to a valid DES key of 8 bytes in length.

#### **unsigned char \*iv**

Pointer to a valid initialization vector of the same size as the cipher block in bytes (8 bytes for DES). This vector is overwritten during the function. If *data\_length* is a multiple of the cipher block size (8 bytes for DES), the result value in *iv* can be used as the initialization vector for a chained **ica\_des\_ofb** call with the same key.

#### **unsigned int direction**

- **0** Use the decrypt function.
- **1** Use the encrypt function.

#### **Return codes**

**0** Success

For return codes indicating exceptions, see ["Return codes" on page 76.](#page-85-0)

# **Compatibility with earlier versions**

In order to stay compatible with earlier versions of libica, the following DES interfaces remain supported:

```
unsigned int ica des encrypt(unsigned int mode,
unsigned int data_length, unsigned char *input_data,
ica_des_vector_t *iv, ica_des_key_single_t *des_key,
unsigned char *output_data);
unsigned int ica des decrypt(unsigned int mode,
unsigned int data length, unsigned char *input data,
 ica_des_vector_t *iv, ica_des_key_single_t *des_key,
unsigned char *output data);
```
[Table 2 on page 31](#page-40-0) shows libica version 2.0 DES functions calls, and their corresponding libica version 2.4 DES function calls.

| Calling this libica version 2.0 DES function        | Corresponds to calling this libica version 2.4 DES<br>function |
|-----------------------------------------------------|----------------------------------------------------------------|
| ica des encrypt(MODE ECB, data length,in data,NULL, | ica des ecb(in_data, out_data, (long)data_length,              |
| $\vert$ key, out data);                             | $key,1)$ :                                                     |
| ica des encrypt(MODE CBC,data length,in data,iv,    | ica des cbc(in data, out data, (long) data length,             |
| $\vert$ key,out data);                              | key, iv, 1);                                                   |
| ica des decrypt(MODE ECB,data length,in data,NULL,  | ica des ecb(in data, out data, (long) data length,             |
| $\vert$ key,out data);                              | key, 0);                                                       |
| ica des decrypt(MODE CBC,data length,in data,iv,    | ica des cbc(in data, out data, (long) data length,             |
| $\vert$ key, out data);                             | $key, iv, 0)$ ;                                                |

<span id="page-40-0"></span>*Table 2. Compatibility of libica version 2.0 DES functions calls to libica version 2.4 DES function calls*

The functions **ica\_des\_encrypt** and **ica\_des\_decrypt** remain supported, but their use is discouraged in favor of **ica\_des\_ecb** and **ica\_des\_cbc**.

For a detailed description of the earlier APIs, see *libica Programmers Reference* version 2.0.

# **TDES/3DES functions**

These functions are included in: include/ica\_api.h.

These functions perform encryption and decryption or computation and verification of message authentication codes using a triple-DES (3DES, TDES or TDEA) key. A 3DES key consists of a concatenation of three DES keys, each of which has a size of 8 bytes. Note that each byte of a DES key contains one parity bit, such that each 64-bit DES key contains only 56 security-relevant bits. The cipher block size for 3DES is 8 bytes.

3DES is known in two variants: a two key variant and a three key variant. This library implements only the three key variant. The two key variant can be derived from functions for the three key variant by using the same key as the first and third key.

To securely apply 3DES encryption to messages that are longer than the cipher block size, modes of operation can be used to chain multiple encryption, decryption, or authentication operations. Most modes of operation require an initialization vector as additional input. As long as the messages are encrypted or decrypted using such a mode of operation and have a size that is a multiple of a particular block size (mostly the cipher block size), the functions encrypting or decryption according to that mode of operation also compute an output vector that can be used as the initialization vector of a chained encryption or decryption operation in the same mode with the same block size and the same key.

Note that when decrypting a cipher text, the mode of operation, the key, the initialization vector (if applicable), and for **ica\_3des\_cfb** the *lcfb* value used for the decryption function must match the corresponding settings of the encryption function that was used to transform the plain text into the cipher text.

# **ica\_3des\_cbc Purpose**

Encrypt or decrypt data with an 3DES key using Cipher Block Chaining (CBC) mode, as described in NIST Special Publication 800-38A Chapter 6.2.

### **Format**

```
unsigned int ica_3des_cbc(const unsigned char *in_data,
  unsigned char \overline{*}out data,
 unsigned long data_length,
 const unsigned char *key,
 unsigned char *iv,
 unsigned int direction);
```
### **Required hardware support**

KMC-TDEA-192

#### **Parameters**

#### **const unsigned char \*in\_data**

Pointer to a readable buffer that contains the message to be encrypted or decrypted. The size of the message in bytes is *data\_length*. The size of this buffer must be at least as large as *data\_length*.

#### **unsigned char \*out\_data**

Pointer to a writable buffer to contain the resulting encrypted or decrypted message. The size of this buffer in bytes must be at least as large as *data\_length*.

#### **unsigned long data\_length**

Length in bytes of the message to be encrypted or decrypted, which resides at the beginning of *in\_data*. *data\_length* must be a multiple of the cipher block size (8 bytes for 3DES).

#### **const unsigned char \*key**

Pointer to a valid 3DES key of 24 bytes in length.

#### **unsigned char \*iv**

Pointer to a valid initialization vector of cipher block size number of bytes. This vector is overwritten during the function. The result value in *iv* can be used as the initialization vector for a chained **ica\_3des\_cbc** or **ica\_3des\_cbc\_cs** call with the same key.

#### **unsigned int direction**

- **0** Use the decrypt function.
- **1** Use the encrypt function.

### **Return codes**

**0** Success

For return codes indicating exceptions, see ["Return codes" on page 76.](#page-85-0)

# **ica\_3des\_cbc\_cs Purpose**

Encrypt or decrypt data with a 3DES key using Cipher Block Chaining with Ciphertext Stealing (CBC-CS) mode, as described in NIST Special Publication 800-38A Chapter 6.2 and the Addendum to NIST Special Publication 800-38A on *Recommendation for Block Cipher Modes of Operation: Three Variants of Ciphertext Stealing for CBC Mode*.

**ica\_3des\_cbc\_cs** can be used to encrypt or decrypt the last chunk of a message consisting of multiple chunks, where all chinks except the last one are encrypted or decrypted by chained calls to **ica\_3des\_cbc**. To do this, the resulting *iv* of the last call to **ica\_3des\_cbc** is fed into the *iv* of the **ica\_3des\_cbc\_cs** call, provided that the chunk is greater than the cipher block size (8 bytes for 3DES).

### **Format**

```
unsigned int ica 3des cbc cs(const unsigned char *in data,
 unsigned char \overline{*}out data,
 unsigned long data_length,
 const unsigned char *key,
 unsigned char *iv,
 unsigned int direction,
 unsigned int variant);
```
### **Required hardware support**

### KMC-TDEA-192

### **Parameters**

#### **const unsigned char \*in\_data**

Pointer to a readable buffer that contains the message to be encrypted or decrypted. The size of the message in bytes is *data\_length*. The size of this buffer must be at least as large as *data\_length*.

#### **unsigned char \*out\_data**

Pointer to a writable buffer to contain the resulting encrypted or decrypted message. The size of this buffer in bytes must be at least as large as *data\_length*.

### **unsigned long data\_length**

Length in bytes of the message to be encrypted or decrypted, which resides at the beginning of *in\_data*. *data\_length* must be greater than or equal to the cipher block size (8 bytes for 3DES).

#### **const unsigned char \*key**

Pointer to a valid 3DES key of 24 bytes in length.

#### **unsigned char \*iv**

Pointer to a valid initialization vector of the same size as the cipher block in bytes. This vector is overwritten during the function. For *variant* equal to 1 or *variant* equal to 2, the result value in *iv* can be used as the initialization vector for a chained **ica\_3des\_cbc** or **ica\_3des\_cbc\_cs** call with the same key, if *data\_length* is a multiple of the cipher block size.

#### **unsigned int direction**

- **0** Use the decrypt function.
- **1** Use the encrypt function.

#### **unsigned int variant**

- **1** Use variant CBC-CS1 of the Addendum to NIST Special Publication 800-38A to encrypt or decrypt the message: always keep last two blocks in order.
- **2** Use variant CBC-CS2 of the Addendum to NIST Special Publication

800-38A to encrypt or decrypt the message: switch order of the last two blocks if *data\_length* is not a multiple of the cipher block size (a multiple of 8 bytes for 3DES).

**3** Use variant CBC-CS3 of the Addendum to NIST Special Publication 800-38A to encrypt or decrypt the message: always switch order of the last two blocks.

### **Return codes**

**0** Success

For return codes indicating exceptions, see ["Return codes" on page 76.](#page-85-0)

# **ica\_3des\_cfb Purpose**

Encrypt or decrypt data with a 3DES key using Cipher Feedback (CFB) mode, as described in NIST Special Publication 800-38A Chapter 6.3.

### **Format**

```
unsigned int ica 3des cfb(const unsigned char *in data,
 unsigned char \overline{*}out data,
 unsigned long data_length,
 const unsigned char *key,
 unsigned char *iv,
 unsigned int lcfb,
 unsigned int direction);
```
### **Required hardware support**

KMF-TDEA-192

### **Parameters**

#### **const unsigned char \*in\_data**

Pointer to a readable buffer that contains the message to be encrypted or decrypted. The size of the message in bytes is *data\_length*. The size of this buffer must be at least as large as *data\_length*.

#### **unsigned char \*out\_data**

Pointer to a writable buffer to contain the resulting encrypted or decrypted message. The size of this buffer in bytes must be at least as large as *data\_length*.

#### **unsigned long data\_length**

Length in bytes of the message to be encrypted or decrypted, which resides at the beginning of *in\_data*.

### **const unsigned char \*key**

Pointer to a valid 3DES key of 24 bytes in length.

#### **unsigned char \*iv**

Pointer to a valid initialization vector of cipher block size number of bytes (8 bytes for 3DES). This vector is overwritten during the function. The result value in *iv* can be used as the initialization vector for a chained **ica\_3des\_cfb** call with the same key, if the *data\_length* in the preceding call is a multiple of *lcfb*.

#### **unsigned int lcfb**

Length in bytes of the cipher feedback, which is a value greater than or equal to 1 and less than or equal to the cipher block size (8 bytes for 3DES).

#### **unsigned int direction**

- **0** Use the decrypt function.
- **1** Use the encrypt function.

### **Return codes**

**0** Success

For return codes indicating exceptions, see ["Return codes" on page 76.](#page-85-0)

# **ica\_3des\_cmac Purpose**

Authenticate data or verify the authenticity of data with an 3DES key using the Block Cipher Based Message Authentication Code (CMAC) mode, as described in NIST Special Publication 800-38B. **ica\_3des\_cmac** can be used to authenticate or verify the authenticity of a complete message.

### **Format**

```
unsigned int ica 3des cmac(const unsigned char *message,
 unsigned long message length,
 unsigned char *mac,
 unsigned int mac_length,
 const unsigned char *key,
 unsigned int direction);
```
### **Required hardware support**

```
KMAC-TDEA-192
PCC-Compute-Last_block-CMAC-Using-TDEA-192
```
### **Parameters**

#### **const unsigned char \*message**

Pointer to a readable buffer of size greater than or equal to *message\_length* bytes. This buffer contains a message to be authenticated, or of which the authenticity is to be verified.

#### **unsigned long message\_length**

Length in bytes of the message to be authenticated or verified.

#### **unsigned char \*mac**

Pointer to a buffer of size greater than or equal to *mac\_length* bytes. If *direction* is equal to 1, the buffer must be writable and a message authentication code for the message in *message* of size *mac\_length* bytes is written to the buffer. If *direction* is equal to 0, the buffer must be readable and contain a message authentication code to be verified against the message in *message*.

#### **unsigned int mac\_length**

Length in bytes of the message authentication code *mac*, which is less than or equal to the cipher block size (8 bytes for 3DES). It is recommended to use a *mac\_length* of 8.

#### **const unsigned char \*key**

Pointer to a valid 3DES key of 24 bytes in length.

#### **unsigned int direction**

- **0** Verify message authentication code.
- **1** Compute message authentication code for the message.

### **Return codes**

**0** Success

**EFAULT**

If *direction* is equal to 0 and the verification of the message authentication code fails.

For return codes indicating exceptions, see ["Return codes" on page 76.](#page-85-0)

# **ica\_3des\_cmac\_intermediate Purpose**

Authenticate data or verify the authenticity of data with an 3DES key using the Block Cipher Based Message Authentication Code (CMAC) mode, as described in NIST Special Publication 800-38B. **ica\_3des\_cmac\_intermediate** and **ica 3des cmac\_last** can be used when the message to be authenticated or to be verified using CMAC is supplied in multiple chunks. **ica\_3des\_cmac\_intermediate** is used to process all but the last chunk. All message chunks to be processed by **ica\_3des\_cmac\_intermediate** must have a size that is a multiple of the cipher block size (a multiple of 8 bytes for 3DES).

Note that **ica\_3des\_cmac\_intermediate** has no direction argument. This function can be used during authentication and during authenticity verification.

### **Format**

```
unsigned int ica 3des cmac intermediate(const unsigned char *message,
  unsigned long message_length,
  const unsigned char *key,
  unsigned char *iv);
```
# **Required hardware support**

KMAC-TDEA-192

### **Parameters**

### **const unsigned char \*message**

Pointer to a readable buffer of size greater than or equal to *message\_length* bytes. This buffer contains a non-final part of a message to be authenticated, or of which the authenticity is to be verified.

### **unsigned long message\_length**

Length in bytes of the message part in *message*. This value must be a multiple of the cipher block size.

#### **const unsigned char \*key**

Pointer to a valid 3DES key of 24 bytes in length.

### **unsigned char \*iv**

Pointer to a valid initialization vector of size cipher block size (8 bytes for 3DES). For the first message part, this parameter must be set to a string of zeros. For processing the *n*-th message part, this parameter must be the resulting *iv* value of the **ica\_3des\_cmac\_intermediate** applied to the (*n-1*)-th message part. This vector is overwritten during the function. The result value in *iv* can be used as the initialization vector for a chained call to **ica\_3des\_cmac\_initermediate** or to **ica\_3des\_cmac\_last** with the same key.

### **Return codes**

**0** Success

For return codes indicating exceptions, see ["Return codes" on page 76.](#page-85-0)

# **ica\_3des\_cmac\_last Purpose**

Authenticate data or verify the authenticity of data with an 3DES key using the Block Cipher Based Message Authentication Code (CMAC) mode, as described in NIST Special Publication 800-38B. **ica\_3des\_cmac\_last** can be used to authenticate or verify the authenticity of a complete message or of the final part of a message, for which all preceding parts were processed with **ica\_3des\_cmac\_intermediate**.

### **Format**

```
unsigned int ica 3des cmac last(const unsigned char *message,
 unsigned long message_length,
 unsigned char *mac,
 unsigned int mac_length,
 const unsigned char *key,
  unsigned char *iv,
 unsigned int direction);
```
### **Required hardware support**

KMAC-TDEA,-192

PCC-Compute-Last\_block-CMAC-Using-TDEA-192

### **Parameters**

### **const unsigned char \*message**

Pointer to a readable buffer of size greater than or equal to *message\_length* bytes. It contains a message or the final part of a message to be authenticated, or of which the authenticity is to be verified.

### **unsigned long message\_length**

Length in bytes of the message to be authenticated or verified.

### **unsigned char \*mac**

Pointer to a buffer of size greater than or equal to *mac\_length* bytes. If *direction* is equal to 1, the buffer must be writable and a message authentication code for the message in *message* of size *mac\_length* bytes is written to the buffer. If *direction* is equal to 0, the buffer must be readable and contain a message authentication code that is to be verified against the message in *message*.

### **unsigned int mac\_length**

Length in bytes of the message authentication code *mac* in bytes that is less than or equal to the cipher block size (8 bytes for 3DES). It is recommended to use a *mac\_length* of 8.

#### **const unsigned char \*key**

Pointer to a valid 3DES key of 24 bytes in length.

#### **unsigned char \*iv**

Pointer to a valid initialization vector of cipher block size number of bytes. If *iv* is NULL, *message* is assumed to be the complete message to be processed. Otherwise, *message* is the final part of a composite message to be processed and *iv* contains the output vector resulting from processing all previous parts with chained calls to **ica\_des\_cmac\_intermediate** (the value returned in *iv* of the **ica\_des\_cmac\_intermediate** call applied to the penultimate message part.

### **unsigned int direction**

- **0** Verify message authentication code.
- **1** Compute message authentication code for the message.

### **Return codes**

**0** Success

### **EFAULT**

If *direction* is equal to 0 and the verification of the message authentication code fails.

For return codes indicating exceptions, see ["Return codes" on page 76.](#page-85-0)

# **ica\_3des\_ctr Purpose**

Encrypt or decrypt data with a triple-length DES key using Counter (CTR) mode, as described in NIST Special Publication 800-38A Chapter 6.5. With the counter mode, each message block of size cipher block size (8 bytes for 3DES) is combined with a counter value of the same size during encryption and decryption.

Starting with an initial counter value to be combined with the first message block, subsequent counter values to be combined with subsequent message blocks are derived from preceding counter values by an increment function. The increment function used in **ica\_3des\_ctr** is an arithmetic increment without carry on the *M* least significant bytes in the counter, where *M* is a parameter to **ica\_3des\_ctr**.

### **Format**

```
unsigned int ica 3des ctr(const unsigned char *in data,
 unsigned char *out_data,
 unsigned long data_length,
 const unsigned char *key,
 unsigned char *ctr,
 unsigned int ctr_width,
 unsigned int direction);
```
### **Required hardware support**

KMCTR-TDEA-192

### **Parameters**

#### **const unsigned char \*in\_data**

Pointer to a readable buffer that contains the message to be encrypted or decrypted. The size of the message in bytes is *data\_length*. The size of this buffer must be at least as large as *data\_length*.

#### **unsigned char \*out\_data**

Pointer to a writable buffer to contain the resulting encrypted or decrypted message. The size of this buffer in bytes must be at least as large as *data\_length*.

#### **unsigned long data\_length**

Length in bytes of the message to be encrypted or decrypted, which resides at the beginning of *in\_data*.

#### **const unsigned char \*key**

Pointer to a valid 3DES key of 24 bytes in length.

#### **unsigned char \*ctr**

Pointer to a readable and writable buffer of the same size as the cipher block in bytes. *ctr* contains an initialization value for a counter function that is replaced by a new value. The new value can be used as an initialization value for a counter function in a chained **ica\_3des\_ctr** call with the same key, if the *data\_length* used in the preceding call is a multiple of the cipher block size.

#### **unsigned int ctr\_width**

A number *M* between 1 and the cipher block size. The value is used by the counter increment function, which increments a counter value by incrementing without carry the least significant *M* bytes of the counter value.

### **unsigned int direction**

- **0** Use the decrypt function.
- **1** Use the encrypt function.

### **Return codes**

**0** Success

For return codes indicating exceptions, see ["Return codes" on page 76.](#page-85-0)

# **ica\_3des\_ctrlist Purpose**

Encrypt or decrypt data with an 3DES key using Counter (CTR) mode, as described in NIST Special Publication 800-38A ,Chapter 6.5. With the counter mode, each message block of the same size as the cipher block is combined with a counter value of the same size during encryption and decryption.

The **ica\_3des\_ctrlist** function assumes that a list *n* of precomputed counter values is provided where *n* is the smallest integer that is less than or equal to the message size divided by the cipher block size. This function is used to optimally utilize IBM System z hardware support for non-standard counter functions.

### **Format**

```
unsigned int ica_3des_ctrlist(const unsigned char *in_data,
  unsigned char \overline{*}out data,
 unsigned long data_length,
 const unsigned char *key,
 const unsigned char *ctrlist,
 unsigned int direction);
```
### **Required hardware support**

KMCTR-TDEA-192

### **Parameters**

#### **const unsigned char \*in\_data**

Pointer to a readable buffer that contains the message to be encrypted or decrypted. The size of the message in bytes is *data\_length*. The size of this buffer must be at least as large as *data\_length*.

#### **unsigned char \*out\_data**

Pointer to a writable buffer to contain the resulting encrypted or decrypted message. The size of this buffer in bytes must be at least as large as *data\_length*.

#### **unsigned long data\_length**

Length in bytes of the message to be encrypted or decrypted, which resides at the beginning of *in\_data*.

Calls to **ica\_3des\_ctrlist** with the same key can be chained if:

- v With the possible exception of the last call in the chain the *data\_length* used is a multiple of the cipher block size.
- v The *ctrlist* argument of each chained call contains a list of counters that follows the counters used in the preceding call.

#### **const unsigned char \*key**

Pointer to a valid 3DES key of 24 bytes in length.

#### **const unsigned char \*ctrlist**

Pointer to a readable buffer that is both of size greater than or equal to *data\_length*, and a multiple of the cipher block size (8 bytes for 3DES). *ctrlist* should contain a list of precomputed counter values, each of the same size as the cipher block.

#### **unsigned int direction**

- **0** Use the decrypt function.
- **1** Use the encrypt function.

#### **Return codes**

**0** Success

For return codes indicating exceptions, see ["Return codes" on page 76.](#page-85-0)

# **ica\_3des\_ecb Purpose**

Encrypt or decrypt data with an 3DES key using Electronic Code Book (ECB) mode, as described in NIST Special Publication 800-38A Chapter 6.1.

#### **Format**

```
unsigned int ica 3des ecb(const unsigned char *in data,
  unsigned char *out data,
 unsigned long data_length,
 const unsigned char *key,
 unsigned int direction);
```
### **Required hardware support**

KM-DEA-192

#### **Parameters**

#### **const unsigned char \*in\_data**

Pointer to a readable buffer that contains the message to be encrypted or decrypted. The size of the message in bytes is *data\_length*. The size of this buffer must be at least as large as *data\_length*.

#### **unsigned char \*out\_data**

Pointer to a writeable buffer to contain the resulting encrypted or decrypted message. The size of this buffer in bytes must be at least as large as *data\_length*.

#### **unsigned long data\_length**

Length in bytes of the message to be encrypted or decrypted, which resides at the beginning of *in\_data*. *data\_length* must be a multiple of the cipher block size (8 bytes for 3DES).

### **const unsigned char \*key**

Pointer to a valid 3DES key of 24 bytes in length.

#### **unsigned int direction**

- **0** Use the decrypt function.
- **1** Use the encrypt function.

### **Return codes**

**0** Success

For return codes indicating exceptions, see ["Return codes" on page 76.](#page-85-0)

# **ica\_3des\_ofb**

### **Purpose**

Encrypt or decrypt data with an 3DES key using Output Feedback (OFB) mode, as described in NIST Special Publication 800-38A Chapter 6.4.

# **Format**

```
unsigned int ica 3des ofb(const unsigned char *in data,
 unsigned char *out_data,
 unsigned long data<sup>l</sup>ength,
 const unsigned char *key,
 unsigned int key_length,
 unsigned char *iv,
 unsigned int direction);
```
# **Required hardware support**

KMO-TDEA-192

### **Parameters**

#### **const unsigned char \*in\_data**

Pointer to a readable buffer that contains the message to be encrypted or decrypted. The size of the message in bytes is *data\_length*. The size of this buffer must be at least as large as *data\_length*.

### **unsigned char \*out\_data**

Pointer to a writable buffer that contains the resulting encrypted or decrypted message. The size of this buffer in bytes must be at least as large as *data\_length*.

### **unsigned long data\_length**

Length in bytes of the message to be encrypted or decrypted, which resides at the beginning of *in\_data*.

#### **const unsigned char \*key**

Pointer to a valid 3DES key of 24 bytes in length.

#### **unsigned char \*iv**

Pointer to a valid initialization vector of the same size as the cipher block in bytes (8 bytes for 3DES). This vector is overwritten during the function. If *data\_length* is a multiple of the cipher block size (a multiple of 8 for 3DES), the result value in *iv* can be used as the initialization vector for a chained **ica\_3des\_ofb** call with the same key.

### **unsigned int direction**

- **0** Use the decrypt function.
- **1** Use the encrypt function.

### **Return codes**

**0** Success

For return codes indicating exceptions, see ["Return codes" on page 76.](#page-85-0)

# **Compatibility with earlier versions**

In order to stay compatible with earlier versions of libica, the following 3DES interfaces remain supported:

unsigned int ica\_3des\_encrypt(unsigned int mode, unsigned int data length, unsigned char \*input data, ica des vector  $t *iv$ , ica des key triple  $t *des$  key, unsigned char \*output\_data); unsigned int ica 3des decrypt(unsigned int mode, unsigned int data length, unsigned char \*input data, ica des vector  $t \overline{*}$ iv, ica des key triple  $t *$ des key, unsigned char  $\overline{*}$ output data);

Table 3 shows libica version 2.0 TDES functions calls, and their corresponding libica version 2.4 TDES function calls.

*Table 3. Compatibility of libica version 2.0 TDES functions calls to libica version 2.4 TDES function calls*

| Calling this libica version 2.0 TDES function           | Corresponds to calling this libica version 2.4 TDES<br>function |
|---------------------------------------------------------|-----------------------------------------------------------------|
| ica 3des encrypt (MODE ECB, data length, in data, NULL, | ica 3des ecb(in data, out data, (long) data length,             |
| key, out data);                                         | $key,1)$ ;                                                      |
| ica 3des encrypt (MODE CBC, data length, in data, iv,   | ica 3des cbc(in_data,out_data,(long)data_length,                |
| key, out data);                                         | $key, iv, 1)$ ;                                                 |
| ica 3des decrypt (MODE ECB, data length, in data, NULL, | ica 3des ecb(in data, out data, (long) data length,             |
| key, out data);                                         | $key, 0)$ :                                                     |
| ica 3des decrypt (MODE CBC, data length, in data, iv,   | ica 3des cbc(in data, out data, (long) data length,,            |
| key, out data);                                         | key, iv, 0);                                                    |

The functions **ica\_3des\_encrypt** and **ica\_3des\_decrypt** remain supported, but their use is discouraged in favor of **ica\_3des\_ecb** and **ica\_3des\_cbc**.

For a detailed description of the earlier APIs, see *libica Programmers Reference* version 2.0.

# **AES functions**

These functions are included in: include/ica\_api.h.

These functions perform encryption and decryption or computation or verification of message authentication codes using an AES key. Supported key lengths are 16, 24 or 32 bytes for AES-128, AES-192 and AES-256 respectively. The cipher block size for AES is 16 bytes.

To securely apply AES encryption to messages that are longer than the cipher block size, modes of operation can be used to chain multiple encryption, decryption, or authentication operations. Most modes of operation require an initialization vector as additional input.

As long as the messages are encrypted or decrypted using such a mode of operation, have a size that is a multiple of a particular block size (mostly the cipher block size), the functions encrypting or decryption according to a mode of operation also compute an output vector. The output vector can be used as the initialization vector of a chained encryption or decryption operation in the same mode with the same block size and the same key.

Note that when decrypting a cipher text the mode of operation, the key, the initialization vector (if applicable), and for **ica\_aes\_cfb** the *lcfb* value used for the decryption function must match the corresponding settings of the encryption function that transformed the plain text into the cipher text.

# **ica\_aes\_cbc**

### **Purpose**

Encrypt or decrypt data with an AES key using Cipher Block Chaining (CBC) mode, as described in NIST Special Publication 800-38A Chapter 6.2.

# **Format**

```
unsigned int ica aes cbc(const unsigned char *in data,
 unsigned char *out_data,
 unsigned long data_length,
 const unsigned char *key,
 unsigned int key_length,
  unsigned char *iv,
 unsigned int direction);
```
# **Required hardware support**

KMC-AES-128, KMC-AES-192, or KMC-AES-256

### **Parameters**

### **const unsigned char \*in\_data**

Pointer to a readable buffer that contains the message to be encrypted or decrypted. The size of the message in bytes is *data\_length*. The size of this buffer must be at least as large as *data\_length*.

### **unsigned char \*out\_data**

Pointer to a writable buffer to contain the resulting encrypted or decrypted message. The size of this buffer in bytes must be at least as large as *data\_length*.

### **unsigned long data\_length**

Length in bytes of the message to be encrypted or decrypted, which resides at the beginning of *in\_data*. *data\_length* must be a multiple of the cipher block size (a multiple of 16 for AES).

### **const unsigned char \*key**

Pointer to a valid AES key.

### **unsigned int key\_length**

Length in bytes of the AES key. Supported sizes are 16, 24, and 32, for AES-128, AES-192, and AES-256 respectively. Therefore, you can use the definitions: **AES\_KEY\_LEN128**, **AES\_KEY\_LEN192**, and **AES\_KEY\_LEN256**.

### **unsigned char \*iv**

Pointer to a valid initialization vector of the same size as the cipher block in bytes. This vector is overwritten during the function. The result value in *iv* can be used as the initialization vector for a chained **ica\_aes\_cbc** or **ica\_aes\_cbc\_cs** call with the same key.

#### **unsigned int direction**

- **0** Use the decrypt function.
- **1** Use the encrypt function.

### **Return codes**

**0** Success

For return codes indicating exceptions, see ["Return codes" on page 76.](#page-85-0)

# **ica\_aes\_cbc\_cs Purpose**

Encrypt or decrypt data with an AES key using Cipher Block Chaining with Ciphertext Stealing (CBC-CS) mode, as described in NIST Special Publication 800-38A Chapter 6.2, and the Addendum to NIST Special Publication 800-38A on *Recommendation for Block Cipher Modes of Operation: Three Variants of Ciphertext Stealing for CBC Mode*.

**ica\_aes\_cbc\_cs** can be used to encrypt or decrypt the last chunk of a message consisting of multiple chunks, where all chunks except the last one are encrypted or decrypted by chained calls to **ica\_aes\_cbc**. To do this, the resulting *iv* of the last call to **ica\_aes\_cbc** is fed into the *iv* of the **ica\_aes\_cbc\_cs** call, provided that the chunk is greater than the cipher block size (greater than 16 bytes for AES).

### **Format**

```
unsigned int ica aes cbc cs(const unsigned char *in data,
 unsigned char *out_data,
 unsigned long data_length,
 const unsigned char *key,
 unsigned int key_length,
 unsigned char *iv,
 unsigned int direction,
 unsigned int variant);
```
### **Required hardware support**

KMC-AES-128, KMC-AES-192 or KMC-AES-256

### **Parameters**

#### **const unsigned char \*in\_data**

Pointer to a readable buffer that contains the message to be encrypted or decrypted. The size of the message in bytes is *data\_length*. The size of this buffer must be at least as large as *data\_length*.

#### **unsigned char \*out\_data**

Pointer to a writable buffer to contain the resulting encrypted or decrypted message. The size of this buffer in bytes must be at least as large as *data\_length*.

#### **unsigned long data\_length**

Length in bytes of the message to be encrypted or decrypted, which resides at the beginning of *in\_data*. *data\_length* must be greater than or equal to the cipher block size (16 bytes for AES).

#### **const unsigned char \*key**

Pointer to a valid AES key.

#### **unsigned int key\_length**

Length in bytes of the AES key. Supported sizes are 16, 24, and 32, for AES-128, AES-192, and AES-256 respectively. . Therefore, you can use the definitions: **AES\_KEY\_LEN128**, **AES\_KEY\_LEN192**, and **AES\_KEY\_LEN256**.

#### **unsigned char \*iv**

Pointer to a valid initialization vector of cipher block size number of bytes. This vector is overwritten during the function. For *variant* equal to 1 or *variant* equal to 2, the result value in *iv* can be used as the initialization vector for a chained **ica\_aes\_cbc** or **ica\_aes\_cbc\_cs** call with the same key, if *data\_length* is a multiple of the cipher block size.

#### **unsigned int direction**

- **0** Use the decrypt function.
- **1** Use the encrypt function.

#### **unsigned int variant**

- **1** Use variant CBC-CS1 of the Addendum to NIST Special Publication 800-38A to encrypt or decrypt the message: always keep last two blocks in order.
- **2** Use variant CBC-CS2 of the Addendum to NIST Special Publication 800-38A to encrypt or decrypt the message: switch order of the last two blocks if *data\_length* is not a multiple of the cipher block size (a multiple of 16 bytes for AES).
- **3** Use variant CBC-CS3 of the Addendum to NIST Special Publication 800-38A to encrypt or decrypt the message: always switch order of the last two blocks.

### **Return codes**

**0** Success

For return codes indicating exceptions, see ["Return codes" on page 76.](#page-85-0)

# **ica\_aes\_ccm Purpose**

Encrypt and authenticate or decrypt data and check authenticity of data with an AES key using Counter with Cipher Block Chaining Message Authentication Code (CCM) mode, as described in NIST Special Publication 800-38C. Formatting and counter functions are implemented according to NIST 800-38C Appendix A.

### **Format**

```
unsigned int ica_aes_ccm(unsigned char *payload,
 unsigned long payload length,
 unsigned char *ciphertext n mac,
 unsigned int mac_length,
 const unsigned char *assoc data,
 unsigned long assoc data length,
 const unsigned char *nonce,
 unsigned int nonce_length,
 const unsigned char *key,
 unsigned int key_length,
 unsigned int direction);
```
### **Required hardware support**

KMCTR-AES-128, KMCTR-AES-192, or KMCTR-AES-256 KMAC-AES-128, KMAC-AES-192, or KMAC-AES-256

### **Parameters**

### **unsigned char \*payload**

Pointer to a buffer of size greater than or equal to *payload\_length* bytes. If *direction* is equal to 1, the payload buffer must be readable and contain a payload message of size *payload\_length* to be encrypted. If direction is equal to 0, the payload buffer must be writable. If the authentication verification

succeeds, the decrypted message in the most significant *payload\_length* bytes of *ciphertext\_n\_mac* is written to this buffer. Otherwise, the contents of this buffer is undefined.

#### **unsigned long payload\_length**

Length in bytes of the message to be encrypted or decrypted. This value can be 0 unless *assoc\_data\_length* is equal to 0.

#### **unsigned char \*ciphertext\_n\_mac**

Pointer to a buffer of size greater than or equal to *payload\_length* plus *mac\_length* bytes. If *direction* is equal to 1, the buffer must be writable and the encrypted message from *payload* followed by the message authentication code for the nonce, the payload, and associated data are written to that buffer. If direction is equal to 0, then the buffer is readable and contains an encrypted message of length *payload\_length* followed by a message authentication code of length *mac\_length*.

#### **unsigned int mac\_length**

Length in bytes of the message authentication code. Valid values are: 4, 6, 8, 10, 12, and 16.

#### **const unsigned char \*assoc\_data**

Pointer to a readable buffer of size greater than or equal to *assoc\_data\_length* bytes. The associated data in the most significant *assoc\_data\_length* bytes is subject to the authentication code computation, but is not encrypted.

#### **unsigned long assoc\_data\_length**

Length of the associated data in *assoc\_data*. This value can be 0 unless *payload\_length* is equal to 0.

#### **const unsigned char \*nonce**

Pointer to readable buffer of size greater than or equal to *nonce\_length* bytes, which contains a nonce (number used once) of size *nonce\_length* bytes.

#### **unsigned int nonce\_length**

Length of the *nonce* in bytes. Valid values are greater than 6 and less than 14.

#### **const unsigned char \*key**

Specifies a pointer to a valid AES key.

#### **unsigned int key\_length**

Length in bytes of the AES key. Supported sizes are 16, 24, and 32 for AES-128, AES-192 and AES-256 respectively. Therefore, you can use the definitions: **AES\_KEY\_LEN128**, **AES\_KEY\_LEN192**, and **AES\_KEY\_LEN256**.

#### **unsigned int direction**

- **0** Use the decrypt function.<br>**1** Use the encrypt function.
- Use the encrypt function.

#### **Return codes**

**0** Success

```
EFAULT
```
If *direction* is equal to 0 and the verification of the message authentication code fails.

For return codes indicating exceptions, see ["Return codes" on page 76.](#page-85-0)

# **ica\_aes\_cfb Purpose**

Encrypt or decrypt data with an AES key using Cipher Feedback (CFB) mode, as described in NIST Special Publication 800-38A Chapter 6.3.

## **Format**

```
unsigned int ica_aes_cfb(const unsigned char *in_data,
 unsigned char *out_data,
 unsigned long data_length,
 const unsigned char *key,
 unsigned int key_length,
 unsigned char *iv,
 unsigned int lcfb,
 unsigned int direction);
```
# **Required hardware support**

KMF-AES-128, KMF-AES-192, or KMF-AES-256

### **Parameters**

### **const unsigned char \*in\_data**

Pointer to a readable buffer that contains the message to be encrypted or decrypted. The size of the message in bytes is *data\_length*. The size of this buffer must be at least as large as *data\_length*.

### **unsigned char \*out\_data**

Pointer to a writable buffer to contain the resulting encrypted or decrypted message. The size of this buffer in bytes must be at least as large as *data\_length*.

### **unsigned long data\_length**

Length in bytes of the message to be encrypted or decrypted, which resides at the beginning of *in\_data*.

### **const unsigned char \*key**

Pointer to a valid AES key.

### **unsigned int key\_length**

Length in bytes of the AES key. Supported sizes are 16, 24, and 32, for AES-128, AES-192, and AES-256 respectively. Therefore, you can use the definitions: **AES\_KEY\_LEN128**, **AES\_KEY\_LEN192**, and **AES\_KEY\_LEN256**.

### **unsigned char \*iv**

Pointer to a valid initialization vector of the same size as the cipher block in bytes (16 bytes for AES). This vector is overwritten during the function. The result value in *iv* can be used as the initialization vector for a chained **ica\_aes\_cfb** call with the same key, if the *data\_length* in the preceding call is a multiple of *lcfb*.

### **unsigned int lcfb**

Length in bytes of the cipher feedback, which is a value greater than or equal to 1 and less than or equal to the cipher block size (16 bytes for AES).

### **unsigned int direction**

- **0** Use the decrypt function.
- **1** Use the encrypt function.

### **Return codes**

**0** Success

For return codes indicating exceptions, see ["Return codes" on page 76.](#page-85-0)

# **ica\_aes\_cmac Purpose**

Authenticate data or verify the authenticity of data with an AES key using the Block Cipher Based Message Authentication Code (CMAC) mode, as described in NIST Special Publication 800-38B. **ica\_aes\_cmac** can be used to authenticate or verify the authenticity of a complete message.

### **Format**

unsigned int ica aes cmac(const unsigned char \*message, unsigned long message\_length, unsigned char \*mac, unsigned int mac\_length, const unsigned char \*key, unsigned int key\_length, unsigned int direction);

### **Required hardware support**

KMAC-AES-128, KMAC-AES-192 or KMAC-AES-256 PCC-Compute-Last\_block-CMAC-Using-AES-128, PCC-Compute-Last\_block-CMAC-Using-AES-192, or PCC-Compute-Last\_block-CMAC-Using-AES-256

### **Parameters**

#### **const unsigned char \*message**

Pointer to a readable buffer of size greater than or equal to *message\_length* bytes. This buffer contains a message to be authenticated, or of which the authenticity is to be verified.

#### **unsigned long message\_length**

Length in bytes of the message to be authenticated or verified.

#### **unsigned char \*mac**

Pointer to a buffer of size greater than or equal to *mac\_length* bytes. If *direction* is equal to 1, the buffer must be writable and a message authentication code for the message in message of size *mac\_length* bytes is written to this buffer. If direction is equal to 0, this buffer must be readable and contain a message authentication code to be verified against the message in *message*.

#### **unsigned int mac\_length**

Length in bytes of the message authentication code *mac* in bytes, which is less than or equal to the cipher block size (16 bytes for AES). It is recommended to use values greater than or equal to 8.

#### **const unsigned char \*key**

Pointer to a valid AES key.

#### **unsigned int key\_length**

Length in bytes of the AES key. Supported sizes are 16, 24, and 32 for AES-128, AES-192, and AES-256 respectively. Therefore, you can use the definitions: **AES\_KEY\_LEN128**, **AES\_KEY\_LEN192**, and **AES\_KEY\_LEN256**.

#### **unsigned int direction**

- **0** Verify message authentication code.
- **1** Compute message authentication code for the message.

#### **Return codes**

**0** Success

#### **EFAULT**

If *direction* is equal to 0 and the verification of the message authentication code fails.

For return codes indicating exceptions, see ["Return codes" on page 76.](#page-85-0)

# **ica\_aes\_cmac\_intermediate Purpose**

Authenticate data or verify the authenticity of data with an AES key using the Block Cipher Based Message Authentication Code (CMAC) mode, as described in NIST Special Publication 800-38B. **ica\_aes\_cmac\_intermediate** and **ica\_aes\_cmac\_last** can be used when the message to be authenticated or to be verified using CMAC is supplied in multiple chunks. **ica\_aes\_cmac\_intermediate** is used to process all but the last chunk. All message chunks to be processed by **ica\_aes\_cmac\_intermediate** must have a size that is a multiple of the cipher block size (a multiple of 16 bytes for AES).

Note that **ica\_aes\_cmac\_intermediate** has no direction argument. This function can be used during authentication and during authenticity verification.

### **Format**

```
unsigned int ica aes cmac intermediate(const unsigned char *message,
  unsigned long message length,
  const unsigned char *\overline{key},
  unsigned int key_length,
  unsigned char \star i\overline{v});
```
### **Required hardware support**

KMAC-AES-128, KMAC-AES-192, or KMAC-AES-256

### **Parameters**

#### **const unsigned char \*message**

Pointer to a readable buffer of size greater than or equal to *message\_length* bytes. This buffer contains a non-final part of a message, to be authenticated or of which the authenticity is to be verified.

#### **unsigned long message\_length**

Length in bytes of the message part in *message*. This value must be a multiple of the cipher block size.

#### **const unsigned char \*key**

Pointer to a valid AES key.

#### **unsigned int key\_length**

Length in bytes of the AES key. Supported sizes are 16, 24, and 32 for AES-128, AES-192, and AES-256 respectively. Therefore, you can use the definitions: **AES\_KEY\_LEN128**, **AES\_KEY\_LEN192**, and **AES\_KEY\_LEN256**.

#### **unsigned char \*iv**

Pointer to a valid initialization vector of cipher block size number of bytes (16 bytes for AES). For the first message part, this parameter must be set to a string of zeros. For processing the *n*-th message part, this parameter must be the resulting *iv* value of the **ica\_aes\_cmac\_intermediate** function applied to the (*n-1*)-th message part. This vector is overwritten during the function. The result value in *iv* can be used as the initialization vector for a chained call to **ica\_aes\_cmac\_initermediate** or to **ica\_aes\_cmac\_last** with the same key.

### **Return codes**

**0** Success

For return codes indicating exceptions, see ["Return codes" on page 76.](#page-85-0)

# **ica\_aes\_cmac\_last Purpose**

Authenticate data or verify the authenticity of data with an AES key using the Block Cipher Based Message Authentication Code (CMAC) mode, as described in NIST Special Publication 800-38B. **ica\_aes\_cmac\_last** can be used to authenticate or verify the authenticity of a complete message, or of the final part of a message for which all preceding parts were processed with **ica\_aes\_cmac\_intermediate**.

### **Format**

unsigned int ica aes cmac last(const unsigned char \*message, unsigned long message length, unsigned char \*mac, unsigned int mac\_length, const unsigned char \*key, unsigned int key\_length, unsigned char \*iv, unsigned int direction);

#### **Required hardware support**

KMAC-AES-128, KMAC-AES-192 or KMAC-AES-256 PCC-Compute-Last\_block-CMAC-Using-AES-128, PCC-Compute-Last\_block-CMAC-Using-AES-192, or PCC-Compute-Last\_block-CMAC-Using-AES-256

#### **Parameters**

### **const unsigned char \*message**

Pointer to a readable buffer of size greater than or equal to *message\_length* bytes. This buffer contains a message or the final part of a message to be authenticated, or of which the authenticity is to be verified.

#### **unsigned long message\_length**

Length in bytes of the message to be authenticated or verified.

#### **unsigned char \*mac**

Pointer to a buffer of size greater than or equal to *mac\_length* bytes. If *direction* is equal to 1, the buffer must be writable and a message authentication code for the message in *message* of size *mac\_length* bytes is written to the buffer. If *direction* is equal to 0, the buffer must be readable and contain a message authentication code that is verified against the message in *message*.

#### **unsigned int mac\_length**

Length in bytes of the message authentication code *mac* in bytes, which is less than or equal to the cipher block size (16 bytes for AES). It is recommended to use values greater than or equal to 8.

#### **const unsigned char \*key**

Pointer to a valid AES key.

#### **unsigned int key\_length**

Length in bytes of the AES key. Supported sizes are 16, 24, and 32 for AES-128,

AES-192, and AES-256 respectively. Therefore, you can use the definitions: **AES\_KEY\_LEN128**, **AES\_KEY\_LEN192**, and **AES\_KEY\_LEN256**.

#### **unsigned char \*iv**

Pointer to a valid initialization vector of cipher block size number of bytes. If *iv* is NULL, *message* is assumed to be the complete message to be processed. Otherwise, *message* is the final part of a composite message to be processed, and *iv* contains the output vector resulting from processing all previous parts with chained calls to **ica\_aes\_cmac\_intermediate** (the value returned in *iv* of the **ica\_aes\_cmac\_intermediate** call applied to the penultimate message part).

#### **unsigned int direction**

- **0** Verify message authentication code.
- **1** Compute message authentication code for the message.

### **Return codes**

**0** Success

### **EFAULT**

If *direction* is equal to 0 and the verification of the message authentication code fails.

For return codes indicating exceptions, see ["Return codes" on page 76.](#page-85-0)

# **ica\_aes\_ctr Purpose**

Encrypt or decrypt data with an AES key using Counter (CTR) mode, as described in NIST Special Publication 800-38A Chapter 6.5. With the counter mode, each message block of size cipher block size (16 bytes for AES) is combined with a counter value of the same size during encryption and decryption.

Starting with an initial counter value to be combined with the first message block, subsequent counter values to be combined with subsequent message blocks are derived from preceding counter values by an increment function. The increment function used in **ica\_aes\_ctr** is an arithmetic increment without carry on the *M* least significant bytes in the counter where *M* is a parameter to **ica\_aes\_ctr**.

### **Format**

```
unsigned int ica aes ctr(const unsigned char *in data,
 unsigned char \overline{*}out data.
 unsigned long data_length,
 const unsigned char *key,
 unsigned int key_length,
 unsigned char *ctr,
  unsigned int ctr width,
  unsigned int direction);
```
### **Required hardware support**

KMCTR-AES-128, KMCTR-AES-192, or KMCTR-AES-256

### **Parameters**

#### **const unsigned char \*in\_data**

Pointer to a readable buffer that contains the message to be encrypted or decrypted. The size of the message in bytes is *data\_length*. The size of this buffer must be at least as large as *data\_length*.

#### **unsigned char \*out\_data**

Pointer to a writable buffer to contain the resulting encrypted or decrypted message. The size of this buffer in bytes must be at least as large as *data\_length*.

#### **unsigned long data\_length**

Length in bytes of the message to be encrypted or decrypted, which resides at the beginning of *in\_data*.

#### **const unsigned char \*key**

Pointer to a valid AES key.

#### **unsigned int key\_length**

Length in bytes of the AES key. Supported sizes are 16, 24, and 32 for AES-128, AES-192, and AES-256 respectively. Therefore, you can use the definitions: **AES\_KEY\_LEN128**, **AES\_KEY\_LEN192**, and **AES\_KEY\_LEN256**.

#### **unsigned char \*ctr**

Pointer to a readable and writable buffer of the same size as the cipher block in bytes. *ctr* contains an initialization value for a counter function, and it is replaced by a new value. That new value can be used as an initialization value for a counter function in a chained **ica\_aes\_ctr** call with the same key, if the *data\_length* used in the preceding call is a multiple of the cipher block size.

#### **unsigned int ctr\_width**

A number *M* between 1 and the cipher block size. The value is used by the counter increment function, which increments a counter value by incrementing without carry the least significant *M* bytes of the counter value.

#### **unsigned int direction**

- **0** Use the decrypt function.
- **1** Use the encrypt function.

#### **Return codes**

**0** Success

For return codes indicating exceptions, see ["Return codes" on page 76.](#page-85-0)

# **ica\_aes\_ctrlist Purpose**

Encrypt or decrypt data with an AES key using Counter (CTR) mode, as described in NIST Special Publication 800-38A ,Chapter 6.5. With the counter mode, each message block of the same size as the cipher block in bytes is combined with a counter value of the same size during encryption and decryption.

The **ica\_aes\_ctrlist** function assumes that a list *n* of precomputed counter values is provided, where  $n$  is the smallest integer that is less than or equal to the message size divided by the cipher block size. This function optimally uses IBM System z hardware support for non-standard counter functions.

### **Format**

```
unsigned int ica aes ctrlist(const unsigned char *in data,
 unsigned char *out_data,
 unsigned long data_length,
 const unsigned char *key,
 unsigned int key_length,
 const unsigned char *ctrlist,
  unsigned int direction);
```
### **Required hardware support**

#### KMCTR-DEAKMCTR-AES-128, KMCTR-AES-192, or KMCTR-AES-256

### **Parameters**

### **const unsigned char \*in\_data**

Pointer to a readable buffer that contains the message to be encrypted or decrypted. The size of the message in bytes is *data\_length*. The size of this buffer must be at least as large as *data\_length*.

### **unsigned char \*out\_data**

Pointer to a writable buffer to contain the resulting encrypted or decrypted message. The size of this buffer in bytes must be at least as large as *data\_length*.

### **unsigned long data\_length**

Length in bytes of the message to be encrypted or decrypted, which resides at the beginning of *in\_data*.

Calls to **ica\_aes\_ctrlist** with the same key can be chained if:

- v With the possible exception of the last call in the chain the *data\_length* used is a multiple of the cipher block size.
- v The *ctrlist* argument of each chained call contains a list of counters that follows the counters used in the preceding call.

#### **const unsigned char \*key**

Pointer to a valid AES key.

### **unsigned int key\_length**

Length in bytes of the AES key. Supported sizes are 16, 24, and 32 for AES-128, AES-192, and AES-256 respectively. Therefore, you can use the definitions: **AES\_KEY\_LEN128**, **AES\_KEY\_LEN192**, and **AES\_KEY\_LEN256**.

### **const unsigned char \*ctrlist**

Pointer to a readable buffer that is both of a size greater than or equal to *data\_length*, and a multiple of the cipher block size (16 bytes for AES). *ctrlist* should contain a list of precomputed counter values, each of the same size as the cipher block.

### **unsigned int direction**

- **0** Use the decrypt function.
- **1** Use the encrypt function.

### **Return codes**

**0** Success

For return codes indicating exceptions, see ["Return codes" on page 76.](#page-85-0)

# **ica\_aes\_ecb Purpose**

Encrypt or decrypt data with an AES key using Electronic Code Book (ECB) mode, as described in NIST Special Publication 800-38A Chapter 6.1.

### **Format**

```
unsigned int ica aes ecb(const unsigned char *in data,
 unsigned char *output,
  unsigned int data_length,
 const unsigned char *key,
  unsigned int key_length,
 unsigned int direction);
```
### **Required hardware support**

KM-AES-128, KM-AES-192, or KM-AES-256

### **Parameters**

#### **const unsigned char \*in\_data**

Pointer to a readable buffer that contains the message to be encrypted or decrypted. The size of the message in bytes is *data\_length*. The size of this buffer must be at least as large as *data\_length*.

#### **unsigned char \*out\_data**

Pointer to a writable buffer to contain the resulting encrypted or decrypted message. The size of this buffer in bytes must be at least as large as *data\_length*.

#### **unsigned long data\_length**

Length in bytes of the message to be encrypted or decrypted, which resides at the beginning of *in\_data*. *data\_length* must be a multiple of the cipher block size (a multiple of 16 for AES).

#### **const unsigned char \*key**

Pointer to a valid AES key.

#### **unsigned int key\_length**

Length in bytes of the AES key. Supported sizes are 16, 24, and 32 for AES-128, AES-192, and AES-256 respectively. Therefore, you can use the definitions: **AES\_KEY\_LEN128**, **AES\_KEY\_LEN192**, and **AES\_KEY\_LEN256**.

#### **unsigned int direction**

- **0** Use the decrypt function.
- **1** Use the encrypt function.

#### **Return codes**

```
0 Success
```
For return codes indicating exceptions, see ["Return codes" on page 76.](#page-85-0)

# **ica\_aes\_gcm Purpose**

Encrypt data and authenticate data or decrypt data and check authenticity of data with an AES key using the Galois/Counter (GCM) mode, as described in NIST Special Publication 800-38D. If no message needs to be encrypted or decrypted and only authentication or authentication checks are requested, then this method implements the GMAC mode.

### **Format**

```
unsigned int ica_aes_gcm(unsigned char *plaintext,
  unsigned long plaintext_length,
  unsigned char *ciphertext,
 const unsigned char *iv,
 unsigned int iv length,
```
const unsigned char \*aad, unsigned long aad\_length, unsigned char \*tag, unsigned int tag\_length, const unsigned char \*key, unsigned int key\_length, unsigned int direction);

### **Required hardware support**

KM-AES-128, KM-AES-192 or KM-AES-256 KIMD-GHASH KMCTR-AES-128, KMCTR\_AES-192 or KMCTR-AES-256

### **Parameters**

### **unsigned char \*plaintext**

Pointer to a buffer of size greater than or equal to *plaintext\_length* bytes. If *direction* is equal to 1, the *plaintext* buffer must be readable and contain a payload message of size *plaintext\_length* to be encrypted. If direction is equal to 0, the *plaintext* buffer must be writable and if the authentication verification succeeds, the decrypted message in the most significant *plaintext\_length* bytes of *ciphertext* is written to the buffer. Otherwise, the contents of the buffer are undefined.

### **unsigned long plaintext\_length**

Length in bytes of the message to be encrypted or decrypted. This value can be 0 unless *aad\_length* is equal to 0. The value must be greater than or equal to 0 and less than (2\*\*36) - 32.

#### **unsigned char \*ciphertext**

Pointer to a buffer of size greater than or equal to *plaintext\_length* bytes. If *direction* is equal to 1, then this buffer must be writable and the encrypted message from *plaintext* is written to that buffer. If *direction* is equal to 0, then this buffer is readable and contains an encrypted message of length *plaintext\_length*.

#### **const unsigned char \*iv**

Pointer to a readable buffer of size greater than or equal to *iv\_length* bytes, which contains an initialization vector of size *iv\_length*.

#### **unsigned int iv\_length**

Length in bytes of the initialization vector in *iv*. The value must be greater than 0 and less than 2\*\*61. A length of 12 is recommended.

#### **const unsigned char \*aad**

Pointer to a readable buffer of size greater than or equal to *aad\_length* bytes. The additional authenticated data in the most significant *aad\_length* bytes is subject to the message authentication code computation, but is not encrypted.

#### **unsigned int aad\_length**

Length in bytes of the additional authenticated data in *aad*. The value must be greater than or equal to 0 and less than 2\*\*61.

#### **unsigned char \*tag**

Pointer to a buffer of size greater than or equal to *tag\_length* bytes. If *direction* is equal to 1, this buffer must be writable, and a message authentication code for the additional authenticated data in *aad* and the plain text in *plaintext* of size *tag\_length* bytes is written to this buffer. If *direction* is equal to 0, this buffer must be readable and contain a message authentication code to be verified against the additional authenticated data in *aad* and the decrypted cipher text from *ciphertext*.

#### **unsigned int tag\_length**

Length in bytes of the message authentication code *tag* in bytes. Valid values are: 4, 8, 12, 13, 14, 15, and 16.

#### **const unsigned char \*key**

Pointer to a valid AES key.

#### **unsigned int key\_length**

Length in bytes of the AES key. Supported sizes are 16, 24, and 32 for AES-128, AES-192, and AES-256 respectively. Therefore, you can use the definitions: **AES\_KEY\_LEN128**, **AES\_KEY\_LEN192**, and **AES\_KEY\_LEN256**.

#### **unsigned int direction**

- **0** Verify message authentication code and decrypt encrypted payload.
- **1** Encrypt payload and compute message authentication code for the additional authenticated data and the payload.

#### **Return codes**

**0** Success

### **EFAULT**

If *direction* is equal to 0 and the verification of the message authentication code fails.

For return codes indicating exceptions, see ["Return codes" on page 76.](#page-85-0)

# **ica\_aes\_ofb Purpose**

Encrypt or decrypt data with an AES key using Output Feedback (OFB) mode, as described in NIST Special Publication 800-38A Chapter 6.4.

### **Format**

```
unsigned int ica aes ofb(const unsigned char *in data,
 unsigned char *out_data,
 unsigned long data length,
 const unsigned char *key,
 unsigned int key_length,
 unsigned char *iv,
 unsigned int direction);
```
### **Required hardware support**

KMO-AES-128, KMO-AES-192, or KMO-AES-256

### **Parameters**

#### **const unsigned char \*in\_data**

Pointer to a readable buffer that contains the message to be encrypted or decrypted. The size of the message in bytes is *data\_length*. The size of this buffer must be at least as large as *data\_length*.

#### **unsigned char \*out\_data**

Pointer to a writable buffer that to contain the resulting encrypted or decrypted message. The size of this buffer in bytes must be at least as large as *data\_length*.

### **unsigned long data\_length**

Length in bytes of the message to be encrypted or decrypted, which resides at the beginning of *in\_data*.

#### **const unsigned char \*key**

Pointer to a valid AES key.

#### **unsigned int key\_length**

Length in bytes of the AES key. Supported sizes are 16, 24, and 32 for AES-128, AES-192, and AES-256 respectively. Therefore, you can use the definitions: **AES\_KEY\_LEN128**, **AES\_KEY\_LEN192**, and **AES\_KEY\_LEN256**.

#### **unsigned char \*iv**

Pointer to a valid initialization vector of the same size as the cipher block, in bytes (16 bytes for AES). This vector is overwritten during the function. If *data\_length* is a multiple of the cipher block size (16 bytes for AES), the result value in *iv* can be used as the initialization vector for a chained **ica\_aes\_ofb** call with the same key.

### **unsigned int direction**

- **0** Use the decrypt function.
- **1** Use the encrypt function.

### **Return codes**

**0** Success

For return codes indicating exceptions, see ["Return codes" on page 76.](#page-85-0)

# **ica\_aes\_xts**

### **Purpose**

Encrypt or decrypt data with an AES key using the XEX Tweakable Bloc Cipher with Ciphertext Stealing (XTS) mode, as described in NIST Special Publication 800-38E and IEEE standard 1619-2007.

### **Format**

```
unsigned int ica aes xts(const unsigned char *in data,
 unsigned char *out_data,
 unsigned long data length,
 const unsigned char *key1,
 const unsigned char *key2,
 unsigned int key_length,
 unsigned char *tweak,
 unsigned int direction);
```
### **Required hardware support**

KM-XTS-AES-128, or KM-XTS-AES-256 PCC-Compute-XTS-Parameter-Using-AES-128, or PCC-Compute-XTS-Parameter-Using-AES-256

### **Parameters**

#### **const unsigned char \*in\_data**

Pointer to a readable buffer that contains the message to be encrypted or decrypted. The size of the message in bytes is *data\_length*. The size of this buffer must be at least as large as *data\_length*.

#### **unsigned char \*out\_data**

Pointer to a writable buffer to contain the resulting encrypted or decrypted message. The size of this buffer in bytes must be at least as large as *data\_length*.

#### **unsigned long data\_length**

Length in bytes of the message to be encrypted or decrypted, which resides at the beginning of *in\_data*. The minimal value of data\_length is 16.

#### **const unsigned char \*key1**

Pointer to a buffer containing a valid AES key. *key1* is used for the actual encryption of the message buffer, combined with some vector computed from the *tweak* value (Key1 in IEEE Std 1619-2007).

#### **const unsigned char \*key2**

Pointer to a buffer containing a valid AES key *key2* is used to encrypt the tweak (Key2 in IEEE Std 1619-2007).

#### **unsigned int key\_length**

The length in bytes of the AES key. XTS supported AES key sizes are 16 and 32, for AES-128 and AES-256 respectively. Therefore, you can use:

#### 2 \* **AES\_KEY\_LEN128** and 2 \* **AES\_KEY\_LEN256**.

### **unsigned char \*tweak**

Pointer to a valid 16-byte tweak value (as in IEEE standard 1619-2007). This tweak is overwritten during the function. If *data\_length* is a multiple of the cipher block size (a multiple of 16 for AES), the result value in *tweak* can be used as the *tweak* value for a chained **ica\_aes\_xts** call with the same key pair.

### **unsigned int direction**

- **0** Use the decrypt function.
- **1** Use the encrypt function.

### **Return codes**

**0** Success

For return codes indicating exceptions, see ["Return codes" on page 76.](#page-85-0)

# **Compatibility with earlier versions**

In order to stay compatible with earlier versions of libica, the following AES interfaces remain supported:

```
unsigned int ica aes encrypt(unsigned int mode,
unsigned int data_length, unsigned char *input_data,
ica_aes_vector_t *iv, unsigned int key_length, unsigned char *aes_key,
unsigned char *output data);
unsigned int ica aes decrypt(unsigned int mode,
unsigned int data_length, unsigned char *input_data,
 ica_aes_vector_t *iv, unsigned int key_length, unsigned char *aes_key,
unsigned char *output data);
```
Table 4 shows libica version 2.0 AES functions calls, and their corresponding libica version 2.4 AES function calls.

*Table 4. Compatibility of libica version 2.0 AES functions calls to libica version 2.4 AES function calls*

| Calling this libica version 2.0 AES function           | Corresponds to calling this libica version 2.4 AES<br>function |
|--------------------------------------------------------|----------------------------------------------------------------|
| ica aes encrypt (MODE ECB, data length, in data, NULL, | ica aes ecb(in data,out_data,(long)data_length,                |
| key length, key, out data);                            | key, key length, 1);                                           |
| ica aes encrypt(MODE CBC, data length, in data, iv,    | ica des cbc(in data, out data, (long) data length,             |
| key length, key, out data);                            | key, key length, iv, 1);                                       |
| ica aes decrypt (MODE ECB, data length, in data, NULL, | ica aes ecb(in data, out data, (long) data length,             |
| key length, key, out data);                            | key, key length, 0);                                           |

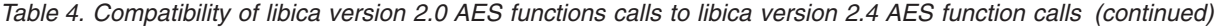

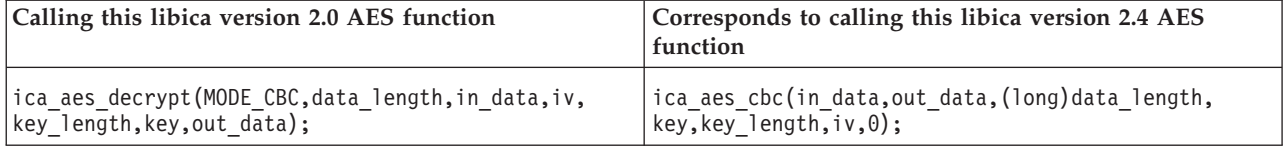

The functions **ica\_aes\_encrypt** and **ica\_aes\_decrypt** remain supported, but their use is discouraged in favor of **ica\_aes\_ecb** and **ica\_aes\_cbc**.

For a detailed description of the earlier APIs, see *libica Programmers Reference* version 2.0.

# **Information retrieval function**

These functions are included in: include/ica\_api.h.

# **ica\_get\_version Purpose**

Return libica version information.

### **Format**

unsigned int ica get version(libica version info \*version info);

### **Parameters**

#### **libica\_version\_info \*version\_info**

Pointer to a *libica\_version\_info* structure. The structure is filled with the current libica version information.

### **Return codes**

**0** Success

For return codes indicating exceptions, see ["Return codes" on page 76.](#page-85-0)

# **ica\_get\_functionlist Purpose**

Returns a list of crypto mechanisms supported by libica.

### **Format**

unsigned int ica get functionlist(libica\_func\_list\_element \*mech\_list, unsigned int \*mech\_list\_len);

### **Parameters**

### **libica\_func\_list\_element \*mech\_list**

Null or pointer to an array of at least as many *libica\_func\_list\_element* structures as denoted in the *\*mech\_list\_len* argument. If the value in the *\*mech\_list\_len* argument is equal to or greater than the number of mechanisms available in libica then the *libica\_func\_list\_element* structures in *\*mech\_list* are filled (in the order of the array indices) with information for the supported otherwise the *\*mech\_list* argument remains unchanged.

### **unsigned int \*mech\_list\_len**

Pointer to an integer which contain the actual number of array elements (number of structures). If *\*mech\_list* was NULL the contents of *\*mech\_list\_len* will be replaced by the number of mechanisms available in libica.

### **Return codes**

**0** Success **EINVAL** The value in *\*mech\_list* is to small

For return codes indicating exceptions, see ["Return codes" on page 76.](#page-85-0)

### **Recommended usage**

First call *ica get functionlist* with a NULL mechanism list, then allocate the mechanism list according to number of mechanisms in libica returned by that function, and then call **ica\_get\_functionlist** with the allocated mechanism list.

# **Chapter 4. Accessing libica functions through the PKCS #11 (openCryptoki)**

Learn how the cryptographic functions provided by libica can be accessed using the PKCS #11 API implemented by openCryptoki is described in this section.

For more information about PKCS #11 standard, see [PKCS #11 Cryptographic](http://www.emc.com/emc-plus/rsa-labs/standards-initiatives/pkcs-11-cryptographic-token-interface-standard.htm) [Token Interface Standard](http://www.emc.com/emc-plus/rsa-labs/standards-initiatives/pkcs-11-cryptographic-token-interface-standard.htm)

# **openCryptoki overview**

| | | |

| | | | | | |

| | | | |

| |

|

| | | | | |

 $\overline{1}$ 

|

| | | | |

| | | | openCryptoki consists of an implementation of the PKCS #11 API, a slot manager, an API for slot token dynamic link libraries (STDLLs), and a set of STDLLs (or tokens). The libica token is such a STDLL introduced into openCryptoki.

The openCryptoki base library (libopencryptoki.so) provides the generic API as outlined in the PKCS #11 specification (version 2.20). This library also loads token-specific modules (STDLLs) that provide the token specific implementation of the PKCS #11 API and cryptographic functions (for example, session management, object management, and crypto algorithms). For a description of the PKCS #11 version 2.20 standard, refer to the following URL: [PKCS #11 Cryptographic Token](http://www.emc.com/emc-plus/rsa-labs/standards-initiatives/pkcs-11-cryptographic-token-interface-standard.htm) [Interface Standard](http://www.emc.com/emc-plus/rsa-labs/standards-initiatives/pkcs-11-cryptographic-token-interface-standard.htm)

A global configuration file (/etc/opencryptoki/opencryptoki.conf) is provided which describes the available tokens. This configuration file can be customized for the individual tokens. The openCryptoki package contains man pages that describe the format of the configuration files. For more information, see ["Adjusting the](#page-74-0) [openCryptoki configuration file" on page 65.](#page-74-0)

The libica token is a plug-in into the openCryptoki token library, providing support for several cryptographic algorithms.

### **Slot manager**

The slot manager (**pkcsslotd**) runs as a daemon. Upon start-up, it creates a shared memory segment and reads the openCryptoki configuration file to acquire the available token and slot information. The openCryptoki API attaches to this memory segment to retrieve token information. Thus, the slot manager provides the openCryptoki API with the token information when required. An application in turn links to or loads the openCryptoki API.

# **Slot token dynamic link libraries (STDLLs)**

The libica token is an example of an STDLL within openCryptoki. STDLLs are plug-in modules to the openCryptoki (main) API. They provide token-specific functions that implement the interfaces. Specific devices can be supported by building an appropriate STDLL. [Figure 1 on page 63](#page-72-0) illustrates the stack and the process flow in a System z environment.

The STDLLs require local disk space to store persistent data, such as token information, personal identification numbers (PINs) and token objects. This information is stored in a separate directory for each token (for example in /var/lib/opencryptoki/lite for the libica token). Within each of these directories there is a sub-directory TOK\_OBJ that contains the token objects (token key store). Each private token object is represented by an encrypted file. Most of these directories are created during installation of openCryptoki.

### **The pkcsconf command line program**

openCryptoki provides a command line program (/usr/sbin/pkcsconf) to configure and administer tokens that are supported within the system. The pkcsconf capabilities include token initialization, and security officer (SO) PIN and user PIN initialization and maintenance.

pkcsconf operations that address a specific token must specify the slot that contains the token with the **-c** option. You can view the list of tokens present within the system by specifying the **-t** option (without **-c** option). For example, the following code shows the options for the pkcsconf command and displays slot information for the system:

# pkcsconf ? usage: pkcsconf [-itsmlIupPh] [-c slotnumber -U user-PIN -S SO-PIN -n new PIN]

The available options have the following meanings:

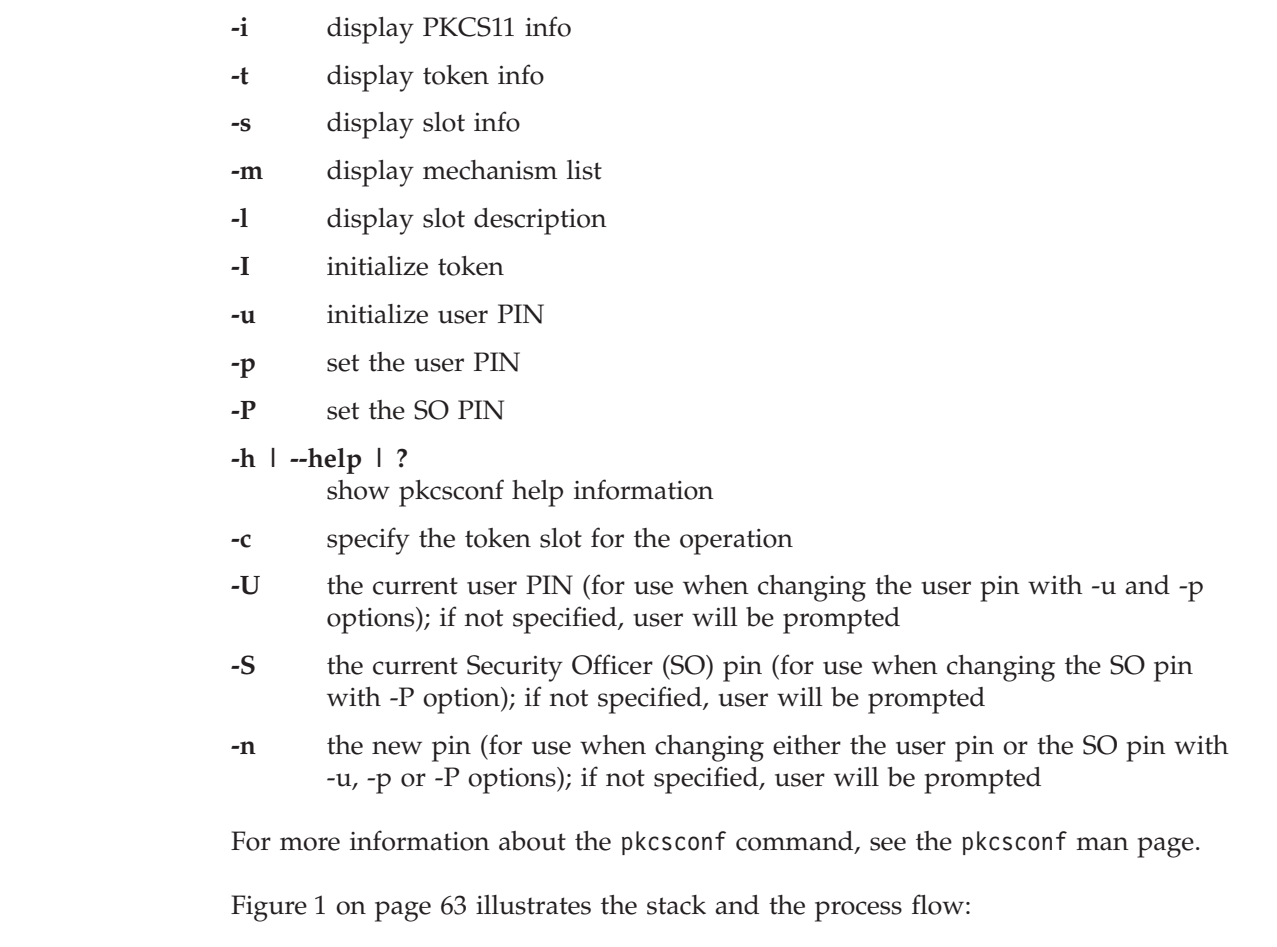

| | |

|

| | | |

| | | | | | | | |

|

 $\mathbf{I}$  $\overline{\phantom{a}}$ 

|<br>|<br>|<br>|<br>|<br>|<br>|

-1  $\mathbf{I}$ 

| |

 $\overline{\phantom{a}}$  $\mathbf{I}$ 

|| | | | | |

J.

|

| |
<span id="page-72-0"></span>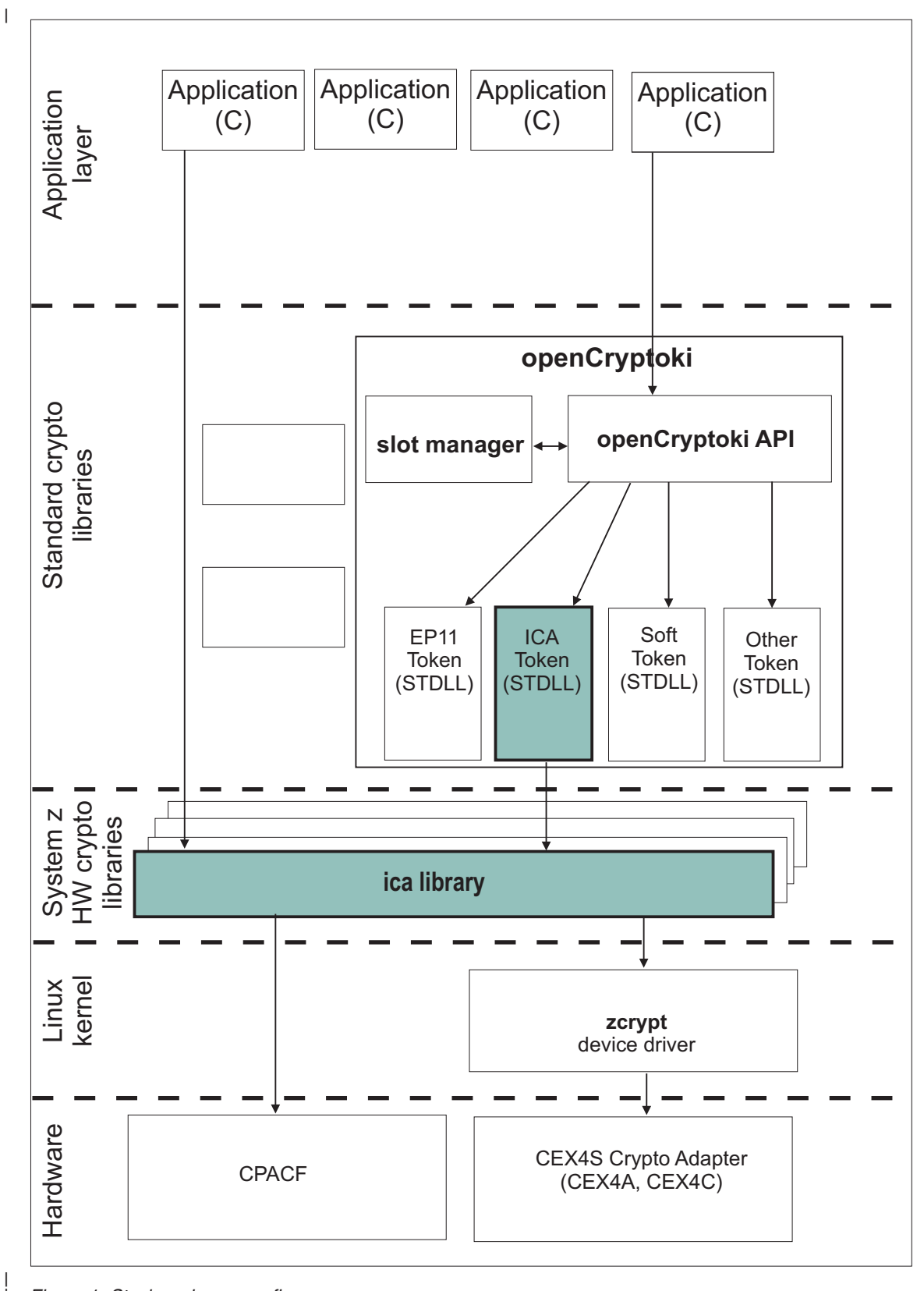

*Figure 1. Stack and process flow*

| |

## **Functions provided by openCryptoki with the ica token**

The PKCS #11 functions that manage tokens, slots, and sessions are described in the PKCS #11 standard.

For an overview of the algorithms supported by the ica token, see ["Supported](#page-79-0) [mechanisms for the ica token" on page 70.](#page-79-0)

The PKCS #11 standard describes the exact API for the mentioned mechanisms. For more information, see

<http://www.rsa.com/rsalabs/>

For more details about how to use openCryptoki, see ["Using openCryptoki" on](#page-79-0) [page 70.](#page-79-0)

## **Installing openCryptoki**

| | |

| | | | |

| |

| | |

| |

> | |

| | |

| |

| | |

> | |

> | |

openCryptoki is shipped with the Linux on System z distributions. Follow the instructions in this section to install openCryptoki.

Check whether you have already installed openCryptoki in your current environment:

\$ rpm -qa | grep -i opencryptoki

**Note:** This command example is distribution dependent. opencryptoki must in certain distribution be specified as openCryptoki (case-sensitive).

You should see all installed openCryptoki packages. If required packages are missing, use the installation tool of your Linux distribution to install the appropriate openCryptoki RPM.

**Note:** You must remove any previous package of openCryptoki, before you can install the new package version 3.1.

**Installing from the RPM**

The current distributions already provide the openCryptoki binary RPMs.

The openCryptoki version 3.1 or higher packages, are delivered by the distributors. Distributors build these packages as RPM packages for delivering them to customers.

Customers can install these openCryptoki RPM packages by using the installation tool of their selected distribution.

If you received openCryptoki as an *RPM* package, follow the *RPM* installation process that is described in the *RPM* man page. This process is the preferred installation method.

## **Installing from the source package**

If you prefer, you can install openCryptoki from the source package.

As an alternative, for example for development purposes, you can get the latest openCryptoki version (inclusive latest patches) from the sourceforge repository

[\(sourceforge.net/projects/opencryptoki\)](http://sourceforge.net/projects/opencryptoki) and build it yourself. But this version is not serviced. It is suitable for non-production systems and early feature testing, but you should not use it for production.

1. Download the latest version of the openCryptoki sources from:

<http://sourceforge.net/projects/opencryptoki/files/opencryptoki/v3.1/>

- 2. Decompress and extract the compressed tape archive (TGZ file). There is a new directory named opencryptoki.
- 3. Change to that directory and issue the following scripts and commands:

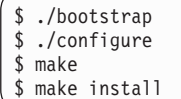

The scripts or commands perform the following functions: **bootstrap** Initial setup, basic configurations **configure** Check configurations and build the makefile **make** Compile and link **make install** Install the libraries

**Note:** When installing openCryptoki from the source package, the location of some installed files will differ from the location of files installed from an RPM.

# **Configuring openCryptoki**

| | | | | | | | | | | | | |

| | | | | | | |

| | | | | | | |

| | | | |

| | | | | |

ı

| |

| | | After a successful installation of openCryptoki, you need to perform certain configuration and customization tasks to enable the exploitation of the libica functions from applications. Especially, you need to set up tokens and daemons and then initialize the tokens.

openCryptoki, and in particular the slot manager, can handle several tokens, which can have different support for different hardware devices or software solutions. As shown in [Figure 1 on page 63,](#page-72-0) libica interacts with the libica library host part. libica can operate with the Crypto Express4S (CEX4S) adapter (CEX4A and CEX4C) for symmetric and asymmetric cryptographic functions.

For a complete configuration of openCryptoki, finish the tasks as described in the contained subtopics:

- "Adjusting the openCryptoki configuration file"
- ["Configuring the ica token" on page 68](#page-77-0)
- ["Initializing the token" on page 68](#page-77-0)
- ["How to recognize the ica token" on page 69](#page-78-0)

Finally, to control your configuration results, follow the instructions provided in ["How to recognize the ica token" on page 69.](#page-78-0)

## **Adjusting the openCryptoki configuration file**

A preconfigured list of all available tokens that are ready to register to the openCryptoki slot daemon is required before the openCryptoki daemon can start.

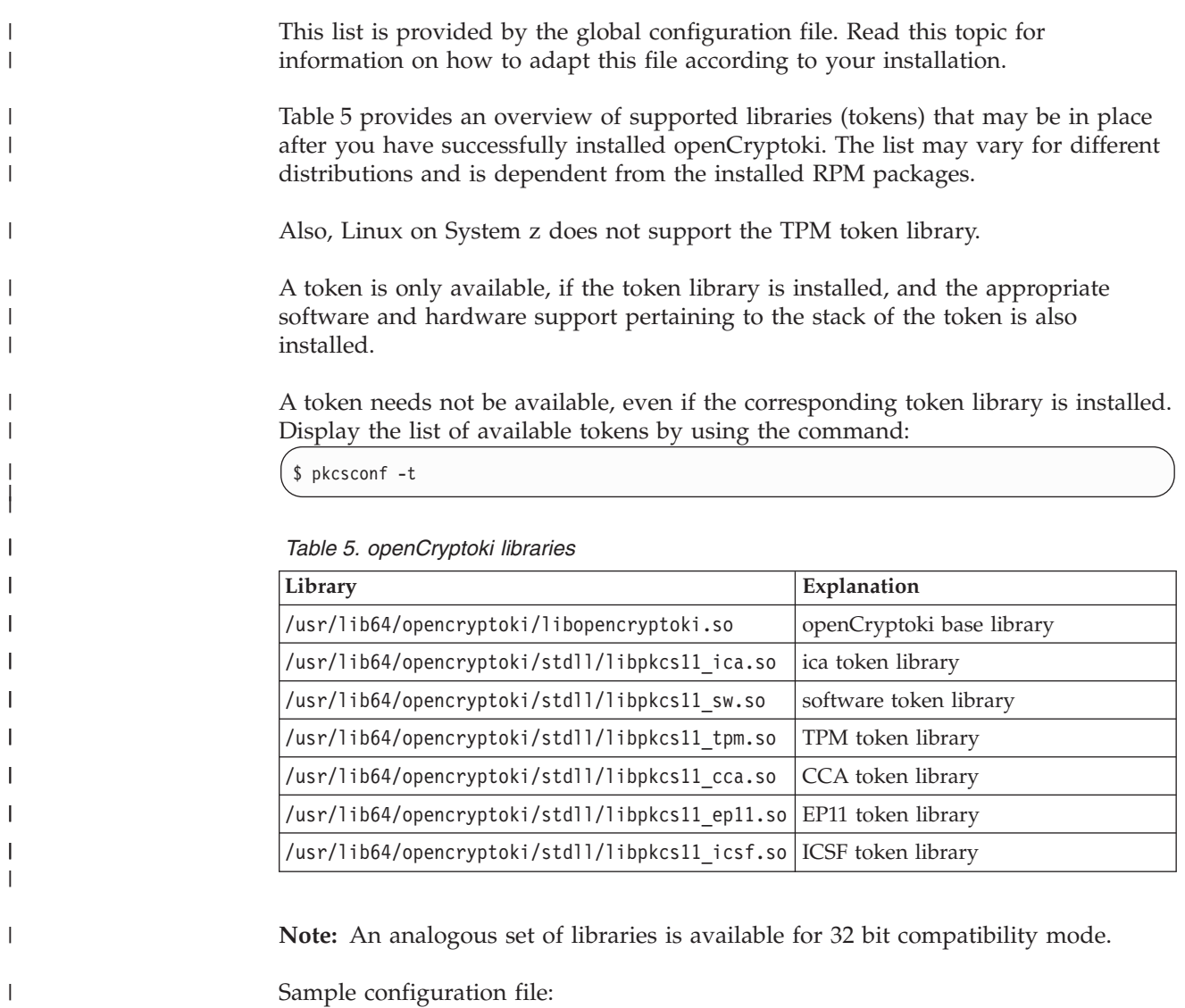

```
-------------- content of opencryptoki.conf ---------
version opencryptoki-3.1
# The following defaults are defined:
\# hwversion = 0.0<br>\# firmwareversion
        firmwareversion = 0.0# description = Linux
# manufacturer = IBM
#
# The slot definitions below may be overriden and/or customized.
# For example:
        slot \theta# {
# stdll = libpkcs11_cca.so
# description = "OCK CCA Token"<br># manufacturer = "MyCompany Inc
            manufacturer = "MyCompany Inc."
# hwversion = 2.32<br># firmwareversion =
# firmwareversion = 1.0<br># }
        # }
# See man(5) opencryptoki.conf for further information.
#
slot 0
{
stdll = libpkcs11_tpm.so
}
slot 1
{
stdll = libpkcs11 ica.so
description = "ICA Token"
manufacturer = "IBM"
hwversion = 1.0
firmwareversion = 1.0
}
slot 2
{
stdll = libpkcs11 cca.so
}
slot 3
{
stdll = libpkcs11_sw.so
}
slot 4
{
stdll = libpkcs11_ep11.so
conframe = ep11to\overline{k}.conf}
             ---------------------------- end ----------------------------------
```
#### **Note:**

| | | | | | | | | | | | | | | | | | | | | | | | | | | | | | | | | | | | | | | | | | | | | | | | | | | | |

| | |

| | | | | |

| | • The standard path for slot token dynamic link libraries (STDLLs) is: /usr/lib64/opencryptoki/stdll/.

Use one of the following command to start the slot-daemon, which reads out the configuration information and sets up the tokens:

\$ pkcsslotd start \$ service pkcsslotd start

For a permanent solution, for example, for an automatic start-up of the slot-daemon, refer to the distribution documentation.

# **Configuring the ica token**

<span id="page-77-0"></span>| | |

| | |

| |

|

| | | |

| | |

| | | | |

> | | | | | | | | | | | | | | | | |

> | | | | | | | | | | |

You need to connect the libica library to the ica token. For this purpose, you should check the slot entry definition in the openCryptoki configuration file.

Each token has its own token directory, which is used by openCryptoki to store token-specific information (like for example, key objects, user PIN, or SO PIN). The ica token directory is /var/lib/opencryptoki/lite/.

**Note:** This configuration is token-based. It applies to all applications that use this ica token.

### **Defining the slot entry for the ica token in openCryptoki**

Normally, the default openCryptoki configuration file opencryptoki.conf already provides a slot entry for the ica token. It is preconfigured to slot #1. Check this default entry to find out whether you can use it as is. If it is missing, then define a slot entry that sets the stdll attribute to libpkcs11 ica.so.

## **Initializing the token**

Once the configuration files of openCryptoki and the ica token are set up, and the **pkcsslotd** daemon is started, the ica token must be initialized.

**Note:** PKCS #11 defines two users for each token: a security officer (SO) whose responsibility is the administration of the token, and a standard user (User) who wants to use the token to perform cryptographic operations. openCryptoki requires that for both the SO and the User a log-in PIN is defined as part of the token initialization.

The following command provides some useful slot information:

```
# pkcsconf -s
Slot #0 Info
       Description: EP11 Token
       Manufacturer: IBM
       Flags: 0x1 (TOKEN_PRESENT)
       Hardware Version: 4.0
       Firmware Version: 2.11
Slot #1 Info
       Description: ICA Token
       Manufacturer: IBM
       Flags: 0x1 (TOKEN_PRESENT)
       Hardware Version: 4.0
       Firmware Version: 2.10
```
Find your preferred token in the details list and select the correct slot number. This number is used in the next initialization steps to identify your token:

\$ pkcsconf -I -c <slot> // Initialize the Token and setup a Token Label \$ pkcsconf -P -c <slot> // change the SO PIN (recommended) \$ pkcsconf -u -c <slot> // Initialize the User PIN (SO PIN required) \$ pkcsconf -p -c <slot> // change the User PIN (optional)

#### **pkcsconf -I**

<span id="page-78-0"></span>| | | | | | | | | | | | | |

> | | | |

> | | | |

| | | | | | | | | | | | | | | | | | | | | |

| | | | | | | | | |

During token initialization, you are asked for a token label. Provide a meaningful name, because you might need this reference for identification purposes.

#### **pkcsconf -P**

For security reasons, openCryptoki requires that you change the default SO PIN (87654321) to a different value. Use the pkcsconf -P option to change the SO PIN.

#### **pkcsconf -u**

When you enter the user PIN initialization you are asked for the newly set SO PIN. The length of the user PIN must be 4 - 8 characters.

#### **pkcsconf -p**

You must at least once change the user PIN with pkcsconf -p option. After you completed the PIN setup, the token is prepared and ready for use.

**Note:** An initialization (pkcsconf -u option) with 12345678 will work without any issues. However, this is not recommended, because this pattern is checked internally and marked as default PIN. Therefore, change to a user PIN that is different from 12345678.

## **How to recognize the ica token**

You can use the **pkcsconf -t** command to display a table that shows all available tokens. You can check the slot and token information, and the PIN status at any time.

The following information provided by the **pkcsconf -t** command about the ica token is returned in the *Token Info* section, where, for example, Token #1 Info displays information about the token plugged into slot number 1.

```
$ pkcsconf -t
Token #1 Info:
      Label: IBM ICA PKCS #11
Manufacturer: IBM Corp.
Model: IBM ICA
Serial Number: 123
Flags: 0x880045 (RNG|LOGIN_REQUIRED|CLOCK_ON_TOKEN|USER_PIN_TO_BE_CHANGED|
                        SO_PIN_TO_BE_CHANGED)
Sessions: 0/-2
R/W Sessions: -1/-2
PIN Length: 4-8
Public Memory: 0xFFFFFFFF/0xFFFFFFFF
Private Memory: 0xFFFFFFFF/0xFFFFFFFF
Hardware Version: 1.0
Firmware Version: 1.0
Time: 14:16:45
```
The most important information is as follows:

- v The token **Label** you assigned at the initialization phase (IBM ICA PKCS #11, in the example). You can initialize or change a token label by using the pkcsconf -I command.
- The Model name is unique and designates the token that is in use.
- v The **Flags** provide information about the token initialization status, the PIN status, and features such as *Random Number Generator* (RNG). They also provide information about requirements, such as *Login required*, which means that there is at least one mechanism that requires a session log-in to use that cryptographic function.

<span id="page-79-0"></span>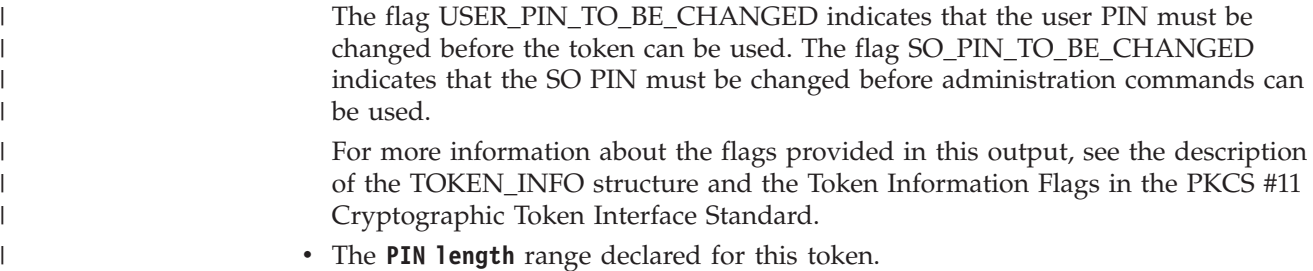

## **Using openCryptoki**

| | |

> | | | | | | | | | | | | | | | | | | |

| | | | | | |

| |

||||||

I I How you can get status information about openCryptoki is described in this section.

For a list of code samples, refer to ["Coding samples \(C\)" on page 154.](#page-163-0)

## **Supported mechanisms for the ica token**

View a list of the supported mechanisms for the ica token in the openCryptoki implementation.

Use the following command to retrieve a complete list of algorithms (or mechanisms) that are supported by the token:

```
$ pkcsconf -m -c <slot>
Mechanism #2
        Mechanism: 0x131 (CKM_DES3_KEY_GEN)
        Key Size: 24-24
        Flags: 0x8001 (CKF_HW|CKF_GENERATE)
...
Mechanism #10
        Mechanism: 0x132 (CKM DES3 ECB)
        Key Size: 24-24
        Flags: 0x60301 (CKF HW|CKF ENCRYPT|CKF DECRYPT|CKF WRAP|CKF UNWRAP)
Mechanism #11
        Mechanism: 0x133 (CKM DES3 CBC)
        Key Size: 24-24
        Flags: 0x60301 (CKF_HW|CKF_ENCRYPT|CKF_DECRYPT|CKF_WRAP|CKF_UNWRAP)
...
```
The list displays all mechanisms supported by this token. The mechanism ID and name corresponds to the PKCS #11 specification. Each mechanism provides its supported key size and the some further properties such as hardware support and mechanism information flags. These flags provide information about the PKCS #11 functions that may use the mechanism. Typical functions are for example, *encrypt*, *decrypt*, *wrap key*, *unwrap key*, *sign*, or *verify*.

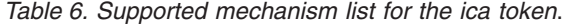

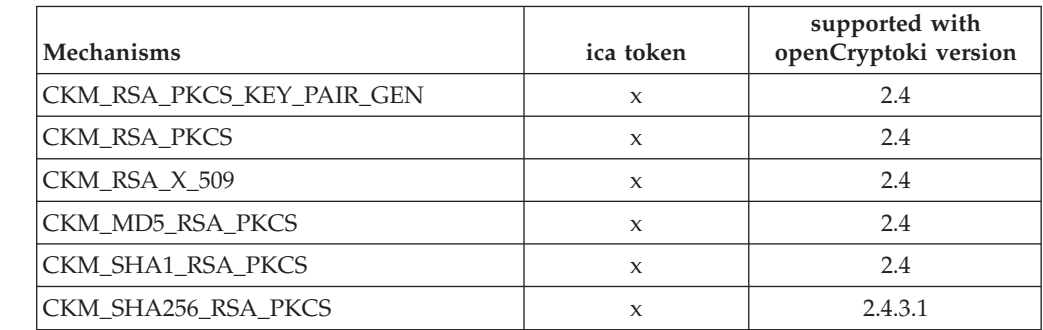

| Mechanisms                  | ica token   | supported with<br>openCryptoki version |
|-----------------------------|-------------|----------------------------------------|
| CKM_SHA384_RSA_PKCS         | $\mathsf X$ | 2.4.3.1                                |
| CKM_SHA512_RSA_PKCS         | X           | 2.4.3.1                                |
| CKM_DES_OFB64               | X           | 3.0                                    |
| CKM_DES_KEY_GEN             | X           | 2.4                                    |
| CKM_DES_ECB                 | X           | 2.4                                    |
| CKM_DES_CFB8                | X           | 3.0                                    |
| CKM_DES_CFB64               | X           | 3.0                                    |
| CKM_DES_CBC                 | X           | 2.4                                    |
| CKM_DES_CBC_PAD             | X           | 2.4                                    |
| CKM_DES3_MAC                | X           | 3.0                                    |
| CKM_DES3_MAC_GENERAL        | X           | 3.0                                    |
| CKM_DES3_KEY_GEN            | $\mathsf X$ | 2.4                                    |
| CKM_DES3_ECB                | X           | 2.4                                    |
| CKM_DES3_CBC                | X           | 2.4                                    |
| CKM_DES3_CBC_PAD            | $\mathsf X$ | 2.4                                    |
| CKM_MD5                     | X           | 2.4                                    |
| CKM_MD5_HMAC                | X           | 2.4                                    |
| CKM_MD5_HMAC_GENERAL        | X           | 2.4                                    |
| CKM_SHA_1                   | X           | 2.4                                    |
| CKM_SHA_1_HMAC              | X           | 2.4                                    |
| CKM_SHA_1_HMAC_GENERAL      | X           | 2.4                                    |
| CKM_SHA256                  | X           | 2.4                                    |
| CKM_SHA256_HMAC             | X           | 2.4                                    |
| CKM_SHA256_HMAC_GENERAL     | X           | 2.4                                    |
| CKM_SHA384                  | X           | 2.4                                    |
| CKM_SHA384_HMAC             | X           | 2.4.3.1                                |
| CKM_SHA384_HMAC_GENERAL     | X           | 2.4.3.1                                |
| CKM_SHA512                  | X           | 2.4                                    |
| CKM_SHA512_HMAC             | X           | 2.4.3.1                                |
| CKM_SHA512_HMAC_GENERAL     | X           | 2.4.3.1                                |
| CKM_SSL3_PRE_MASTER_KEY_GEN | X           | 2.4                                    |

*Table 6. Supported mechanism list for the ica token (continued)*.

 $\|$ 

 $\vert$ |

 $\overline{\phantom{a}}$  $\overline{\phantom{a}}$  $\begin{array}{c} \hline \end{array}$  $\begin{array}{c} \rule{0pt}{2ex} \rule{0pt}{2ex} \rule{0pt}{$  $\mathsf I$  $\overline{\phantom{a}}$  $\overline{\phantom{a}}$  $\mathbf{I}$  $\begin{array}{c} \hline \end{array}$  $\mathbf{I}$  $\mathbf{I}$  $\overline{1}$  $\sf I$  $\overline{\phantom{a}}$  $\overline{1}$  $\mathsf I$  $\sf I$  $\sf I$  $\overline{\phantom{a}}$  $\sf I$  $\overline{\phantom{a}}$  $\overline{1}$  $\mathsf I$  $\overline{\phantom{a}}$  $\overline{\phantom{a}}$  $\overline{1}$  $\overline{\phantom{a}}$  $\overline{\phantom{a}}$  $\overline{1}$  $\overline{\phantom{a}}$  $\begin{array}{c} \hline \end{array}$  $\begin{array}{c} \hline \end{array}$  $\overline{1}$  $\overline{\phantom{a}}$  $\overline{\phantom{a}}$  $\overline{1}$  $\sf I$  $\sf I$  $\sf I$ 

|||||||||||||||||||||||||||||||||||||||

| <b>Mechanisms</b>           | ica token    | supported with<br>openCryptoki version |
|-----------------------------|--------------|----------------------------------------|
| CKM_SSL3_MASTER_KEY_DERIVE  | $\mathbf{x}$ | 2.4                                    |
| CKM_SSL3_KEY_AND_MAC_DERIVE | $\mathbf x$  | 2.4                                    |
| CKM_SSL3_MD5_MAC            | $\mathbf x$  | 2.4                                    |
| CKM_SSL3_SHA1_MAC           | $\mathbf x$  | 2.4                                    |
| CKM_AES_OFB                 | $\mathbf{x}$ | 3.0                                    |
| CKM_AES_MAC                 | $\mathbf x$  | 3.0                                    |
| CKM_AES_MAC_GENERAL         | $\mathbf{x}$ | 3.0                                    |
| CKM_AES_KEY_GEN             | $\mathbf{x}$ | 2.4                                    |
| CKM_AES_ECB                 | $\mathbf{x}$ | 2.4                                    |
| CKM_AES_CFB8                | $\mathbf x$  | 3.0                                    |
| CKM_AES_CFB64               | $\mathbf x$  | 3.0                                    |
| CKM_AES_CFB128              | $\mathbf x$  | 3.0                                    |
| CKM_AES_CBC                 | $\mathbf x$  | 2.4                                    |
| CKM_AES_CBC_PAD             | $\mathbf{x}$ | 2.4                                    |
| CKM AES CTR                 | $\mathbf x$  | 2.4                                    |

*Table 6. Supported mechanism list for the ica token (continued)*.

 $\mid$ 

 $\mathsf I$ |

 $\overline{\phantom{a}}$  $\mathbf{I}$  $\overline{\phantom{a}}$  $\begin{array}{c} \rule{0pt}{2.5ex} \rule{0pt}{2.5ex} \rule{0$  $\overline{\phantom{a}}$  $\overline{\phantom{a}}$  $\mathsf I$  $\mathbf{I}$  $\begin{array}{c} \hline \end{array}$  $\overline{\phantom{a}}$  $\overline{\phantom{a}}$  $\overline{1}$  $\mathsf I$  $\overline{\phantom{a}}$  $\overline{\phantom{a}}$  $\mathsf I$ 

||||||||||||||||

 $\mid$  $\|$ 

# **Chapter 5. libica constants, type definitions, data structures, and return codes**

Use these constants, type definitions, data structures, and return codes when you program with the libica APIs.

The APIs are described in [Chapter 3, "libica version 2.4 application programming](#page-16-0) [interfaces," on page 7.](#page-16-0) To use them, include ica\_api.h in your programs.

## **libica constants**

| | The constants listed in this topic are provided and valid for the current libica version.

Use these constants instead of the equivalent libica version 1 constants. There is no difference in their values.

#define ica adapter handle t int #define SHA\_HASH\_LENGTH 20 #define SHA1\_HASH\_LENGTH SHA\_HASH\_LENGTH #define SHA224\_HASH\_LENGTH 28 #define SHA256\_HASH\_LENGTH 32 #define SHA384\_HASH\_LENGTH 48 #define SHA512\_HASH\_LENGTH 64 #define ica aes key t ica key t #define ICA\_ENCRYPT 1 #define ICA\_DECRYPT 0

## **Type definitions**

These type definitions are available to ensure compatibility with libica version 1 types.

```
typedef ica des vector t ICA DES VECTOR;
typedef ica des key single t ICA KEY DES SINGLE;
typedef ica des key triple t ICA KEY DES TRIPLE;
typedef ica aes vector t ICA AES VECTOR;
typedef ica_aes_key_single_t ICA_KEY_AES_SINGLE;
typedef ica aes key len 128 t ICA KEY AES LEN128;
typedef ica_aes_key_len_192_t ICA_KEY_AES_LEN192;
typedef ica aes key len 256 t ICA KEY AES LEN256;
typedef sha_context_t SHA_CONTEXT;
typedef sha256 context t SHA256 CONTEXT;
typedef sha512 context t SHA512 CONTEXT;
typedef unsigned char ica_des_vector_t[8];
typedef unsigned char ica des key single t[8];
typedef unsigned char ica key t[8];
typedef unsigned char ica_aes_vector_t[16];
typedef unsigned char ica aes key single t[8];
typedef unsigned char ica aes key len 128 t[16];
```
typedef unsigned char ica\_aes\_key\_len\_192\_t[24]; typedef unsigned char ica\_aes\_key\_len\_256\_t[32];

## **Data structures**

These structures are used in the API of the current libica version.

For the definitions of older functions, see previous versions of this book. The older functions are no longer recommended for use, but they are supported.

```
typedef struct
unsigned int key_length;
unsigned char* modulus;
unsigned char* exponent;
} ica_rsa_key_mod_expo_t;
typedef struct {
unsigned int key_length;
unsigned char* p;
unsigned char* q;
unsigned char* dp;
unsigned char* dq;
unsigned char* qInverse;
} ica_rsa_key_crt_t;
typedef struct {
unsigned int mech mode id;
unsigned int flags;
unsigned int property;
} libica_func_list_element;
```
\* mech\_mode\_id: Unique mechanism ID for each mechanism implemented in libica #define SHA1 1 #define SHA224 2 #define SHA256 3 #define SHA384 4 #define SHA512 5 #define DES\_ECB 20 #define DES\_CBC 21 #define DES\_CBC\_CS 22 #define DES\_OFB 23 #define DES\_CFB 24 #define DES\_CTR 25 #define DES\_CTRLST 26 #define DES CBC MAC 27 #define DES\_CMAC 28 #define DES3\_ECB 41 #define DES3\_CBC 42 #define DES3\_CBC\_CS 43 #define DES3\_OFB 44 #define DES3\_CFB 45 #define DES3\_CTR 46 #define DES3\_CTRLST 47 #define DES3\_CBC\_MAC 48 #define DES3\_CMAC 49 #define AES\_ECB 60 #define AES\_CBC 61 #define AES\_CBC\_CS 62 #define AES\_OFB 63 #define AES\_CFB 64 #define AES\_CTR 65 #define AES\_CTRLST 66 #define AES\_CBC\_MAC 67 #define AES\_CMAC 68 #define AES\_CCM 69

#define AES\_GCM 70

#define AES\_XTS 71 #define P\_RNG 80 #define RSA\_ME 90 #define RSA\_CRT 91 #define RSA\_KEY\_GEN\_ME 92 #define RSA\_KEY\_GEN\_CRT 93

For more details regarding these mechanism please refer to the openCryptoki v 2.20 specification.

**\* flags**

This flag represents the type of hardware/software support for each mechanism.

#### **#define ICA\_FLAG\_SHW 4**

Static hardware support (operations on CPACF). Hardware support will be available unless a hardware error occurs.

#### **#define ICA\_FLAG\_DHW 2**

Dynamic hardware support (operations on crypto cards). Hardware support will be available unless the hardware is reconfigured.

#### **#define ICA\_FLAG\_SW 1**

Software support. If both static and dynamic hardware support as well as software support are available, then software support is used as fall back if hardware support fails.

#### **\* property**

This property field is optional depending on the mechanism. It is used to declare mechanism specific parameters, such as key sizes for RSA and AES.

For RSA mechanisms:

**- bit 0**

512 bit key size support

**- bit 1**

1024 bit key size support

**- bit 2**

2048 bit key size support

**- bit 3**

4096 bit key size support

For AES mechanisms:

**- bit 0**

128 bit key size support

**- bit 1**

192 bit key size support

**- bit 2**

256 bit key size support

For all non-RSA/AES mechanisms this field is empty.

Take note of these considerations:

- v The buffers pointed to by members of type *unsigned char \** must be manually allocated and deallocated by the user.
- Key parts must always be right-aligned in their fields.
- v All buffers pointed to by members *modulus* and *exponent* in struct *ica\_rsa\_key\_mod\_expo\_t* must be of length *key\_length*.
- v All buffers pointed to by members *p*, *q*, *dp*, *dq*, and *qInverse* in struct *ica\_rsa\_key\_crt\_t* must be of size *key\_length* / 2 or larger.
- v In the struct *ica\_rsa\_key\_crt\_t*, the buffers *p*, *dp*, and *qInverse* must contain 8 bytes of zero padding in front of the actual values.
- v If an exponent is set in struct *ica\_rsa\_key\_mod\_expo\_t* as part of a public key for key generation, be aware that due to a restriction in OpenSSL, the public exponent cannot be larger than a size of unsigned long. Therefore, you must have zeros left-padded in the buffer pointed to by *exponent* in the struct *ica\_rsa\_key\_mod\_expo\_t* struct. Be aware that this buffer also must be of size *key\_length*.
- This *key\_length* value should be calculated from the length of the modulus in bits, according to this calculation:

```
key length = (modulus bits + 7) / 8
typedef struct {
        uint64 t runningLength;
        unsigned char shaHash[LENGTH SHA HASH];
} sha_context_t;
typedef struct {
        uint64 t runningLength;
        unsigned char sha256Hash[LENGTH SHA256 HASH];
} sha256_context_t;
typedef struct {
        uint64 t runningLengthHigh;
        uint64_t runningLengthLow;
        unsigned char sha512Hash[LENGTH SHA512 HASH];
} sha512_context_t;
typedef struct {
        unsigned int major version;
        unsigned int minor version;
        unsigned int fixpack_version;
} libica_version_info;
```
## **Return codes**

The current libica functions use the standard Linux return codes listed in this topic. **0** Success

```
EFAULT
       The message authentication failed.
EINVAL
       Incorrect parameter
EIO I/O error
EPERM
       Operation not permitted by Hardware (CPACF).
ENODEV
       No such device
ENOMEM
       Not enough memory
errno When libica calls open, close, begin_sigill_section, or OpenSSL function
```
**RSA\_generate\_key**, the error codes of these programs are returned.

# **Chapter 6. libica tools**

The libica package includes tools to investigate the capabilities of your cryptographic hardware and how these capabilities are used by applications that use libica.

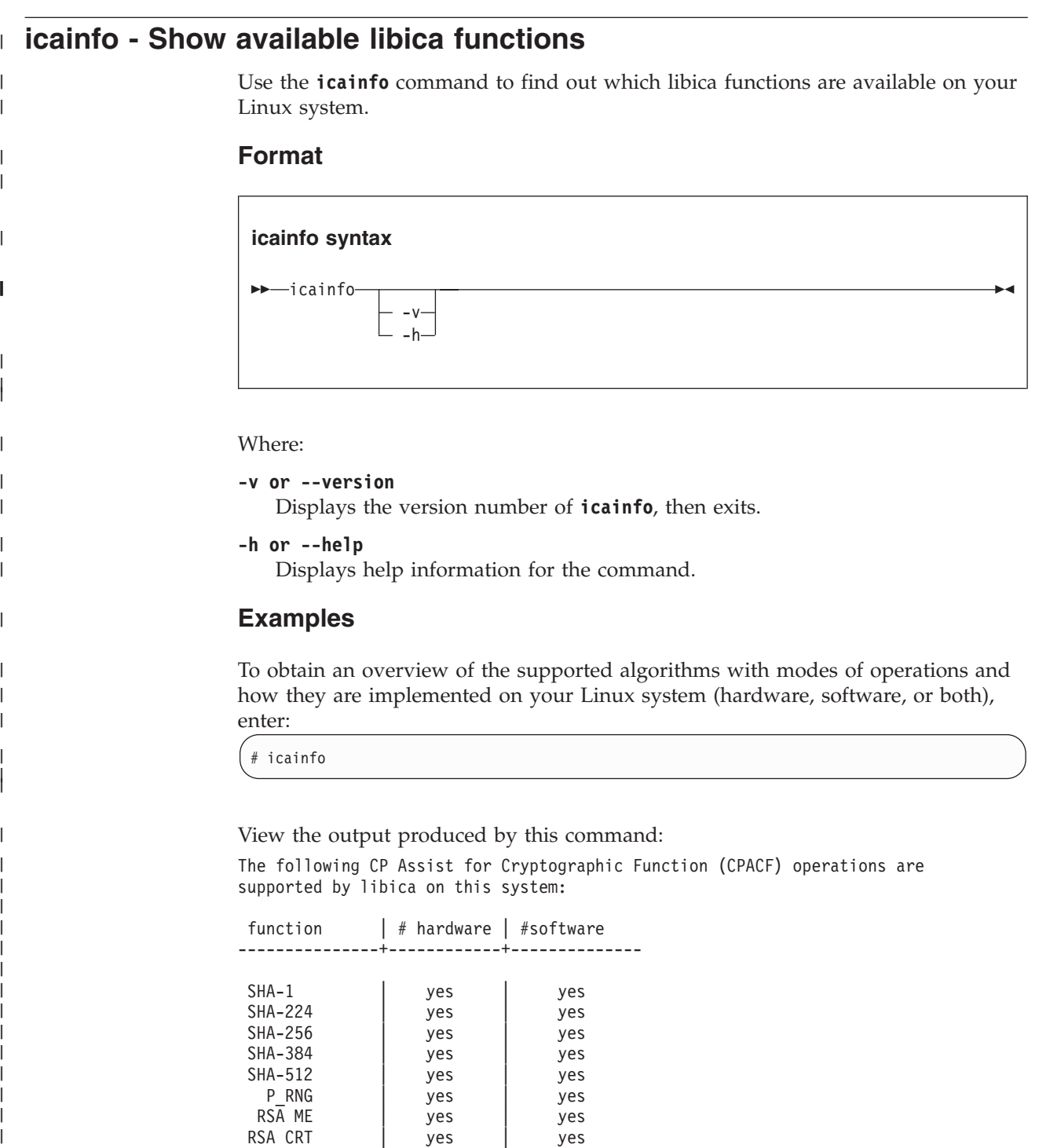

| |  $\vert$  RSA CRT

DES ECB | yes | yes DES CBC | yes | yes

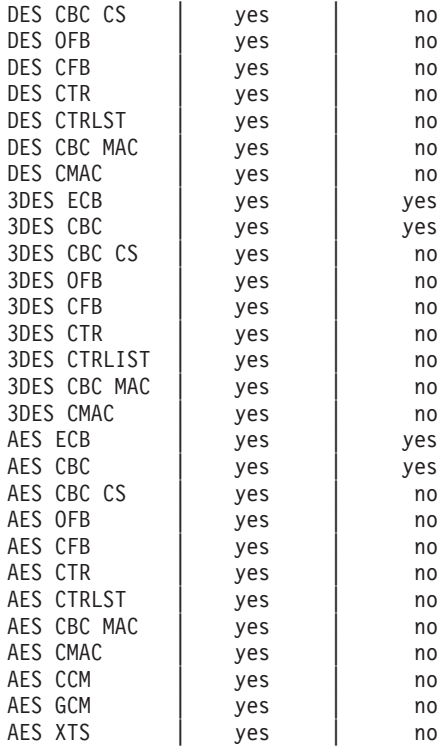

## **icastats - Show use of libica functions**

| | |  $\perp$ | | | | | | | | | | | | | | | | | | | | | | | | | |

| | |

| | | |

| | | | | | |

| | Use the **icastats** utility to find out whether libica uses hardware acceleration features or works with software fallbacks. **icastats** collects the statistical data per user and not per system.

The command also shows which specific functions of libica are used. For a standard user, **icastats** shows a statistics table with all crypto operations that are used by the user's processes. For the root user, **icastats** provides statistics for all users, or processes, on the system.

The shared memory segment that holds the statistic data is created when a user starts **icastats** or when a program is started, that performs cryptographic operations using libica. Once the shared memory segment exists, it can only be removed by one of the delete options (**-d** or **-D**) provided with the **icastats** utility. Thus, this function collects crypto statistics independently from the process context for continuing availability of data. All cryptographic operations using libica are counted into the statistics.

**Note:** Before deleting the shared memory segment, ensure that there are no running applications that are using this memory segment.

## **Format**

| |

|

|

| | |

| | | | | | | | | | | | | | | | | | |

|

| | | |

| | | | | | | |

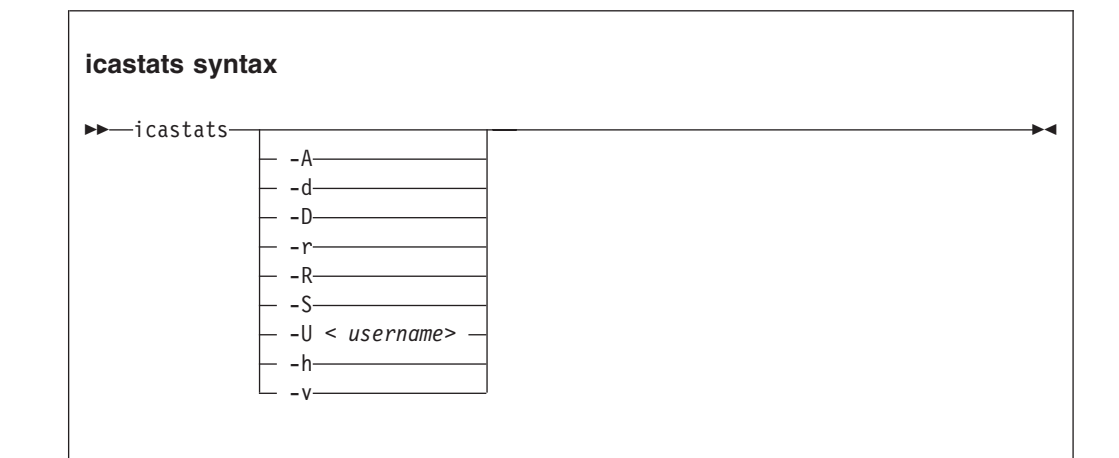

Where:

```
-A or --all
```
Shows the statistic tables from all users (for root users only).

#### **-d or --delete**

Removes the user specific shared memory segment.

**-D or --delete-all**

Removes all shared memory segments (for root users only).

```
-r or --reset
```
Resets the user statistic data table.

#### **-R or --reset-all**

Resets all statistic data tables from all users (for root users only).

#### **-S or --summary**

Shows accumulated statistics from all users (for root users only).

```
-U <username> or --user <username>
```
Shows statistic data for a dedicated user (for root users only).

## **-h or --help**

Displays help information for the command.

#### **-v or --version**

Displays the version number of **icastats**, then exits.

#### **Examples**

To display the current use of libica functions issue:

# icastats

View an excerpt of a sample output produced by this command:

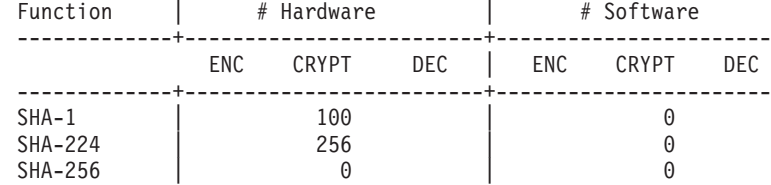

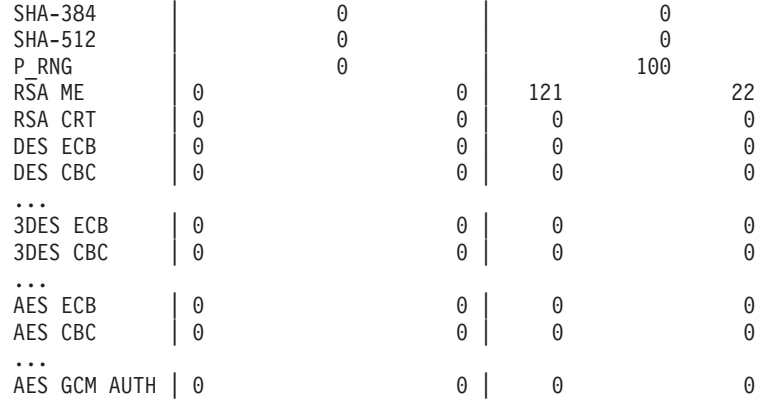

## **Logging and error handling**

Access failures to the shared memory segments that are used by the **icastats** utility, are logged once via the syslog interface. After a failed attempt to access the shared memory segment, the library no longer collects any statistic data for this application (related to application lifetime and user).

**Example** of syslog message:

<date> <machine> <application>: failed to create or access shared memory segment.

The **icastats** utility prints an error messages if it cannot create, access, or remove the shared memory segment.

**Note:** The log message may indicate a permission problem with the shared memory segment. An administrator can remove the defect memory segment. The next call of **icastats** should create a new memory segment automatically.

| | | | | | | | | | | | | | |

|

| | | |

| |

| |

| | | |

# **Chapter 7. Examples**

These sample program segments illustrate the use of the libica APIs.

These examples are released under the Common Public License - V1.0, which is stated in full at the end of this chapter. See ["Common Public License - V1.0" on](#page-160-0) [page 151.](#page-160-0)

View a list of examples for libica, and the makefile used to create the library.

- "DES with ECB mode example"
- ["SHA-256 example" on page 83](#page-92-0)
- v ["Pseudo random number generation example" on page 89](#page-98-0)
- ["Key generation example" on page 90](#page-99-0)
- ["RSA example" on page 96](#page-105-0)
- ["DES with CTR mode example" on page 101](#page-110-0)
- v ["Triple DES with CBC mode example" on page 104](#page-113-0)
- ["AES with CFB mode example" on page 107](#page-116-0)
- ["AES with CTR mode example" on page 119](#page-128-0)
- ["AES with OFB mode example" on page 129](#page-138-0)
- ["AES with XTS mode example" on page 137](#page-146-0)
- ["CMAC example" on page 147](#page-156-0)
- ["Makefile example" on page 150](#page-159-0)
- v ["openCryptoki code samples" on page 154](#page-163-0)

## **DES with ECB mode example**

This program prints the version of libica and then encrypts the contents of a character array (plain\_data[]) using DES in ECE mode and a key stored in another character array (des\_key[]). The program then decrypts the result and prints it as a string. Intermediate results are written as hex dumps.

```
/* This program is released under the Common Public License V1.0
 *
* You should have received a copy of Common Public License V1.0 along with
* with this program.
 *
* Copyright IBM Corp. 2011
*
*/
#include <stdio.h>
#include <string.h>
#include <errno.h>
#include <ica_api.h>
#define DES_CIPHER_BLOCK_SIZE 8
/* Prints hex values to standard out. */
static void dump data(unsigned char *data, unsigned long length);
/* Prints a description of the return value to standard out. */static int handle_ica_error(int rc);
int main(char **argv, int argc)
© Copyright IBM Corp. 2009, 2014 81
```

```
{
int rc;
libica version info version;
/* This example uses a static key. In real life you would
 * use your real DES key, which is negotiated between the
 * encrypting and the decrypting entity.
  *
 * Note: DES key size is cipher block size (DES_CIPHER_BLOCK_SIZE)
 */
unsigned char des key[] = {
 0x00, 0x01, 0x02, 0x03, 0x04, 0x05, 0x06, 0x07,
};
/* This is the plain data, you want to encrypt. For the
 * encryption mode, used in this example, it is necessary,
 * that the length of the encrypted data is a multiple of
 * cipher block size (DES_CIPHER_BLOCK_SIZE).
 */
unsigned char plain_data[] = {0x55, 0x73, 0x69, 0x6e, 0x67, 0x20, 0x6c, 0x69,
 0x62, 0x69, 0x63, 0x61, 0x20, 0x69, 0x73, 0x20,
 0x73, 0x6d, 0x61, 0x72, 0x74, 0x20, 0x61, 0x6e,
 0x64, 0x20, 0x65, 0x61, 0x73, 0x79, 0x21, 0x00,
};
unsigned char cipher_data[sizeof(plain_data)];
unsigned char decrypt data[sizeof(plain data)];
/* Print out libica version.
 */
ica get version(&version);
printf("libica version %i.%i.%i\n\n",
       version.major_version,
       version.minor_version,
       version.fixpack_version);
/* Dump key and plain data to standard output, just for
 * a visual control.
 */
printf("DES key:\n");
dump_data(des_key, DES_CIPHER_BLOCK_SIZE);
printf("plain data:\n");
dump data(plain data, sizeof(plain data));
/* Encrypt plain data to cipher data, using libica API.
 */
rc = ica des ecb(plain data, cipher data, sizeof(plain data),
   des_key,
   ICA_ENCRYPT);
/* Error handling (if necessary).
 */
if (rc)
 return handle ica error(rc);
/* Dump encrypted data.
 */
printf("encrypted data:\n");
dump_data(cipher_data, sizeof(plain_data));
/* Decrypt cipher data to decrypted data, using libica API.
 * Note: The same DES key must be used for encryption and decryption.
 */
rc = ica des ecb(cipher data, decrypt data, sizeof(plain data),
   des_key,
   ICA_DECRYPT);
```

```
/* Error handling (if necessary).
 */
 if (rc)
 return handle_ica_error(rc);
 /* Dump decrypted data.
 * Note: Please compare output with the plain data, they are the same.
 */
 printf("decrypted data:\n");
 dump_data(decrypt_data, sizeof(plain_data));
 /* Surprise... :-)
 * Note: The following will only work in this example!
  */
 printf("%s\n", decrypt data);
}
static void dump data(unsigned char *data, unsigned long length)
{
 unsigned char *ptr;
 int i;
 for (ptr = data, i = 1; ptr < (data+length); ptr++, i++) {
  printf("0x%02x ", *ptr);
  if ((i % DES_CIPHER BLOCK SIZE) == 0)
  printf(\sqrt[n]{n^n});
 }
 if (i % DES CIPHER BLOCK SIZE)
  printf("\n\overline{\n\cdot});
}
static int handle_ica_error(int rc)
{
 switch (rc) {
 case 0:
 printf("OK\n");
 break;
 case EINVAL:
 printf("Incorrect parameter.\n");
 break;
 case EPERM:
 printf("Operation not permitted by Hardware (CPACF).\n");
 break;
 case EIO:
 printf("I/O error.\n");
 break;
 default:
 printf("unknown error.\n");
 }
 return rc;
}
```
## **SHA-256 example**

```
/* This program is released under the Common Public License V1.0
 *
* You should have received a copy of Common Public License V1.0 along with
* with this program.
*/
/* Copyright IBM Corp. 2005, 2009, 2011 */
/* (C) COPYRIGHT International Business Machines Corp. 2005, 2009 */
#include <fcntl.h>
#include <sys/errno.h>
#include <stdio.h>
```

```
#include <string.h>
#include "ica_api.h"
#define NUM_FIPS_TESTS 3
unsigned char FIPS TEST DATA[NUM FIPS TESTS][64] = {
 // Test 0: "abc"
  \{ 0x61, 0x62, 0x63 \}// Test 1: "abcdbcdecdefdefgefghfghighijhijkijkljklmklmnlmnomnopnopq"
  {
0x61,0x62,0x63,0x64,0x62,0x63,0x64,0x65,0x63,0x64,0x65,0x66,0x64,0x65,0x66,0x67,
0x65,0x66,0x67,0x68,0x66,0x67,0x68,0x69,0x67,0x68,0x69,0x6a,0x68,0x69,0x6a,0x6b,
0x69,0x6a,0x6b,0x6c,0x6a,0x6b,0x6c,0x6d,0x6b,0x6c,0x6d,0x6e,0x6c,0x6d,0x6e,0x6f,
0x6d,0x6e,0x6f,0x70,0x6e,0x6f,0x70,0x71,
  },
  \frac{1}{10} Test 2: 1,000,000 'a' -- don't actually use this... see the special case
  // in the loop below.
  {
0x61,
 },
};
unsigned int FIPS TEST DATA SIZE[NUM FIPS TESTS] = {
 // Test 0: "abc"
 3,
 // Test 1: "abcdbcdecdefdefgefghfghighijhijkijkljklmklmnlmnomnopnopq"
 56,
 // Test 2: 1,000,000 'a'
 1000000,
};
unsigned char FIPS_TEST_RESULT[NUM_FIPS_TESTS][LENGTH_SHA256_HASH] =
{
  // Hash for test 0: "abc"
  {
0xBA,0x78,0x16,0xBF,0x8F,0x01,0xCF,0xEA,0x41,0x41,0x40,0xDE,0x5D,0xAE,0x22,0x23,
0xB0,0x03,0x61,0xA3,0x96,0x17,0x7A,0x9C,0xB4,0x10,0xFF,0x61,0xF2,0x00,0x15,0xAD,
 },
  // Hash for test 1: "abcdbcdecdefdefgefghfghighijhijkijkljklmklmnlmnomnopnopq"
  {
0x24,0x8D,0x6A,0x61,0xD2,0x06,0x38,0xB8,0xE5,0xC0,0x26,0x93,0x0C,0x3E,0x60,0x39,
0xA3,0x3C,0xE4,0x59,0x64,0xFF,0x21,0x67,0xF6,0xEC,0xED,0xD4,0x19,0xDB,0x06,0xC1,
  },
  // Hash for test 2: 1,000,000 'a'
  {
0xCD,0xC7,0x6E,0x5C,0x99,0x14,0xFB,0x92,0x81,0xA1,0xC7,0xE2,0x84,0xD7,0x3E,0x67,
0xF1,0x80,0x9A,0x48,0xA4,0x97,0x20,0x0E,0x04,0x6D,0x39,0xCC,0xC7,0x11,0x2C,0xD0,
 },
};
void dump_array(unsigned char *ptr, unsigned int size)
{
 unsigned char *ptr_end;
 unsigned char *h;
 int i = 1, trunc = 0;
 if (size > 64) {
    trunc = size - 64;
    size = 64;
  }
 h = ptr;ptr end = ptr + size;while (h < ptr_end)
   printf("0x%02x ", *h);
    h++;
    if (i == 8) {
      if (h != ptr_end)
```

```
printf("\n");
     i = 1;} else {
    ++i;
    }
  }
 print(f("\n');
 if (trunc > 0)
   printf("... %d bytes not printed\n", trunc);
}
int old api sha256 test(void)
{
  ICA ADAPTER HANDLE adapter handle;
 SHA256 CONTEXT Sha256Context;
  int rc = 0, i = 0;unsigned char input data[1000000];
  unsigned int output hash length = LENGTH SHA256 HASH;
  unsigned char output_hash[LENGTH_SHA256_HASH];
  rc = icaOpenAdapter(0, \text{Radapter handle});if (re := 0) {
    printf("icaOpenAdapter failed and returned %d (0x%x).\n", rc, rc);
    if (rc == ENODEV)
     printf("The usual cause of this on zSeries is that the CPACF instruction is not available.\n");
    return 2;
  }
  for (i = 0; i < NUM FIPS TESTS; i++) {
   // Test 2 is a special one, because we want to keep the size of the
   // executable down, so we build it special, instead of using a static
    if (i != 2)
     memcpy(input data, FIPS TEST DATA[i], FIPS TEST DATA SIZE[i]);
    else
     memset(input_data, 'a', FIPS_TEST_DATA_SIZE[i]);
    printf("\nOriginal data for test %d:\n", i);
    dump array(input data, FIPS TEST DATA SIZE[i]);
    rc = icaSha256(adapter_handle,
                 SHA_MSG_PART_ONLY,
                 FIPS TEST DATA SIZE[i],
                 input data,
                 LENGTH SHA256 CONTEXT,
                 &Sha256Context,
                 &output_hash_length,
                 output hash);
    if (rc != 0) {
     printf("icaSha256 failed with errno %d (0x%x).\n", rc, rc);
      return 2;
    }
    if (output hash length != LENGTH SHA256 HASH) {
     printf("icaSha256 returned an incorrect output data length, %u (0x%x).\n",
             output hash length, output hash length);
     return 2;
    }
    printf("\nOutput hash for test %d:\n", i);
    dump array(output hash, output hash length);
    if (memcmp(output_hash, FIPS_TEST_RESULT[i], LENGTH_SHA256_HASH) != 0) {
       printf("This does NOT match the known result.\n");
    } else {
       printf("Yes, it's what it should be.\n");
    }
```

```
// This test is the same as test 2, except that we use the SHA256_CONTEXT and
// break it into calls of 1024 bytes each.
printf("\nOriginal data for test 2(chunks = 1024) is calls of 1024 'a's at a time\n");
i = FIPS TEST DATA_SIZE[2];
while (i > 0) {
  unsigned int shaMessagePart;
 memset(input_data, 'a', 1024);
  if (i == FIPS TEST DATA SIZE[2])
    shaMessagePart = SHA_MSG_PART_FIRST;else if (i <= 1024)
    shaMessagePart = SHA_MSG_PART_FINAL;
  else
    shaMessagePart = SHA MSG PART MIDDLE;
  rc = icaSha256(adapter_handle,
               shaMessagePart,
               (i < 1024) ? i : 1024,
               input data,
               LENGTH SHA256 CONTEXT,
               &Sha256Context,
               &output_hash_length,
               output hash);
  if (rc != 0) {
    printf("icaSha256 failed with errno %d (0x%x) on iteration %d.\n", rc, rc, i);
    return 2;
  }
  i = 1024;}
if (output hash length != LENGTH SHA256 HASH) {
  printf("icaSha256 returned an incorrect output data length, %u (0x%x).\n",
         output_hash_length, output_hash_length);
  return 2;
}
printf("\nOutput hash for test 2(chunks = 1024):\n");
dump_array(output_hash, output_hash_length);
if (memcmp(output_hash, FIPS_TEST_RESULT[2], LENGTH_SHA256_HASH) != 0) {
   printf("This does NOT match the known result.\n");
} else {
   printf("Yes, it's what it should be.\n");
}
// This test is the same as test 2, except that we use the SHA256 CONTEXT and
// break it into calls of 64 bytes each.
printf("\nOriginal data for test 2(chunks = 64) is calls of 64 'a's at a time\n");
i = FIPS TEST DATA SIZE[2];
while (i > 0) {
  unsigned int shaMessagePart;
  memset(input data, 'a', 64);
  if (i == FIPS TEST DATA SIZE[2])
    shaMessagePart = <math>SHAMSG_PART_FIRST</math>;else if (i \le 64)shaMessagePart = SHA_MSG_PART_FINAL;
  else
    shaMessagePart = SHA_MSG_PART_MIDDLE;
  rc = icaSha256(adapter_handle,
               shaMessagePart,
               (i < 64) ? i : 64,
               input data,
```
}

```
LENGTH SHA256 CONTEXT,
                 &Sha256Context,
                 &output_hash_length,
                 output_hash);
    if (rc != 0) {
     printf("icaSha256 failed with errno %d (0x%x) on iteration %d.\n", rc, rc, i);
      return 2;
    }
   i = 64;}
  if (output_hash_length != LENGTH_SHA256_HASH) {
    printf("icaSha256 returned an incorrect output data length, %u (0x%x).\n",
           output hash length, output hash length);
    return 2;
  }
  printf("\nOutput hash for test 2(chunks = 64):\n");
  dump array(output hash, output hash length);
  if (memcmp(output_hash, FIPS_TEST_RESULT[2], LENGTH SHA256 HASH) != 0) {
    printf("This does NOT match the known result.\n");
  } else {
     printf("Yes, it's what it should be.\n");
  }
 printf("\nAll SHA256 tests completed successfully\n");
 icaCloseAdapter(adapter handle);
  return 0;
}
int new api sha256 test(void)
{
sha256_context_t sha256_context;
int rc = 0, i = 0;
unsigned char input data[1000000];
unsigned int output hash length = LENGTH SHA256 HASH;
unsigned char output hash LENGTH SHA256 HASH];
for (i = 0; i < NUM FIPS TESTS; i++) {
 // Test 2 is a special one, because we want to keep the size of the
  // executable down, so we build it special, instead of using a static
  if (i != 2)
  memcpy(input_data, FIPS_TEST_DATA[i], FIPS_TEST_DATA_SIZE[i]);
  else
  memset(input data, 'a', FIPS TEST DATA SIZE[i]);
  printf("\nOriginal data for test %d:\n", i);
  dump_array(input_data, FIPS_TEST_DATA_SIZE[i]);
  rc = ica sha256(SHA_MSG_PART_ONLY, FIPS_TEST_DATA_SIZE[i], input_data,
   &sha256 context, output hash);
  if (rc != 0) {
  printf("icaSha256 failed with errno %d (0x%x).\n", rc, rc);
  return rc;
  }
  printf("\nOutput hash for test %d:\n", i);
  dump_array(output_hash, output_hash_length);
  if (memcmp(output_hash, FIPS_TEST_RESULT[i], LENGTH_SHA256_HASH) != 0)
  printf("This does NOT match the known result.\n\cdot \n\cdot;
  else
  printf("Yes, it's what it should be.\n");
```

```
// This test is the same as test 2, except that we use the SHA256_CONTEXT and
// break it into calls of 1024 bytes each.
printf("\nOriginal data for test 2(chunks = 1024) is calls of 1024"
       " 'a's at a time\n");
i = FIPS TEST DATA SIZE[2];
while (i > 0) {
 unsigned int sha_message_part;
 memset(input_data, 'a', 1024);
 if (i == FIPS TEST DATA SIZE[2])
 sha message part = SHA MSG PART FIRST;
 else if (i \le 1024)
 sha_message_part = SHA_MSG_PART_FINAL;
 else
  sha_message_part = SHA_MSG_PART_MIDDLE;
 rc = ica sha256(sha message part, (i < 1024) ? i : 1024,
   input_data, &sha256_context, output_hash);
 if (rc != 0) {
  printf("ica_sha256 failed with errno %d (0x%x) on"
         " iteration %d.\n", rc, rc, i);
  return rc;
 }
 i -= 1024;
}
printf("\nOutput hash for test 2(chunks = 1024):\n");
dump_array(output_hash, output_hash_length);
if (memcmp(output_hash, FIPS_TEST_RESULT[2], LENGTH_SHA256_HASH) != 0)
 printf("This does NOT match the known result.\n");
else
 printf("Yes, it's what it should be.\n");
// This test is the same as test 2, except that we use the
// SHA256 CONTEXT and break it into calls of 64 bytes each.
printf("\nOriginal data for test 2(chunks = 64) is calls of 64 'a's at"
       " a time\nu";
i = FIPS_TEST_DATA_SIZE[2];
while (i > 0) {
 unsigned int sha_message_part;
 memset(input data, 'a', 64);
 if (i == FIPS TEST DATA SIZE[2])
 sha message part = SHA MSG PART FIRST;
 else if (i <= 64)
 sha message part = SHA MSG PART FINAL;
 else
  sha message part = SHA MSG PART MIDDLE;
 rc = ica_sha256(sha_message_part, (i < 64) ? i : 64,
   input_data, &sha256_context, output_hash);
 if (rc != 0) {
  printf("ica_sha256 failed with errno %d (0x%x) on iteration"
         " %d.\n", rc, rc, i);
  return rc;
 }
 i = 64;}
printf("\nOutput hash for test 2(chunks = 64):\n");
dump array(output_hash, output_hash_length);
if (memcmp(output hash, FIPS TEST RESULT[2], LENGTH SHA256 HASH) != 0)
 printf("This does NOT match the known result.\n");
```
}

```
else
 printf("Yes, it's what it should be.\n");
printf("\nAll SHA256 tests completed successfully\n");
return 0;
}
int main(int argc, char **argv)
{
int rc = 0;
rc = old api sha256 test();
if (rc) \overline{\{}printf("old_api_sha256_test: returned rc = \delta i \n\cdot, rc);
 return rc;
}
rc = new api sha256 test();
if (rc) {
 printf("new_api_sha256_test: returned rc = %i\n", rc);
 return rc;
}
return rc;
}
```
## **Pseudo random number generation example**

This example uses the libica version 1 API. Examples for using the libica version 2.4 API for random number generation are located in other examples, such as the DES with CTR mode example.

```
/* This program is released under the Common Public License V1.0
 *
* You should have received a copy of Common Public License V1.0 along with
* with this program.
*/
/* Copyright IBM Corp. 2010, 2011 */
#include <fcntl.h>
#include <sys/errno.h>
#include <stdio.h>
#include "ica_api.h"
unsigned char R[512];
extern int errno;
void dump_array(unsigned char *ptr, unsigned int size)
{
  unsigned char *ptr end;
  unsigned char *h;
  int i = 1;
  h = ptr;ptr end = ptr + size;while (h < (unsigned char *)ptr end) {
     printf("0x%02x", (unsigned char ) *h);
     h++;if (i == 8) {
        printf("\n");
         i = 1;
     } else {
         ++i;
      }
```

```
}
   printf("\n");
}
int main(int ac, char **av)
{
   int rc;
  ICA ADAPTER HANDLE adapter handle;
   rc = icaOpenAdapter(0, &adapter_handle);
   if (rc != 0) {
      printf("icaOpenAdapter failed and returned %d (0x%x).\n", rc, rc);
   }
   rc = icaRandomNumberGenerate(adapter_handle, sizeof R, R);
   if (rc != 0) {
     printf("icaRandomNumberGenerate failed and returned %d (0x%x).\n", rc, rc);
#ifdef \_\s390_
      i\overline{f} (rc == ENODEV)
        printf("The usual cause of this on zSeries is that the CPACF instruction is not available.\n");
#endif
   }
  else {
      printf("\nHere it is:\n");
   }
  dump_array(R, sizeof R);
   if (!rc) {
      printf("\nWell, does it look random?\n\n");
   }
   icaCloseAdapter(adapter_handle);
   return 0;
}
```
## **Key generation example**

This example uses the various key generation APIs, as well as those to open and close an adapter, and random number generation.

```
/* This program is released under the Common Public License V1.0
 *
* You should have received a copy of Common Public License V1.0 along with
* with this program.
*/
/* (C) COPYRIGHT International Business Machines Corp. 2001, 2009 */
#include <sys/errno.h>
#include <fcntl.h>
#include <memory.h>
#include <stdio.h>
#include <stdlib.h>
#include <strings.h>
#include "ica_api.h"
#define KEY BYTES ((key bits + 7) / 8)
#define KEY_BYTES_MAX 256
extern int errno;
void dump_array(char *ptr, int size)
{
char *ptr_end;
char *h;
int i = 1;
```

```
90 libica Programmer's Reference
```

```
h = ptr;ptr end = ptr + size;while (h < ptrend) {
 printf("0x%02x", (unsigned char) *h);
 h++;
  if (i == 8) {
  printf("\n");
  i = 1;} else {
   ++i;
 }
}
printf("\n");
}
int main(int argc, char **argv)
{
ICA_ADAPTER_HANDLE adapter_handle;
ICA KEY RSA CRT crtkey;
ICA_KEY_RSA_MODEXPO wockey, wockey2;
unsigned char decrypted[KEY_BYTES_MAX], encrypted[KEY_BYTES_MAX],
        original [KEY_BYTES_MAX];
int rc;
unsigned int length, length2;
unsigned int exponent_type = RSA_PUBLIC_FIXED, key_bits = 1024;
length = sizeof wockey;
length2 = sizeof wockey2;
bzero(&wockey, sizeof wockey);
bzero(&wockey2, sizeof wockey2);
rc = icaOpenAdapter(0, \text{Radapter handle});if (rc != 0) {
 printf("icaOpenAdapter failed and returned %d (0x%x).\n", rc,
         rc);
 }
exponent type = RSA PUBLIC FIXED;
printf("a fixed exponent . . .\n\cdot \n\cdot);
rc = icaRandomNumberGenerate(adapter_handle, KEY_BYTES,
         wockey.keyRecord);
 if (rc != 0)
        printf("icaRandomNumberGenerate failed and returned %d (0x%x)"
         ".\n", rc, rc);
 return -1;
 }
wockey.nLength = KEY BYTES / 2;
wockey.expLength = sizeof(unsigned long);
 wockey.expOffset = SZ_HEADER_MODEXPO;
wockey.keyRecord[wockey.expLength - 1] |= 1;
 if (argc > 1) {
 key\_bits = atoi(argv[1]);if (key_bits > KEY_BYTES_MAX * 8) {
  printf("The maximum key length is %d bits.",
          KEY_BYTES_MAX * 8);
  exit(0);
  }
 wockey.modulusBitLength = key_bits;
 printf("Using %u-bit keys and ", key_bits);
  if (argc > 2) {
  switch (argv[2][0]) {
  case '3':
    exponent_type = RSA_PUBLIC_3;
    printf("exponent 3 \cdot \cdot \cdot \cdot \cdot);
    wockey.expLength = 1;
    break;
```

```
case '6':
   exponent type = RSA PUBLIC 65537;
   printf("exponent 65537 . . .\n");
  wockey.expLength = 3;
  break;
  case 'R':
  case 'r':
   exponent_type = RSA_PUBLIC_RANDOM;
   printf("a random exponent . . .\n");
  break;
  default:
   break;
  }
 }
}
rc = icaRandomNumberGenerate(adapter_handle, sizeof(original),
        original);
if (rc != 0) {
 printf("icaRandomNumberGenerate failed and returned %d (0x%x)"
        ".\n", rc, rc);
return rc;
}
original[0] = 0;
rc = icaRsaKeyGenerateModExpo(adapter_handle, key_bits, exponent_type,
         &length, &wockey, &length2, &wockey2);
if (rc != 0) {
 printf("icaRsaKeyGenerateModExpo failed and returned %d (0x%x)"
        ".\n", rc, rc);
 return rc;
}
printf("Public key:\n");
dump array((char *) wockey.keyRecord, 2 * KEY BYTES);
printf("Private key:\n");
dump_array((char *) wockey2.keyRecord, 2 * KEY_BYTES);
bzero(encrypted, KEY_BYTES);
length = KEY_BYTES;
printf("encrypt \n");
rc = icaRsaModExpo(adapter handle, KEY BYTES, original, &wockey,
     &length, encrypted);
if (rc != 0) {
 printf("icaRsaModExpo failed and returned %d (0x%x).\n", rc, rc);
 return rc;
}
bzero(decrypted, KEY BYTES);
length = KEY_BYTES;
printf("decrypt \n");
rc = icaRsaModExpo(adapter_handle, KEY_BYTES, encrypted, &wockey2,
     &length, decrypted);
if (rc != 0) {
 printf("icaRsaModExpo failed and returned %d (0x%x).\n", rc,
        rc);
return rc;
}
printf("Original:\n");
dump array((char *) original, KEY BYTES);
printf("Result of encrypt:\n");
dump array((char *) encrypted, KEY BYTES);
printf("Result of decrypt:\n");
dump_array((char *) decrypted, KEY_BYTES);
if (memcmp(original, decrypted, KEY_BYTES) != 0) {
 printf("This does not match the original plaintext. Failure!\n");
 icaCloseAdapter(adapter_handle);
```

```
return errno ? errno : -1;
} else {
 printf("Success! The key pair checks out.\n");
 if (memcmp(original, encrypted, KEY_BYTES) == 0) {
  printf("But the ciphertext equals the plaintext."
         "That can't be good.\n");
  return -1;
 }
}
fflush(stdout);
length = sizeof wockey;
length2 = sizeof crtkey;
bzero(&wockey, sizeof wockey);
wockey.expLength = sizeof(unsigned long);
if (exponent type == RSA PUBLIC FIXED) {
 wockey.keyType = KEYTYPE_MODEXPO;
 wockey.keyLength = sizeof wockey;
 wockey.modulusBitLength = key_bits;
 wockey.nLength = KEY_BYTES;
 wockey.expOffset = SZ HEADER MODEXPO;
 wockey.expLength = sizeof (unsigned long);
 wockey.nOffset = KEY_BYTES + wockey.expOffset;
 rc = icaRandomNumberGenerate(adapter_handle, KEY_BYTES,
         wockey.keyRecord);
 if (rc != 0) {
  printf("icaRandomNumberGenerate failed and returned %d"
         "(0x%x).\n", rc, rc);
  return rc;
 }
 wockey.keyRecord[wockey.expLength - 1] |= 1;
}
rc = icaRsaKeyGenerateCrt(adapter_handle, key_bits, exponent_type,
     &length, &wockey, &length2, &crtkey);
printf("wockey.modulusBitLength = %i, crtkey.modulusBitLength = %i"
       " \n", wockey.modulusBitLength, crtkey.modulusBitLength);
if (rc != 0) {
 printf("icaRsaKeyGenerateCrt failed and returned %d (0x%x)"
        ".\n", rc, rc);
 return rc;
}
printf("Public key:\n");
dump array((char *) wockey.keyRecord, 2 * KEY BYTES);
printf("Private key:\n");
dump_array((char *) crtkey.keyRecord, 5 * KEY BYTES / 2 + 24);
bzero(encrypted, KEY BYTES);
length = KEY_BYTES;
rc = icaRsaModExpo(adapter_handle, KEY_BYTES, original, &wockey,
     &length, encrypted);
if (rc != 0)
 printf("icaRsaModExpo failed and returned %d (0x%x).\n", rc, rc);
bzero(decrypted, KEY BYTES);
length = KEY_BYTES;
rc = icaRsaCrt(adapter_handle, KEY_BYTES, encrypted, &crtkey, &length,
        decrypted);
if (re := 0)printf("icaRsaCrt failed and returned %d (0x%x).\n", rc, rc);
printf("Original:\n");
dump_array((char *) original, KEY_BYTES);
printf("Result of encrypt:\n");
dump_array((char *) encrypted, KEY_BYTES);
printf("Result of decrypt:\n");
dump array((char *) decrypted, KEY BYTES);
```

```
if (memcmp(original, decrypted, KEY_BYTES) != 0) {
 printf("This does not match the original plaintext. Failure!\n");
 icaCloseAdapter(adapter_handle);
 return errno ? errno : -1;
} else {
 printf("Success! The key pair checks out.\n");
 if (memcmp(original, encrypted, KEY_BYTES) == 0) {
  printf("But the ciphertext equals the plaintext. That can't be good.\n");
  return -1;
 }
}
fflush(stdout);
printf("TEST NEW API - MOD EXPO\n");
rc = ica close adapter(adapter handle);
printf("ica close adapter rc = \frac{2}{3}i\n", rc);
rc = ica open adapter(&adapter handle);
if (rc)
 printf("Adapter not open\n");
else
 printf("Adapter open\n");
ica rsa key mod expo t modexpo public key;
unsigned char modexpo public n[KEY BYTES];
bzero(modexpo_public_n, KEY_BYTES);
unsigned char modexpo_public_e[KEY_BYTES];
bzero(modexpo_public_e, KEY_BYTES);
modexpo_publi\overline{c}_key.modulus = modexpo_public_n;
modexpo public key.exponent = modexpo public e;
modexpo_public_key.key_length = KEY_BYTES;
if (exponent_type == R\overline{SA}_PUBLIC_65537)*(unsigned long*)((unsigned char *)modexpo_public_key.exponent +
   modexpo_public_key.key_length -
   sizeof(unsigned long)) = 65537;
if (exponent_type == RSA_PUBLIC_3)
 *(unsigned long*)((unsigned char *)modexpo_public_key.exponent +
   modexpo_public_key.key_length -
   sizeof(unsigned long)) = 3;
ica rsa key mod expo t modexpo private key;
unsigned char modexpo private n[KEY BYTES];
bzero(modexpo_private_n, KEY_BYTES);
unsigned char modexpo private e[KEY BYTES];
bzero(modexpo private e, KEY BYTES);
modexpo_private_key.modulus = modexpo_private_n;
modexpo private key.exponent = modexpo private e;
modexpo private key.key length = KEY BYTES;
rc = ica_rsa_key_generate_mod_expo(adapter_handle,
       key_bits,
       &modexpo_public_key,
       &modexpo_private_key);
if (rc)
 printf("ica rsa key generate mod expo rc = \delta i\n",rc);
printf("Public key:\n");
dump array((char *) (char *)modexpo public key.exponent, KEY BYTES);
dump_array((char *) (char *)modexpo_public_key.modulus, KEY_BYTES);
printf("Private key:\n");
dump array((char \star) (char \star)modexpo private key.exponent, KEY BYTES);
dump array((char *) (char *)modexpo private key.modulus, KEY BYTES);
bzero(encrypted, KEY BYTES);
length = KEY_BYTES;
printf("encrypt \n");
rc = ica rsa mod expo(adapter handle, original, &modexpo public key,
```

```
encrypted);
if (rc != 0) {
 printf("ica_rsa_mod_expo failed and returned %d (0x%x).\n", rc,
        rc);
 return rc;
}
bzero(decrypted, KEY_BYTES);
length = KEY_BYTES;
printf("decrypt \n");
rc = ica rsa mod expo(adapter handle, encrypted, &modexpo private key,
        decrypted);
if (rc != 0) {
 printf("ica_rsa_mod_expo failed and returned %d (0x%x).\n", rc,
        rc);
 return rc;
}
printf("Original:\n");
dump_array((char *) original, KEY_BYTES);
printf("Result of encrypt:\n");
dump array((char *) encrypted, KEY BYTES);
printf("Result of decrypt:\n");
dump array((char *) decrypted, KEY BYTES);
if (memcmp(original, decrypted, KEY_BYTES) != 0) {
 printf("This does not match the original plaintext. Failure!\n");
 return -1;
} else {
 printf("Success! The key pair checks out.\n");
 if (memcmp(original, encrypted, KEY_BYTES) == 0) {
 printf("But the ciphertext equals the plaintext. That can't be good.\n");
  return -1;
 }
}
fflush(stdout);
printf("TEST NEW API - CRT\n");
ica rsa key mod expo t public key;
ica rsa key crt t private key;
unsigned char public n[KEY BYTES];
bzero(public n, KEY BYTES);
unsigned char public e[KEY BYTES];
bzero(public e, KEY BYTES);
public key.modulus = public n;
public key.exponent = public e;
public_key.key length = KEY_BYTES;
unsigned char private p[(key bits + 7) / (8 * 2) + 8];
bzero(private_p, KEY_BYTES +1);
unsigned char private q[(key bits + 7) / (8 * 2)];
bzero(private_q, KEY_BYTES);
unsigned char private_dp[(key_bits + 7) / (8 * 2) + 8];
bzero(private dp, KEY BYTES + 1);
unsigned char private_dq[(key_bits + 7) / (8 * 2)];
bzero(private_dq, KEY_BYTES);
unsigned char private qInverse[(key bits + 7) / (8 * 2) + 8];
bzero(private_qInverse, KEY_BYTES + 1);
private_key.p = private_p;
private key.q = private q;
private key.dp = private dp;
private key.dq = private dq;
private_key.qInverse = private_qInverse;
private\_key.key\_length = (key\_bits + 7) / 8;if (exponent type == RSA PUBLIC 65537)
               *(unsigned long*)((unsigned char *)public_key.exponent +
```

```
public key.key length -
                                sizeof(unsigned long)) = 65537;
        if (exponent type == RSA PUBLIC 3)
                *(unsigned long*)((unsigned char *)public_key.exponent +
                                public key.key length -
                                sizeof(unsigned long)) = 3;
rc = ica rsa key generate crt(adapter handle, key bits, &public key,
         &private_key);
if (rc != 0) {
 printf("ica rsa key generate crt failed and returned %d (0x%x)"
         \sqrt{n}, rc, rc);
 return rc;
}
printf("Public key:\n");
dump_array((char *) (char *)&public_key, 2 * KEY_BYTES);
printf("Private key:\n");
dump array((char *) (char *)&private key, 5 * K EY BYTES / 2 + 24);
bzero(encrypted, KEY_BYTES);
length = KEY_BYTES;
rc = ica rsa mod expo(adapter handle, original, &public key, encrypted);
 if (rc != 0) {
 printf("ica rsa mod expo failed and returned %d (0x*x).\n",
        rc, rc);
 return rc;
 }
bzero(decrypted, KEY BYTES);
length = KEY_BYTES;
rc = ica_rsa_crt(adapter_handle, encrypted, &private_key, decrypted);
 if (rc != 0) {
 printf("icaRsaCrt failed and returned %d (0x%x).\n", rc, rc);
 return rc;
 }
printf("Original:\n");
dump array((char *) original, KEY BYTES);
printf("Result of encrypt:\n");
dump_array((char *) encrypted, KEY_BYTES);
printf("Result of decrypt:\n");
dump array((char *) decrypted, KEY BYTES);
 if (memcmp(original, decrypted, KEY_BYTES) != 0) {
 printf("This does not match the original plaintext."
         "Failure!\n");
 } else {
 printf("Success! The key pair checks out.\n");
 if (memcmp(original, encrypted, KEY BYTES) == 0) {
  printf("But the ciphertext equals the plaintext."
          "That can't be good.\n");
 }
 }
fflush(stdout);
ica close adapter(adapter handle);
return 0;
}
```
## **RSA example**

```
/* This program is released under the Common Public License V1.0
 *
* You should have received a copy of Common Public License V1.0 along with
* with this program.
*/
/* Copyright IBM Corp. 2001, 2009, 2011 */
```
#include <fcntl.h> #include <memory.h> #include <sys/errno.h> #include <stdio.h> #include <stdlib.h> #include <strings.h> #include "ica\_api.h" unsigned char pubkey1024[] = { 0x00, 0x00, 0x03 }; unsigned char modulus1024[] = { 0xec, 0x51, 0xab, 0xa1, 0xf8, 0x40, 0x2c, 0x08, 0x2e, 0x24, 0x52, 0x2e, 0x3c, 0x51, 0x6d, 0x98, 0xad, 0xee, 0xc7, 0x7d, 0x00, 0xaf, 0xe1, 0xa8, 0x61, 0xda, 0x32, 0x97, 0xb4, 0x32, 0x97, 0xe3, 0x52, 0xda, 0x28, 0x45, 0x55, 0xc6, 0xb2, 0x46, 0x65, 0x1b, 0x02, 0xcb, 0xbe, 0xf4, 0x2c, 0x6b, 0x2a, 0x5f, 0xe1, 0xdf, 0xe9, 0xe3, 0xbc, 0x47, 0xb7, 0x38, 0xb5, 0xa2, 0x78, 0x9d, 0x15, 0xe2, 0x59, 0x81, 0x77, 0x6b, 0x6b, 0x2e, 0xa9, 0xdb, 0x13, 0x26, 0x9c, 0xca, 0x5e, 0x0a, 0x1f, 0x3c, 0x50, 0x9d, 0xd6, 0x79, 0x59, 0x99, 0x50, 0xe5, 0x68, 0x1a, 0x98, 0xca, 0x11, 0xce, 0x37, 0x63, 0x58, 0x22, 0x40, 0x19, 0x29, 0x72, 0x4c, 0x41, 0x89, 0x0b, 0x56, 0x9e, 0x3e, 0xd5, 0x6d, 0x75, 0x9e, 0x3f, 0x8a, 0x50, 0xf1, 0x0a, 0x59, 0x4a, 0xc3, 0x59, 0x4b, 0xf6, 0xbb, 0xc9, 0xa5, 0x93 }; unsigned char  $Bp$ [] { 0x00, 0x00, 0x00, 0x00, 0x00, 0x00, 0x00, 0x00, 0xa7, 0xcf, 0xa2, 0x18, 0x2c, 0xa9, 0xb4, 0xb9, 0xf5, 0x9e, 0xc9, 0x04, 0x16, 0xd9, 0xa6, 0x8b, 0x90, 0x4a, 0x19, 0x6d, 0x64, 0xb7, 0x17, 0x67, 0x53, 0xfa, 0x4e, 0x8d, 0xde, 0xa6, 0x94, 0x32, 0x5d, 0xcf, 0x58, 0x3e, 0x90, 0xbb, 0x30, 0x19, 0x96, 0x38, 0x95, 0xb6, 0xca, 0x2f, 0xfa, 0x22, 0x81, 0x65, 0x3b, 0x3c, 0x95, 0x9e, 0x79, 0x75, 0xe4, 0x93, 0x50, 0xf1, 0x88, 0x6b, 0xc1, 0x87 }; unsigned char Bq[] = { 0xa0, 0x3a, 0x18, 0xa4, 0x1c, 0x3c, 0x49, 0x09, 0xd0, 0x84, 0x4a, 0x8c, 0x7c, 0xce, 0xdf, 0x9e, 0x90, 0x7d, 0xc4, 0xca, 0x7e, 0x2d, 0x3d, 0xbc, 0x09, 0x71, 0x79, 0xd0, 0xc0, 0xae, 0xa6, 0xc1, 0x9d, 0xf0, 0x16, 0xf0, 0x1f, 0x68, 0x9a, 0xc5, 0x2b, 0xf3, 0x5a, 0xfc, 0x2c, 0xf5, 0xa7, 0xec, 0xd9, 0xa2, 0xac, 0x49, 0xcc, 0x76, 0x9c, 0xd8, 0x4c, 0x59, 0x5e, 0x38, 0xd2, 0x85, 0xd3, 0x3b };

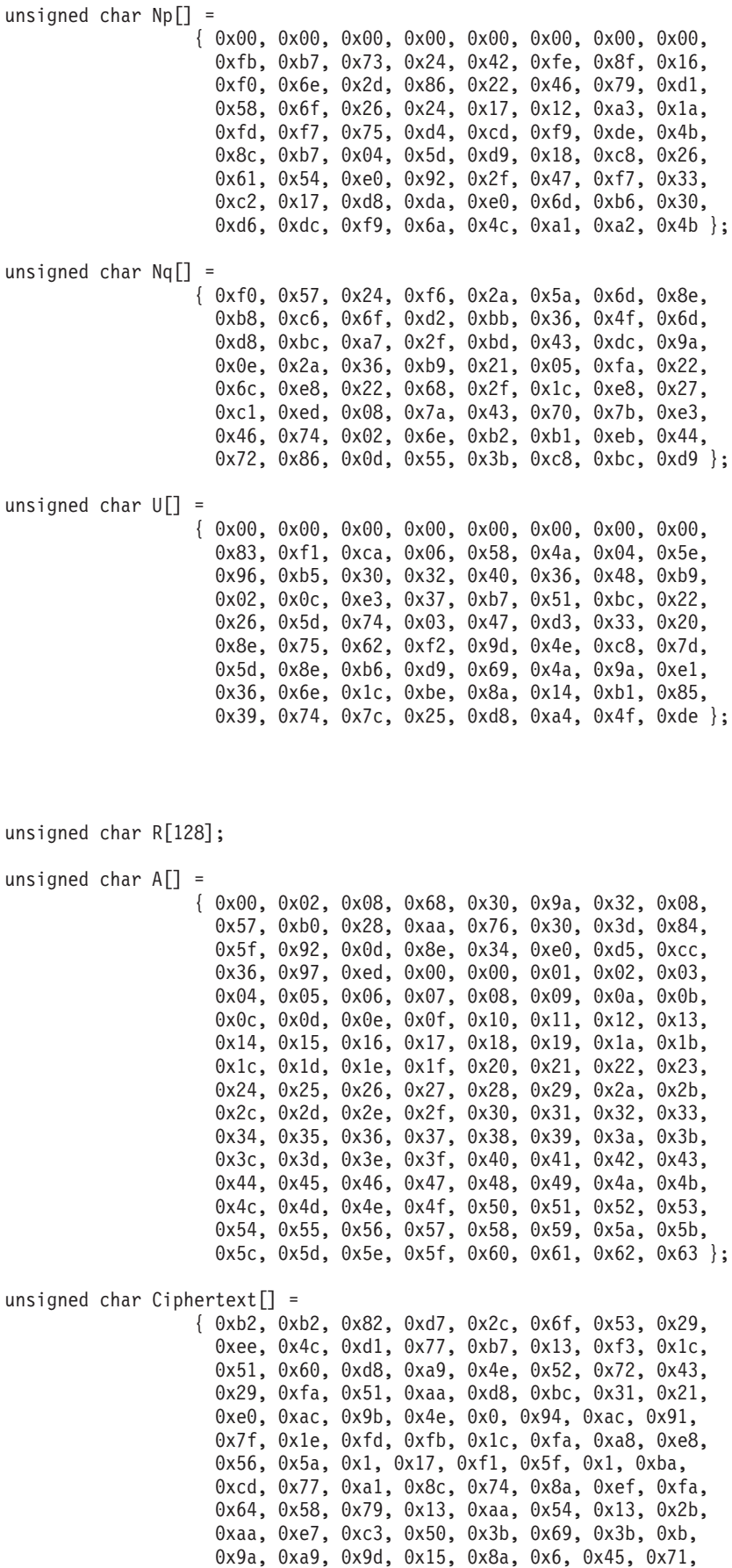
```
0x40, 0x7a, 0x80, 0x85, 0x4a, 0xbe, 0x68, 0x48,
                    0x6c, 0xe6, 0xdd, 0x96, 0xb0, 0xdc, 0xf4, 0x23,
                    0xa8, 0xea, 0x21, 0x9f, 0xbc, 0x6b, 0x15, 0xa4,
                    0x87, 0x6e, 0x93, 0x56, 0xae, 0xa7, 0x17, 0x4e,
                    0xd7, 0x14, 0xe4, 0x69, 0x4, 0xd5, 0x2e, 0x62 };
extern int errno;
void dump array(unsigned char *ptr, unsigned int size)
{
  unsigned char *ptr end;
  unsigned char *h;
  int i = 1;
  h = ptr;ptr_end = ptr + size;
   while (h < (unsigned char \star)ptr end) {
      printf("0x%02x ",(unsigned char ) *h);
      h++;if (i == 8) {
         printf("\n");
         i = 1;
      } else {
         ++i;
      }
   }
  printf("\n");
}
int main()
{
  ICA_ADAPTER_HANDLE adapter_handle;
  ICA KEY RSA CRT icakey;
  ICA KEY RSA MODEXPO wockey;
  cad\overline{dr}_t key;
   caddr_t my_result;
  caddr t my result2;
   /* icaRsaModExpo_t rsawoc; */
  int i;
  unsigned int length;
   i = icaOpenAdapter(0, &adapter_handle);
   if (i != 0) {
      printf("icaOpenAdapter failed and returned %d (0x%x), errno=%d\n", i, i, errno);
      return i;
   }
    /*
    * encrypt with public key
     */
    printf("modulus size = %ld\n", (long)sizeof(modulus1024));
    bzero(&wockey, sizeof(wockey));
    wockey.keyType = KEYTYPE_MODEXPO;
    wockey.keyLength = sizeof(ICA_KEY_RSA_MODEXPO);
    wockey.modulusBitLength = sizeof(modulus1024) * 8;wockey.nLength = sizeof(modulus1024);
    wockey.expLength = sizeof(pubkey1024);
    key = (caddr_t)wockey.keyRecord;
    bcopy(&pubkey1024, key, sizeof(pubkey1024));
    wockey.expOffset = key - (char *) &wockey;
    key += sizeof(pubkey1024);
    bcopy(&modulus1024, key, sizeof(modulus1024));
    wockey.n0ffset = key - (char *) &wockey;
```

```
my result = (caddr t) malloc(sizeof(A));
   bzero(my result, sizeof(A));
    length = sizeof(A);printf("wockey.modulusBitLength = %i\n", wockey.modulusBitLength);
    if ((i = icaRsaModExpo(adapter handle, sizeof(A), A,&wockey, &length, (unsigned char *)my result)) != 0) {
     printf("icaRsaModExpo failed and returned %d (0x*x) \cdot \n\cdot, \overline{i}, i);}
    printf("\n\n\n\n\n result of encrypt with public key\n");
    dump array((unsigned char *)my result,sizeof(A));
    printf("Ciphertext \n");
    dump_array(Ciphertext,sizeof(A));
    if (memcmp(my_result,Ciphertext,sizeof(A))){
       printf("Ciphertext mismatch\n");
       return 0;
    } else {
       printf("ENCRYPT WORKED\n");
    }
    bzero(&icakey, sizeof(icakey));
     /* Card level CRT operation */
    icakey.keyType = KEYTYPE_PKCSCRT;
    icakey.keyLength = sizeof(ICA_KEY_RSA_CRT);
    icakey.modulusBitLength = sizeof(modulus1024)*8;
    my result2 = (caddr t)malloc(sizeof(A));bzero(my_result2,sizeof(A));
    key = (caddr_t)icakey.keyRecord;
    /*
    * Bp is copied into the key */
    bcopy(Bp,key,sizeof(Bp));
    icakey.dpLength = sizeof(Bp);
    icakey.dpOffset = key - (char *)&icakey;
    key += sizeof(Bp);
    /*
    * Bq is copied into the key */
    bcopy(Bq,key,sizeof(Bq));
    icakey.dqLength = sizeof(Bq);
    icakey.dq0ffset = key - (char *)\&icakey;key += sizeof(Bq);
    /*
    * Np is copied into the key */
    bcopy(Np,key,sizeof(Np));
    icakey.pLength = sizeof(Np);
    icakey.pOffset = key - (char *)&icakey;
    key += sizeof(Np);
    /*
    * Nq is copied into the key */
    bcopy(Nq,key,sizeof(Nq));
    icakey.qLength = sizeof(Nq);
    icakey.qOffset = key - (char *)\&בizeicakey;
    key += sizeof(Nq);
    /*
    * U is copied into the key */
    bcopy(U,key,sizeof(U));
    icakey.qInvLength = sizeof(U);
    icakey.qInvOffset = key - (char *)&icakey;
   key += sizeof(U);
/* printf("size of Bp=%d\n",sizeof(Bp));
    printf("size of Bq=%d\n",sizeof(Bq));
```

```
printf("size of Np=%d\n",sizeof(Np));
   printf("size of Nq=%d\n",sizeof(Nq));
   printf("size of U=\{0\}", sizeof(U));
   printf("size of R=%d\n",sizeof(R));
   printf("icakey private Key record\n");
   dump_array(&icakey,sizeof(ICA_KEY_RSA_CRT)); */
   length = sizeof(Ciphertext);
icakey.modulusBitLength = length * 8;
icakey.keyLength = length;
   if ((i = icaRsaCrt(adapter_handle, sizeof(Ciphertext), Ciphertext,
                       &icakey, &length, (unsigned char *)my_result2)) != 0) {
     printf("icaRsaCrt failed and returned %d (0x*x) \cdot \n\frac{\pi}{i}, i);}
   printf("Result of decrypt\n");
   dump array((unsigned char *)my result2, sizeof(A));
   printf("original data\n");
   dump array(A, sizeof(A));
   if( \overline{\text{memp}}(A, \text{my} \text{ result2}, \text{sizeof}(A)) != 0) {
     print(f("Results do not match. Failure! \n<sub>;</sub>
     return -1;
   } else {
     printf("Results match!\n");
   }
  icaCloseAdapter(adapter handle);
  return 0;
```
#### **DES with CTR mode example**

```
/* This program is released under the Common Public License V1.0
 *
* You should have received a copy of Common Public License V1.0 along with
* with this program.
*/
/* Copyright IBM Corp. 2010, 2011 */
#include <fcntl.h>
#include <sys/errno.h>
#include <stdio.h>
#include <string.h>
#include <strings.h>
#include <stdlib.h>
#include "ica_api.h"
#define NR_RANDOM_TESTS 100
void dump_array(unsigned char *ptr, unsigned int size)
{
unsigned char *ptr end;
unsigned char *h;
int i = 1;
h = ptr;ptr_end = ptr + size;
while (h < (unsigned char *)ptr end) {
 printf("0x%02x ",(unsigned char ) *h);
 h++;
 if (i == 8) {
  printf("\n");
  i = 1;} else {
```

```
++i;
 }
 }
printf("\n");
}
void dump ctr data(unsigned char *iv, unsigned int iv length,
                   unsigned char *key, unsigned int key_length,
                   unsigned char *input_data, unsigned int data_length,
                   unsigned char *output_data)
{
printf("IV \n\in \ndump array(iv, iv length);
print(f("Key \n\'');
dump_array(key, key_length);
printf("Input Data\n");
 dump_array(input_data, data_length);
printf("Output Data\n");
dump array(output data, data length);
}
int random des ctr(int iteration, int silent, unsigned int data length, unsigned int iv length)
{
unsigned int key length = sizeof(ica des key single t);
 if (data length % sizeof(ica des vector t))
 iv_length = sizeof(ica_des_vector_t);
printf("Test Parameters for iteration = %i\n", iteration);
 printf("key length = %i, data length = %i, iv length = %i\n",
        key_length, data_length, iv_length);
unsigned char iv[iv_length];
unsigned char tmp_iv[iv_length];
unsigned char key[key length];
unsigned char input data[data length];
unsigned char encrypt[data_length];
unsigned char decrypt[data_length];
int rc = 0;
rc = ica_random_number_generate(data_length, input_data);
 if (rc) {
 printf("random number generate returned rc = %i, errno = %i\n", rc, errno);
 return rc;
 }
rc = ica random number generate(iv length, iv);
if (rc) {
 printf("random number generate returned rc = %i, errno = %i\n", rc, errno);
 return rc;
 }
 rc = ica random number generate(key length, key);
 if (rc) {
 printf("random number generate returned rc = \hat{\epsilon}i, errno = \hat{\epsilon}i\n", rc, errno);
 return rc;
 }
memcpy(tmp_iv, iv, iv_length);
 rc = ica_des_ctr(input_data, encrypt, data_length, key, tmp_iv,
    32,1);
 if (rc) \{printf("ica des ctr encrypt failed with rc = \delta i\n", rc);
  dump ctr data(iv, iv length, key, key length, input data,
        data_length, encrypt);
 return rc;
 }
 if (!silent \& !rc) \cdotprintf("Encrypt:\n");
```

```
dump_ctr_data(iv, iv_length, key, key_length, input_data,
         data length, encrypt);
}
memcpy(tmp_iv, iv, iv_length);
rc = ica des ctr(encrypt, decrypt, data length, key, tmp iv,
    32, 0);
if (rc) {
 printf("ica_des_ctr decrypt failed with rc = %i\n", rc);
 dump_ctr_data(iv, iv_length, key, key_length, encrypt,
         data_length, decrypt);
 return rc;
}
if (!silent && !rc) {
 printf("Decrypt:\n");
 dump_ctr_data(iv, iv_length, key, key_length, encrypt,
         data_length, decrypt);
}
if (memcmp(decrypt, input_data, data_length)) {
 printf("Decryption Result does not match the original data!\n");
 printf("Original data:\n");
  dump array(input data, data length);
 printf("Decryption Result:\n");
 dump_array(decrypt, data_length);
 rc++;
}
return rc;
}
int main(int argc, char **argv)
{
unsigned int silent = 0;
unsigned int endless = 0;
if (argc > 1) {
 if (strstr(argv[1], "silent"))
  silent = 1;
  if (strstr(argv[1], "endless"))
  endless = 1;
}
int rc = 0;
int error count = 0;
int i = 0;
unsigned int data length = sizeof(ica des key single t);
unsigned int iv_length = sizeof(ica_des_key_single_t);
if (endless) {
 silent = 1;
 while (1) {
  printf("i = \hat{\mathbf{z}}i\n",i);
  rc = random\_des_ctr(i, silent, 320, 320);if (rc) {
   printf("kat des ctr failed with rc = \delta i\n",
    rc);
    return rc;
   } else
   printf("kat des ctr finished successfuly\n");
   i++;
 }
} else {
 for (i = 1; i < NR_RANDOM_TESTS; i++) {
  rc = random_des_ctr(i, silent, data_length, iv_length);
                 if (rc) {
    printf("random_des_ctr failed with rc = \delta i \n\cdot n",
           rc);
```

```
error count++;
  } else
   printf("random des ctr finished "
    "successfuly\n");
  if (!(data_length % sizeof(ica_des_key_single_t))) {
         /* Always when the full block size is reached use a
   * counter with the same size as the data */rc = random des ctr(i, silent,
         data_length, data_length);
          if (rc) {
                  printf("random des ctr failed with "
           "rc = %i\right\{n", rc\};
                  error count++;
          } else
    printf("random_des_ctr finished "
     "successfuly\n");
  }
  data_length++;
 }
}
if (error_count)
 printf("%i testcases failed\n", error_count);
else
 printf("All testcases finished successfully\n");
return rc;
```
# **Triple DES with CBC mode example**

```
/* This program is released under the Common Public License V1.0
 *
* You should have received a copy of Common Public License V1.0 along with
* with this program.
*/
/* Copyright IBM Corp. 2010, 2011 */
#include <fcntl.h>
#include <sys/errno.h>
#include <stdio.h>
#include <string.h>
#include <strings.h>
#include <stdlib.h>
#include "ica_api.h"
#define NR_RANDOM_TESTS 10000
void dump array(unsigned char *ptr, unsigned int size)
{
unsigned char *ptr end;
unsigned char *h;
int i = 1;
h = ptr;ptr_end = ptr + size;
 while (h < (unsigned char *)ptr end) {
 printf("0x%02x ",(unsigned char ) *h);
 h++;
 if (i == 8) {
  printf("\n");
  i = 1;
 } else {
  ++i;}
 }
print(f("n");
```

```
void dump cbc data(unsigned char *iv, unsigned int iv length,
                   unsigned char *key, unsigned int key_length,
                   unsigned char *input_data, unsigned int data_length,
                   unsigned char *output_data)
{
printf("IV \n");
dump_array(iv, iv_length);
printf("Key \n");
dump array(key, key_length);
printf("Input Data\n");
dump_array(input_data, data length);
printf("Output Data\n");
dump array(output data, data length);
}
int load random test data(unsigned char *data, unsigned int data length,
          unsigned char *iv, unsigned int iv length,
          unsigned char *key, unsigned int key_length)
{
int rc;
rc = ica random number generate(data length, data);
 if (rc) {
 printf("ica random number generate with rc = %i errnor = %i\n",
         rc, errno);
 return rc;
 }
rc = ica random number generate(iv length, iv);
 if (rc) {
 printf("ica_random_number_generate_with rc = %i errnor = %i\n",
         rc, errno);
 return rc;
}
rc = ica random number generate(key length, key);
if (rc) {
 printf("ica_random_number_generate with rc = %i errnor = %i\n",
         rc, errno);
 return rc;
}
return rc;
}
int random 3des cbc(int iteration, int silent, unsigned int data length)
{
unsigned int iv length = sizeof(ica des vector t);
unsigned int key length = sizeof(ica des key triple t);
unsigned char iv[iv length];
unsigned char tmp_iv[iv_length];
unsigned char key\sqrt{\frac{1}{2}}key length];
unsigned char input data[data length];
unsigned char encrypt[data_length];
unsigned char decrypt[data_length];
int rc = 0;
memset(encrypt, 0x00, data length);
memset(decrypt, 0x00, data length);
load_random_test_data(input_data, data_length, iv, iv_length, key,
         key_length);
memcpy(tmp_iv, iv, iv_length);
printf("Test Parameters for iteration = %i\n", iteration);
printf("key length = %i, data length = %i, iv length = %i\n",
        key_length, data_length, iv_length);
```

```
rc = ica_3des_cbc(input_data, encrypt, data_length, key, tmp_iv, 1);
 if (rc) {
 printf("ica_3des_cbc encrypt failed with rc = %i\n", rc);
 dump_cbc_data(iv, iv_length, key, key_length, input_data,
         data length, encrypt);
 }
 if (!silent && !rc) {
 printf("Encrypt:\n");
 dump_cbc_data(iv, iv_length, key, key_length, input_data,
         data_length, encrypt);
 }
 if (rc) {
 printf("3DES CBC test exited after encryption\n");
 return rc;
 }
memcpy(tmp_iv, iv, iv_length);
 rc = ica_3des_cbc(encrypt, decrypt, data_length, key, tmp_iv,
   0);
 if (rc) {
 printf("ica 3des_cbc decrypt failed with rc = \hat{\ast}i\n", rc);
 dump cbc data(iv, iv length, key, key length, encrypt,
         data length, decrypt);
 return rc;
 }
 if (!silent && !rc) {
 printf("Decrypt:\n");
 dump_cbc_data(iv, iv_length, key, key_length, encrypt,
         data_length, decrypt);
 }
 if (memcmp(decrypt, input_data, data_length)) {
 printf("Decryption Result does not match the original data!\n");
 printf("Original data:\n");
 dump array(input data, data length);
 printf("Decryption Result:\n");
 dump array(decrypt, data length);
 rc++;
 }
return rc;
}
int main(int argc, char **argv)
{
// Default mode is 0. ECB,CBC and CFQ tests will be performed.
unsigned int silent = 0;
 if (argc > 1) {
 if (strstr(argv[1], "silent"))
  silent = 1;
 }
 int rc = 0;
 int error count = 0;
 int iteration;
unsigned int data length = sizeof(ica des vector t);
 for(iteration = 1; iteration <= NR_RANDOM_TESTS; iteration++) {
 int silent = 1;
  rc = random_3des_cbc(iteration, silent, data_length);
  if (rc) \cdotprintf("random_3des_cbc failed with rc = %i\n\rangle n", rc);
  error_count++;
  goto out;
  } else
  printf("random 3des cbc finished successfuly\n");
```

```
data_length += sizeof(ica_des_vector_t);
}
out:
if (error_count)
 printf("%i testcases failed\n", error_count);
else
 printf("All testcases finished successfully\n");
return rc;
}
```
# **AES with CFB mode example**

```
/* This program is released under the Common Public License V1.0
 *
 * You should have received a copy of Common Public License V1.0 along with
* with this program.
*/
/* Copyright IBM Corp. 2010, 2011 */
#include <fcntl.h>
#include <sys/errno.h>
#include <stdio.h>
#include <string.h>
#include <strings.h>
#include <stdlib.h>
#include "ica_api.h"
#define NR_TESTS 12
#define NR_RANDOM_TESTS 1000
/* CFB128 data -1- AES128 */
unsigned char NIST KEY CFB E1[] = {0x2b, 0x7e, 0x15, 0x16, 0x28, 0xae, 0xd2, 0xa6,
0xab, 0xf7, 0x15, 0x88, 0x09, 0xcf, 0x4f, 0x3c,
};
unsigned char NIST_IV_CFB_E1[] = {
0x00, 0x01, 0x02, 0x03, 0x04, 0x05, 0x06, 0x07,
0x08, 0x09, 0x0a, 0x0b, 0x0c, 0x0d, 0x0e, 0x0f,
};
unsigned char NIST_EXPECTED_IV_CFB_E1[] = {
0x3b, 0x3f, 0xd9, 0x2e, 0xb7, 0x2d, 0xad, 0x20,
0x33, 0x34, 0x49, 0xf8, 0xe8, 0x3c, 0xfb, 0x4a,
};
unsigned char NIST_TEST_DATA_CFB_E1[] = {
0x6b, 0xc1, 0xbe, 0xe2, 0x2e, 0x40, 0x9f, 0x96,
0xe9, 0x3d, 0x7e, 0x11, 0x73, 0x93, 0x17, 0x2a,
};
unsigned char NIST_TEST_RESULT_CFB_E1[] = {
0x3b, 0x3f, 0xd9, 0x2e, 0xb7, 0x2d, 0xad, 0x20,
0x33, 0x34, 0x49, 0xf8, 0xe8, 0x3c, 0xfb, 0x4a,
};
unsigned int NIST LCFB E1 = 128 / 8;
/* CFB128 data -2- AES128 */
unsigned char NIST KEY CFB E2[] = {0x2b, 0x7e, 0x15, 0x16, 0x28, 0xae, 0xd2, 0xa6,
0xab, 0xf7, 0x15, 0x88, 0x09, 0xcf, 0x4f, 0x3c,
};
unsigned char NIST_IV_CFB_E2[] = {
0x3b, 0x3f, 0xd9, 0x2e, 0xb7, 0x2d, 0xad, 0x20,
```

```
0x33, 0x34, 0x49, 0xf8, 0xe8, 0x3c, 0xfb, 0x4a,
};
unsigned char NIST_EXPECTED_IV_CFB_E2[] = {
0xc8, 0xa6, 0x45, 0x37, 0xa0, 0xb3, 0xa9, 0x3f,
0xcd, 0xe3, 0xcd, 0xad, 0x9f, 0x1c, 0xe5, 0x8b,
};
unsigned char NIST_TEST_DATA_CFB_E2[] = {
0xae, 0x2d, 0x8a, 0x57, 0x1e, 0x03, 0xac, 0x9c,
 0x9e, 0xb7, 0x6f, 0xac, 0x45, 0xaf, 0x8e, 0x51,
};
unsigned char NIST_TEST_RESULT_CFB_E2[] = {
 0xc8, 0xa6, 0x45, 0x37, 0xa0, 0xb3, 0xa9, 0x3f,
 0xcd, 0xe3, 0xcd, 0xad, 0x9f, 0x1c, 0xe5, 0x8b,
};
unsigned int NIST LCFB E2 = 128 / 8;
/* CFB8 data -3- AES128 */
unsigned char NIST KEY CFB E3[] = {0x2b, 0x7e, 0x15, 0x16, 0x28, 0xae, 0xd2, 0xa6,
0xab, 0xf7, 0x15, 0x88, 0x09, 0xcf, 0x4f, 0x3c,
};
unsigned char NIST_IV_CFB_E3[] = {
 0x00, 0x01, 0x02, 0x03, 0x04, 0x05, 0x06, 0x07,
 0x08, 0x09, 0x0a, 0x0b, 0x0c, 0x0d, 0x0e, 0x0f,
};
unsigned char NIST EXPECTED IV CFB E3[] = {0x01, 0x02, 0x03, 0x04, 0x05, 0x06, 0x07, 0x08,
 0x09, 0x0a, 0x0b, 0x0c, 0x0d, 0x0e, 0x0f, 0x3b,
};
unsigned char NIST_TEST_DATA_CFB_E3[] = {
0x6b,
};
unsigned char NIST_TEST_RESULT_CFB_E3[] = {
0x3b,
};
unsigned int NIST_LCFB_E3 = 8 / 8;
/* CFB8 data -4- AES128 */
unsigned char NIST_KEY_CFB_E4[] = {
0x2b, 0x7e, 0x15, 0x16, 0x28, 0xae, 0xd2, 0xa6,
 0xab, 0xf7, 0x15, 0x88, 0x09, 0xcf, 0x4f, 0x3c,
};
unsigned char NIST IV CFB E4[] = {
 0x01, 0x02, 0x03, 0x04, 0x05, 0x06, 0x07, 0x08,
 0x09, 0x0a, 0x0b, 0x0c, 0x0d, 0x0e, 0x0f, 0x3b,
};
unsigned char NIST_EXPECTED_IV_CFB_E4[] = {
0x02, 0x03, 0x04, 0x05, 0x06, 0x07, 0x08, 0x09,
 0x0a, 0x0b, 0x0c, 0x0d, 0x0e, 0x0f, 0x3b, 0x79,
};
unsigned char NIST_TEST_DATA_CFB_E4[] = {
0xc1,
};
unsigned char NIST_TEST_RESULT_CFB_E4[] = {
0x79,
};
```

```
unsigned int NIST LCFB E4 = 8 / 8;
/* CFB 128 data -5- for AES192 */
unsigned char NIST KEY CFB E5[] = {
0x8e, 0x73, 0xb0, 0xf7, 0xda, 0x0e, 0x64, 0x52,
0xc8, 0x10, 0xf3, 0x2b, 0x80, 0x90, 0x79, 0xe5,
0x62, 0xf8, 0xea, 0xd2, 0x52, 0x2c, 0x6b, 0x7b,
};
unsigned char NIST IV CFB E5[] = {0x00, 0x01, 0x02, 0x03, 0x04, 0x05, 0x06, 0x07,
0x08, 0x09, 0x0a, 0x0b, 0x0c, 0x0d, 0x0e, 0x0f,
};
unsigned char NIST EXPECTED IV CFB E5[] = {0xcd, 0xc8, 0x0d, 0x6f, 0xdd, 0xf1, 0x8c, 0xab,
0x34, 0xc2, 0x59, 0x09, 0xc9, 0x9a, 0x41, 0x74,
};
unsigned char NIST TEST DATA CFB E5[] = {0x6b, 0xc1, 0xbe, 0xe2, 0x2e, 0x40, 0x9f, 0x96,
0xe9, 0x3d, 0x7e, 0x11, 0x73, 0x93, 0x17, 0x2a,
};
unsigned char NIST TEST RESULT CFB E5[] = {0xcd, 0xc8, 0x0d, 0x6f, 0xdd, 0xf1, 0x8c, 0xab,
0x34, 0xc2, 0x59, 0x09, 0xc9, 0x9a, 0x41, 0x74,
};
unsigned int NIST LCFB E5 = 128 / 8;
/* CFB 128 data -6- for AES192 */
unsigned char NIST KEY CFB E6[] = {
0x8e, 0x73, 0xb0, 0xf7, 0xda, 0x0e, 0x64, 0x52,
0xc8, 0x10, 0xf3, 0x2b, 0x80, 0x90, 0x79, 0xe5,
0x62, 0xf8, 0xea, 0xd2, 0x52, 0x2c, 0x6b, 0x7b,
};
unsigned char NIST_IV_CFB_E6[] = {
0xcd, 0xc8, 0x0d, 0x6f, 0xdd, 0xf1, 0x8c, 0xab,
0x34, 0xc2, 0x59, 0x09, 0xc9, 0x9a, 0x41, 0x74,
};
unsigned char NIST EXPECTED IV CFB E6[] = {
0x67, 0xce, 0x7f, 0x7f, 0x81, 0x17, 0x36, 0x21,
0x96, 0x1a, 0x2b, 0x70, 0x17, 0x1d, 0x3d, 0x7a,
};
unsigned char NIST TEST DATA CFB E6[] = {0xae, 0x2d, 0x8a, 0x57, 0x1e, 0x03, 0xac, 0x9c,
0x9e, 0xb7, 0x6f, 0xac, 0x45, 0xaf, 0x8e, 0x51,
};
unsigned char NIST TEST RESULT CFB E6[] = {0x67, 0xce, 0x7f, 0x7f, 0x81, 0x17, 0x36, 0x21,
0x96, 0x1a, 0x2b, 0x70, 0x17, 0x1d, 0x3d, 0x7a,
};
unsigned int NIST_LCFB_E6 = 128 / 8;
/* CFB 128 data -7- for AES192 */
unsigned char NIST_KEY_CFB_E7[] = {
0x8e, 0x73, 0xb0, 0xf7, 0xda, 0x0e, 0x64, 0x52,
0xc8, 0x10, 0xf3, 0x2b, 0x80, 0x90, 0x79, 0xe5,
0x62, 0xf8, 0xea, 0xd2, 0x52, 0x2c, 0x6b, 0x7b,
};
```

```
unsigned char NIST IV CFB E7[] = {0x00, 0x01, 0x02, 0x03, 0x04, 0x05, 0x06, 0x07,
 0x08, 0x09, 0x0a, 0x0b, 0x0c, 0x0d, 0x0e, 0x0f,
};
unsigned char NIST EXPECTED IV CFB E7[] = {0x01, 0x02, 0x03, 0x04, 0x05, 0x06, 0x07, 0x08,
0x09, 0x0a, 0x0b, 0x0c, 0x0d, 0x0e, 0x0f, 0xcd,
};
unsigned char NIST TEST DATA CFB E7[] = {0x6b,
};
unsigned char NIST TEST RESULT CFB E7[] = {0xcd,
};
unsigned int NIST_LCFB_E7 = 8 / 8;
/* CFB 128 data -8- for AES192 */
unsigned char NIST KEY CFB E8[] = {
 0x8e, 0x73, 0xb0, 0xf7, 0xda, 0x0e, 0x64, 0x52,
 0xc8, 0x10, 0xf3, 0x2b, 0x80, 0x90, 0x79, 0xe5,
 0x62, 0xf8, 0xea, 0xd2, 0x52, 0x2c, 0x6b, 0x7b,
};
unsigned char NIST IV CFB E8[] = {0x01, 0x02, 0x03, 0x04, 0x05, 0x06, 0x07, 0x08,
 0x09, 0x0a, 0x0b, 0x0c, 0x0d, 0x0e, 0x0f, 0xcd,
};
unsigned char NIST EXPECTED IV CFB E8[] = {
0x02, 0x03, 0x04, 0x05, 0x06, 0x07, 0x08, 0x09,
 0x0a, 0x0b, 0x0c, 0x0d, 0x0e, 0x0f, 0xcd, 0xa2,
};
unsigned char NIST TEST DATA CFB E8[] = {0xc1,
};
unsigned char NIST_TEST_RESULT_CFB_E8[] = {
0xa2,
};
unsigned int NIST_LCFB_E8 = 8 / 8;
/* CFB128 data -9- for AES256 */
unsigned char NIST KEY CFB E9[] = {0x60, 0x3d, 0xeb, 0x10, 0x15, 0xca, 0x71, 0xbe,
 0x2b, 0x73, 0xae, 0xf0, 0x85, 0x7d, 0x77, 0x81,
 0x1f, 0x35, 0x2c, 0x07, 0x3b, 0x61, 0x08, 0xd7,
 0x2d, 0x98, 0x10, 0xa3, 0x09, 0x14, 0xdf, 0xf4,
};
unsigned char NIST IV CFB E9[] = {
 0x00, 0x01, 0x02, 0x03, 0x04, 0x05, 0x06, 0x07,
 0x08, 0x09, 0x0a, 0x0b, 0x0c, 0x0d, 0x0e, 0x0f,
};
unsigned char NIST_EXPECTED_IV_CFB_E9[] = {
0xdc, 0x7e, 0x84, 0xbf, 0xda, 0x79, 0x16, 0x4b,
 0x7e, 0xcd, 0x84, 0x86, 0x98, 0x5d, 0x38, 0x60,
};
```

```
unsigned char NIST TEST DATA CFB E9[] = {0x6b, 0xc1, 0xbe, 0xe2, 0x2e, 0x40, 0x9f, 0x96,
0xe9, 0x3d, 0x7e, 0x11, 0x73, 0x93, 0x17, 0x2a,
};
unsigned char NIST TEST RESULT CFB E9[] = {0xdc, 0x7e, 0x84, 0xbf, 0xda, 0x79, 0x16, 0x4b,
0x7e, 0xcd, 0x84, 0x86, 0x98, 0x5d, 0x38, 0x60,
};
unsigned int NIST LCFB E9 = 128 / 8;
/* CFB128 data -10- for AES256 */
unsigned char NIST KEY CFB E10[] = {
0x60, 0x3d, 0xeb, 0x10, 0x15, 0xca, 0x71, 0xbe,
0x2b, 0x73, 0xae, 0xf0, 0x85, 0x7d, 0x77, 0x81,
0x1f, 0x35, 0x2c, 0x07, 0x3b, 0x61, 0x08, 0xd7,
0x2d, 0x98, 0x10, 0xa3, 0x09, 0x14, 0xdf, 0xf4,
};
unsigned char NIST IV CFB E10[] = {
0xdc, 0x7e, 0x84, 0xbf, 0xda, 0x79, 0x16, 0x4b,
0x7e, 0xcd, 0x84, 0x86, 0x98, 0x5d, 0x38, 0x60,
};
unsigned char NIST_EXPECTED_IV_CFB_E10[] = {
0x39, 0xff, 0xed, 0x14, 0x3b, 0x28, 0xb1, 0xc8,
0x32, 0x11, 0x3c, 0x63, 0x31, 0xe5, 0x40, 0x7b,
};
unsigned char NIST TEST DATA CFB E10[] = {0xae, 0x2d, 0x8a, 0x57, 0x1e, 0x03, 0xac, 0x9c,
0x9e, 0xb7, 0x6f, 0xac, 0x45, 0xaf, 0x8e, 0x51,
};
unsigned char NIST_TEST_RESULT_CFB_E10[] = {
0x39, 0xff, 0xed, 0x14, 0x3b, 0x28, 0xb1, 0xc8,
0x32, 0x11, 0x3c, 0x63, 0x31, 0xe5, 0x40, 0x7b,
};
unsigned int NIST LCFB E10 = 128 / 8;
/* CFB8 data -11- for AES256 */unsigned char NIST_KEY_CFB_E11[] = {
0x60, 0x3d, 0xeb, 0x10, 0x15, 0xca, 0x71, 0xbe,
 0x2b, 0x73, 0xae, 0xf0, 0x85, 0x7d, 0x77, 0x81,
 0x1f, 0x35, 0x2c, 0x07, 0x3b, 0x61, 0x08, 0xd7,
0x2d, 0x98, 0x10, 0xa3, 0x09, 0x14, 0xdf, 0xf4,
};
unsigned char NIST IV CFB E11[] = {0x00, 0x01, 0x02, 0x03, 0x04, 0x05, 0x06, 0x07,
0x08, 0x09, 0x0a, 0x0b, 0x0c, 0x0d, 0x0e, 0x0f,
};
unsigned char NIST EXPECTED IV CFB E11[] = {0x01, 0x02, 0x03, 0x04, 0x05, 0x06, 0x07, 0x08,
0x09, 0x0a, 0x0b, 0x0c, 0x0d, 0x0e, 0x0f, 0xdc,
};
unsigned char NIST TEST DATA CFB E11[] = {0x6b,
};
unsigned char NIST_TEST_RESULT_CFB_E11[] = {
0xdc,
```

```
unsigned int NIST_LCFB_E11 = 8 / 8;
/* CFB8 data -12- for AES256 */unsigned char NIST KEY CFB E12[] = {
 0x60, 0x3d, 0xeb, 0x10, 0x15, 0xca, 0x71, 0xbe,
 0x2b, 0x73, 0xae, 0xf0, 0x85, 0x7d, 0x77, 0x81,
 0x1f, 0x35, 0x2c, 0x07, 0x3b, 0x61, 0x08, 0xd7,
 0x2d, 0x98, 0x10, 0xa3, 0x09, 0x14, 0xdf, 0xf4,
};
unsigned char NIST IV CFB E12[] = {0x01, 0x02, 0x03, 0x04, 0x05, 0x06, 0x07, 0x08,
 0x09, 0x0a, 0x0b, 0x0c, 0x0d, 0x0e, 0x0f, 0xdc,
};
unsigned char NIST EXPECTED IV CFB E12[] = {0x02, 0x03, 0x04, 0x05, 0x06, 0x07, 0x08, 0x09,
 0x0a, 0x0b, 0x0c, 0x0d, 0x0e, 0x0f, 0xdc, 0x1f,
};
unsigned char NIST TEST DATA CFB E12[] = {0xc1,
};
unsigned char NIST_TEST_RESULT_CFB_E12[] = {
0x1f,
};
unsigned int NIST_LCFB_E12 = 8 / 8;
void dump_array(unsigned char *ptr, unsigned int size)
\left\{ \right.unsigned char *ptr_end;
 unsigned char *h;
 int i = 1;
 h = ptr;ptr end = ptr + size;
 while (h < (unsigned char *)ptr end) {
  printf("0x%02x ",(unsigned char ) *h);
  h++;
  if (i == 8)printf("\n");
   i = 1;
  } else {
   ++i;}
 }
printf("\n");
}
void dump cfb data(unsigned char *iv, unsigned int iv length,
                   unsigned char *key, unsigned int key_length,
                   unsigned char *input data, unsigned int data length,
                   unsigned char *output_data)
{
 printf("IV \n");
 dump array(iv, iv length);printf("Key \n");
 dump_array(key, key_length);
 print(f("Input Data\overline{n}");dump_array(input_data, data_length);
 printf("Output Data\n");
 dump array(output data, data length);
```
};

```
void get sizes(unsigned int *data length, unsigned int *iv length,
        unsigned int *key_length, unsigned int iteration)
{
switch (iteration) {
 case 1:
   *data length = sizeof(NIST TEST DATA CFB E1);
   *iv_length = sizeof(NIST_IV_CFB_E1);
   *key_length = sizeof(NIST_KEY_CFB_E1);
  break;
  case 2:
   *data length = sizeof(NIST TEST DATA CFB E2);
   *iv length = sizeof(NIST_IV_CFB_E2);
   *key_length = sizeof(NIST_KEY_CFB_E2);
  break;
  case 3:
   *data length = sizeof(NIST TEST DATA CFB E3);
   *iv length = sizeof(NIST IV CFB E3);
   *key_length = sizeof(NIST_KEY_CFB_E3);
  break;
  case 4:
   *data length = sizeof(NIST_TEST_DATA_CFB_E4);
   *iv length = sizeof(NIST IV CFB E4);
   *key length = sizeof(NIST KEY CFB E4);
  break;
  case 5:
   *data_length = sizeof(NIST_TEST_DATA_CFB_E5);
   *iv length = sizeof(NIST IV CFB E5);
   *key_length = sizeof(NIST_KEY_CFB_E5);
  break;
  case 6:
  *data_length = sizeof(NIST_TEST_DATA_CFB_E6);
   *iv length = sizeof(NIST IV CFB E6);
   *key length = sizeof(NIST KEY CFB E6);
  break;
  case 7:
   *data length = sizeof(NIST TEST DATA CFB E7);
   *iv length = sizeof(NIST IV CFB E7);
   *key_length = sizeof(NIST_KEY_CFB_E7);
  break;
  case 8:
   *data_length = sizeof(NIST_TEST_DATA_CFB_E8);
   *iv length = sizeof(NIST IV CFB E8);
   *key length = sizeof(NIST KEY CFB E8);
  break;
  case 9:
   *data_length = sizeof(NIST_TEST_DATA_CFB_E9);
   *iv length = sizeof(NIST IV CFB E9);
   *key_length = sizeof(NIST_KEY_CFB_E9);
  break;
  case 10:
   *data_length = sizeof(NIST_TEST_DATA_CFB_E10);
   *iv length = sizeof(NIST IV CFB E10);
   *key_length = sizeof(NIST_KEY_CFB_E10);
  break;
  case 11:
   *data length = sizeof(NIST TEST DATA CFB E11);
   *iv_length = sizeof(NIST_IV_CFB_E11);
   *key_length = sizeof(NIST_KEY_CFB_E11);
  break;
  case 12:
   *data_length = sizeof(NIST_TEST_DATA_CFB_E12);
   *iv length = sizeof(NIST_IV_CFB_E12);
   *key_length = sizeof(NIST_KEY_CFB_E12);
   break;
}
```

```
void load_test_data(unsigned char *data, unsigned int data_length,
      unsigned char *result,
      unsigned char *iv, unsigned char *expected iv,
      unsigned int iv length,
      unsigned char *key, unsigned int key_length,
      unsigned int *lcfb, unsigned int iteration)
{
switch (iteration) {
 case 1:
  memcpy(data, NIST TEST DATA CFB_E1, data_length);
  memcpy(result, NIST_TEST_RESULT_CFB_E1, data_length);
  memcpy(iv, NIST IV CFB E\overline{1}, iv length);
  memcpy(expected_iv, NIST EXPECTED IV CFB E1, iv length);
  memcpy(key, NIST_KEY_CFB_E1, key_length);
  *lcfb = NIST LCFB E1;break;
  case 2:
  memcpy(data, NIST TEST DATA CFB E2, data length);
  memcpy(result, NIST TEST RESULT CFB E2, data length);
  memcpy(iv, NIST IV \overline{C}FB E\overline{2}, iv length);
  memcpy(expected_iv, NIST_EXPECTED_IV_CFB_E2, iv_length);
  memcpy(key, NIST KEY CFB E2, key length);
  *lcfb = NIST_LCFB_E2;
  break;
  case 3:
  memcpy(data, NIST TEST DATA CFB E3, data length);
  memcpy(result, NIST_TEST_RESULT_CFB_E3, data_length);
  memcpy(iv, NIST IV CFB E3, iv length);
  memcpy(expected_iv, NIST_EXPECTED_IV_CFB_E3, iv length);
  memcpy(key, NIST_KEY_CFB_E3, key_length);
   *lcfb = NIST LCFB E3;break;
  case 4:
  memcpy(data, NIST_TEST_DATA_CFB_E4, data_length);
  memcpy(result, NIST TEST RESULT CFB E4, data length);
  memcpy(iv, NIST IV CFB E4, iv length);
  memcpy(expected_iv, NIST_EXPECTED_IV_CFB_E4, iv_length);
  memcpy(key, NIST_KEY_CFB_E4, key_length);
   *lcfb = NIST_LCFB_E4;
  break;
  case 5:
  memcpy(data, NIST TEST DATA CFB E5, data length);
  memcpy(result, NIST TEST RESULT CFB E5, data length);
  memcpy(iv, NIST_IV_CFB_E5, iv_length);
  memcpy(expected<sup>-</sup>iv, NIST EXPECTED IV CFB E5, iv length);
  memcpy(key, NIST KEY CFB E5, key length);
  *lcfb = NIST_LCFB_E5;break;
  case 6:
  memcpy(data, NIST_TEST_DATA_CFB_E6, data_length);
  memcpy(result, NIST TEST RESULT CFB E6, data length);
  memcpy(iv, NIST_IV_CFB_E6, iv_length);
  memcpy(expected_iv, NIST_EXPECTED_IV_CFB_E6, iv_length);
  memcpy(key, NIST KEY CFB E6, key length);
  *lcfb = NIST LCFB E6;break;
  case 7:
  memcpy(data, NIST TEST DATA CFB E7, data length);
  memcpy(result, NIST TEST RESULT CFB E7, data length);
  memcpy(iv, NIST_IV_CFB_E7, iv_length);
  memcpy(expected_iv, NIST_EXPECTED_IV_CFB_E7, iv_length);
  memcpy(key, NIST KEY CFB E7, key length);
   *lcfb = NIST LCFB E7;break;
```

```
case 8:
  memcpy(data, NIST TEST DATA CFB E8, data length);
  memcpy(result, NIST TEST RESULT CFB E8, data length);
  memcpy(iv, NIST_IV_CFB_E8, iv_length);
  memcpy(expected_iv, NIST_EXPECTED_IV_CFB_E8, iv_length);
  memcpy(key, NIST KEY CFB E8, key length);
   *lcfb = NIST LCFB EB;break;
  case 9:
  memcpy(data, NIST_TEST_DATA_CFB_E9, data_length);
  memcpy(result, NIST TEST RESULT CFB E9, data length);
  memcpy(iv, NIST IV \overline{CFB} E\overline{9}, iv length);
  memcpy(expected_iv, NIST_EXPECTED_IV_CFB_E9, iv_length);
  memcpy(key, NIST_KEY_CFB_E9, key_length);
   *lcfb = NIST LCFB E9;break;
  case 10:
  memcpy(data, NIST TEST DATA CFB E10, data length);
  memcpy(result, NIST_TEST_RESULT_CFB_E10, data_length);
  memcpy(iv, NIST_IV_CFB_E10, iv_length);
  memcpy(expected_iv, NIST EXPECTED IV CFB E10, iv length);
  memcpy(key, NIST KEY CFB<sup>-</sup>E10, key<sup>-</sup>length);
   *lcfb = NIST LCFB E10;break;
  case 11:
  memcpy(data, NIST TEST DATA CFB E11, data length);
  memcpy(result, NIST_TEST_RESULT_CFB_E11, data_length);
  memcpy(iv, NIST_IV_CFB_E11, iv_length);
  memcpy(expected_iv, NIST_EXPECTED IV CFB E11, iv length);
  memcpy(key, NIST_KEY_CFB_E11, key_length);
   *lcfb = NIST LCFB E11;break;
  case 12:
  memcpy(data, NIST TEST DATA CFB E12, data length);
  memcpy(result, NIST TEST RESULT CFB E12, data length);
  memcpy(iv, NIST_IV_CFB_E12, iv_length);
  memcpy(expected_iv, NIST_EXPECTED_IV_CFB_E12, iv_length);
  memcpy(key, NIST KEY CFB E12, key length);
   *lcfb = NIST_LCFB_E12;
  break;
 }
int kat aes cfb(int iteration, int silent)
{
unsigned int data_length;
unsigned int iv length;
unsigned int key_length;
get sizes(&data length, &iv length, &key length, iteration);
unsigned char iv[iv length];
unsigned char tmp_iv[iv_length];
unsigned char expected_iv[iv_length];
unsigned char key[key length];
unsigned char input_data[data_length];
unsigned char encrypt[data_length];
unsigned char decrypt[data length];
unsigned char result[data length];
int rc = 0;
unsigned int lcfb;
memset(encrypt, 0x00, data length);
memset(decrypt, 0x00, data length);
```

```
load test data(input data, data length, result, iv, expected iv,
        iv length, key, key length, &lcfb, iteration);
memcpy(tmp_iv, iv, iv_length);
printf("Test Parameters for iteration = %i\n", iteration);
printf("key length = %i, data length = %i, iv length = %i,"
       " lcfb = \delta i \n\cdot \n\cdot, key length, data length, iv length, lcfb);
if (iteration == 3)
rc = ica_aes_cfb(input_data, encrypt, lcfb, key, key_length, tmp_iv,
  lcfb, 1);
else
rc = ica_aes_cfb(input_data, encrypt, data_length, key, key_length,
   tmp_iv, lcfb, 1);
if (rc) {
 printf("ica aes cfb encrypt failed with rc = \hat{\sigma}i\n", rc);
 dump_cfb_data(iv, iv_length, key, key_length, input_data,
        data length, encrypt);
}
if (!silent && !rc) {
 printf("Encrypt:\n");
 dump_cfb_data(iv, iv_length, key, key_length, input_data,
        data length, encrypt);
}
if (memcmp(result, encrypt, data_length)) {
 printf("Encryption Result does not match the known ciphertext!\n");
 printf("Expected data:\n");
 dump array(result, data_length);
 printf("Encryption Result:\n");
 dump_array(encrypt, data_length);
rc++;
}
if (memcmp(expected iv, tmp iv, iv length)) {
 printf("Update of IV does not match the expected IV!\n");
 printf("Expected IV:\n");
 dump_array(expected_iv, iv_length);
 printf("Updated IV:\n");
 dump_array(tmp_iv, iv_length);
 print(f("Original IV:\n);
 dump_array(iv, iv_length);
 rc++;
}
if (rc) {
 printf("AES OFB test exited after encryption\n");
 return rc;
}
memcpy(tmp_iv, iv, iv_length);
if (iteration == 3)
rc = ica aes cfb(encrypt, decrypt, lcfb, key, key length, tmp iv,
   lcfb, 0);
else
rc = ica_aes_cfb(encrypt, decrypt, data_length, key, key_length,
   tmp_iv, lcfb, 0);
if (rc) {
 printf("ica_aes_cfb decrypt failed with rc = %i\n", rc);
 dump_cfb_data(iv, iv_length, key, key_length, encrypt,
        data_length, decrypt);
 return rc;
}
if (!silent && !rc) {
 printf("Decrypt:\n");
 dump cfb data(iv, iv length, key, key length, encrypt,
```

```
data length, decrypt);
}
if (memcmp(decrypt, input_data, data_length)) {
 printf("Decryption Result does not match the original data!\n");
 printf("Original data:\n");
  dump array(input data, data length);
  printf("Decryption Result:\n");
 dump_array(decrypt, data_length);
 rc++;
 }
return rc;
}
int load random test data(unsigned char *data, unsigned int data length,
          unsigned char *iv, unsigned int iv length,
          unsigned char *key, unsigned int key_length)
{
int rc;
rc = ica_random_number_generate(data_length, data);
if (rc) {
 printf("ica random number generate with rc = %i errnor = %i\n",
         rc, errno);
 return rc;
}
rc = ica random number generate(iv length, iv);
if (rc) {
 printf("ica random number generate with rc = %i errnor = %i\n",
        rc, errno);
 return rc;
}
rc = ica random number generate(key length, key);
if (rc) {
 printf("ica random number generate with rc = %i errnor = %i\n",
         rc, errno);
 return rc;
 }
return rc;
}
int random aes cfb(int iteration, int silent, unsigned int data length,
     unsigned int lcfb)
{
unsigned int iv length = sizeof(ica aes vector t);
unsigned int key length = AES KEY LEN128;
unsigned char iv[iv_length];
unsigned char tmp iv[iv length];
unsigned char key[key_length];
unsigned char input_data[data_length];
unsigned char encrypt[data length];
unsigned char decrypt[data length];
int rc = 0;
for (key length = AES KEY LEN128; key length <= AES KEY LEN256; key length += 8) {
memset(encrypt, 0x00, data_length);
memset(decrypt, 0x00, data length);
load_random_test_data(input_data, data_length, iv, iv_length, key,
         key_length);
memcpy(tmp_iv, iv, iv_length);
printf("Test Parameters for iteration = %i\n", iteration);
 printf("key length = %i, data length = %i, iv length = %i,"
        " lcfb = %i\n", key_length, data_length, iv_length, lcfb);
 rc = ica_aes_cfb(input_data, encrypt, data_length, key, key_length,
```

```
tmp_iv, lcfb, 1);
 if (rc) {
 printf("ica_aes_cfb encrypt failed with rc = %i\n", rc);
 dump_cfb_data(iv, iv_length, key, key_length, input_data,
         data_length, encrypt);
 }
 if (!silent && !rc) {
 printf("Encrypt:\n");
 dump_cfb_data(iv, iv_length, key, key_length, input_data,
         data_length, encrypt);
 }
 if (rc) {
 printf("AES OFB test exited after encryption\n");
 return rc;
 }
memcpy(tmp_iv, iv, iv_length);
 rc = ica_aes_cfb(encrypt, decrypt, data_length, key, key_length,
    tmp_iv, lcfb, 0);
 if (rc) {
 printf("ica_aes_cfb decrypt failed with rc = \frac{1}{2}i\n", rc);
 dump cfb data(iv, iv length, key, key length, encrypt,
         data length, decrypt);
 return rc;
 }
 if (!silent && !rc) {
 printf("Decrypt:\n");
 dump_cfb_data(iv, iv_length, key, key_length, encrypt,
         data_length, decrypt);
 }
 if (memcmp(decrypt, input_data, data_length)) {
 printf("Decryption Result does not match the original data!\n");
  printf("Original data:\n");
 dump array(input data, data length);
 printf("Decryption Result:\n");
 dump array(decrypt, data length);
 rc++;
 }
 }
return rc;
}
int main(int argc, char **argv)
{
unsigned int silent = 0;
unsigned int endless = 0;
 if (argc > 1) {
 if (strstr(argv[1], "silent"))
  silent = 1;
 if (strstr(argv[1], "endless"))
  endless = 1;
 }
int rc = 0;
 int error_count = 0;
 int iteration;
 for(iteration = 1; iteration <= NR TESTS; iteration++) {
 rc = kat aes cfb(iteration, silent);
 if (rc) \cdotprintf("kat_aes_cfb failed with rc = %i\n\cdot r;
  error count++;
 } else
  printf("kat aes cfb finished successfuly\n");
```

```
unsigned int data_length = 1;
unsigned int lcfb = 1;
unsigned int j;
for(iteration = 1; iteration <= NR RANDOM TESTS; iteration++) {
 for (j = 1; j \leq 3; j++) {
  int silent = 1;
   if (!(data_length % lcfb)) {
   rc = random_aes_cfb(iteration, silent, data_length, lcfb);
   if (rc) {
   printf("random aes cfb failed with rc = \sin \nabla \cdot rc);
   error_count++;
   } else
   printf("random aes cfb finished successfuly\n");
   }
  switch (j) {
   case 1:
     lcfb = 1;break;
    case 2:
    lcfb = 8;break;
   case 3:
    lcfb = 16;break;
  }
  }
  if (data_length == 1)
  data_length = 8;
 else
  data_length += 8;
 }
if (error_count)
 printf("%i testcases failed\n", error_count);
else
 printf("All testcases finished successfully\n");
return rc;
}
```
#### **AES with CTR mode example**

```
/* This program is released under the Common Public License V1.0
 *
* You should have received a copy of Common Public License V1.0 along with
* with this program.
*/
/* Copyright IBM Corp. 2010, 2011 */
#include <fcntl.h>
#include <sys/errno.h>
#include <stdio.h>
#include <string.h>
#include <strings.h>
#include <stdlib.h>
#include "ica_api.h"
#define NR_TESTS 7
/* CTR data - 1 for AES128 */unsigned char NIST_KEY_CTR_E1[] = {
0x2b, 0x7e, 0x15, 0x16, 0x28, 0xae, 0xd2, 0xa6,
0xab, 0xf7, 0x15, 0x88, 0x09, 0xcf, 0x4f, 0x3c,
};
```

```
unsigned char NIST_IV_CTR_E1[] = {0xf0, 0xf1, 0xf2, 0xf3, 0xf4, 0xf5, 0xf6, 0xf7,
 0xf8, 0xf9, 0xfa, 0xfb, 0xfc, 0xfd, 0xfe, 0xff,
};
unsigned char NIST EXPECTED IV CTR E1[] = {
 0xf0, 0xf1, 0xf2, 0xf3, 0xf4, 0xf5, 0xf6, 0xf7,
0xf8, 0xf9, 0xfa, 0xfb, 0xfc, 0xfd, 0xff, 0x00,
};
unsigned char NIST TEST DATA CTR E1[] =0x6b, 0xc1, 0xbe, 0xe2, 0x2e, 0x40, 0x9f, 0x96,
 0xe9, 0x3d, 0x7e, 0x11, 0x73, 0x93, 0x17, 0x2a,
};
unsigned char NIST TEST RESULT CTR E1[] = {0x87, 0x4d, 0x61, 0x91, 0xb6, 0x20, 0xe3, 0x26,
 0x1b, 0xef, 0x68, 0x64, 0x99, 0x0d, 0xb6, 0xce,
};
/* CTR data - 2 for AES128 */unsigned char NIST KEY CTR E2[] = {0x2b, 0x7e, 0x15, 0x16, 0x28, 0xae, 0xd2, 0xa6,
 0xab, 0xf7, 0x15, 0x88, 0x09, 0xcf, 0x4f, 0x3c,
};
unsigned char NIST_IV_CTR_E2[] = {
 0xf0, 0xf1, 0xf2, 0xf3, 0xf4, 0xf5, 0xf6, 0xf7,
 0xf8, 0xf9, 0xfa, 0xfb, 0xfc, 0xfd, 0xfe, 0xff,
};
unsigned char NIST EXPECTED IV CTR E2[] = {0xf0, 0xf1, 0xf2, 0xf3, 0xf4, 0xf5, 0xf6, 0xf7,
 0xf8, 0xf9, 0xfa, 0xfb, 0xfc, 0xfd, 0xff, 0x03,
};
unsigned char NIST_TEST_DATA_CTR_E2[] = {
 0x6b, 0xc1, 0xbe, 0xe2, 0x2e, 0x40, 0x9f, 0x96,
 0xe9, 0x3d, 0x7e, 0x11, 0x73, 0x93, 0x17, 0x2a,
 0xae, 0x2d, 0x8a, 0x57, 0x1e, 0x03, 0xac, 0x9c,
 0x9e, 0xb7, 0x6f, 0xac, 0x45, 0xaf, 0x8e, 0x51,
 0x30, 0xc8, 0x1c, 0x46, 0xa3, 0x5c, 0xe4, 0x11,
 0xe5, 0xfb, 0xc1, 0x19, 0x1a, 0x0a, 0x52, 0xef,
 0xf6, 0x9f, 0x24, 0x45, 0xdf, 0x4f, 0x9b, 0x17,
 0xad, 0x2b, 0x41, 0x7b, 0xe6, 0x6c, 0x37, 0x10,
};
unsigned char NIST TEST RESULT CTR E2[] = {0x87, 0x4d, 0x61, 0x91, 0xb6, 0x20, 0xe3, 0x26,
 0x1b, 0xef, 0x68, 0x64, 0x99, 0x0d, 0xb6, 0xce,
 0x98, 0x06, 0xf6, 0x6b, 0x79, 0x70, 0xfd, 0xff,
 0x86, 0x17, 0x18, 0x7b, 0xb9, 0xff, 0xfd, 0xff,
 0x5a, 0xe4, 0xdf, 0x3e, 0xdb, 0xd5, 0xd3, 0x5e,
 0x5b, 0x4f, 0x09, 0x02, 0x0d, 0xb0, 0x3e, 0xab,
 0x1e, 0x03, 0x1d, 0xda, 0x2f, 0xbe, 0x03, 0xd1,
 0x79, 0x21, 0x70, 0xa0, 0xf3, 0x00, 0x9c, 0xee,
};
/* CTR data - 3 - for AES192 */unsigned char NIST KEY CTR E3[] = {0x60, 0x3d, 0xeb, 0x10, 0x15, 0xca, 0x71, 0xbe,
 0x2b, 0x73, 0xae, 0xf0, 0x85, 0x7d, 0x77, 0x81,
 0x1f, 0x35, 0x2c, 0x07, 0x3b, 0x61, 0x08, 0xd7,
 0x2d, 0x98, 0x10, 0xa3, 0x09, 0x14, 0xdf, 0xf4,
};
unsigned char NIST IV CTR E3[] = {
```

```
0xf0, 0xf1, 0xf2, 0xf3, 0xf4, 0xf5, 0xf6, 0xf7,
0xf8, 0xf9, 0xfa, 0xfb, 0xfc, 0xfd, 0xfe, 0xff,
};
unsigned char NIST EXPECTED IV CTR E3[] = {0xf0, 0xf1, 0xf2, 0xf3, 0xf4, 0xf5, 0xf6, 0xf7,
0xf8, 0xf9, 0xfa, 0xfb, 0xfc, 0xfd, 0xff, 0x00,
};
unsigned char NIST_TEST_DATA_CTR_E3[] = {
0x6b, 0xc1, 0xbe, 0xe2, 0x2e, 0x40, 0x9f, 0x96,
0xe9, 0x3d, 0x7e, 0x11, 0x73, 0x93, 0x17, 0x2a,
};
unsigned char NIST TEST RESULT CTR E3[] = {0x60, 0x1e, 0xc3, 0x13, 0x77, 0x57, 0x89, 0xa5,
0xb7, 0xa7, 0xf5, 0x04, 0xbb, 0xf3, 0xd2, 0x28,
};
/* CTR data - 4 - for AES192 */
unsigned char NIST KEY CTR E4[] = {0x60, 0x3d, 0xeb, 0x10, 0x15, 0xca, 0x71, 0xbe,
0x2b, 0x73, 0xae, 0xf0, 0x85, 0x7d, 0x77, 0x81,
0x1f, 0x35, 0x2c, 0x07, 0x3b, 0x61, 0x08, 0xd7,
0x2d, 0x98, 0x10, 0xa3, 0x09, 0x14, 0xdf, 0xf4,
};
unsigned char NIST IV CTR E4[] = {
0xf0, 0xf1, 0xf2, 0xf3, 0xf4, 0xf5, 0xf6, 0xf7,
0xf8, 0xf9, 0xfa, 0xfb, 0xfc, 0xfd, 0xff, 0x00,
};
unsigned char NIST EXPECTED IV CTR E4[] = {0xf0, 0xf1, 0xf2, 0xf3, 0xf4, 0xf5, 0xf6, 0xf7,
0xf8, 0xf9, 0xfa, 0xfb, 0xfc, 0xfd, 0xff, 0x01,
};
unsigned char NIST TEST DATA CTR E4[] = {0xae, 0x2d, 0x8a, 0x57, 0x1e, 0x03, 0xac, 0x9c,
0x9e, 0xb7, 0x6f, 0xac, 0x45, 0xaf, 0x8e, 0x51,
};
unsigned char NIST TEST RESULT CTR E4[] = {0xf4, 0x43, 0xe3, 0xca, 0x4d, 0x62, 0xb5, 0x9a,
0xca, 0x84, 0xe9, 0x90, 0xca, 0xca, 0xf5, 0xc5,
};
/* CTR data 5 - for AES 256 */
unsigned char NIST KEY CTR E5[] = {0x60, 0x3d, 0xeb, 0x10, 0x15, 0xca, 0x71, 0xbe,
0x2b, 0x73, 0xae, 0xf0, 0x85, 0x7d, 0x77, 0x81,
0x1f, 0x35, 0x2c, 0x07, 0x3b, 0x61, 0x08, 0xd7,
0x2d, 0x98, 0x10, 0xa3, 0x09, 0x14, 0xdf, 0xf4,
};
unsigned char NIST_IV_CTR_E5[] = {
0xf0, 0xf1, 0xf2, 0xf3, 0xf4, 0xf5, 0xf6, 0xf7,
0xf8, 0xf9, 0xfa, 0xfb, 0xfc, 0xfd, 0xfe, 0xff,
};
unsigned char NIST EXPECTED IV CTR E5[] = {
0xf0, 0xf1, 0xf2, 0xf3, 0xf4, 0xf5, 0xf6, 0xf7,
0xf8, 0xf9, 0xfa, 0xfb, 0xfc, 0xfd, 0xff, 0x03,
};
unsigned char NIST TEST DATA CTR E5[] =0x6b, 0xc1, 0xbe, 0xe2, 0x2e, 0x40, 0x9f, 0x96,
```

```
0xe9, 0x3d, 0x7e, 0x11, 0x73, 0x93, 0x17, 0x2a,
 0xae, 0x2d, 0x8a, 0x57, 0x1e, 0x03, 0xac, 0x9c,
0x9e, 0xb7, 0x6f, 0xac, 0x45, 0xaf, 0x8e, 0x51,
0x30, 0xc8, 0x1c, 0x46, 0xa3, 0x5c, 0xe4, 0x11,
0xe5, 0xfb, 0xc1, 0x19, 0x1a, 0x0a, 0x52, 0xef,
0xf6, 0x9f, 0x24, 0x45, 0xdf, 0x4f, 0x9b, 0x17,
0xad, 0x2b, 0x41, 0x7b, 0xe6, 0x6c, 0x37, 0x10,
};
unsigned char NIST_TEST_RESULT_CTR_E5[] = {
 0x60, 0x1e, 0xc3, 0x13, 0x77, 0x57, 0x89, 0xa5,
 0xb7, 0xa7, 0xf5, 0x04, 0xbb, 0xf3, 0xd2, 0x28,
0xf4, 0x43, 0xe3, 0xca, 0x4d, 0x62, 0xb5, 0x9a,
0xca, 0x84, 0xe9, 0x90, 0xca, 0xca, 0xf5, 0xc5,
0x2b, 0x09, 0x30, 0xda, 0xa2, 0x3d, 0xe9, 0x4c,
0xe8, 0x70, 0x17, 0xba, 0x2d, 0x84, 0x98, 0x8d,
0xdf, 0xc9, 0xc5, 0x8d, 0xb6, 0x7a, 0xad, 0xa6,
0x13, 0xc2, 0xdd, 0x08, 0x45, 0x79, 0x41, 0xa6,
};
/* CTR data 6 - for AES 256.
* Data is != BLOCK_SIZE */
unsigned char NIST \overline{K}EY CTR E6\overline{1} = {
0x60, 0x3d, 0xeb, 0x10, 0x15, 0xca, 0x71, 0xbe,
0x2b, 0x73, 0xae, 0xf0, 0x85, 0x7d, 0x77, 0x81,
0x1f, 0x35, 0x2c, 0x07, 0x3b, 0x61, 0x08, 0xd7,
0x2d, 0x98, 0x10, 0xa3, 0x09, 0x14, 0xdf, 0xf4,
};
unsigned char NIST_IV_CTR_E6[] = {
0xf0, 0xf1, 0xf2, 0xf3, 0xf4, 0xf5, 0xf6, 0xf7,
0xf8, 0xf9, 0xfa, 0xfb, 0xfc, 0xfd, 0xfe, 0xff,
};
unsigned char NIST EXPECTED IV CTR E6[] = {0xf0, 0xf1, 0xf2, 0xf3, 0xf4, 0xf5, 0xf6, 0xf7,
0xf8, 0xf9, 0xfa, 0xfb, 0xfc, 0xfd, 0xff, 0x03,
};
unsigned char NIST TEST DATA CTR E6[] = {0x6b, 0xc1, 0xbe, 0xe2, 0x2e, 0x40, 0x9f, 0x96,
0xe9, 0x3d, 0x7e, 0x11, 0x73, 0x93, 0x17, 0x2a,
0xae, 0x2d, 0x8a, 0x57, 0x1e, 0x03, 0xac, 0x9c,
0x9e, 0xb7, 0x6f, 0xac, 0x45, 0xaf, 0x8e, 0x51,
0x30, 0xc8, 0x1c, 0x46, 0xa3, 0x5c, 0xe4, 0x11,
0xe5, 0xfb, 0xc1, 0x19, 0x1a, 0x0a, 0x52, 0xef,
0xf6, 0x9f, 0x24, 0x45, 0xdf, 0x4f, 0x9b, 0x17,
};
unsigned char NIST TEST RESULT CTR E6[] = {0x60, 0x1e, 0xc3, 0x13, 0x77, 0x57, 0x89, 0xa5,
0xb7, 0xa7, 0xf5, 0x04, 0xbb, 0xf3, 0xd2, 0x28,
0xf4, 0x43, 0xe3, 0xca, 0x4d, 0x62, 0xb5, 0x9a,
0xca, 0x84, 0xe9, 0x90, 0xca, 0xca, 0xf5, 0xc5,
0x2b, 0x09, 0x30, 0xda, 0xa2, 0x3d, 0xe9, 0x4c,
 0xe8, 0x70, 0x17, 0xba, 0x2d, 0x84, 0x98, 0x8d,
0xdf, 0xc9, 0xc5, 0x8d, 0xb6, 0x7a, 0xad, 0xa6,
};
/* CTR data 7 - for AES 256
 * Counter as big as the data. Therefore the counter
* should not be updated. Because it is already pre
* computed. */
unsigned char NIST KEY CTR E7[] = {0x60, 0x3d, 0xeb, 0x10, 0x15, 0xca, 0x71, 0xbe,
0x2b, 0x73, 0xae, 0xf0, 0x85, 0x7d, 0x77, 0x81,
0x1f, 0x35, 0x2c, 0x07, 0x3b, 0x61, 0x08, 0xd7,
```

```
0x2d, 0x98, 0x10, 0xa3, 0x09, 0x14, 0xdf, 0xf4,
};
unsigned char NIST_IV_CTR_E7[] = {
0xf0, 0xf1, 0xf2, 0xf3, 0xf4, 0xf5, 0xf6, 0xf7,
0xf8, 0xf9, 0xfa, 0xfb, 0xfc, 0xfd, 0xfe, 0xff,
0xf0, 0xf1, 0xf2, 0xf3, 0xf4, 0xf5, 0xf6, 0xf7,
0xf8, 0xf9, 0xfa, 0xfb, 0xfc, 0xfd, 0xff, 0x00,
0xf0, 0xf1, 0xf2, 0xf3, 0xf4, 0xf5, 0xf6, 0xf7,
 0xf8, 0xf9, 0xfa, 0xfb, 0xfc, 0xfd, 0xff, 0x01,
 0xf0, 0xf1, 0xf2, 0xf3, 0xf4, 0xf5, 0xf6, 0xf7,
0xf8, 0xf9, 0xfa, 0xfb, 0xfc, 0xfd, 0xff, 0x02,
};
unsigned char NIST EXPECTED IV CTR E7[] = {
0xf0, 0xf1, 0xf2, 0xf3, 0xf4, 0xf5, 0xf6, 0xf7,
0xf8, 0xf9, 0xfa, 0xfb, 0xfc, 0xfd, 0xfe, 0xff,
0xf0, 0xf1, 0xf2, 0xf3, 0xf4, 0xf5, 0xf6, 0xf7,
0xf8, 0xf9, 0xfa, 0xfb, 0xfc, 0xfd, 0xff, 0x00,
0xf0, 0xf1, 0xf2, 0xf3, 0xf4, 0xf5, 0xf6, 0xf7,
0xf8, 0xf9, 0xfa, 0xfb, 0xfc, 0xfd, 0xff, 0x01,
0xf0, 0xf1, 0xf2, 0xf3, 0xf4, 0xf5, 0xf6, 0xf7,
0xf8, 0xf9, 0xfa, 0xfb, 0xfc, 0xfd, 0xff, 0x02,
};
unsigned char NIST TEST DATA CTR E7[] = {0x6b, 0xc1, 0xbe, 0xe2, 0x2e, 0x40, 0x9f, 0x96,
0xe9, 0x3d, 0x7e, 0x11, 0x73, 0x93, 0x17, 0x2a,
0xae, 0x2d, 0x8a, 0x57, 0x1e, 0x03, 0xac, 0x9c,
0x9e, 0xb7, 0x6f, 0xac, 0x45, 0xaf, 0x8e, 0x51,
0x30, 0xc8, 0x1c, 0x46, 0xa3, 0x5c, 0xe4, 0x11,
0xe5, 0xfb, 0xc1, 0x19, 0x1a, 0x0a, 0x52, 0xef,
0xf6, 0x9f, 0x24, 0x45, 0xdf, 0x4f, 0x9b, 0x17,
0xad, 0x2b, 0x41, 0x7b, 0xe6, 0x6c, 0x37, 0x10,
};
unsigned char NIST_TEST_RESULT_CTR_E7[] = {
 0x60, 0x1e, 0xc3, 0x13, 0x77, 0x57, 0x89, 0xa5,
 0xb7, 0xa7, 0xf5, 0x04, 0xbb, 0xf3, 0xd2, 0x28,
0xf4, 0x43, 0xe3, 0xca, 0x4d, 0x62, 0xb5, 0x9a,
0xca, 0x84, 0xe9, 0x90, 0xca, 0xca, 0xf5, 0xc5,
0x2b, 0x09, 0x30, 0xda, 0xa2, 0x3d, 0xe9, 0x4c,
0xe8, 0x70, 0x17, 0xba, 0x2d, 0x84, 0x98, 0x8d,
0xdf, 0xc9, 0xc5, 0x8d, 0xb6, 0x7a, 0xad, 0xa6,
0x13, 0xc2, 0xdd, 0x08, 0x45, 0x79, 0x41, 0xa6,
};
void dump array(unsigned char *ptr, unsigned int size)
{
unsigned char *ptr end;
unsigned char *h;
int i = 1;
h = ptr;
ptr end = ptr + size;while (h < (unsigned char *)ptr end) {
 printf("0x%02x ",(unsigned char ) *h);
 h++:if (i == 8) {
  printf("\n");
  i = 1;} else {
  ++i;
 }
 }
printf("\n");
```

```
void dump ctr data(unsigned char *iv, unsigned int iv_length,
                   unsigned char *key, unsigned int key_length,
                   unsigned char *input_data, unsigned int data_length,
                   unsigned char *output_data)
{
printf("IV \n");
dump_array(iv, iv_length);
printf("Key \n");
 dump_array(key, key_length);
 printf("Input Data\n");
dump array(input data, data length);
printf("Output Data\n");
dump_array(output_data, data_length);
}
void get_sizes(unsigned int *data_length, unsigned int *iv_length,
        unsigned int *key_length, unsigned int iteration)
{
 switch (iteration) {
 case 1:
  *data length = sizeof(NIST TEST DATA CTR E1);
   *iv length = sizeof(NIST IV CTR E1);
   *key length = sizeof(NIST KEY CTR E1);
  break;
  case 2:
   *data_length = sizeof(NIST_TEST_DATA_CTR_E2);
   *iv length = sizeof(NIST IV CTR E2);
   *key_length = sizeof(NIST_KEY_CTR_E2);
  break;
  case 3:
  *data_length = sizeof(NIST_TEST_DATA_CTR_E3);
   *iv length = sizeof(NIST IV CTR E3);
   *key length = sizeof(NIST KEY CTR E3);
  break;
  case 4:
   *data length = sizeof(NIST TEST DATA CTR E4);
   *iv length = sizeof(NIST IV CTR E4);
   *key_length = sizeof(NIST_KEY_CTR_E4);
  break;
  case 5:
   *data_length = sizeof(NIST_TEST_DATA_CTR_E5);
   *iv length = sizeof(NIST IV CTR E5);
   *key length = sizeof(NIST KEY CTR E5);
  break;
  case 6:
   *data length = sizeof(NIST TEST DATA CTR E6);
   *iv length = sizeof(NIST_IV_CTR<sup>-</sup>E6);
   *key_length = sizeof(NIST_KEY_CTR_E6);
  break;
  case 7:
   *data_length = sizeof(NIST_TEST_DATA_CTR_E7);
   *iv length = sizeof(NIST IV CTR E7);
  *key length = sizeof(NIS\overline{T}KEY_CTR_E7);
  break;
 }
}
void load test data(unsigned char *data, unsigned int data length,
      unsigned char *result,
      unsigned char *iv, unsigned char *expected_iv,
      unsigned int iv_length,
      unsigned char *key, unsigned int key_length,
      unsigned int iteration)
{
```

```
switch (iteration) {
  case 1:
  memcpy(data, NIST TEST DATA CTR E1, data length);
  memcpy(result, NIST_TEST_RESULT_CTR_E1, data_length);
  memcpy(iv, NIST IV CTR E\overline{1}, iv length);
  memcpy(expected iv, NIST EXPECTED IV CTR E1, iv length);
  memcpy(key, NIST KEY CTR E1, key length);
  break;
  case 2:
  memcpy(data, NIST_TEST_DATA_CTR_E2, data_length);
  memcpy(result, NIST TEST RESULT CTR E2, data length);
  memcpy(iv, NIST IV CTR E2, iv length);
  memcpy(expected<sup>-</sup>iv, NIST EXPECTED IV CTR E2, iv length);
  memcpy(key, NIST_KEY_CTR_E2, key_length);
  break;
  case 3:
  memcpy(data, NIST_TEST_DATA_CTR_E3, data_length);
  memcpy(result, NIST TEST RESULT CTR E3, data length);
  memcpy(iv, NIST_IV_CTR_E3, iv_length);
  memcpy(expected_iv, NIST_EXPECTED_IV_CTR_E3, iv_length);
  memcpy(key, NIST KEY CTR E3, key length);
  break;
  case 4:
  memcpy(data, NIST TEST DATA CTR E4, data length);
  memcpy(result, NIST TEST RESULT CTR E4, data length);
  memcpy(iv, NIST IV CTR E4, iv length);
  memcpy(expected_iv, NIST_EXPECTED_IV_CTR_E4, iv_length);
  memcpy(key, NIST_KEY_CTR_E4, key_length);
  break;
  case 5:
  memcpy(data, NIST TEST DATA CTR E5, data length);
  memcpy(result, NIST TEST RESULT CTR E5, data length);
  memcpy(iv, NIST_IV_CTR_E5, iv_length);
  memcpy(expected iv, NIST EXPECTED IV CTR E5, iv length);
  memcpy(key, NIST KEY CTR E5, key length);
  break;
  case 6:
  memcpy(data, NIST TEST DATA CTR E6, data length);
  memcpy(result, NIST TEST RESULT CTR E6, data length);
  memcpy(iv, NIST_IV_CTR_E6, iv_length);
  memcpy(expected_iv, NIST_EXPECTED_IV_CTR_E6, iv_length);
  memcpy(key, NIST_KEY_CTR_E6, key_length);
  break;
  case 7:
  memcpy(data, NIST_TEST_DATA_CTR_E7, data_length);
  memcpy(result, NIST_TEST_RESULT_CTR_E7, data_length);
  memcpy(iv, NIST_IV_CTR_E7, iv_length);
  memcpy(expected<sup>-</sup>iv, NIST EXPECTED IV CTR E7, iv length);
  memcpy(key, NIST KEY CTR E7, key length);
  break;
}
}
int random aes ctr(int iteration, int silent, unsigned int data length, unsigned int iv length)
{
unsigned int key length = AES KEY LEN256;
if (data length % sizeof(ica aes vector t))
 iv length = sizeof(ica_aes_vector_t);
printf("Test Parameters for iteration = \hat{\mathcal{E}}i\langle n^\mu, iteration);
printf("key length = %i, data length = %i, iv length = %i\n",
        key_length, data_length, iv_length);
unsigned char iv[iv length];
unsigned char tmp iv[iv length];
unsigned char key[key length];
```

```
unsigned char input data[data length];
unsigned char encrypt[data length];
unsigned char decrypt[data length];
int rc = 0;
 rc = ica random number generate(data length, input data);
 if (rc) {
 printf("random number generate returned rc = %i, errno = %i\n", rc, errno);
 return rc;
 }
 rc = ica random number generate(iv length, iv);
 if (rc) {
 printf("random number generate returned rc = %i, errno = %i\n", rc, errno);
 return rc;
 }
 rc = ica_random_number_generate(key_length, key);
 if (rc) {
 printf("random number generate returned rc = %i, errno = %i\n", rc, errno);
 return rc;
 }
memcpy(tmp_iv, iv, iv_length);
 rc = ica_aes_ctr(input_data, encrypt, data_length, key, key_length,
    tmp_iv, 32, 1);
 if (rc) {
 printf("ica_aes_ctr encrypt failed with rc = %i\n", rc);
  dump_ctr_data(iv, iv_length, key, key_length, input_data,
        data_length, encrypt);
 return rc;
 }
 if (!silent && !rc) {
 printf("Encrypt:\n");
 dump ctr data(iv, iv length, key, key length, input data,
         data_length, encrypt);
 }
memcpy(tmp_iv, iv, iv_length);
 rc = ica_aes_ctr(encrypt, decrypt, data_length, key, key_length,
    tmp_iv, 32, 0);
 if (re) {
 printf("ica_aes_ctr decrypt failed with rc = %i\n", rc);
  dump_ctr_data(iv, iv_length, key, key_length, encrypt,
         data_length, decrypt);
 return rc;
 }
 if (!silent && !rc) {
 printf("Decrypt:\n");
 dump ctr data(iv, iv_length, key, key_length, encrypt,
         data_length, decrypt);
 }
 if (memcmp(decrypt, input_data, data_length)) {
 printf("Decryption Result does not match the original data!\n");
 printf("Original data:\n");
 dump_array(input_data, data_length);
 printf("Decryption Result:\n");
 dump_array(decrypt, data_length);
 rc++;
 }
return rc;
}
int kat aes ctr(int iteration, int silent)
{
```

```
unsigned int data_length;
unsigned int iv_length;
unsigned int key_length;
get sizes(&data length, &iv length, &key length, iteration);
printf("Test Parameters for iteration = %i\n", iteration);
printf("key length = %i, data length = %i, iv length = %i\n",
       key_length, data_length, iv_length);
unsigned char iv[iv length];
unsigned char tmp iv[iv length];
unsigned char expected iv[iv] length];
unsigned char key[key_\bar{l}ength\bar{j};
unsigned char input data[data length];
unsigned char encrypt[data length];
unsigned char decrypt[data_length];
unsigned char result[data_length];
int rc = 0;
load test data(input data, data length, result, iv, expected iv,
        iv length, key, key length, iteration);
memcpy(tmp_iv, iv, iv_length);
if (iv length == 16)rc = ica_aes_ctr(input_data, encrypt, data_length, key, key_length,
    tmp_iv, 32, 1);
else
 rc = ica_aes_ctrlist(input_data, encrypt, data_length, key, key_length,
    tmp_iv, 1);
if (re)^{-}{
 printf("ica_aes_ctr encrypt failed with rc = %i\n", rc);
 dump ctr data(iv, iv length, key, key length, input data,
        data length, encrypt);
}
if (!silent && !rc) {
 printf("Encrypt:\n");
 dump ctr data(iv, iv length, key, key length, input data,
        data_length, encrypt);
}
if (memcmp(result, encrypt, data_length)) {
 printf("Encryption Result does not match the known ciphertext!\n");
 printf("Expected data:\n");
 dump array(result, data length);
 printf("Encryption Result:\n");
 dump array(encrypt, data length);
 rc++;
}
if (memcmp(expected iv, tmp iv, iv length)) {
 printf("Update of IV does not match the expected IV!\n");
 printf("Expected IV:\n");
 dump_array(expected_iv, iv_length);
 printf("Updated IV:\n");
 dump array(tmp iv, iv length);
 print(f("Original IV:\n);
 dump_array(iv, iv_length);
 rc++;
}
if (rc) {
 printf("AES CTR test exited after encryption\n");
 return rc;
}
memcpy(tmp iv, iv, iv length);
```

```
rc = ica_aes_ctr(encrypt, decrypt, data_length, key, key_length,
    tmp_iv, 32,0);
 if (re) {
 printf("ica_aes_ctr decrypt failed with rc = %i\n", rc);
 dump_ctr_data(iv, iv_length, key, key_length, encrypt,
         data length, decrypt);
 return rc;
 }
 if (!silent && !rc) {
 printf("Decrypt:\n");
 dump_ctr_data(iv, iv_length, key, key_length, encrypt,
         data_length, decrypt);
 }
 if (memcmp(decrypt, input_data, data_length)) {
 printf("Decryption Result does not match the original data!\n");
 printf("Original data:\n");
 dump_array(input_data, data_length);
 printf("Decryption Result:\n");
 dump_array(decrypt, data_length);
 rc++;
}
return rc;
}
int main(int argc, char **argv)
{
// Default mode is 0. ECB,CBC and CFQ tests will be performed.
unsigned int silent = 0;
unsigned int endless = 0;
 if (argc > 1) {
 if (strstr(argv[1], "silent"))
  silent = 1;
 if (strstr(argv[1], "endless"))
  endless = 1;
 }
int rc = 0;
int error_count = 0;
 int iteration;
 if (!endless)
 for(iteration = 1; iteration <= NR_TESTS; iteration++) {
 rc = kat aes ctr(iteration, silent);if (rc) {
  printf("kat aes ctr failed with rc = % i\rightarrowrc);
  error_count++;
 } else
  printf("kat aes ctr finished successfuly\n");
 }
 int i = 0;
 if (endless)
while (1) {
 printf("i = \hat{i}n",i);
 silent = 1;
  rc = random aes ctr(i, silent, 320, 320);
  if (rc) {
  printf("kat_aes_ctr failed with rc = %i\n\cdot n", rc);
  return rc;
 } else
  printf("kat aes ctr finished successfuly\n");
 i++;
 }
if (error_count)
 printf("%i testcases failed\n", error count);
```

```
else
 printf("All testcases finished successfully\n");
return rc;
}
```
### **AES with OFB mode example**

```
/* This program is released under the Common Public License V1.0
 *
* You should have received a copy of Common Public License V1.0 along with
* with this program.
*/
/* Copyright IBM Corp. 2010, 2011 */
#include <fcntl.h>
#include <sys/errno.h>
#include <stdio.h>
#include <string.h>
#include <strings.h>
#include <stdlib.h>
#include "ica_api.h"
#define NR_TESTS 6
#define NR RANDOM TESTS 10000
/* OFB data - 1 for AES128 */unsigned char NIST KEY OFB E1[] = {0x2b, 0x7e, 0x15, 0x16, 0x28, 0xae, 0xd2, 0xa6,
0xab, 0xf7, 0x15, 0x88, 0x09, 0xcf, 0x4f, 0x3c,
};
unsigned char NIST IV OFB E1[] = {0x00, 0x01, 0x02, 0x03, 0x04, 0x05, 0x06, 0x07,
0x08, 0x09, 0x0a, 0x0b, 0x0c, 0x0d, 0x0e, 0x0f,
};
unsigned char NIST EXPECTED IV OFB E1[] = {0x50, 0xfe, 0x67, 0xcc, 0x99, 0x6d, 0x32, 0xb6,
0xda, 0x09, 0x37, 0xe9, 0x9b, 0xaf, 0xec, 0x60,
};
unsigned char NIST_TEST_DATA_OFB_E1[] = {
0x6b, 0xc1, 0xbe, 0xe2, 0x2e, 0x40, 0x9f, 0x96,
0xe9, 0x3d, 0x7e, 0x11, 0x73, 0x93, 0x17, 0x2a,
};
unsigned char NIST_TEST_RESULT_OFB_E1[] = {
0x3b, 0x3f, 0xd9, 0x2e, 0xb7, 0x2d, 0xad, 0x20,
0x33, 0x34, 0x49, 0xf8, 0xe8, 0x3c, 0xfb, 0x4a,
};
/* OFB data - 2 for AES128 */unsigned char NIST KEY OFB E2[] = {0x2b, 0x7e, 0x15, 0x16, 0x28, 0xae, 0xd2, 0xa6,
0xab, 0xf7, 0x15, 0x88, 0x09, 0xcf, 0x4f, 0x3c,
};
unsigned char NIST IV OFB E2[] = {0x50, 0xfe, 0x67, 0xcc, 0x99, 0x6d, 0x32, 0xb6,
0xda, 0x09, 0x37, 0xe9, 0x9b, 0xaf, 0xec, 0x60,
};
unsigned char NIST EXPECTED IV OFB E2[] = {0xd9, 0xa4, 0xda, 0xda, 0x08, 0x92, 0x23, 0x9f,
0x6b, 0x8b, 0x3d, 0x76, 0x80, 0xe1, 0x56, 0x74,
};
```

```
unsigned char NIST TEST DATA OFB E2[] = {0xae, 0x2d, 0x8a, 0x57, 0x1e, 0x03, 0xac, 0x9c,
 0x9e, 0xb7, 0x6f, 0xac, 0x45, 0xaf, 0x8e, 0x51,
};
unsigned char NIST TEST RESULT OFB E2[] = {0x77, 0x89, 0x50, 0x8d, 0x16, 0x91, 0x8f, 0x03,
0xf5, 0x3c, 0x52, 0xda, 0xc5, 0x4e, 0xd8, 0x25,
};
/* OFB data - 3 - for AES192 */unsigned char NIST KEY OFB E3[] = {0x8e, 0x73, 0xb0, 0xf7, 0xda, 0x0e, 0x64, 0x52,
 0xc8, 0x10, 0xf3, 0x2b, 0x80, 0x90, 0x79, 0xe5,
 0x62, 0xf8, 0xea, 0xd2, 0x52, 0x2c, 0x6b, 0x7b,
};
unsigned char NIST IV OFB E3[] = {0x00, 0x01, 0x02, 0x03, 0x04, 0x05, 0x06, 0x07,
 0x08, 0x09, 0x0a, 0x0b, 0x0c, 0x0d, 0x0e, 0x0f,
};
unsigned char NIST EXPECTED IV OFB E3[] = {
 0xa6, 0x09, 0xb3, 0x8d, 0xf3, 0xb1, 0x13, 0x3d,
0xdd, 0xff, 0x27, 0x18, 0xba, 0x09, 0x56, 0x5e,
};
unsigned char NIST TEST DATA OFB E3[] =0x6b, 0xc1, 0xbe, 0xe2, 0x2e, 0x40, 0x9f, 0x96,
 0xe9, 0x3d, 0x7e, 0x11, 0x73, 0x93, 0x17, 0x2a,
};
unsigned char NIST TEST RESULT OFB E3[] = {
0xcd, 0xc8, 0x0d, 0x6f, 0xdd, 0xf1, 0x8c, 0xab,
 0x34, 0xc2, 0x59, 0x09, 0xc9, 0x9a, 0x41, 0x74,
};
/* OFB data - 4 - for AES192 */unsigned char NIST KEY OFB E4[] = {0x8e, 0x73, 0xb0, 0xf7, 0xda, 0x0e, 0x64, 0x52,
 0xc8, 0x10, 0xf3, 0x2b, 0x80, 0x90, 0x79, 0xe5,
 0x62, 0xf8, 0xea, 0xd2, 0x52, 0x2c, 0x6b, 0x7b,
};
unsigned char NIST IV OFB E4[] = {0xa6, 0x09, 0xb3, 0x8d, 0xf3, 0xb1, 0x13, 0x3d,
 0xdd, 0xff, 0x27, 0x18, 0xba, 0x09, 0x56, 0x5e,
};
unsigned char NIST EXPECTED IV OFB E4[] = {0x52, 0xef, 0x01, 0xda, 0x52, 0x60, 0x2f, 0xe0,
 0x97, 0x5f, 0x78, 0xac, 0x84, 0xbf, 0x8a, 0x50,
};
unsigned char NIST_TEST_DATA_OFB_E4[] = {
 0xae, 0x2d, 0x8a, 0x57, 0x1e, 0x03, 0xac, 0x9c,
 0x9e, 0xb7, 0x6f, 0xac, 0x45, 0xaf, 0x8e, 0x51,
};
unsigned char NIST TEST RESULT OFB E4[] = {
0xfc, 0xc2, 0x8b, 0x8d, 0x4c, 0x63, 0x83, 0x7c,
0x09, 0xe8, 0x17, 0x00, 0xc1, 0x10, 0x04, 0x01,
};
/* OFB data 5 - for AES 256 */unsigned char NIST KEY OFB E5[] = {
```

```
0x60, 0x3d, 0xeb, 0x10, 0x15, 0xca, 0x71, 0xbe,
 0x2b, 0x73, 0xae, 0xf0, 0x85, 0x7d, 0x77, 0x81,
 0x1f, 0x35, 0x2c, 0x07, 0x3b, 0x61, 0x08, 0xd7,
 0x2d, 0x98, 0x10, 0xa3, 0x09, 0x14, 0xdf, 0xf4,
};
unsigned char NIST IV OFB E5[] = {0x00, 0x01, 0x02, 0x03, 0x04, 0x05, 0x06, 0x07,
 0x08, 0x09, 0x0a, 0x0b, 0x0c, 0x0d, 0x0e, 0x0f,
};
unsigned char NIST_EXPECTED IV OFB E5[] = {0xb7, 0xbf, 0x3a, 0x5d, 0xf4, 0x39, 0x89, 0xdd,
 0x97, 0xf0, 0xfa, 0x97, 0xeb, 0xce, 0x2f, 0x4a,
};
unsigned char NIST_TEST_DATA_OFB_E5[] = {
 0x6b, 0xc1, 0xbe, 0xe2, 0x2e, 0x40, 0x9f, 0x96,
 0xe9, 0x3d, 0x7e, 0x11, 0x73, 0x93, 0x17, 0x2a,
};
unsigned char NIST TEST RESULT OFB E5[] = {0xdc, 0x7e, 0x84, 0xbf, 0xda, 0x79, 0x16, 0x4b,
 0x7e, 0xcd, 0x84, 0x86, 0x98, 0x5d, 0x38, 0x60,
};
/* OFB data 6 - for AES 256 */unsigned char NIST KEY OFB E6[] = {
 0x60, 0x3d, 0xeb, 0x10, 0x15, 0xca, 0x71, 0xbe,
 0x2b, 0x73, 0xae, 0xf0, 0x85, 0x7d, 0x77, 0x81,
 0x1f, 0x35, 0x2c, 0x07, 0x3b, 0x61, 0x08, 0xd7,
 0x2d, 0x98, 0x10, 0xa3, 0x09, 0x14, 0xdf, 0xf4,
};
unsigned char NIST IV OFB E6[] = {0xb7, 0xbf, 0x3a, 0x5d, 0xf4, 0x39, 0x89, 0xdd,
 0x97, 0xf0, 0xfa, 0x97, 0xeb, 0xce, 0x2f, 0x4a,
};
unsigned char NIST EXPECTED IV OFB E6[] = {0xe1, 0xc6, 0x56, 0x30, 0x5e, 0xd1, 0xa7, 0xa6,
 0x56, 0x38, 0x05, 0x74, 0x6f, 0xe0, 0x3e, 0xdc,
};
unsigned char NIST TEST DATA OFB E6[] = {0xae, 0x2d, 0x8a, 0x57, 0x1e, 0x03, 0xac, 0x9c,
 0x9e, 0xb7, 0x6f, 0xac, 0x45, 0xaf, 0x8e, 0x51,
};
unsigned char NIST TEST RESULT OFB E6[] = {0x4f, 0xeb, 0xdc, 0x67, 0x40, 0xd2, 0x0b, 0x3a,
 0xc8, 0x8f, 0x6a, 0xd8, 0x2a, 0x4f, 0xb0, 0x8d,
};
void dump_array(unsigned char *ptr, unsigned int size)
{
 unsigned char *ptr end;
 unsigned char *h;
 int i = 1;
 h = ptr;ptr_end = ptr + size;
 while (h < (unsigned char *)ptr end) {
  printf("0x%02x ",(unsigned char ) *h);
  h++;if (i == 8) {
```

```
print(f("n");
   i = 1;} else {
  ++i;
 }
}
printf("\n");
}
void dump_ofb_data(unsigned char *iv, unsigned int iv_length,
                   unsigned char *key, unsigned int key_length,
                   unsigned char *input data, unsigned int data length,
                   unsigned char *output_data)
{
printf("IV \n\in \n^n);dump array(iv, iv length);
printf("Key \n");
 dump_array(key, key_length);
printf("Input Data\n");
dump_array(input_data, data_length);
printf("Output Data\n");
dump_array(output_data, data_length);
}
void get sizes(unsigned int *data length, unsigned int *iv length,
        unsigned int *key_length, unsigned int iteration)
{
switch (iteration) {
 case 1:
   *data_length = sizeof(NIST_TEST_DATA_OFB_E1);
   *iv_length = sizeof(NIST_IV_OFB_E1);
   *key length = sizeof(NIST_KEY_OFB_E1);
  break;
  case 2:
   *data_length = sizeof(NIST_TEST_DATA_OFB_E2);
   *iv_length = sizeof(NIST_IV_OFB_E2);
   *key_length = sizeof(NIST_KEY_OFB_E2);
  break;
  case 3:
  *data_length = sizeof(NIST_TEST_DATA_OFB_E3);
   *iv length = sizeof(NIST_IV OFB E3);
   *key length = sizeof(NIST_KEY_OFB_E3);
  break;
  case 4:
   *data length = sizeof(NIST TEST DATA OFB E4);
   *iv length = sizeof(NIST IV OFB E4);
   *key_length = sizeof(NIST_KEY_OFB_E4);
  break;
  case 5:
  *data_length = sizeof(NIST_TEST_DATA_OFB_E5);
   *iv length = sizeof(NIST IV OFB E5);
   *key_length = sizeof(NIST_KEY_OFB_E5);
  break;
  case 6:
  *data_length = sizeof(NIST_TEST_DATA_OFB_E6);
   *iv length = sizeof(NIST IV OFB E6);
   *key length = sizeof(NIST KEY OFB E6);
  break;
 }
}
void load_test_data(unsigned char *data, unsigned int data_length,
      unsigned char *result,
      unsigned char *iv, unsigned char *expected iv,
      unsigned int iv length,
      unsigned char *key, unsigned int key_length,
```

```
unsigned int iteration)
{
switch (iteration) {
 case 1:
  memcpy(data, NIST TEST DATA OFB E1, data length);
  memcpy(result, NIST_TEST_RESULT_OFB_E1, data_length);
  memcpy(iv, NIST IV OFB E1, iv length);
  memcpy(expected_iv, NIST_EXPECTED_IV_OFB_E1, iv_length);
  memory(key, NIST\_KEY_OFB_E1, key_Iength);break;
  case 2:
  memcpy(data, NIST TEST DATA OFB E2, data length);
  memcpy(result, NIST TEST RESULT OFB E2, data length);
  memcpy(iv, NIST_IV_OFB_E2, iv_length);
  memcpy(expected_iv, NIST_EXPECTED_IV_OFB_E2, iv_length);
  memcpy(key, NIST KEY OFB E2, key length);
  break;
  case 3:
  memcpy(data, NIST TEST DATA OFB_E3, data_length);
  memcpy(result, NIST_TEST_RESULT_OFB_E3, data_length);
  memcpy(iv, NIST IV OFB E3, iv length);
  memcpy(expected<sup>-</sup>iv, NIST EXPECTED IV OFB E3, iv length);
  memcpy(key, NIST KEY OFB E3, key length);
  break;
  case 4:
  memcpy(data, NIST TEST DATA OFB E4, data length);
  memcpy(result, NIST_TEST_RESULT_OFB_E4, data_length);
  memcpy(iv, NIST_IV_OFB_E4, iv_length);
  memcpy(expected_iv, NIST_EXPECTED IV OFB E4, iv length);
  memcpy(key, NIST_KEY_OFB_E4, key_length);
  break;
  case 5:
  memcpy(data, NIST TEST DATA OFB E5, data length);
  memcpy(result, NIST TEST RESULT OFB E5, data length);
  memcpy(iv, NIST IV OFB E5, iv length);
  memcpy(expected_iv, NIST_EXPECTED_IV_OFB_E5, iv_length);
  memcpy(key, NIST_KEY_OFB_E5, key_length);
  break;
  case 6:
  memcpy(data, NIST TEST DATA OFB E6, data length);
  memcpy(result, NIST TEST RESULT OFB E6, data length);
  memcpy(iv, NIST IV \overline{O}FB E\overline{6}, iv length);
  memcpy(expected iv, NIST EXPECTED IV OFB E6, iv length);
  memcpy(key, NIST KEY OFB E6, key length);
  break;
}
}
int load random test data(unsigned char *data, unsigned int data length,
          unsigned char *iv, unsigned int iv length,
          unsigned char *key, unsigned int key length)
{
int rc;
rc = ica random number generate(data length, data);
 if (rc) {
 printf("ica random number generate with rc = %i errnor = %i\n",
         rc, errno);
 return rc;
}
rc = ica random number generate(iv length, iv);
if (rc) {
 printf("ica_random_number_generate with rc = %i errnor = %i\n",
         rc, errno);
 return rc;
 }
 rc = ica random number generate(key length, key);
```

```
if (rc) {
 printf("ica random number generate with rc = %i errnor = %i\n",
         rc, errno);
 return rc;
}
return rc;
}
int random aes ofb(int iteration, int silent, unsigned int data length)
{
int i;
int rc = 0;
unsigned int iv length = sizeof(ica aes vector t);
unsigned int key_length = AES<sub>KEY</sub>_LEN128;
unsigned char iv\bar{[}iv\bar{[}length];unsigned char tmp iv[iv length];
unsigned char input_data[data_length];
unsigned char encrypt[data length];
unsigned char decrypt[data length];
for (i = 0; i \le 2; i++) {
unsigned char key[key length];
memset(encrypt, 0x00, data length);
memset(decrypt, 0x00, data length);
 load_random_test_data(input_data, data_length, iv, iv_length, key,
         key_length);
memcpy(tmp_iv, iv, iv_length);
 printf("Test Parameters for iteration = %i\n", iteration);
printf("key length = %i, data length = %i, iv length = %i\n",
        key_length, data_length, iv_length);
 rc = ica aes ofb(input data, encrypt, data length, key, key length,
    tmp iv, 1);if (rc) {
 printf("ica_aes_ofb encrypt failed with rc = %i\n", rc);
 dump_ofb_data(iv, iv_length, key, key_length, input_data,
         data length, encrypt);
 }
 if (!silent && !rc) {
 printf("Encrypt:\n");
 dump_ofb_data(iv, iv_length, key, key_length, input_data,
         data_length, encrypt);
 }
 if (rc) {
 printf("AES OFB test exited after encryption\n");
 return rc;
 }
memcpy(tmp_iv, iv, iv_length);
 rc = ica_aes_ofb(encrypt, decrypt, data_length, key, key_length,
    tmp iv, \theta);
 if (rc) {
 printf("ica aes ofb decrypt failed with rc = \frac{2}{3}i\n", rc);
 dump_ofb_data(iv, iv_length, key, key_length, encrypt,
         data_length, decrypt);
 return rc;
 }
 if (!silent && !rc) {
 printf("Decrypt:\n");
 dump_ofb_data(iv, iv_length, key, key_length, encrypt,
         data length, decrypt);
```
```
if (memcmp(decrypt, input data, data length)) {
 printf("Decryption Result does not match the original data!\n");
 printf("Original data:\n");
  dump array(input data, data length);
  printf("Decryption Result:\n");
  dump array(decrypt, data length);
 rc++;
 return rc;
 }
 key_length += 8;
}
return rc;
}
int kat aes ofb(int iteration, int silent)
{
unsigned int data_length;
unsigned int iv length;
unsigned int key_length;
get sizes(&data length, &iv length, &key length, iteration);
printf("Test Parameters for iteration = %i\n", iteration);
printf("key length = %i, data length = %i, iv length = %i\n",
        key_length, data_length, iv_length);
unsigned char iv[iv_length];
unsigned char tmp_i\overline{v}[iv_length];unsigned char expected_iv[iv_length];
unsigned char key[key_length];
unsigned char input data[data length];
unsigned char encrypt[data length];
unsigned char decrypt[data_length];
unsigned char result[data_length];
int rc = 0;
load test data(input data, data length, result, iv, expected iv,
         i\overline{v} length, key, key length, iteration);
memcpy(tmp_iv, iv, iv_length);
 rc = ica_aes_ofb(input_data, encrypt, data_length, key, key_length,
   tmp iv, 1);if (rc) {
 printf("ica aes ofb encrypt failed with rc = %i\n", rc);
 dump ofb_data(iv, iv_length, key, key_length, input_data,
         data_length, encrypt);
 }
if (!silent && !rc) {
 printf("Encrypt:\n");
 dump_ofb_data(iv, iv_length, key, key_length, input_data,
         data_length, encrypt);
 }
 if (memcmp(result, encrypt, data_length)) {
 printf("Encryption Result does not match the known ciphertext!\n");
 printf("Expected data:\n");
  dump array(result, data length);
  printf("Encryption Result:\n");
  dump_array(encrypt, data_length);
 rc++;
 }
 if (memcmp(expected iv, tmp iv, iv length)) {
```
}

```
printf("Update of IV does not match the expected IV!\n");
  printf("Expected IV:\n");
 dump_array(expected_iv, iv length);
 printf("Updated IV:\n");
 dump_array(tmp_iv, iv_length);
 printf("Original IV:\n");
 dump array(iv, iv length);
 rc++;
 }
 if (rc) {
 printf("AES OFB test exited after encryption\n");
 return rc;
}
memcpy(tmp_iv, iv, iv_length);
 rc = ica_aes_ofb(encrypt, decrypt, data_length, key, key_length,
    tmp_i v, 0);if (rc) {
 printf("ica_aes_ofb decrypt failed with rc = \frac{1}{2}i\n", rc);
 dump_ofb_data(iv, iv_length, key, key_length, encrypt,
         data length, decrypt);
 return rc;
 }
if (!silent && !rc) {
 printf("Decrypt:\n");
 dump_ofb_data(iv, iv_length, key, key_length, encrypt,
         data length, decrypt);
 }
 if (memcmp(decrypt, input_data, data_length)) {
 printf("Decryption Result does not match the original data!\n");
 printf("Original data:\n");
 dump array(input data, data length);
 printf("Decryption Result:\n");
 dump_array(decrypt, data_length);
 rc++;
}
return rc;
}
int main(int argc, char **argv)
{
unsigned int silent = 0;
if (argc > 1) {
 if (strstr(argv[1], "silent"))
  silent = 1;
 }
int rc = 0;
 int error count = 0;
 int iteration;
unsigned int data_length = sizeof(ica_aes_vector_t);
 for(iteration = 1; iteration <= NR_TESTS; iteration++) {
 rc = kat_aes_ofb(iteration, silent);
  if (rc) {
   printf("kat aes ofb failed with rc = %i\n", rc);
  error_count++;
 } else
  printf("kat_aes_ofb finished successfuly\n");
 }
 for(iteration = 1; iteration <= NR_RANDOM_TESTS; iteration++) {
 int silent = 1;
 rc = random aes ofb(iteration, silent, data length);
  if (rc)
  printf("random aes ofb failed with rc = \delta i\n", rc);
```

```
error count++;
  goto out;
  } else
  printf("random_aes_ofb finished successfuly\n");
 data_length += sizeof(ica_aes_vector_t);
}
out:
if (error_count)
 printf("%i testcases failed\n", error_count);
else
 printf("All testcases finished successfully\n");
return rc;
}
```
# **AES with XTS mode example**

```
/* This program is released under the Common Public License V1.0
 *
* You should have received a copy of Common Public License V1.0 along with
* with this program.
*/
/* Copyright IBM Corp. 2010, 2011 */
#include <fcntl.h>
#include <sys/errno.h>
#include <stdio.h>
#include <string.h>
#include <strings.h>
#include <stdlib.h>
#include "ica_api.h"
#define NR_TESTS 5
#define NR_RANDOM_TESTS 20000
/* XTS data -1- AES128 */
unsigned char NIST_KEY_XTS_E1[] = {
0x46, 0xe6, 0xed, 0x9e, 0xf4, 0x2d, 0xcd, 0xb3,
 0xc8, 0x93, 0x09, 0x3c, 0x28, 0xe1, 0xfc, 0x0f,
 0x91, 0xf5, 0xca, 0xa3, 0xb6, 0xe0, 0xbc, 0x5a,
0x14, 0xe7, 0x83, 0x21, 0x5c, 0x1d, 0x5b, 0x61,
};
unsigned char NIST TWEAK XTS E1[] = {0x72, 0xf3, 0xb0, 0x54, 0xcb, 0xdc, 0x2f, 0x9e,
0x3c, 0x5b, 0xc5, 0x51, 0xd4, 0x4d, 0xdb, 0xa0,
};
/* TWEAK should not be updated, so the exptected tweak is the same as the
* original TWEAK.
*/
unsigned char NIST EXPECTED TWEAK XTS E1[] = {0x72, 0xf3, 0xb0, 0x54, 0xcb, 0xdc, 0x2f, 0x9e,
0x3c, 0x5b, 0xc5, 0x51, 0xd4, 0x4d, 0xdb, 0xa0,
};
unsigned char NIST_TEST_DATA_XTS_E1[] = {
0xe3, 0x77, 0x8d, 0x68, 0xe7, 0x30, 0xef, 0x94,
0x5b, 0x4a, 0xe3, 0xbc, 0x5b, 0x93, 0x6b, 0xdd,
};
unsigned char NIST_TEST_RESULT_XTS_E1[] = {
0x97, 0x40, 0x9f, 0x1f, 0x71, 0xae, 0x45, 0x21,
0xcb, 0x49, 0xa3, 0x29, 0x73, 0xde, 0x4d, 0x05,
};
```
/\* XTS data -2- AES128 \*/ unsigned char NIST KEY XTS E2 $[$ ] = { 0x93, 0x56, 0xcd, 0xad, 0x25, 0x1a, 0xb6, 0x11, 0x14, 0xce, 0xc2, 0xc4, 0x4a, 0x60, 0x92, 0xdd, 0xe9, 0xf7, 0x46, 0xcc, 0x65, 0xae, 0x3b, 0xd4, 0x96, 0x68, 0x64, 0xaa, 0x36, 0x26, 0xd1, 0x88, }; unsigned char NIST\_TWEAK\_XTS\_E2[] = { 0x68, 0x88, 0x27, 0x83, 0x65, 0x24, 0x36, 0xc4, 0x85, 0x7a, 0x88, 0xc0, 0xc3, 0x73, 0x41, 0x7e, }; unsigned char NIST\_EXPECTED\_TWEAK\_XTS\_E2[] = { 0x68, 0x88, 0x27, 0x83, 0x65, 0x24, 0x36, 0xc4, 0x85, 0x7a, 0x88, 0xc0, 0xc3, 0x73, 0x41, 0x7e, }; unsigned char NIST TEST DATA XTS E2 $[$ ] = { 0xce, 0x17, 0x6b, 0xdd, 0xe3, 0x39, 0x50, 0x5b, 0xa1, 0x5d, 0xea, 0x36, 0xd2, 0x8c, 0xe8, 0x7d, }; unsigned char NIST TEST RESULT XTS E2 $[$ ] = { 0x22, 0xf5, 0xf9, 0x37, 0xdf, 0xb3, 0x9e, 0x5b, 0x74, 0x25, 0xed, 0x86, 0x3d, 0x31, 0x0b, 0xe1, }; /\* XTS data -3- AES128 \*/ unsigned char NIST\_KEY\_XTS\_E3[] = { 0x63, 0xf3, 0x6e, 0x9c, 0x39, 0x7c, 0x65, 0x23, 0xc9, 0x9f, 0x16, 0x44, 0xec, 0xb1, 0xa5, 0xd9, 0xbc, 0x0f, 0x2f, 0x55, 0xfb, 0xe3, 0x24, 0x44, 0x4c, 0x39, 0x0f, 0xae, 0x75, 0x2a, 0xd4, 0xd7, }; unsigned char NIST\_TWEAK\_XTS\_E3[] = { 0xcd, 0xb1, 0xbd, 0x34, 0x86, 0xf3, 0x53, 0xcc, 0x16, 0x0a, 0x84, 0x0b, 0xea, 0xdf, 0x03, 0x29, }; unsigned char NIST EXPECTED TWEAK XTS E3 $[] = {$ 0xcd, 0xb1, 0xbd, 0x34, 0x86, 0xf3, 0x53, 0xcc, 0x16, 0x0a, 0x84, 0x0b, 0xea, 0xdf, 0x03, 0x29, }; unsigned char NIST TEST DATA XTS E3 $[] = {$ 0x9a, 0x01, 0x49, 0x88, 0x8b, 0xf7, 0x61, 0x60, 0xa8, 0x14, 0x28, 0xbc, 0x91, 0x40, 0xec, 0xcd, 0x26, 0xed, 0x18, 0x36, 0x8e, 0x24, 0xd4, 0x9b, 0x9c, 0xc5, 0x12, 0x92, 0x9a, 0x88, 0xad, 0x1e, 0x66, 0xc7, 0x63, 0xf4, 0xf5, 0x6b, 0x63, 0xbb, 0x9d, 0xd9, 0x50, 0x8c, 0x5d, 0x4d, 0xf4, 0x65, 0xad, 0x98, 0x82, 0x14, 0x82, 0xfc, 0x71, 0x94, 0xee, 0x23, 0x54, 0xa3, 0xfa, 0xdc, 0xe9, 0x23, 0x18, 0x54, 0x8e, 0x8c, 0xe9, 0x45, 0x20, 0x81, 0x60, 0x49, 0x7b, 0x93, 0x05, 0xd9, 0xab, 0x10, 0x91, 0xab, 0x41, 0xd1, 0xf0, 0x9a, 0x0c, 0x7b, 0xfa, 0xf9, 0xf9, 0x4f, 0xe7, 0xc8, 0xf1, 0xea, 0x96, 0x8f, 0x8f, 0x9a, 0x71, 0x3a, 0xca, 0xde, 0x18, 0xb6, 0x82, 0x32, 0x10, 0x6f, 0xfd, 0x6d, 0x42, 0x81, 0xe9, 0x9e, 0x11, 0xd6, 0xa4, 0x28, 0xb5, 0x16, 0x53, 0xc0, 0xc7, 0xdd, 0xe5, 0xa0, 0xf2, 0x73, 0xe7, 0x4f, 0xf0, 0x15, 0xce, 0x80, 0x27, 0x7d, 0x74, 0x30, 0xf5, 0xda, 0xea, 0x8f, 0x73, 0x40, 0x64, 0x5e, 0x0b, 0xec, 0x25, 0xf4, 0x04, 0x0f, 0xa1, 0x3c, 0x0b, 0x33, 0x06, 0x93,

0xb1, 0x00, 0x83, 0xa8, 0xb9, 0xbc, 0x10, 0x8f, 0xe6, 0x4f, 0x3a, 0x5b, 0x61, 0x3c, 0xbb, 0x56, 0x5a, 0xee, 0x2f, 0x09, 0xf5, 0xb2, 0x04, 0xae, 0xe1, 0x72, 0x28, 0xfe, 0x65, 0x31, 0xc7, 0x0c, 0x0e, 0xc9, 0x47, 0xd2, 0xa5, 0x14, 0x7b, 0x45, 0xc5, 0x1a, 0xc7, 0xdc, 0x8e, 0x85, 0x87, 0x03, 0x87, 0xeb, 0x8d, 0xb6, 0x25, 0x13, 0x68, 0x36, 0x8b, 0xf5, 0xf2, 0x46, 0xb2, 0x95, 0x7d, 0xaf, 0xf7, 0x02, 0xe3, 0x79, 0x02, 0x2e, 0x99, 0x16, 0x17, 0x49, 0xe6, 0xbe, 0x8e, 0xb7, 0x9d, 0x51, 0x97, 0x99, 0xaa, 0xe0, 0x7c, 0x18, 0x31, 0xbd, 0x0e, 0xe7, 0x25, 0x50, 0xb8, 0x53, 0x33, 0xab, 0x9e, 0x96, 0xa5, 0x33, 0xe2, 0x97, 0x25, 0xd7, 0x02, 0x3d, 0x82, 0x1a, 0xbe, 0x1c, 0xe3, 0xa7, 0x44, 0xbe, 0x02, 0xe0, 0x52, 0x56, 0x8f, 0x84, 0xe6, 0xe3, 0xf7, 0x44, 0x42, 0xbb, 0xa5, 0x0d, 0x02, 0xad, 0x2d, 0x6c, 0xa5, 0x8a, 0x69, 0x1f, 0xd2, 0x43, 0x9a, 0xa3, 0xaf, 0x0c, 0x03, 0x3a, 0x68, 0xc4, 0x38, 0xb2, 0xd9, 0xa0, 0xa0, 0x1d, 0x78, 0xc4, 0xf8, 0x7c, 0x50, 0x9f, 0xea, 0x0a, 0x43, 0x5b, 0xe7, 0x1b, 0xa2, 0x37, 0x06, 0xd6, 0x08, 0x2d, 0xcb, 0xa6, 0x26, 0x25, 0x99, 0x9e, 0xce, 0x09, 0xdf, 0xb3, 0xfc, 0xbe, 0x08, 0xeb, 0xb6, 0xf2, 0x15, 0x1e, 0x2f, 0x12, 0xeb, 0xe8, 0xa5, 0xbf, 0x11, 0x62, 0xc2, 0x59, 0xf2, 0x02, 0xc1, 0xba, 0x47, 0x8b, 0x5f, 0x46, 0x8a, 0x28, 0x69, 0xf1, 0xe7, 0x6c, 0xf5, 0xed, 0x38, 0xde, 0x53, 0x86, 0x9a, 0xdc, 0x83, 0x70, 0x9e, 0x21, 0xb3, 0xf8, 0xdc, 0x13, 0xba, 0x3d, 0x6a, 0xa7, 0xf6, 0xb0, 0xcf, 0xb3, 0xe5, 0xa4, 0x3c, 0x23, 0x72, 0xe0, 0xee, 0x60, 0x99, 0x1c, 0xe1, 0xca, 0xd1, 0x22, 0xa3, 0x1d, 0x93, 0x97, 0xe3, 0x0b, 0x92, 0x1f, 0xd2, 0xf6, 0xee, 0x69, 0x6e, 0x68, 0x49, 0xae, 0xee, 0x29, 0xe2, 0xb4, 0x45, 0xc0, 0xfd, 0x9a, 0xde, 0x65, 0x56, 0xc3, 0xc0, 0x69, 0xc5, 0xd6, 0x05, 0x95, 0xab, 0xbd, 0xf5, 0xba, 0xe2, 0xcc, 0xc7, 0x9a, 0x49, 0x6e, 0x83, 0xcc, 0xab, 0x95, 0x74, 0x0e, 0xb8, 0xe4, 0xf2, 0x92, 0x5d, 0xbf, 0x72, 0x97, 0xa8, 0xc9, 0x92, 0x75, 0x6e, 0x62, 0x87, 0x0e, 0xdc, 0xe9, 0x8f, 0x6c, 0xba, 0x1a, 0xa0, 0xd5, 0xb8, 0x6f, 0x09, 0x21, 0x43, 0xb1, 0x6d, 0xa1, 0x44, 0x15, 0x47, 0xd1, 0xd4, 0x2b, 0x80, 0x06, 0xfa, 0xce, 0x69, 0x5b, 0x03, 0xfd, 0xfa, 0xe6, 0x45, 0xf9, 0x5b, 0xd6, }; unsigned char NIST TEST RESULT XTS E3 $[] =$ 0x0e, 0xee, 0xf2, 0x8c, 0xa1, 0x59, 0xb8, 0x05, 0xf5, 0xc2, 0x15, 0x61, 0x05, 0x51, 0x67, 0x8a, 0xb7, 0x72, 0xf2, 0x79, 0x37, 0x4f, 0xb1, 0x40, 0xab, 0x55, 0x07, 0x68, 0xdb, 0x42, 0xcf, 0x6c, 0xb7, 0x36, 0x37, 0x64, 0x19, 0x34, 0x19, 0x5f, 0xfc, 0x08, 0xcf, 0x5a, 0x91, 0x88, 0xb8, 0x2b, 0x84, 0x0a, 0x00, 0x7d, 0x52, 0x72, 0x39, 0xea, 0x3f, 0x0d, 0x7d, 0xd1, 0xf2, 0x51, 0x86, 0xec, 0xae, 0x30, 0x87, 0x7d, 0xad, 0xa7, 0x7f, 0x24, 0x3c, 0xdd, 0xb2, 0xc8, 0x8e, 0x99, 0x04, 0x82, 0x7d, 0x3e, 0x09, 0x82, 0xda, 0x0d, 0x13, 0x91, 0x1d, 0x0e, 0x2d, 0xbb, 0xbb, 0x2d, 0x01, 0x6c, 0xbe, 0x4d, 0x06, 0x76, 0xb1, 0x45, 0x9d, 0xa8, 0xc5, 0x3a, 0x91, 0x45, 0xe8, 0x3c, 0xf4, 0x2f, 0x30, 0x11, 0x2c, 0xa6, 0x5d, 0x77, 0xc8, 0x93, 0x4a, 0x26, 0xee, 0x00, 0x1f, 0x39, 0x0f, 0xfc, 0xc1, 0x87, 0x03, 0x66, 0x2a, 0x8f, 0x71, 0xf9, 0xda, 0x0e, 0x7b, 0x68, 0xb1, 0x04, 0x3c, 0x1c, 0xb5, 0x26, 0x08, 0xcf, 0x0e, 0x69, 0x51, 0x0d, 0x38, 0xc8, 0x0f, 0xa0, 0x0d, 0xe4, 0x3d, 0xef,

```
0x98, 0x4d, 0xff, 0x2f, 0x32, 0x4e, 0xcf, 0x39,
 0x89, 0x44, 0x53, 0xd3, 0xe0, 0x1b, 0x3d, 0x7b,
 0x3b, 0xc0, 0x57, 0x04, 0x9d, 0x19, 0x5c, 0x8e,
0xb9, 0x3f, 0xe4, 0xd9, 0x5a, 0x83, 0x00, 0xa5,
 0xe6, 0x0a, 0x7c, 0x89, 0xe4, 0x0c, 0x69, 0x16,
 0x79, 0xfb, 0xca, 0xfa, 0xd8, 0xeb, 0x41, 0x8f,
 0x8d, 0x1f, 0xf7, 0xb9, 0x11, 0x75, 0xf8, 0xeb,
 0x3c, 0x6f, 0xf2, 0x87, 0x2d, 0x32, 0xee, 0x4c,
 0x57, 0x36, 0x9e, 0x61, 0xb6, 0x6d, 0x16, 0x6f,
 0xd0, 0xa4, 0x34, 0x57, 0x47, 0x82, 0x75, 0xfe,
 0x14, 0xbf, 0x34, 0x63, 0x8a, 0x9e, 0x4e, 0x1d,
 0x25, 0xcc, 0x5a, 0x5f, 0x9e, 0x25, 0x7e, 0x61,
0x7a, 0xdc, 0xdd, 0xe6, 0x5e, 0x25, 0x57, 0x40,
 0x53, 0x62, 0xc8, 0x91, 0xe6, 0x54, 0x6a, 0x6d,
 0xee, 0xaa, 0x8f, 0xc0, 0x3b, 0x12, 0x2a, 0x55,
 0x87, 0x4d, 0x33, 0xe0, 0xa7, 0x73, 0x52, 0x34,
 0x68, 0x32, 0x5e, 0xc2, 0x4d, 0x4f, 0xaf, 0xfb,
 0x63, 0xc0, 0x52, 0xc8, 0x11, 0xa1, 0xc0, 0x22,
 0xba, 0xfc, 0xcb, 0x97, 0x98, 0x8b, 0x7e, 0x45,
 0x67, 0xb2, 0x47, 0xd4, 0x04, 0x4b, 0x05, 0x2f,
 0xf7, 0x3f, 0x4c, 0x67, 0x1d, 0x27, 0xe0, 0x52,
0xe2, 0xeb, 0xc7, 0x2d, 0x00, 0x57, 0xcb, 0x21,
 0x7c, 0x52, 0x59, 0xb6, 0x09, 0x50, 0xe3, 0xc8,
 0xb3, 0xd9, 0xe3, 0xe7, 0x63, 0x0f, 0x9e, 0xcb,
 0xe5, 0x48, 0xb9, 0xe3, 0x62, 0x20, 0xf3, 0x3c,
0x2b, 0x45, 0x68, 0x30, 0x7c, 0xd0, 0x37, 0x5b,
 0xba, 0x13, 0x35, 0xe5, 0x8b, 0xfb, 0xcd, 0xe8,
 0x5c, 0xc8, 0x4c, 0x9c, 0x9c, 0x1c, 0xe7, 0x4f,
 0x44, 0xb2, 0x8e, 0xa1, 0xb6, 0x97, 0x30, 0x5b,
 0xb6, 0xba, 0x3b, 0x46, 0x4e, 0x5a, 0xb7, 0x45,
0x01, 0x29, 0x3e, 0xf9, 0x15, 0x2c, 0x0f, 0x5d,
 0x33, 0x07, 0xd2, 0x6a, 0x1f, 0x07, 0x41, 0xc5,
 0xe5, 0x72, 0x1a, 0x71, 0x3d, 0x1b, 0x86, 0xc1,
 0x80, 0x82, 0x11, 0xf5, 0x7a, 0xad, 0x09, 0xa9,
 0x50, 0xb6, 0x86, 0x30, 0xaf, 0xce, 0x4f, 0x0a,
 0xd9, 0xf3, 0x2e, 0x67, 0x69, 0xb5, 0xfe, 0x31,
 0x92, 0x9c, 0x44, 0x6f, 0x7a, 0x33, 0x55, 0xf4,
 0x58, 0x84, 0xc7, 0x48, 0xc9, 0x05, 0x54, 0x15,
 0xe6, 0x37, 0xd9, 0xad, 0x87, 0xd9, 0x4c, 0x46,
0x57, 0xb1, 0xad, 0x03, 0x4c, 0xb1, 0x4d, 0x9a,
0x72, 0xea, 0x74, 0x5f, 0xe5, 0x2d, 0x7a, 0x71,
0x1b, 0xa4, 0x1c, 0xa0, 0x35, 0x85, 0x6a, 0x5a,
0x44, 0x89, 0xa4, 0x27, 0x0b, 0xb3, 0x0d, 0x5b,
0x63, 0xf4, 0x9c, 0x05, 0x12, 0xfe, 0xd4, 0xb4
};
/* XTS data -4- AES256 */
unsigned char NIST KEY XTS E4[] = {
0x97, 0x09, 0x8b, 0x46, 0x5a, 0x44, 0xca, 0x75,
0xe7, 0xa1, 0xc2, 0xdb, 0xfc, 0x40, 0xb7, 0xa6,
 0x1a, 0x20, 0xe3, 0x2c, 0x6d, 0x9d, 0xbf, 0xda,
 0x80, 0x72, 0x6f, 0xee, 0x10, 0x54, 0x1b, 0xab,
0x47, 0x54, 0x63, 0xca, 0x07, 0xc1, 0xc1, 0xe4,
 0x49, 0x61, 0x73, 0x32, 0x14, 0x68, 0xd1, 0xab,
 0x3f, 0xad, 0x8a, 0xd9, 0x1f, 0xcd, 0xc6, 0x2a,
 0xbe, 0x07, 0xbf, 0xf8, 0xef, 0x96, 0x1b, 0x6b,
};
unsigned char NIST TWEAK XTS E4[] = {0x15, 0x60, 0x1e, 0x2e, 0x35, 0x85, 0x10, 0xa0,
0x9d, 0xdc, 0xa4, 0xea, 0x17, 0x51, 0xf4, 0x3c,
};
unsigned char NIST EXPECTED TWEAK XTS E4[] = {0x15, 0x60, 0x1e, 0x2e, 0x35, 0x85, 0x10, 0xa0,
 0x9d, 0xdc, 0xa4, 0xea, 0x17, 0x51, 0xf4, 0x3c,
};
```

```
unsigned char NIST TEST DATA XTS E4[] = {0xd1, 0x9c, 0xfb, 0x38, 0x3b, 0xaf, 0x87, 0x2e,
0x6f, 0x12, 0x16, 0x87, 0x45, 0x1d, 0xe1, 0x5c,
};
unsigned char NIST TEST RESULT XTS E4[] = {0xeb, 0x22, 0x26, 0x9b, 0x14, 0x90, 0x50, 0x27,
0xdc, 0x73, 0xc4, 0xa4, 0x0f, 0x93, 0x80, 0x69,
};
/* XTS data -5- AES256 */
unsigned char NIST KEY XTS E5[] = {0xfb, 0xf0, 0x77, 0x6e, 0x7d, 0xbe, 0x49, 0x10,
0xfb, 0x0c, 0x12, 0x0f, 0x41, 0x85, 0x71, 0x21,
0x92, 0x6c, 0x05, 0x2f, 0xd6, 0x5a, 0x27, 0x8c,
0xd2, 0xf0, 0xd9, 0x8d, 0xa5, 0x4e, 0xdf, 0xd5,
0x08, 0x03, 0xa4, 0x2f, 0xbe, 0x6f, 0xd1, 0x33,
 0x58, 0x49, 0x00, 0xe8, 0xdc, 0x7a, 0x11, 0x52,
 0x39, 0x1f, 0x82, 0x2d, 0x76, 0xa7, 0x56, 0x68,
0xcf, 0xce, 0x7f, 0x8d, 0xde, 0x20, 0x3e, 0xc8,
};
unsigned char NIST TWEAK XTS E5[] = {0x39, 0x5b, 0x6a, 0xcf, 0x9a, 0xdc, 0xd2, 0x91,
0xc2, 0xc9, 0x48, 0x86, 0x36, 0x33, 0xaf, 0xf8,
};
unsigned char NIST_EXPECTED_TWEAK_XTS_E5[] = {
0x39, 0x5b, 0x6a, 0xcf, 0x9a, 0xdc, 0xd2, 0x91,
0xc2, 0xc9, 0x48, 0x86, 0x36, 0x33, 0xaf, 0xf8,
};
unsigned char NIST TEST DATA XTS E5[] = {0x3e, 0x2e, 0x26, 0x9d, 0x78, 0x3a, 0x2b, 0x29,
0xe8, 0x73, 0xd6, 0x73, 0x47, 0x9f, 0x51, 0x16,
 0x73, 0x4f, 0xe0, 0x3e, 0xe3, 0x29, 0x65, 0xed,
 0xc4, 0x79, 0x35, 0xc0, 0xea, 0x99, 0xa0, 0x64,
0xbd, 0x44, 0x4b, 0xec, 0x12, 0x5b, 0x2c, 0x78,
0x9d, 0xb9, 0xde, 0x6d, 0x18, 0x35, 0x92, 0x05,
0x3b, 0x48, 0xa8, 0x77, 0xa9, 0x5a, 0xc2, 0x55,
0x9c, 0x3d, 0xdf, 0xc7, 0xb4, 0xdb, 0x99, 0x07,
};
unsigned char NIST TEST RESULT XTS E5[] = {0x4c, 0x70, 0xbd, 0xbb, 0x77, 0x30, 0x2b, 0x7f,
0x1f, 0xdd, 0xca, 0x50, 0xdc, 0x70, 0x73, 0x1e,
0x00, 0x8a, 0x26, 0x55, 0xd2, 0x2a, 0xd0, 0x20,
0x0c, 0x11, 0x1f, 0xd3, 0x2a, 0x67, 0x5a, 0x7e,
0x09, 0x97, 0x11, 0x43, 0x6f, 0x98, 0xd2, 0x1c,
0x72, 0x77, 0x2e, 0x0d, 0xd7, 0x67, 0x2f, 0xf5,
0xfd, 0x00, 0xdd, 0xcb, 0xe1, 0x1e, 0xb9, 0x7e,
0x69, 0x87, 0x83, 0xbf, 0xa4, 0x05, 0x46, 0xe3,
};
void dump array(unsigned char *ptr, unsigned int size)
{
unsigned char *ptr end;
unsigned char *h;
int i = 1;
h = ptr;
ptr_end = ptr + size;
while (h < (unsigned char \star)ptr end) {
 printf("0x%02x ",(unsigned char ) *h);
 h++;
```

```
if (i == 8) {
  printf("\n");
  i = 1;} else {
  ++i;
 }
}
print(f("n");
}
void dump xts data(unsigned char *tweak, unsigned int tweak length,
                   unsigned char *key, unsigned int key_length,
                   unsigned char *input data, unsigned int data length,
                   unsigned char *output_data)
{
printf("TWEAK \n");
 dump_array(tweak, tweak_length);
printf("Key \n");
dump_array(key, key_length);
 printf("Input Data\n");
 dump array(input data, data length);
printf("Output Data\n");
dump array(output data, data length);
}
void get_sizes(unsigned int *data_length, unsigned int *tweak_length,
        unsigned int *key_length, unsigned int iteration)
{
switch (iteration) {
 case 1:
  *data length = sizeof(NIST TEST DATA XTS E1);
   *tweak_length = sizeof(NIST_TWEAK_XTS_E1);
  *key_length = sizeof(NIST_KEY_XTS_E1);
  break;
  case 2:
  *data_length = sizeof(NIST_TEST_DATA_XTS_E2);
   *tweak<sup>l</sup>ength = sizeof(NIST_TWEAK_XTS_E2);
   *key length = sizeof(NIST_KEY_XTS_E2);
  break;
  case 3:
   *data length = sizeof(NIST TEST DATA XTS E3);
   *tweak length = sizeof(NIST TWEAK XTS E3);
   *key_length = sizeof(NIST_KEY_XTS_E3);
  break;
  case 4:
  *data length = sizeof(NIST TEST DATA XTS E4);
   *tweak length = sizeof(NIST TWEAK XTS E4);
   *key_length = sizeof(NIST_KEY_XTS_E4);
  break;
  case 5:
  *data length = sizeof(NIST TEST DATA XTS E5);
   *tweak length = sizeof(NIST TWEAK XTS E5);
  *key_length = sizeof(NIST_KEY_XTS_E5);
  break;
 }
}
void load test data(unsigned char *data, unsigned int data length,
      unsigned char *result,
      unsigned char *tweak, unsigned char *expected_tweak,
      unsigned int tweak length,
      unsigned char *key, unsigned int key_length,
      unsigned int iteration)
{
switch (iteration) {
 case 1:
```

```
memcpy(data, NIST_TEST_DATA_XTS_E1, data_length);
   memcpy(result, NIST_TEST_RESULT_XTS_E1, data_length);
   memcpy(tweak, NIST TWEAK XTS E1, tweak length);
  memcpy(expected_tweak, NIST_EXPECTED_TWEAK_XTS_E1,
          tweak length);
   memcpy(key, NIST KEY XTS E1, key length);
  break;
  case 2:
  memcpy(data, NIST_TEST_DATA_XTS_E2, data_length);
  memcpy(result, NIST_TEST_RESULT_XTS_E2, data_length);
  memcpy(tweak, NIST_TWEAK_XTS_E2, tweak_length);
  memcpy(expected_tweak, NIST_EXPECTED_TWEAK_XTS_E2,
          tweak length);
  memcpy(key, NIST_KEY_XTS_E2, key_length);
  break;
  case 3:
  memcpy(data, NIST_TEST_DATA_XTS_E3, data_length);
  memcpy(result, NIST_TEST_RESULT_XTS_E3, data_length);
  memcpy(tweak, NIST TWEAK XTS E3, tweak length);
  memcpy(expected_tweak, NIST_EXPECTED_TWEAK_XTS_E3,
          tweak length);
  memcpy(key, NIST KEY XTS E3, key length);
  break;
  case 4:
  memcpy(data, NIST TEST DATA XTS E4, data length);
  memcpy(result, NIST_TEST_RESULT_XTS_E4, data_length);
  memcpy(tweak, NIST_TWEAK_XTS_E4, tweak_length);
  memcpy(expected_tweak, NIST_EXPECTED_TWEAK_XTS_E4,
          tweak length);
  memcpy(key, NIST KEY XTS E4, key length);
  break;
  case 5:
  memcpy(data, NIST TEST DATA XTS E5, data length);
  memcpy(result, NIST TEST RESULT XTS E5, data length);
  memcpy(tweak, NIST TWEAK XTS E5, tweak length);
  memcpy(expected_tweak, NIST_EXPECTED_TWEAK_XTS_E5,
          tweak_length);
   memcpy(key, NIST KEY XTS E5, key length);
  break;
 }
}
int kat aes xts(int iteration, int silent)
{
unsigned int data_length;
unsigned int tweak length;
unsigned int key_length;
get_sizes(&data_length, &tweak_length, &key_length, iteration);
unsigned char tweak[tweak length];
unsigned char tmp_tweak[tweak_length];
unsigned char expected tweak[tweak length];
unsigned char key[key_length];
unsigned char input data[data length];
unsigned char encrypt[data length];
unsigned char decrypt[data_length];
unsigned char result[data length];
int rc = 0;
memset(encrypt, 0x00, data length);
memset(decrypt, 0x00, data_length);
 load_test_data(input_data, data_length, result, tweak, expected_tweak,
         tweak_length, key, key_length, iteration);
memcpy(tmp_tweak, tweak, tweak_length);
```

```
printf("Test Parameters for iteration = %i\n", iteration);
printf("key length = %i, data length = %i, tweak length = %i,",
        key_length, data_length, tweak_length);
rc = ica aes xts(input data, encrypt, data length,
   key, key+(key_length/2), (key_length/2),
   tmp tweak, 1);
if (rc) {
 printf("ica_aes_xts encrypt failed with rc = %i\n", rc);
 dump xts data(tweak, tweak length, key, key length, input data,
        data_length, encrypt);
}
if (!silent && !rc) {
 printf("Encrypt:\n");
 dump xts data(tweak, tweak length, key, key length, input data,
        data_length, encrypt);
}
if (memcmp(result, encrypt, data_length)) {
 printf("Encryption Result does not match the known ciphertext!\n");
 printf("Expected data:\n");
 dump array(result, data length);
 printf("Encryption Result:\n");
 dump array(encrypt, data length);
 rc++;
}
if (memcmp(expected tweak, tmp tweak, tweak length)) {
 printf("Update of TWEAK does not match the expected TWEAK!\n");
 printf("Expected TWEAK:\n");
 dump_array(expected_tweak, tweak_length);
 printf("Updated TWEAK:\n");
 dump array(tmp tweak, tweak length);
 printf("Original TWEAK:\n");
 dump_array(tweak, tweak_length);
 rc++;
}
if (rc) {
 printf("AES XTS test exited after encryption\n");
 return rc;
}
memcpy(tmp_tweak, tweak, tweak length);
rc = ica_aes_xts(encrypt, decrypt, data_length,
   key, key+(key_length/2), (key_length/2),
   tmp_tweak, 0);
if (rc) {
 printf("ica aes xts decrypt failed with rc = \frac{1}{2}i\n", rc);
 dump_xts_data(tweak, tweak_length, key, key_length, encrypt,
       data length, decrypt);
 return rc;
}
if (!silent && !rc) {
 printf("Decrypt:\n");
 dump_xts_data(tweak, tweak_length, key, key_length, encrypt,
        data_length, decrypt);
}
if (memcmp(decrypt, input data, data length)) {
 printf("Decryption Result does not match the original data!\n");
 printf("Original data:\n");
 dump_array(input_data, data_length);
 printf("Decryption Result:\n");
 dump array(decrypt, data length);
```

```
rc++;
}
return rc;
}
int load random test data(unsigned char *data, unsigned int data length,
          unsigned char *iv, unsigned int iv length,
          unsigned char *key, unsigned int key_length)
{
int rc;
rc = ica random number generate(data length, data);
if (rc) {
 printf("ica_random_number_generate_with rc = %i errnor = %i\n",
         rc, errno);
 return rc;
}
rc = ica_random_number_generate(iv_length, iv);
if (rc) {
 printf("ica_random_number generate with rc = %i errnor = %i\n",
         rc, errno);
 return rc;
}
rc = ica random number generate(key_length, key);
if (rc) {
 printf("ica random number generate with rc = %i errnor = %i\n",
         rc, errno);
 return rc;
 }
return rc;
}
int random aes xts(int iteration, int silent, unsigned int data length)
{
int i;
int rc = 0;
unsigned int iv_length = sizeof(ica_aes_vector_t);
unsigned int key_length = AES_KEY_LEN128 * 2;
unsigned char iv[iv length];
unsigned char tmp iv[iv length];
unsigned char input_data[data_length];
unsigned char encrypt[data_length];
unsigned char decrypt[data_length];
for (i = 1; i \le 2; i++) {
unsigned char key[key length];
memset(encrypt, 0x00, data_length);
memset(decrypt, 0x00, data length);
load_random_test_data(input_data, data_length, iv, iv_length, key,
         key_length);
memcpy(tmp_iv, iv, iv_length);
printf("Test Parameters for iteration = %i\n", iteration);
printf("key length = %i, data length = %i, iv length = %i\n",
        key_length, data_length, iv_length);
 rc = ica_aes_xts(input_data, encrypt, data_length,
    key, key+(key_length/2), (key_length/2),
    tmp_iv, 1);
 if (rc) {
 printf("ica aes xts encrypt failed with rc = \frac{2}{3} \n", rc);
  dump xts data(iv, iv length, key, key length, input data,
        data_length, encrypt);
 }
if (!silent && !rc) {
 printf("Encrypt:\n");
  dump xts data(iv, iv length, key, key length, input data,
```

```
data length, encrypt);
 }
 if (rc) {
 printf("AES XTS test exited after encryption\n");
 return rc;
 }
memcpy(tmp_iv, iv, iv_length);
 rc = ica_aes_xts(encrypt, decrypt, data_length,
    key, key+(key_length/2), (key_length/2),
    tmp iv, 0);if (re) {
 printf("ica aes xts decrypt failed with rc = \frac{2}{3}i\n", rc);
  dump_xts_data(iv, iv_length, key, key_length, encrypt,
         data_length, decrypt);
 return rc;
 }
 if (!silent && !rc) {
 printf("Decrypt:\n");
 dump xts data(iv, iv length, key, key length, encrypt,
         data length, decrypt);
 }
 if (memcmp(decrypt, input_data, data_length)) {
 printf("Decryption Result does not match the original data!\n");
 printf("Original data:\n");
 dump_array(input_data, data_length);
 printf("Decryption Result:\n");
 dump_array(decrypt, data_length);
 rc++;
 return rc;
 }
key_length = AES_KEY_LEN256 * 2;
}
return rc;
}
int main(int argc, char **argv)
{
unsigned int silent = 0;
if (argc > 1) {
 if (strstr(argv[1], "silent"))
  silent = 1;
 }
int rc = 0;
 int error count = 0;
 int iteration;
unsigned int data_length = sizeof(ica_aes_vector_t);
 for(iteration = 1; iteration <= NR_TESTS; iteration++) {
 rc = kat_aes_xts(iteration, silent);
  if (rc) {
   printf("kat aes xts failed with rc = %i\n", rc);
  error_count++;
 } else
  printf("kat_aes_xts finished successfuly\n");
 }
 for(iteration = 1; iteration <= NR_RANDOM_TESTS; iteration++) {
 int silent = 1;
 rc = random_aes_xts(iteration, silent, data_length);
  if (rc)
  printf("random aes xts failed with rc = \delta i\n", rc);
```

```
error count++;
  goto out;
  } else
  printf("random_aes_xts finished successfuly\n");
 data_length += sizeof(ica_aes_vector_t) / 2;
}
out:
if (error_count)
 printf("%i testcases failed\n", error_count);
else
 printf("All testcases finished successfully\n");
return rc;
}
```
# **CMAC example**

```
/* This program is released under the Common Public License V1.0
 *
* You should have received a copy of Common Public License V1.0 along with
* with this program.
*/
/* Copyright IBM Corp. 2010, 2011 */
#include <fcntl.h>
#include <sys/errno.h>
#include <stdio.h>
#include <stdlib.h>
#include <string.h>
#include "ica_api.h"
#define BYTE 8
#define NUM_TESTS 12
unsigned int key_length[12] = \{16, 16, 16, 16, 24, 24, 24, 24, 32, 32, 32,32};
unsigned char key[12][32] = {{
0x2b, 0x7e, 0x15, 0x16, 0x28, 0xae, 0xd2, 0xa6, 0xab, 0xf7, 0x15,
0x88, 0x09, 0xcf, 0x4f, 0x3c},{
0x2b, 0x7e, 0x15, 0x16, 0x28, 0xae, 0xd2, 0xa6, 0xab, 0xf7, 0x15,
0x88, 0x09, 0xcf, 0x4f, 0x3c},{
0x2b, 0x7e, 0x15, 0x16, 0x28, 0xae, 0xd2, 0xa6, 0xab, 0xf7, 0x15,
0x88, 0x09, 0xcf, 0x4f, 0x3c},{
0x2b, 0x7e, 0x15, 0x16, 0x28, 0xae, 0xd2, 0xa6, 0xab, 0xf7, 0x15,
0x88, 0x09, 0xcf, 0x4f, 0x3c},{
0x8e, 0x73, 0xb0, 0xf7, 0xda, 0x0e, 0x64, 0x52, 0xc8, 0x10 ,0xf3,
0x2b, 0x80, 0x90, 0x79, 0xe5, 0x62, 0xf8, 0xea, 0xd2, 0x52, 0x2c,
0x6b, 0x7b},{
0x8e, 0x73, 0xb0, 0xf7, 0xda, 0x0e, 0x64, 0x52, 0xc8, 0x10 ,0xf3,
0x2b, 0x80, 0x90, 0x79, 0xe5, 0x62, 0xf8, 0xea, 0xd2, 0x52, 0x2c,
0x6b, 0x7b},{
0x8e, 0x73, 0xb0, 0xf7, 0xda, 0x0e, 0x64, 0x52, 0xc8, 0x10 ,0xf3,
0x2b, 0x80, 0x90, 0x79, 0xe5, 0x62, 0xf8, 0xea, 0xd2, 0x52, 0x2c,
0x6b, 0x7b},{
0x8e, 0x73, 0xb0, 0xf7, 0xda, 0x0e, 0x64, 0x52, 0xc8, 0x10 ,0xf3,
0x2b, 0x80, 0x90, 0x79, 0xe5, 0x62, 0xf8, 0xea, 0xd2, 0x52, 0x2c,
0x6b, 0x7b},{
0x60, 0x3d, 0xeb, 0x10, 0x15, 0xca, 0x71, 0xbe, 0x2b, 0x73, 0xae,
0xf0, 0x85, 0x7d, 0x77, 0x81, 0x1f, 0x35, 0x2c, 0x07, 0x3b, 0x61,
0x08, 0xd7, 0x2d, 0x98, 0x10, 0xa3, 0x09, 0x14, 0xdf, 0xf4},{
0x60, 0x3d, 0xeb, 0x10, 0x15, 0xca, 0x71, 0xbe, 0x2b, 0x73, 0xae,
0xf0, 0x85, 0x7d, 0x77, 0x81, 0x1f, 0x35, 0x2c, 0x07, 0x3b, 0x61,
0x08, 0xd7, 0x2d, 0x98, 0x10, 0xa3, 0x09, 0x14, 0xdf, 0xf4},{
0x60, 0x3d, 0xeb, 0x10, 0x15, 0xca, 0x71, 0xbe, 0x2b, 0x73, 0xae,
0xf0, 0x85, 0x7d, 0x77, 0x81, 0x1f, 0x35, 0x2c, 0x07, 0x3b, 0x61,
```
0x08, 0xd7, 0x2d, 0x98, 0x10, 0xa3, 0x09, 0x14, 0xdf, 0xf4},{ 0x60, 0x3d, 0xeb, 0x10, 0x15, 0xca, 0x71, 0xbe, 0x2b, 0x73, 0xae, 0xf0, 0x85, 0x7d, 0x77, 0x81, 0x1f, 0x35, 0x2c, 0x07, 0x3b, 0x61, 0x08, 0xd7, 0x2d, 0x98, 0x10, 0xa3, 0x09, 0x14, 0xdf, 0xf4} }; unsigned char last block[3][16] =  $\{$ 0x7d, 0xf7, 0x6b, 0x0c, 0x1a, 0xb8, 0x99, 0xb3, 0x3e, 0x42, 0xf0, 0x47, 0xb9, 0x1b, 0x54, 0x6f},{ 0x22, 0x45, 0x2d, 0x8e, 0x49, 0xa8, 0xa5, 0x93, 0x9f, 0x73, 0x21, 0xce, 0xea, 0x6d, 0x51, 0x4b},{ 0xe5, 0x68, 0xf6, 0x81, 0x94, 0xcf, 0x76, 0xd6, 0x17, 0x4d, 0x4c, 0xc0, 0x43, 0x10, 0xa8, 0x54} }; unsigned long mlen[12] = { 0, 16, 40, 64, 0,16, 40, 64, 0, 16, 40, 64}; unsigned char message $[12]$ [512] = {{ 0x00},{ 0x6b, 0xc1, 0xbe, 0xe2, 0x2e, 0x40, 0x9f, 0x96, 0xe9, 0x3d, 0x7e, 0x11, 0x73, 0x93, 0x17, 0x2a},{ 0x6b, 0xc1, 0xbe, 0xe2, 0x2e, 0x40, 0x9f, 0x96, 0xe9, 0x3d, 0x7e, 0x11, 0x73, 0x93, 0x17, 0x2a, 0xae, 0x2d, 0x8a, 0x57, 0x1e, 0x03, 0xac, 0x9c, 0x9e, 0xb7, 0x6f, 0xac, 0x45, 0xaf ,0x8e, 0x51, 0x30, 0xc8, 0x1c, 0x46, 0xa3, 0x5c, 0xe4, 0x11},{ 0x6b, 0xc1, 0xbe, 0xe2, 0x2e, 0x40, 0x9f, 0x96, 0xe9, 0x3d, 0x7e, 0x11, 0x73, 0x93, 0x17, 0x2a, 0xae, 0x2d, 0x8a, 0x57, 0x1e, 0x03, 0xac, 0x9c, 0x9e, 0xb7, 0x6f, 0xac, 0x45, 0xaf, 0x8e, 0x51, 0x30, 0xc8, 0x1c, 0x46, 0xa3, 0x5c, 0xe4, 0x11, 0xe5, 0xfb, 0xc1, 0x19, 0x1a, 0x0a, 0x52, 0xef, 0xf6, 0x9f, 0x24, 0x45, 0xdf, 0x4f, 0x9b, 0x17, 0xad, 0x2b, 0x41, 0x7b, 0xe6, 0x6c, 0x37, 0x10},{ 0x00},{ 0x6b, 0xc1, 0xbe, 0xe2, 0x2e, 0x40, 0x9f, 0x96, 0xe9, 0x3d, 0x7e, 0x11, 0x73, 0x93, 0x17, 0x2a},{ 0x6b, 0xc1, 0xbe, 0xe2, 0x2e, 0x40, 0x9f, 0x96, 0xe9, 0x3d, 0x7e, 0x11, 0x73, 0x93, 0x17, 0x2a, 0xae, 0x2d, 0x8a, 0x57, 0x1e, 0x03, 0xac, 0x9c, 0x9e, 0xb7, 0x6f, 0xac, 0x45, 0xaf ,0x8e, 0x51, 0x30, 0xc8, 0x1c, 0x46, 0xa3, 0x5c, 0xe4, 0x11},{ 0x6b, 0xc1, 0xbe, 0xe2, 0x2e, 0x40, 0x9f, 0x96, 0xe9, 0x3d, 0x7e, 0x11, 0x73, 0x93, 0x17, 0x2a, 0xae, 0x2d, 0x8a, 0x57, 0x1e, 0x03, 0xac, 0x9c, 0x9e, 0xb7, 0x6f, 0xac, 0x45, 0xaf, 0x8e, 0x51, 0x30, 0xc8, 0x1c, 0x46, 0xa3, 0x5c, 0xe4, 0x11, 0xe5, 0xfb, 0xc1, 0x19, 0x1a, 0x0a, 0x52, 0xef, 0xf6, 0x9f, 0x24, 0x45, 0xdf, 0x4f, 0x9b, 0x17, 0xad, 0x2b, 0x41, 0x7b, 0xe6, 0x6c, 0x37, 0x10},{  $0x00$ , { 0x6b, 0xc1, 0xbe, 0xe2, 0x2e, 0x40, 0x9f, 0x96, 0xe9, 0x3d, 0x7e, 0x11, 0x73, 0x93, 0x17, 0x2a},{ 0x6b, 0xc1, 0xbe, 0xe2, 0x2e, 0x40, 0x9f, 0x96, 0xe9, 0x3d, 0x7e, 0x11, 0x73, 0x93, 0x17, 0x2a, 0xae, 0x2d, 0x8a, 0x57, 0x1e, 0x03, 0xac, 0x9c, 0x9e, 0xb7, 0x6f, 0xac, 0x45, 0xaf ,0x8e, 0x51, 0x30, 0xc8, 0x1c, 0x46, 0xa3, 0x5c, 0xe4, 0x11},{ 0x6b, 0xc1, 0xbe, 0xe2, 0x2e, 0x40, 0x9f, 0x96, 0xe9, 0x3d, 0x7e, 0x11, 0x73, 0x93, 0x17, 0x2a, 0xae, 0x2d, 0x8a, 0x57, 0x1e, 0x03, 0xac, 0x9c, 0x9e, 0xb7, 0x6f, 0xac, 0x45, 0xaf, 0x8e, 0x51, 0x30, 0xc8, 0x1c, 0x46, 0xa3, 0x5c, 0xe4, 0x11, 0xe5, 0xfb, 0xc1, 0x19, 0x1a, 0x0a, 0x52, 0xef, 0xf6, 0x9f, 0x24, 0x45, 0xdf, 0x4f, 0x9b, 0x17, 0xad, 0x2b, 0x41, 0x7b, 0xe6, 0x6c, 0x37, 0x10} }; unsigned char expected cmac[12][16] = {{ 0xbb, 0x1d, 0x69, 0x29, 0xe9, 0x59, 0x37, 0x28, 0x7f, 0xa3, 0x7d, 0x12, 0x9b, 0x75, 0x67, 0x46},{ 0x07, 0x0a, 0x16, 0xb4, 0x6b, 0x4d, 0x41, 0x44, 0xf7, 0x9b, 0xdd, 0x9d, 0xd0, 0x4a, 0x28, 0x7c},{ 0xdf, 0xa6, 0x67, 0x47, 0xde, 0x9a, 0xe6, 0x30, 0x30, 0xca, 0x32, 0x61, 0x14, 0x97, 0xc8, 0x27},{ 0x51, 0xf0, 0xbe, 0xbf, 0x7e, 0x3b, 0x9d, 0x92, 0xfc, 0x49, 0x74, 0x17, 0x79, 0x36, 0x3c, 0xfe},{

```
0xd1, 0x7d, 0xdf, 0x46, 0xad, 0xaa, 0xcd, 0xe5, 0x31, 0xca, 0xc4,
 0x83, 0xde, 0x7a, 0x93, 0x67},{
 0x9e, 0x99, 0xa7, 0xbf, 0x31, 0xe7, 0x10, 0x90, 0x06, 0x62, 0xf6,
 0x5e, 0x61, 0x7c, 0x51, 0x84},{
 0x8a, 0x1d, 0xe5, 0xbe, 0x2e, 0xb3, 0x1a, 0xad, 0x08, 0x9a, 0x82,
 0xe6, 0xee, 0x90, 0x8b, 0x0e},{
 0xa1, 0xd5, 0xdf, 0x0e, 0xed, 0x79, 0x0f, 0x79, 0x4d, 0x77, 0x58,
 0x96, 0x59, 0xf3, 0x9a, 0x11},{
 0x02, 0x89, 0x62, 0xf6, 0x1b, 0x7b, 0xf8, 0x9e, 0xfc, 0x6b, 0x55,
 0x1f, 0x46, 0x67, 0xd9, 0x83},{
 0x28, 0xa7, 0x02, 0x3f, 0x45, 0x2e, 0x8f, 0x82, 0xbd, 0x4b, 0xf2,
 0x8d, 0x8c, 0x37, 0xc3, 0x5c},{
 0xaa, 0xf3, 0xd8, 0xf1, 0xde, 0x56, 0x40, 0xc2, 0x32, 0xf5, 0xb1,
 0x69, 0xb9, 0xc9, 0x11, 0xe6},{
 0xe1, 0x99, 0x21, 0x90, 0x54, 0x9f, 0x6e, 0xd5, 0x69, 0x6a, 0x2c,
 0x05, 0x6c, 0x31, 0x54, 0x10}
};
unsigned int i = 0;
void dump array(unsigned char *ptr, unsigned int size)
{
unsigned char *ptr end;
 unsigned char *h;
 int i = 1, trunc = 0;
 int maxsize = 2000;
 puts("Dump:");
 if (size > maxsize)
 trunc = size - maxsize;
 size = maxsize;
 }
 h = ptr;ptr end = ptr + size;while (h < ptr_end)
  printf("0x%02x ", *h);
  h++;if (i == 16) {
  if (h != ptr_end)
  print(f("n");
  i = 1;} else {
  ++i;
  }
 }
 printf("\n");
 if (trunc > 0)
 printf("... %d bytes not printed\n", trunc);
}
unsigned char *cmac;
unsigned int cmac length = 16;
int api cmac test(void)
{
 printf("Test of CMAC api\n");
 int rc = 0;
 for (i = 0; i < NUM TESTS; i++) {
 if (!(\text{cmac = malloc}(\text{cmac length})))return EINVAL;
  memset(cmac, 0, cmac length);
  rc = (ica aes cmac(message[i], mlen[i],cmac, cmac_length,
       key[i], key_length[i],
       ICA ENCRYPT);
  if (rc) \cdotprintf("ica aes cmac generate failed with errno %d (0x%x)."
```

```
"\n\cdot",\nrc, \nr;
  return rc;
 }
 if (memcmp(cmac, expected_cmac[i], cmac_length) != 0) {
  printf("This does NOT match the known result. "
   "Testcase %i failed\n",i);
  printf("\nOutput MAC for test %d:\n", i);
  dump array((unsigned char *)cmac, cmac length);
  printf("\nExpected MAC for test %d:\n", i);
  dump_array((unsigned char *)expected_cmac[i], 16);
  free(cmac);
  return 1;
 }
 printf("Expected MAC has been generated.\n");
 rc = (ica_aes_cmac(message[i], mlen[i],
       cmac, cmac_length,
       key[i], key_length[i],
       ICA_DECRYPT));
  if (rc) {
  printf("ica_aes_cmac verify failed with errno %d (0x%x).\n",
   rc, rc);
  free(cmac);
  return rc;
  }
 free(cmac);
 if (! rc )
  printf("MAC was successful verified. testcase %i "
    "succeeded\n",i);
 else {
  printf("MAC verification failed for testcase %i "
    "with RC=%i\n",i,rc);
  return rc;
 }
}
return 0;
}
int main(int argc, char **argv)
{
int rc = 0;
rc = api cmac test();
if (rc) {
 printf("api cmac test failed with rc = %i\n\cdot r;
 return rc;
 }
printf("api cmac test was succesful\n");
return 0;
}
```
# **Makefile example**

```
# Specify include directory. Leave blank for default system location.
INCDIR =
# Specify library directory. Leave blank for default system location.
LIBDIR =
# Specify library.
LIBS = -licaTARGETS = example_des_ecb
all: $(TARGETS)
%: %.c
```
gcc  $\{(INCDIR) \ S(LIBDIR) \ S(LIBS) -o \$  $\$ 

clean: rm -f \$(TARGETS)

# **Common Public License - V1.0**

Common Public License - V1.0

THE ACCOMPANYING PROGRAM IS PROVIDED UNDER THE TERMS OF THIS COMMON PUBLIC LICENSE ("AGREEMENT"). ANY USE, REPRODUCTION OR DISTRIBUTION OF THE PROGRAM CONSTITUTES RECIPIENT'S ACCEPTANCE OF THIS AGREEMENT.

#### 1. DEFINITIONS

"Contribution" means: 1. in the case of the initial Contributor, the initial code and documentation distributed under this Agreement, and

- 2. in the case of each subsequent Contributor:
	- 1. changes to the Program, and
	- 2. additions to the Program;

where such changes and/or additions to the Program originate from and are distributed by that particular Contributor. A Contribution 'originates' from a Contributor if it was added to the Program by such Contributor itself or anyone acting on such Contributor's behalf. Contributions do not include additions to the Program which: (i) are separate modules of software distributed in conjunction with the Program under their own license agreement, and (ii) are not derivative works of the Program.

"Contributor" means any person or entity that distributes the Program.

"Licensed Patents " mean patent claims licensable by a Contributor which are necessarily infringed by the use or sale of its Contribution alone or when combined with the Program.

"Program" means the Contributions distributed in accordance with this Agreement.

"Recipient" means anyone who receives the Program under this Agreement, including all Contributors.

#### 2. GRANT OF RIGHTS

1. Subject to the terms of this Agreement, each Contributor hereby grants Recipient a non-exclusive, worldwide, royalty-free copyright license to reproduce, prepare derivative works of, publicly display, publicly perform, distribute and sublicense the Contribution of such Contributor, if any, and such derivative works, in source code and object code form.

2. Subject to the terms of this Agreement, each Contributor hereby grants Recipient a non-exclusive, worldwide, royalty-free patent license under Licensed Patents to make, use, sell, offer to sell, import and otherwise transfer the Contribution of such Contributor, if any, in source code and object code form. This patent license shall apply to the combination of the Contribution and the Program if, at the time the Contribution is added by the Contributor, such addition of the Contribution causes such combination to be covered by the Licensed Patents. The patent license shall not apply to any other combinations which include the Contribution. No hardware per se is licensed hereunder.

3. Recipient understands that although each Contributor grants the licenses to its Contributions set forth herein, no assurances are provided by any Contributor that the Program does not infringe the patent or other intellectual property rights of any other entity. Each Contributor disclaims any liability to Recipient for claims brought by any other entity based on infringement of intellectual property rights or otherwise. As a condition to exercising the rights and licenses granted hereunder, each Recipient hereby assumes sole responsibility to secure any other intellectual property rights needed, if any. For example, if a third party patent license is required to allow Recipient to distribute the Program, it is Recipient's responsibility to acquire that license before distributing the Program.

4. Each Contributor represents that to its knowledge it has sufficient copyright rights in its Contribution, if any, to grant the copyright license set forth in this Agreement.

#### 3. REQUIREMENTS

A Contributor may choose to distribute the Program in object code form under its own license agreement, provided that:

1. it complies with the terms and conditions of this Agreement; and

2. its license agreement:

1. effectively disclaims on behalf of all Contributors all warranties and conditions, express and implied, including warranties or conditions of title and non-infringement, and implied warranties or conditions of merchantability and fitness for a particular purpose;

2. effectively excludes on behalf of all Contributors all liability for damages, including direct, indirect, special, incidental and consequential damages, such as lost profits;

3. states that any provisions which differ from this Agreement are offered by that Contributor alone and not by any other party; and

4. states that source code for the Program is available from such Contributor, and informs licensees how to obtain it in a reasonable manner on or through a medium customarily used for software exchange.

When the Program is made available in source code form: 1. it must be made available under this Agreement; and 2. a copy of this Agreement must be included with each copy of the Program.

Contributors may not remove or alter any copyright notices contained within the Program.

Each Contributor must identify itself as the originator of its Contribution, if any, in a manner that reasonably allows subsequent Recipients to identify the originator of the Contribution.

#### 4. COMMERCIAL DISTRIBUTION

Commercial distributors of software may accept certain responsibilities

with respect to end users, business partners and the like. While this license is intended to facilitate the commercial use of the Program, the Contributor who includes the Program in a commercial product offering should do so in a manner which does not create potential liability for other Contributors. Therefore, if a Contributor includes the Program in a commercial product offering, such Contributor ("Commercial Contributor") hereby agrees to defend and indemnify every other Contributor ("Indemnified Contributor") against any losses, damages and costs (collectively "Losses") arising from claims, lawsuits and other legal actions brought by a third party against the Indemnified Contributor to the extent caused by the acts or omissions of such Commercial Contributor in connection with its distribution of the Program in a commercial product offering. The obligations in this section do not apply to any claims or Losses relating to any actual or alleged intellectual property infringement. In order to qualify, an Indemnified Contributor must: a) promptly notify the Commercial Contributor in writing of such claim, and b) allow the Commercial Contributor to control, and cooperate with the Commercial Contributor in, the defense and any related settlement negotiations. The Indemnified Contributor may participate in any such claim at its own expense.

For example, a Contributor might include the Program in a commercial product offering, Product X. That Contributor is then a Commercial Contributor. If that Commercial Contributor then makes performance claims, or offers warranties related to Product X, those performance claims and warranties are such Commercial Contributor's responsibility alone. Under this section, the Commercial Contributor would have to defend claims against the other Contributors related to those performance claims and warranties, and if a court requires any other Contributor to pay any damages as a result, the Commercial Contributor must pay those damages.

#### 5. NO WARRANTY

EXCEPT AS EXPRESSLY SET FORTH IN THIS AGREEMENT, THE PROGRAM IS PROVIDED ON AN "AS IS" BASIS, WITHOUT WARRANTIES OR CONDITIONS OF ANY KIND, EITHER EXPRESS OR IMPLIED INCLUDING, WITHOUT LIMITATION, ANY WARRANTIES OR CONDITIONS OF TITLE, NON-INFRINGEMENT, MERCHANTABILITY OR FITNESS FOR A PARTICULAR PURPOSE. Each Recipient is solely responsible for determining the appropriateness of using and distributing the Program and assumes all risks associated with its exercise of rights under this Agreement, including but not limited to the risks and costs of program errors, compliance with applicable laws, damage to or loss of data, programs or equipment, and unavailability or interruption of operations.

#### 6. DISCLAIMER OF LIABILITY

EXCEPT AS EXPRESSLY SET FORTH IN THIS AGREEMENT, NEITHER RECIPIENT NOR ANY CONTRIBUTORS SHALL HAVE ANY LIABILITY FOR ANY DIRECT, INDIRECT, INCIDENTAL, SPECIAL, EXEMPLARY, OR CONSEQUENTIAL DAMAGES (INCLUDING WITHOUT LIMITATION LOST PROFITS), HOWEVER CAUSED AND ON ANY THEORY OF LIABILITY, WHETHER IN CONTRACT, STRICT LIABILITY, OR TORT (INCLUDING NEGLIGENCE OR OTHERWISE) ARISING IN ANY WAY OUT OF THE USE OR DISTRIBUTION OF THE PROGRAM OR THE EXERCISE OF ANY RIGHTS GRANTED HEREUNDER, EVEN IF ADVISED OF THE POSSIBILITY OF SUCH DAMAGES.

#### 7. GENERAL

If any provision of this Agreement is invalid or unenforceable under applicable law, it shall not affect the validity or enforceability of the remainder of the terms of this Agreement, and without further action by the parties hereto, such provision shall be reformed to the minimum extent necessary to make such provision valid and enforceable.

If Recipient institutes patent litigation against a Contributor with respect to a patent applicable to software (including a cross-claim or counterclaim in a lawsuit), then any patent licenses granted by that Contributor to such Recipient under this Agreement shall terminate as of the date such litigation is filed. In addition, if Recipient institutes patent litigation against any entity (including a cross-claim or counterclaim in a lawsuit) alleging that the Program itself (excluding combinations of the Program with other software or hardware) infringes such Recipient's patent(s), then such Recipient's rights granted under Section 2(b) shall terminate as of the date such litigation is filed.

All Recipient's rights under this Agreement shall terminate if it fails to comply with any of the material terms or conditions of this Agreement and does not cure such failure in a reasonable period of time after becoming aware of such noncompliance. If all Recipient's rights under this Agreement terminate, Recipient agrees to cease use and distribution of the Program as soon as reasonably practicable. However, Recipient's obligations under this Agreement and any licenses granted by Recipient relating to the Program shall continue and survive.

Everyone is permitted to copy and distribute copies of this Agreement, but in order to avoid inconsistency the Agreement is copyrighted and may only be modified in the following manner. The Agreement Steward reserves the right to publish new versions (including revisions) of this Agreement from time to time. No one other than the Agreement Steward has the right to modify this Agreement. IBM is the initial Agreement Steward. IBM may assign the responsibility to serve as the Agreement Steward to a suitable separate entity. Each new version of the Agreement will be given a distinguishing version number. The Program (including Contributions) may always be distributed subject to the version of the Agreement under which it was received. In addition, after a new version of the Agreement is published, Contributor may elect to distribute the Program (including its Contributions) under the new version. Except as expressly stated in Sections 2(a) and 2(b) above, Recipient receives no rights or licenses to the intellectual property of any Contributor under this Agreement, whether expressly, by implication, estoppel or otherwise. All rights in the Program not expressly granted under this Agreement are reserved.

This Agreement is governed by the laws of the State of New York and the intellectual property laws of the United States of America. No party to this Agreement will bring a legal action under this Agreement more than one year after the cause of action arose. Each party waives its rights to a jury trial in any resulting litigation.

# **openCryptoki code samples**

This section provides the following code samples:

- ["Dynamic library call" on page 155](#page-164-0)
- ["Shared linked library" on page 155](#page-164-0)

# **Coding samples (C)**

To develop an application that uses openCryptoki, you need to access the library.

There are two ways to access the library:

- Load shared objects using dynamic library calls (dlopen)
- Link the library(statically) to your application during built time

<span id="page-164-0"></span>For a list of supported mechanisms for ica-token, refer to ["Supported mechanisms](#page-79-0) [for the ica token" on page 70.](#page-79-0)

# **Dynamic library call**

openCryptoki code samples for a dynamic library call.

```
#include <stdlib.h>
#include <errno.h>
#include <stdio.h>
#include <dlfcn.h>
#include <pkcs11types.h>
CK RV init();
CK_RV cleanup();<br>CK_RV rc;
CK_RV rc; /* return code */
void *dllPtr, (*symPtr)(); /* pointer to the ock library */
void *dllPtr, (*symPtr)(); / /* pointer to the ock library */<br>CK FUNCTION LIST PTR FunctionPtr = NULL; /* pointer to function list */
int main(int argc, char *argv[]){
 init("/usr/lib64/opencryptoki/libopencryptoki.so"); /* opencryptoki initialization */
 /* .... other opencryptoki commands.... */
                   /* cleanup/close shared library */
 return 0;
}
CK_RV init(char *libPath){
 dllPtr = dlopen(libPath, RTLD NOW); / /* open the PKCS11 library */
  if (!dllPtr) {
    printf("Error loading PKCS#11 library \n");
     return errno;
  }
  symPtr = (void (*)())dlsym(dllPtr, "C_GetFunctionList"); /* Get ock function list */
  if (!symPtr) {
    printf("Error getting function list \n");
     return errno;
  }
 symPtr(&FunctionPtr);
  rc = FunctionPtr->C_Initialize(NULL); /* initialize opencryptoki/tokens) */
  if (rc != CKR OK) \overline{\{}printf("Error initializing the opencryptoki library: 0x%X\n", rc);
   cleanup();
    }
    printf("Opencryptoki initialized.\n");
    return CKR_OK;
}
 CK_RV cleanup(void) {
     rc = FunctionPtr->C Finalize(NULL);
      if (dllPtr)
         dlclose(dllPtr);
      return rc;
}
```
To compile your sample code you need to provide the path of the source/include files. Issue a command of the form:

gcc sample\_dynamic.c -g -O0 -o sample\_dynamic -I *<include filepath>*

The exact location of the include files depends on your Linux distribution.

# **Shared linked library**

When you use your sample code with a static linked library you can access the APIs directly.

At the compile time you need to specify the openCryptoki library:

gcc sample\_shared.c -g -O0 -o sample\_shared /usr/lib64/opencryptoki/libopencryptoki.so -I /usr/*<include filepath>*

The exact location of the include files depend on your Linux distribution.

The following code samples that interact with the openCryptoki API are based on the shared linked openCryptoki library.

#### **Base procedures:**

View some openCryptoki code samples for base procedures, such as main program, initialization, slot and token, mechanism, and finalize information.

The following code sample provides an insight into how to deal with the openCryptoki API's. After describing some basic functions such as initialization, session and login handling, the sample shows how to retrieve data, such as get slot and token information and also detailed mechanism information. It also provides an introduction about how to create key objects and process symmetric encryption/decryption (DES). The last section shows RSA key generation with RSA encrypt and decrypt operations.

#### **Main program**

```
#include <stdlib.h>
#include <errno.h>
#include <stdio.h>
#include <dlfcn.h>
#include <pkcs11types.h>
#include <defs.h>
K_SLOT_ID slotID;<br>CK_SLOT_ID_PTR
                        pSlotList = NULL;CK ULONG \overline{\phantom{a}} slotCount, ulCount, rsaLen = 2048, msgLen = 8, cipherLen = 8, c;
CK_FLAGS rw_sessionFlags = CKF_RW_SESSION | CKF_SERIAL_SESSION;
CK_SESSION_HANDLE hSession;
CK_MECHANISM_TYPE_PTR pMechList = NULL;
CK BYTE keyValue[] = {0x01,0x23,0x45,0x67,0x89,0xab,0xcd,0xef};CK_BYTE msg[] = {'T', 'h', 'e', ' ', 'b', 'i', 'r', 'd'};
CK_OBJECT_HANDLE hPublicKey, hPrivateKey;
/* <insert helper functions (provided below) here> */
int main(int argc, char *argv[]) {
  init();
  getSlotList(pSlotList, &slotCount); // get the number of slots
  pSlotList = malloc(slotCount * sizeof(CK_SLOT_ID)); // allocate memory
  getSlotList(pSlotList, &slotCount); // retrieve slot list
  slotID = *pSlotList; \frac{1}{s} first slot provide ica-token
  getSlotInfo(slotID);
  getTokenInfo(slotID);
  getMechanismList(slotID, pMechList, &ulCount); // retrieve number of mech's
  pMechList = malloc(ulCount * sizeof(CK_MECHANISM_TYPE)); // allocate memory<br>getMechanismList(slotID, pMechList, &ulCount); // retrieve mechanism list
  getMechanismList(slotID, pMechList, &ulCount); \frac{1}{2} // retrieve mechanism list<br>getMechanismInfo(slotID, CKM DES3 ECB); // get mechanism information
  getMechanismInfo(slotID, CKM DES3ECB);openSession(slotID, rw_sessionFlags, &hSession);
  loginSession(CKU_USER, "01234567", 8, hSession);
  createKeyObject(hSession, keyValue);
  CK_BYTE_PTR_pCipherText = malloc(DES_BLOCK_SIZE*sizeof(CK_BYTE));
  DESencrypt(hSession, (CK_BYTE_PTR)&msg, msgLen, pCipherText, &cipherLen);
  DESdecrypt(hSession, pCipherText, cipherLen, (CK_BYTE_PTR)&msg, &msgLen);
  generateRSAKeyPair(hSession, rsaLen, &hPublicKey, &hPrivateKey);
  CK_BYTE_PTR pEncryptText = malloc(rsaLen*sizeof(CK_BYTE));
  CK BYTE PTR pClearText = malloc(rsaLen*sizeof(CK BYTE));
  RSAencrypt(hSession, hPublicKey, (CK_BYTE_PTR)&msg, msgLen, pEncryptText, &rsaLen);
  RSAdecrypt(hSession, hPrivateKey, pEncryptText, rsaLen, pClearText, &rsaLen);
  logoutSession(hSession); closeSession(hSession);
  finalize();
  return 0;
 }
```
## **C\_Initialize:**

```
CK RV init(void){
 CK_RV rc;
 rc = C_Initialize(NULL);
 if (rc != CKR_0K) \{printf("Error initializing the opencryptoki library: 0x%X\n", rc);
  }
 return CKR_OK;
}
```
# **C\_GetSlotList:**

```
CK_RV getSlotList(CK_SLOT_ID_PTR pSlotList, CK_ULONG_PTR pSlotCount){
  CK_RV rc;
   rc = C_GetSlotList(TRUE, pSlotList, pSlotCount);
   if (re^{-}!= CKR_OK) {
      printf("Error getting number of slots: %x \n", rc);
      return rc;
   }
   return CKR_OK;
}
```
# **C\_GetSlotInfo:**

```
CK_RV getSlotInfo(CK_SLOT_ID slotID){
      CK RV rc;
      CK_SLOT_INFO slotInfo;
       rc = C_GetSlotInfo(slotID, &slotInfo);
       if (rc != CKR_OK) {
          printf("Error getting slot information: %x \n", rc);
          return rc;
       }
       printf("Slot %d Information:\n", slotID);
       printf(" Description: %.64s\n", slotInfo.slotDescription);
       printf(" Manufacturer: %.32s\n", slotInfo.manufacturerID);
       printf(" Flags: 0x%X\n", slotInfo.flags);
       if ((slotInfo.flags & CKF_TOKEN_PRESENT) == CKF_TOKEN_PRESENT) {
           printf("Token Present!\n");
       }
       if ((slotInfo.flags & CKF REMOVABLE DEVICE) ==
              CKF_REMOVABLE_DEVICE) {
          printf("Removable Device!\n");
       }
       if ((slotInfo.flags & CKF_HW_SLOT) == CKF_HW_SLOT){
          printf("Hardware support! \n\overline{\n\langle} n");}
       else { printf("Software support!\n");}
       printf(" Hardware Version: %d.%d\n",
            slotInfo.hardwareVersion.major,
            slotInfo.hardwareVersion.minor);
       printf(" Firmware Version: %d.%d\n",
            slotInfo.firmwareVersion.major,
            slotInfo.firmwareVersion.minor);
    return CKR_OK;
 }
```
## **C\_GetTokenInfo:**

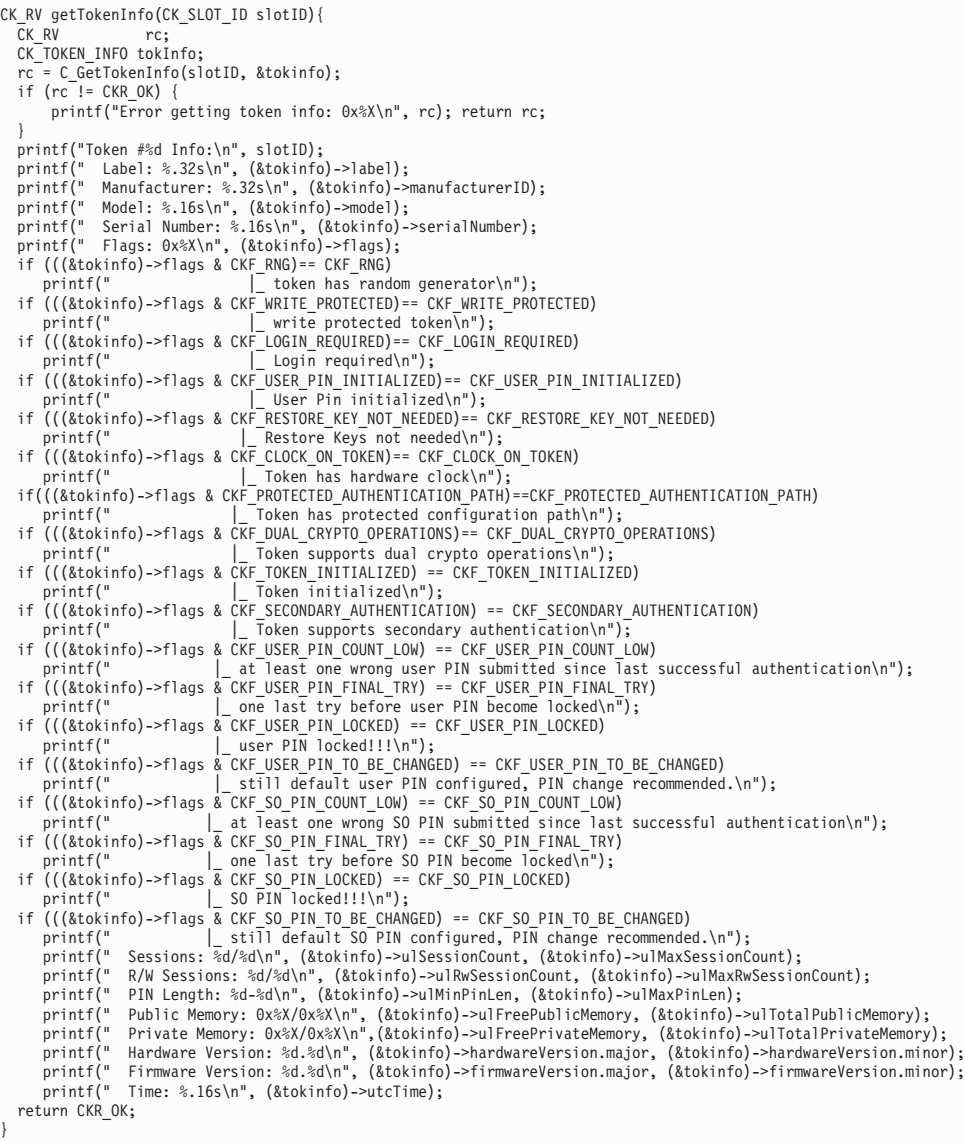

# **C\_GetMechanismList:**

```
CK_RV getMechanismList(CK_SLOT_ID slotID, CK_MECHANISM_TYPE_PTR
        pMechList, CK_ULONG_PTR pulCount) {
  CK_RV rc;
   rc = C_GetMechanismList(slotID, pMechList, pulCount);
   if (rc != CKR_OK) {
     printf("Error retrieve mechanism list: %x\n", rc);
    return rc;
   }
 return CKR_OK;
}
```
# **C\_GetMechanismInfo:**

```
CK_RV getMechanismInfo(CK_SLOT_ID slotID, CK_MECHANISM_TYPE type){
   CK_RV rc;
  CK_MECHANISM_INFO mechInfo;
   rc = C_GetMechanismInfo(slotID, type, &mechinfo);
  if (re^{-}!= CKR_OK) {
     printf("Error in mechanism info: %x\n", rc);
     return rc;
   }
   printf("MinKeySize: %d\n", (&mechinfo)->ulMinKeySize);
   printf("MaxKeySize: %d\n", (&mechinfo)->ulMaxKeySize);
  printf("Flags: %d\n", (&mechinfo)->flags);
   return CKR_OK;
}
```
# **C\_Finalize:**

```
CK RV finalize(void) {
  CK_RV rc;
   rc = C Finalize(NULL);
  if (rc != CKR_OK) {
     printf("Error during finalize: %x\n", rc);
      return rc;
   }
   return CKR_OK;
}
```
## **Session and login:**

openCryptoki session and login code samples.

### **C\_OpenSession:**

```
CK RV openSession(CK SLOT ID slotID, CK FLAGS sFlags,
                                        CK<sup>-</sup>SESSION HANDLE PTR phSession) {
CK RV rc;
 \overline{rc} = C OpenSession(slotID, sFlags, NULL, NULL, phSession);
 if (re^{-}!= CKR OK) {
     printf("Error opening session: %x\n", rc); return rc;
  }
 printf("Open session successful.\n");
 return CKR_OK;
}
```
# **C\_Login:**

```
CK RV loginSession(CK USER TYPE userType, CK CHAR PTR pPin, CK ULONG ulPinLen,
            CK_SESSION_HANDLE hSession) {
 CK RV rc;
  rc = C_Login(hSession, userType, pPin, ulPinLen);
  if (re^{-}!= CKR_OK) \cdotprintf("Error login session: %x\n", rc); return rc;
  }
 printf("Login session successful.\n");
  return CKR_OK;
}
```

```
C_Logout:
```

```
CK_RV logoutSession(CK_SESSION_HANDLE hSession) {
CK_RV rc;
   rc = C_Logout(hSession);
  if (rc != CKR_0K) {
    printf("Error logout session: %x\n", rc); return rc;
  }
  printf("Logout session successful.\n");
  return CKR_OK;
}
```
# **C\_CloseSession:**

```
CK_RV closeSession(CK_SESSION_HANDLE hSession) {
CK_RV rc;
  rc = C_CloseSession(hSession);
  if (re^{-}!= CKR_OK) {
    printf("Error closing session: 0x%X\n", rc); return rc;
  }
  printf("Close session successful.\n");
  return CKR_OK;
}
```
# **Object handling:**

openCryptoki object handling code samples.

## **C\_CreateObject:**

```
CK_RV createKeyObject(CK_SESSION_HANDLE hSession, CK_BYTE keyValue[]) {
CK_RV rc;
CK_OBJECT_HANDLE hKey;
CKBBOOL true = TRUE;
CK_BBOOL false = FALSE;
CK_OBJECT_CLASS_keyClass = CKO_SECRET_KEY;
CK_KEY_TYPE keyType = CKK_DES;
CK_ATTRIBUTE keyTempl[] = {
   {CKA_CLASS, &keyClass, sizeof(keyClass)},
   {CKA_KEY_TYPE, &keyType, sizeof(keyType)},
   {CKA_ENCRYPT, &true, sizeof(true)},
   {CKA_DECRYPT, &true, sizeof(true)},
   {CKA_SIGN, &true, sizeof(true)},
   {CKA_VERIFY, &true, sizeof(true)},
   {CKA_TOKEN, &true, sizeof(true)}, // token object
   {CKA_PRIVATE, &false, sizeof(false)}, // public object
   {CKA_VALUE, keyValue, sizeof(keyValue)},
   {CKA_LABEL, "Public_DES_Key", sizeof("Public_DES_Key")}
};
 rc = C_CreateObject(hSession, keyTempl, sizeof (keyTempl)/sizeof (CK_ATTRIBUTE), &hKey);
  if (rc != CKR_0K) {
    printf("Error creating key object: 0x%X\n", rc); return rc;
  }
}
```
**C\_FindObjects:**

```
CK RV getKey(CK CHAR PTR label, int labelLen, CK OBJECT HANDLE PTR hObject,
CK_SESSION_HANDLE hSession) {
CK_RV rc;
CK_ULONG ulMaxObjectCount = 1;
CK_ULONG ulObjectCount;
CK_ATTRIBUTE objectMask[] = { {CKA_LABEL, label, labelLen} };
  rc = C_FindObjectsInit(hSession, objectMask, 1);
  if (rc != CKR_OK) {
     printf("Error FindObjectsInit: 0x%X\n", rc); return rc;
  }
  rc = C_FindObjects(hSession, hObject, ulMaxObjectCount, &ulObjectCount);
   if (\bar{r}c := CKR_0K) {
       printf("Error FindObjects: 0x%X\n", rc); return rc;
     }
  rc = C_FindObjectsFinal(hSession);
    if (rc != CKR_OK) {
       printf("Error FindObjectsFinal: 0x%X\n", rc); return rc;
   }
}
```
# **Cryptographic operations:**

View some openCryptoki cryptographic operations code samples.

# **C\_Encrypt (DES):**

```
K RV DESencrypt (CK SESSION HANDLE hSession,
       CK_BYTE_PTR pClearData, CK_ULONG ulClearDataLen,
       CK_BYTE_PTR pEncryptedData, CK_ULONG_PTR pulEncryptedDataLen) {
CK_RV rc;
CK_MECHANISM myMechanism = {CKM_DES_ECB, NULL_PTR, 0};
CKMECHANISM PTR pMechanism = \&myMechanism
CK_OBJECT_HANDLE hKey;
getKey("Public_DES_Key", sizeof("Public_DES_Key"), &hKey, hSession);
rc = C_EncryptInit(hSession, pMechanism, hKey);
 if (rc := CKR OK) {
    printf("Error initializing encryption: 0x%X\n", rc);
     return rc;
   }
rc = C_Encrypt(hSession, pClearData, ulClearDataLen, pEncryptedData, pulEncryptedDataLen);
  if (rc != CKR_OK) {
     printf("Error during encryption: %x\n", rc);
      return rc;
  }
 CK BYTE PTR tmp = pEncryptedData;
  for (c=0; c<*pulEncryptedDataLen;c++, pEncryptedData++) {
   printf("%X", *pEncryptedData);
  }
 printf("\n"); pEncryptedData = tmp;
return CKR_OK;
}
```

```
C_Decrypt (DES):
```

```
CK RV DESdecrypt(CK_SESSION_HANDLE hSession,
       CK_BYTE_PTR pEncryptedData, CK_ULONG ulEncryptedDataLen,
       CK_BYTE_PTR pClearData, CK_ULONG_PTR pulClearDataLen) {
CK RV rc;
CK_MECHANISM myMechanism = {CKM_DES_ECB, NULL_PTR, 0};
CK_MECHANISM_PTR pMechanism = &myMechanism
CK_OBJECT_HANDLE hKey;
getKey("Public_DES_Key", sizeof("Public_DES_Key"), &hKey, hSession);
  rc = C_DecryptInit(hSession, pMechanism, hKey);
  if (rc != CKR_OK) {
    printf("Error initializing decryption: 0x%X\n", rc);
    return rc;
   }
 rc = C_Decrypt(hSession, pEncryptedData, ulEncryptedDataLen,
       pClearData, pulClearDataLen);
  if (rc != CKR_OK) {
     printf("Error during decryption: %x\n", rc);
     return rc;
  }
  CK_BYTE_PTR tmp = pClearData;
  for (c=0; c<*pulClearDataLen;c++,pClearData++) {
    printf("%c", *pClearData);
  }
  printf("\n"); pClearData = tmp;
return CKR_OK;
}
```
**C\_GenerateKeyPair (RSA):**

```
CK RV generateRSAKeyPair(CK SESSION HANDLE hSession, CK ULONG keySize,
      CK_OBJECT_HANDLE_PTR phPublicKey, CK_OBJECT_HANDLE_PTR phPrivateKey ) {
 CK_RV rc;
 CK_BBOOL true = TRUE;
 CK BBOOL false = FALSE;
 CK_OBJECT_CLASS keyClassPub = CKO_PUBLIC_KEY;
 CK_OBJECT_CLASS keyClassPriv = CKO_PRIVATE_KEY;
 CK_KEY_TYPE keyTypeRSA = CKK_RSA;
 CK_ULONG modulusBits = keySize;
 CK_BYTE_PTR pModulus = malloc(sizeof(CK_BYTE)*modulusBits/8);
 CK<sup>BYTE</sup> publicExponent[] = \{1, 0, 1\};
 CK_MECHANISM rsaKeyGenMech = {CKM_RSA_PKCS_KEY_PAIR_GEN, NULL_PTR, 0};
 CK_ATTRIBUTE publicKeyTemplate[] = {
     {CKA_CLASS, &keyClassPub, sizeof(keyClassPub)},
     {CKA_KEY_TYPE, &keyTypeRSA, sizeof(keyTypeRSA)},
     {CKA_TOKEN, &true, sizeof(true)},
    {CKA_PRIVATE, &true, sizeof(true)},
    {CKA_ENCRYPT, &true, sizeof(true)},
    {CKA_VERIFY, &true, sizeof(true)},
    {CKA_WRAP, &true, sizeof(true)},
    {CKA_MODULUS_BITS, &modulusBits, sizeof(modulusBits)},
    {CKA_PUBLIC_EXPONENT, publicExponent, sizeof(publicExponent)},
    {CKA_LABEL, "My_Private_Token_RSA1024_PubKey",
    sizeof("My_Private_Token_RSA1024_PubKey")},
    {CKA_MODIFIABLE, &true, sizeof(true)},
 };
 CK ATTRIBUTE privateKeyTemplate[] = {
    {CKA_CLASS, &keyClassPriv, sizeof(keyClassPriv)},
    {CKA_KEY_TYPE, &keyTypeRSA, sizeof(keyTypeRSA)},
    {CKA_EXTRACTABLE, &true, sizeof(true)},
    {CKA_TOKEN, &true, sizeof(true)},
    {CKA_PRIVATE, &true, sizeof(true)},
    {CKA_SENSITIVE, &true, sizeof(true)},
    {CKA_DECRYPT, &true, sizeof(true)},
    {CKA_SIGN, &true, sizeof(true)},
    {CKA_UNWRAP, &true, sizeof(true)},
    {CKA_LABEL, "My_Private_Token_RSA1024_PrivKey",
    sizeof("My_Private_Token_RSA1024_PrivKey")},
    {CKA_MODIFIABLE, &true, sizeof(true)},
 };
 rc = C_GenerateKeyPair(hSession, &rsaKeyGenMech , &publicKeyTemplate,
sizeof(publicKeyTemplate)/sizeof (CK_ATTRIBUTE), &privateKeyTemplate,
 sizeof(privateKeyTemplate)/sizeof (CK_ATTRIBUTE), phPublicKey, phPrivateKey);
 if (rc != CKR_OK) {
    printf("Error generating RSA keys: %x\n", rc);
     return rc;
  }
}
```
# **C\_Encrypt (RSA):**

```
CK RV RSAencrypt (CK SESSION HANDLE hSession, CK OBJECT HANDLE hKey,
  CK_BYTE_PTR pClearData, CK_ULONG ulClearDataLen,
  CK_BYTE_PTR pEncryptedData, CK_ULONG_PTR pulEncryptedDataLen) {
CK R\overline{V} rc;
CK_MECHANISM rsaMechanism = {CKM_RSA_PKCS, NULL_PTR, 0};
  rc = C_EncryptInit(hSession, rsaMechanism, hKey);
  if (rc != CKR OK) {
     printf("Error initializing RSA encryption: %x\n", rc);
     return rc;
   }
  rc = C_Encrypt(hSession, pClearData, ulClearDataLen,
 pEncryptedData, pulEncryptedDataLen);
  if (rc != CKR_OK) {
      printf("Error during RSA encryption: %x\n", rc);
      return rc;
  }
 CK BYTE PTR tmp = pEncryptedData;
  for (c=0; c<*pulEncryptedDataLen;c++,pEncryptedData++) {
    printf("%X", *pEncryptedData);
  }
 printf("\n"); pEncryptedData = tmp;
 return CKR_OK;
}
```
# **C\_Decrypt (RSA):**

```
CK RV RSAdecrypt(CK SESSION HANDLE hSession, CK OBJECT HANDLE hKey,
  CK_BYTE_PTR pEncryptedData, CK_ULONG ulEncryptedDataLen,
   CK_BYTE_PTR pClearData, CK_ULONG_PTR pulClearDataLen) {
CK_RV rc;
CK_MECHANISM rsaMechanism = {CKM_RSA_PKCS, NULL_PTR, 0};
  rc = C DecryptInit(hSession, rsaMechanism, hKey);
  if (re^{-}!= CKR OK) {
    printf("Error initializing RSA decryption: %x\n", rc);
     return rc;
   }
  rc = C_Decrypt(hSession, pEncryptedData, ulEncryptedDataLen,
  pClearData, pulClearDataLen);
  if (rc != CKR OK)
      printf("Error during RSA decryption: %x\n", rc);
      return rc;
  }
  CK_BYTE_PTR tmp = pClearData;
 for (c=0; c<*pulClearDataLen;c++,pClearData++) {
    printf("%c", *pClearData);
  }
  printf("\n"); pClearData = tmp;
  return CKR_OK;
}
```
For more information, refer to the current PKCS#11standard/specification: <http://www.cryptsoft.com/pkcs11doc/>

# **Accessibility**

Accessibility features help users who have a disability, such as restricted mobility or limited vision, to use information technology products successfully.

# **Documentation accessibility**

The Linux on System z publications are in Adobe Portable Document Format (PDF) and should be compliant with accessibility standards. If you experience difficulties when you use the PDF file and want to request a Web-based format for this publication, use the Readers' Comments form in the back of this publication, send an email to eservdoc@de.ibm.com, or write to:

IBM Deutschland Research & Development GmbH Information Development Department 3282 Schoenaicher Strasse 220 71032 Boeblingen Germany

In the request, be sure to include the publication number and title.

When you send information to IBM, you grant IBM a nonexclusive right to use or distribute the information in any way it believes appropriate without incurring any obligation to you.

# **IBM and accessibility**

See the IBM Human Ability and Accessibility Center for more information about the commitment that IBM has to accessibility at [www.ibm.com/able](http://www.ibm.com/able)

# **Notices**

This information was developed for products and services offered in the U.S.A. IBM may not offer the products, services, or features discussed in this document in other countries. Consult your local IBM representative for information on the products and services currently available in your area. Any reference to an IBM product, program, or service is not intended to state or imply that only that IBM product, program, or service may be used. Any functionally equivalent product, program, or service that does not infringe any IBM intellectual property right may be used instead. However, it is the user's responsibility to evaluate and verify the operation of any non-IBM product, program, or service.

IBM may have patents or pending patent applications covering subject matter described in this document. The furnishing of this document does not give you any license to these patents. You can send license inquiries, in writing, to:

IBM Director of Licensing IBM Corporation North Castle Drive Armonk, NY 10504-1785 U.S.A.

**The following paragraph does not apply to the United Kingdom or any other country where such provisions are inconsistent with local law:** INTERNATIONAL BUSINESS MACHINES CORPORATION PROVIDES THIS PUBLICATION "AS IS" WITHOUT WARRANTY OF ANY KIND, EITHER EXPRESS OR IMPLIED, INCLUDING, BUT NOT LIMITED TO, THE IMPLIED WARRANTIES OF NON-INFRINGEMENT, MERCHANTABILITY OR FITNESS FOR A PARTICULAR PURPOSE. Some states do not allow disclaimer of express or implied warranties in certain transactions, therefore, this statement may not apply to you.

This information could include technical inaccuracies or typographical errors. Changes are periodically made to the information herein; these changes will be incorporated in new editions of the publication. IBM may make improvements and/or changes in the product(s) and/or the program(s) described in this publication at any time without notice.

Any references in this information to non-IBM Web sites are provided for convenience only and do not in any manner serve as an endorsement of those Web sites. The materials at those Web sites are not part of the materials for this IBM product and use of those Web sites is at your own risk.

IBM may use or distribute any of the information you supply in any way it believes appropriate without incurring any obligation to you.

The licensed program described in this information and all licensed material available for it are provided by IBM under terms of the IBM Customer Agreement, IBM International Program License Agreement, or any equivalent agreement between us.

All statements regarding IBM's future direction or intent are subject to change or withdrawal without notice, and represent goals and objectives only.

This information is for planning purposes only. The information herein is subject to change before the products described become available.

# **Trademarks**

IBM, the IBM logo, and ibm.com are trademarks or registered trademarks of International Business Machines Corp., registered in many jurisdictions worldwide. Other product and service names might be trademarks of IBM or other companies. A current list of IBM trademarks is available on the Web at "Copyright and trademark information" at [www.ibm.com/legal/copytrade.shtml](http://www.ibm.com/legal/copytrade.shtml)

Adobe is either a registered trademark or trademark of Adobe Systems Incorporated in the United States, and/or other countries.

Linux is a registered trademark of Linus Torvalds in the United States, other countries, or both.

# **Glossary**

### **Advanced Encryption Standard (AES)**

A data encryption technique that improved upon and officially replaced the Data Encryption Standard (DES). AES is sometimes referred to as Rijndael, which is the algorithm on which the standard is based.

## **asymmetric cryptography**

Synonym for public key cryptography..

### **Central Processor Assist for Cryptographic Function (CPACF)**

Hardware that provides support for symmetric ciphers and secure hash algorithms (SHA) on every central processor. Hence the potential encryption/decryption throughput scales with the number of central processors in the system.

#### **Chinese-Remainder Theorem (CRT)**

A mathematical problem described by Sun Tsu Suan-Ching using the remainder from a division operation.

## **Cipher Block Chaining (CBC)**

A method of reducing repetitive patterns in cipher-text by performing an exclusive-OR operation on each 8-byte block of data with the previously encrypted 8-byte block before it is encrypted.

### **Cipher block length**

The length of a block that can be encrypted or decrypted by a symmetric cipher. Each symmetric cipher has a specific cipher block length.

#### **clear key**

Any type of encryption key not protected by encryption under another key.

### **CPACF instructions**

Instruction set for the CPACF hardware.

## **Crypto Express4S (CEX4S)**

Successor to the Crypto Express3 feature. The PCIe adapter on a CEX4S feature can be configured in three ways: Either as cryptographic accelerator (CEX4A), or as CCA coprocessor (CEX4C) for secure key encrypted transactions, or in EP11 coprocessor mode (CEX4P) for exploiting Enterprise PKCS #11 functionality.

A CEX4P only supports secure key mode.

### **electronic code book mode (ECB mode)**

A method of enciphering and deciphering data in address spaces or data spaces. Each 64-bit block of plain-text is separately enciphered and each block of the cipher-text is separately deciphered.

**libica** Library for IBM Cryptographic Architecture.

#### **master key (MK)**

In computer security, the top-level key in a hierarchy of key-encrypting keys.

#### **Mode of operation**

A schema describing how to apply a symmetric cipher to encrypt or decrypt a message that is longer than the cipher block length. The goal of most modes of operation is to keep the security level of the cipher by

avoiding the situation where blocks that occur more than once will always be translated to the same value. Some modes of operations allow handling messages of arbitrary lengths.

## **modulus-exponent (Mod-Expo)**

A type of exponentiation performed using a modulus.

#### **public key cryptography**

In computer security, cryptography in which a public key is used for encryption and a private key is used for decryption. Synonymous with asymmetric cryptography.

#### **Rivest-Shamir-Adleman (RSA)**

An algorithm used in public key cryptography. These are the surnames of the three researchers responsible for creating this asymmetric or public/private key algorithm.

#### **Secure Hash Algorithm (SHA)**

An encryption method in which data is encrypted in a way that is mathematically impossible to reverse. Different data can possibly produce the same hash value, but there is no way to use the hash value to determine the original data.

#### **secure key**

A key that is encrypted under a master key. When using a secure key, it is passed to a cryptographic coprocessor where the coprocessor decrypts the key and performs the function. The secure key never appears in the clear outside of the cryptographic coprocessor.

## **symmetric cryptogrphy**

An encryption method that uses the same key for encryption and decryption. Keys of symmetric ciphers are private keys.

### **zcrypt device driver**

Kernel device driver to access Crypto Express adapters. Formerly, a monolithic module called **z90crypt**. Today, it consists of multiple modules that are implicitly loaded when loading the **ap** main module of the device driver.
#### **Index**

#### **Numerics**

[3DES 31](#page-40-0) [Cipher Based Message Authentication](#page-44-0) [Code \(CMAC\) 35](#page-44-0) [Cipher Based Message Authentication](#page-45-0) [Code \(CMAC\) intermediate 36](#page-45-0) [Cipher Based Message Authentication](#page-46-0) [Code \(CMAC\) last 37](#page-46-0) [Cipher Block Chaining \(CBC\) 32](#page-41-0) [Cipher Block Chaining with Cipher](#page-41-0) [text Stealing \(CBC-CS\) 32](#page-41-0) [Cipher Feedback \(CFB\) 34](#page-43-0) [Counter \(CTR\) mode 38](#page-47-0) [Counter \(CTR\) mode with list 39](#page-48-0) [Electronic Code Book \(ECB\) 40](#page-49-0) [Output Feedback \(OFB\) 41](#page-50-0)

## **A**

[about this document vii](#page-8-0) [accessibility 165](#page-174-0) adapter [close 10](#page-19-0) [functions 9](#page-18-0) [open 10](#page-19-0) [AES 42](#page-51-0) [Cipher Based Message Authentication](#page-57-0) [Code \(CMAC\) 48](#page-57-0) [Cipher Based Message Authentication](#page-59-0) [Code \(CMAC\) last 50](#page-59-0) [Cipher Block Chaining \(CBC\) 43](#page-52-0) [Cipher Block Chaining with Cipher](#page-53-0) [text Stealing \(CBC-CS\) 44](#page-53-0) [Cipher Feedback \(CFB\) 47](#page-56-0) [Counter \(CTR\) mode 51](#page-60-0) [Counter \(CTR\) mode with list 52](#page-61-0) [Counter with CBC MAC \(CCM\) 45](#page-54-0)[,](#page-63-0) [54](#page-63-0) [Electronic Code Book \(ECB\) 53](#page-62-0) [Output Feedback \(OFB\) 56](#page-65-0) [XEX-based Tweaked CodeBook mode](#page-66-0) [with CipherText Stealing \(XTS\) 57](#page-66-0) AES with CFB mode [examples 107](#page-116-0) AES with CTR mode [examples 119](#page-128-0) AES with OFB mode [examples 129](#page-138-0) AES with XTS mode [examples 137](#page-146-0) API [ica\\_3des\\_cbc 32](#page-41-0) [ica\\_3des\\_cbc\\_cs 32](#page-41-0) [ica\\_3des\\_cfb 34](#page-43-0) [ica\\_3des\\_cmac 35](#page-44-0) [ica\\_3des\\_cmac\\_intermediate 36](#page-45-0) [ica\\_3des\\_cmac\\_last 37](#page-46-0) [ica\\_3des\\_ctr 38](#page-47-0) [ica\\_3des\\_ctrlist 39](#page-48-0) [ica\\_3des\\_ecb 40](#page-49-0)

API *(continued)* [ica\\_3des\\_ofb 41](#page-50-0) [ica\\_aes\\_cbc 43](#page-52-0) [ica\\_aes\\_cbc\\_cs 44](#page-53-0) [ica\\_aes\\_ccm 45](#page-54-0) [ica\\_aes\\_cfb 47](#page-56-0) [ica\\_aes\\_cmac 48](#page-57-0) [ica\\_aes\\_cmac\\_intermediate 49](#page-58-0) [ica\\_aes\\_cmac\\_last 50](#page-59-0) [ica\\_aes\\_ctr 51](#page-60-0) [ica\\_aes\\_ctrlist 52](#page-61-0) [ica\\_aes\\_ecb 53](#page-62-0) [ica\\_aes\\_gcm 54](#page-63-0) [ica\\_aes\\_ofb 56](#page-65-0) [ica\\_aes\\_xts 57](#page-66-0) [ica\\_close\\_adapter 10](#page-19-0) [ica\\_des\\_cbc 20](#page-29-0) [ica\\_des\\_cbc\\_cs 21](#page-30-0) [ica\\_des\\_cfb 22](#page-31-0) [ica\\_des\\_cmac 23](#page-32-0) [ica\\_des\\_cmac\\_intermediate 24](#page-33-0) [ica\\_des\\_cmac\\_last 25](#page-34-0) [ica\\_des\\_ctr 26](#page-35-0) [ica\\_des\\_ctrlist 28](#page-37-0) [ica\\_des\\_ecb 29](#page-38-0) [ica\\_des\\_ofb 29](#page-38-0) [ica\\_get\\_functionlist 59](#page-68-0) [ica\\_get\\_version 59](#page-68-0) [ica\\_open\\_adapter 10](#page-19-0) [ica\\_random\\_number\\_generate 16](#page-25-0) [ica\\_rsa\\_crt 19](#page-28-0) [ica\\_rsa\\_key\\_generate\\_crt 17](#page-26-0) [ica\\_rsa\\_key\\_generate\\_mod\\_expo 17](#page-26-0) [ica\\_rsa\\_mod\\_expo 18](#page-27-0) [ica\\_sha1 11](#page-20-0) [ica\\_sha224 12](#page-21-0) [ica\\_sha256 13](#page-22-0) [ica\\_sha384 14](#page-23-0) [ica\\_sha512 15](#page-24-0) [libica 7](#page-16-0) [assumptions viii](#page-9-0) [available functions 77](#page-86-0) [available libraries in openCryptoki 66](#page-75-0)

### **C**

[C\\_CloseSession 159](#page-168-0) [C\\_CreateObject 160](#page-169-0) [C\\_Decrypt \(DES\) 161](#page-170-0) [C\\_Decrypt \(RSA\) 161](#page-170-0) [C\\_Encrypt \(DES\) 161](#page-170-0) [C\\_Encrypt \(RSA\) 161](#page-170-0) [C\\_FindObjects 160](#page-169-0) [C\\_GenerateKeyPair \(RSA\) 161](#page-170-0) [C\\_Login 159](#page-168-0) [C\\_Logout 159](#page-168-0) [C\\_OpenSession 159](#page-168-0) [chzcrypt 2](#page-11-0) CMAC [examples 147](#page-156-0)

command line program [pkcsconf 62](#page-71-0) [command pkcsconf 66](#page-75-0) commands [icainfo 77](#page-86-0) [Common Public License - V1.0 151](#page-160-0) compatibility [of APIs from earlier libica versions 6](#page-15-0) configuration file [sample for opencryptoki.conf 66](#page-75-0) configuring [ica token 68](#page-77-0) [configuring openCryptoki 65](#page-74-0) [constants 73](#page-82-0) [CPACF 2](#page-11-0) [CryptoCard 2](#page-11-0) cryptographic adapter [installing 2](#page-11-0)

#### **D**

[define statements 2](#page-11-0)[, 73](#page-82-0) [DES 20](#page-29-0) [Cipher Based Message Authentication](#page-32-0) [Code \(CMAC\) 23](#page-32-0) [Cipher Based Message Authentication](#page-33-0) [Code \(CMAC\) intermediate 24](#page-33-0)[, 49](#page-58-0) [Cipher Based Message Authentication](#page-34-0) [Code \(CMAC\) last 25](#page-34-0) [Cipher Block Chaining \(CBC\) 20](#page-29-0) [Cipher Block Chaining with Cipher](#page-30-0) [text Stealing \(CBC-CS\) 21](#page-30-0) [Cipher Feedback \(CFB\) 22](#page-31-0) [Counter \(CTR\) mode 26](#page-35-0) [Counter \(CTR\) mode with list 28](#page-37-0) [Electronic Code Book \(ECB\) 29](#page-38-0) [Output Feedback \(OFB\) 29](#page-38-0) DES with CTR mode [examples 101](#page-110-0) DES with ECB mode [examples 81](#page-90-0) [distribution independence viii](#page-9-0) [dynamic library call 155](#page-164-0)

#### **E**

[examples 81](#page-90-0) [AES with CFB mode 107](#page-116-0) [AES with CTR mode 119](#page-128-0) [AES with OFB mode 129](#page-138-0) [AES with XTS mode 137](#page-146-0) [CMAC 147](#page-156-0) [Common Public License - V1.0 151](#page-160-0) [DES with CTR mode 101](#page-110-0) [DES with ECB mode 81](#page-90-0) [key generation 90](#page-99-0) [makefile 150](#page-159-0) [pseudo random number 89](#page-98-0) [RSA 96](#page-105-0) [SHA-256 83](#page-92-0)

examples *[\(continued\)](#page-90-0)* [triple DES with CBC mode 104](#page-113-0)

# **G**

[glossary 169](#page-178-0)

# **I**

[ibopencryptoki.so 61](#page-70-0) [ica token 68](#page-77-0) [configuring 68](#page-77-0) [status information 69](#page-78-0) [ica\\_3des\\_cbc 32](#page-41-0) [ica\\_3des\\_cbc\\_cs 32](#page-41-0) [ica\\_3des\\_cfb 34](#page-43-0) [ica\\_3des\\_cmac 35](#page-44-0) [ica\\_3des\\_cmac\\_intermediate 36](#page-45-0) [ica\\_3des\\_cmac\\_last 37](#page-46-0) [ica\\_3des\\_ctr 38](#page-47-0) [ica\\_3des\\_ctrlist 39](#page-48-0) [ica\\_3des\\_ecb 40](#page-49-0) [ica\\_3des\\_ofb 41](#page-50-0) [ica\\_aes\\_cbc 43](#page-52-0) [ica\\_aes\\_cbc\\_cs 44](#page-53-0) [ica\\_aes\\_ccm 45](#page-54-0) [ica\\_aes\\_cfb 47](#page-56-0) [ica\\_aes\\_cmac 48](#page-57-0) [ica\\_aes\\_cmac\\_intermediate 49](#page-58-0) [ica\\_aes\\_cmac\\_last 50](#page-59-0) [ica\\_aes\\_ctr 51](#page-60-0) [ica\\_aes\\_ctrlist 52](#page-61-0) [ica\\_aes\\_ecb 53](#page-62-0) [ica\\_aes\\_gccm 54](#page-63-0) [ica\\_aes\\_ofb 56](#page-65-0) [ica\\_aes\\_xts 57](#page-66-0) [ica\\_close\\_adapter 9](#page-18-0)[, 10](#page-19-0) [ica\\_des\\_cbc 20](#page-29-0) [ica\\_des\\_cbc\\_cs 21](#page-30-0) [ica\\_des\\_cfb 22](#page-31-0) [ica\\_des\\_cmac 23](#page-32-0) [ica\\_des\\_cmac\\_intermediate 24](#page-33-0) [ica\\_des\\_cmac\\_last 25](#page-34-0) [ica\\_des\\_ctr 26](#page-35-0) [ica\\_des\\_ctrlist 28](#page-37-0) [ica\\_des\\_ecb 29](#page-38-0) [ica\\_des\\_ofb 29](#page-38-0) ica get functionlist 59 [ica\\_get\\_version 59](#page-68-0) [ica\\_open\\_adapter 9](#page-18-0)[, 10](#page-19-0) [ica\\_random\\_number\\_generate 16](#page-25-0) [ica\\_rsa\\_crt 19](#page-28-0) [ica\\_rsa\\_key\\_generate\\_crt 17](#page-26-0) [ica\\_rsa\\_key\\_generate\\_mod\\_expo 17](#page-26-0) [ica\\_rsa\\_mod\\_expo 18](#page-27-0) [ica\\_sha1 11](#page-20-0) [ica\\_sha224 12](#page-21-0) [ica\\_sha256 13](#page-22-0) [ica\\_sha384 14](#page-23-0) [ica\\_sha512 15](#page-24-0) [icainfo command 77](#page-86-0) [icastats utility 1](#page-10-0)[, 78](#page-87-0) [icatoken 64](#page-73-0) [Information retrieval functions 59](#page-68-0)

#### **K** key

[CRT format 17](#page-26-0) [modulus/exponent 17](#page-26-0) key generation [examples 90](#page-99-0)

#### **L**

libica [APIs 7](#page-16-0) [binary package 5](#page-14-0) [coexistance 6](#page-15-0) [constants 73](#page-82-0) [define statements 2](#page-11-0)[, 73](#page-82-0) [examples 1](#page-10-0)[, 81](#page-90-0) [function list 59](#page-68-0) [general information 1](#page-10-0) [installation 5](#page-14-0) [return codes 76](#page-85-0) [structs 74](#page-83-0) [typedefs 73](#page-82-0) [usage 5](#page-14-0) [using 6](#page-15-0) [version 59](#page-68-0) Linux [distribution viii](#page-9-0) [log-in PIN 68](#page-77-0) [lszcrypt 2](#page-11-0)

# **M**

makefile [examples 150](#page-159-0)

# **O**

openCryptoki [base library 66](#page-75-0) [base procedures 156](#page-165-0) [binary package 64](#page-73-0) [C\\_CloseSession 159](#page-168-0) [C\\_CreateObject 160](#page-169-0) [C\\_Decrypt \(DES\) 161](#page-170-0) [C\\_Decrypt \(RSA\) 161](#page-170-0) [C\\_Encrypt \(DES\) 161](#page-170-0) [C\\_Encrypt \(RSA\) 161](#page-170-0) [C\\_FindObjects 160](#page-169-0) [C\\_GenerateKeyPair \(RSA\) 161](#page-170-0) [C\\_Login 159](#page-168-0) [C\\_Logout 159](#page-168-0) [C\\_OpenSession 159](#page-168-0) [code samples 154](#page-163-0) [configuration file 66](#page-75-0) [configuring 65](#page-74-0) [crypto adapter 2](#page-11-0) [general information 61](#page-70-0) [installing 64](#page-73-0) [lszcrypt 2](#page-11-0) [overview 61](#page-70-0) [SO PIN 68](#page-77-0) [source package 5](#page-14-0)[, 64](#page-73-0) [standard PIN 68](#page-77-0) [status information 69](#page-78-0)[, 70](#page-79-0) [token library 66](#page-75-0)

openCryptoki *(continued)* [zcrypt status information 2](#page-11-0) [openCryptoki library 61](#page-70-0) opencryptoki.conf [configuration file 66](#page-75-0)

### **P**

[PIN 68](#page-77-0) [pk\\_config\\_data 66](#page-75-0) PKCS #11 [functions 64](#page-73-0) [PKCS #11 functions 64](#page-73-0) [PKCS #11 standard 61](#page-70-0) [pkcs11\\_startup 66](#page-75-0) [pkcsconf 62](#page-71-0)[, 68](#page-77-0) [pkcsconf -t 69](#page-78-0)[, 70](#page-79-0) [pkcsconf -t command 66](#page-75-0) [pkcsconf command 66](#page-75-0) [pkcsslotd 61](#page-70-0) [pseudo random number 16](#page-25-0) [examples 89](#page-98-0)

### **R**

[random number 16](#page-25-0) [return codes 76](#page-85-0) RSA [examples 96](#page-105-0)

# **S**

[sample programs 1](#page-10-0) [secure hash 10](#page-19-0) [security officer \(SO\) 62](#page-71-0) [SHA-1 11](#page-20-0) [SHA-224 12](#page-21-0) [SHA-256 13](#page-22-0) [examples 83](#page-92-0) [SHA-384 14](#page-23-0) [SHA-512 15](#page-24-0) [shared linked library 155](#page-164-0) [slot entry 66](#page-75-0) [slot entry, defining 68](#page-77-0) [slot manager 61](#page-70-0)[, 66](#page-75-0) [starting 66](#page-75-0) [slot token dynamic link libraries](#page-70-0) [\(STDLLs\) 61](#page-70-0) SO [log-in PIN 68](#page-77-0) standard user (User) [log-in PIN 68](#page-77-0) [starting the slot manager 66](#page-75-0) [status information 69](#page-78-0)[, 70](#page-79-0) [STDLL 61](#page-70-0) STDLL<sub>s</sub> 61 [structs 74](#page-83-0) [summary of changes v](#page-6-0)

### **T**

[TDES 31](#page-40-0) [Cipher Based Message Authentication](#page-44-0) [Code \(CMAC\) 35](#page-44-0)

TDES *[\(continued\)](#page-40-0)* [Cipher Based Message Authentication](#page-45-0) [Code \(CMAC\) intermediate 36](#page-45-0) [Cipher Based Message Authentication](#page-46-0) [Code \(CMAC\) last 37](#page-46-0) [Cipher Block Chaining \(CBC\) 32](#page-41-0) [Cipher Block Chaining with Cipher](#page-41-0) [text Stealing \(CBC-CS\) 32](#page-41-0) [Cipher Feedback \(CFB\) 34](#page-43-0) [Counter \(CTR\) mode 38](#page-47-0) [Counter \(CTR\) mode with list 39](#page-48-0) [Electronic Code Book \(ECB\) 40](#page-49-0) [Output Feedback \(OFB\) 41](#page-50-0) token [initializing 68](#page-77-0) [triple DES 31](#page-40-0) triple DES with CBC mode [examples 104](#page-113-0) [typedefs 73](#page-82-0)

#### **U**

User [log-in PIN 68](#page-77-0) utilities [icastats 78](#page-87-0)

## **W**

[who should read this document vii](#page-8-0)

### **Z**

z90crypt [alias name 2](#page-11-0) [zcrypt status information 2](#page-11-0)

# **Readers' Comments — We'd Like to Hear from You**

**Linux on System z libica Programmer's Reference Version 2.4**

#### **Publication No. SC34-2602-06**

We appreciate your comments about this publication. Please comment on specific errors or omissions, accuracy, organization, subject matter, or completeness of this book. The comments you send should pertain to only the information in this manual or product and the way in which the information is presented.

For technical questions and information about products and prices, please contact your IBM branch office, your IBM business partner, or your authorized remarketer.

When you send comments to IBM, you grant IBM a nonexclusive right to use or distribute your comments in any way it believes appropriate without incurring any obligation to you. IBM or any other organizations will only use the personal information that you supply to contact you about the issues that you state on this form.

Comments:

Thank you for your support.

Submit your comments using one of these channels:

- v Send your comments to the address on the reverse side of this form.
- v Send your comments via email to: eservdoc@de.ibm.com

If you would like a response from IBM, please fill in the following information:

Name Address

Company or Organization

Phone No. Email address

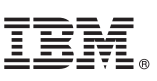

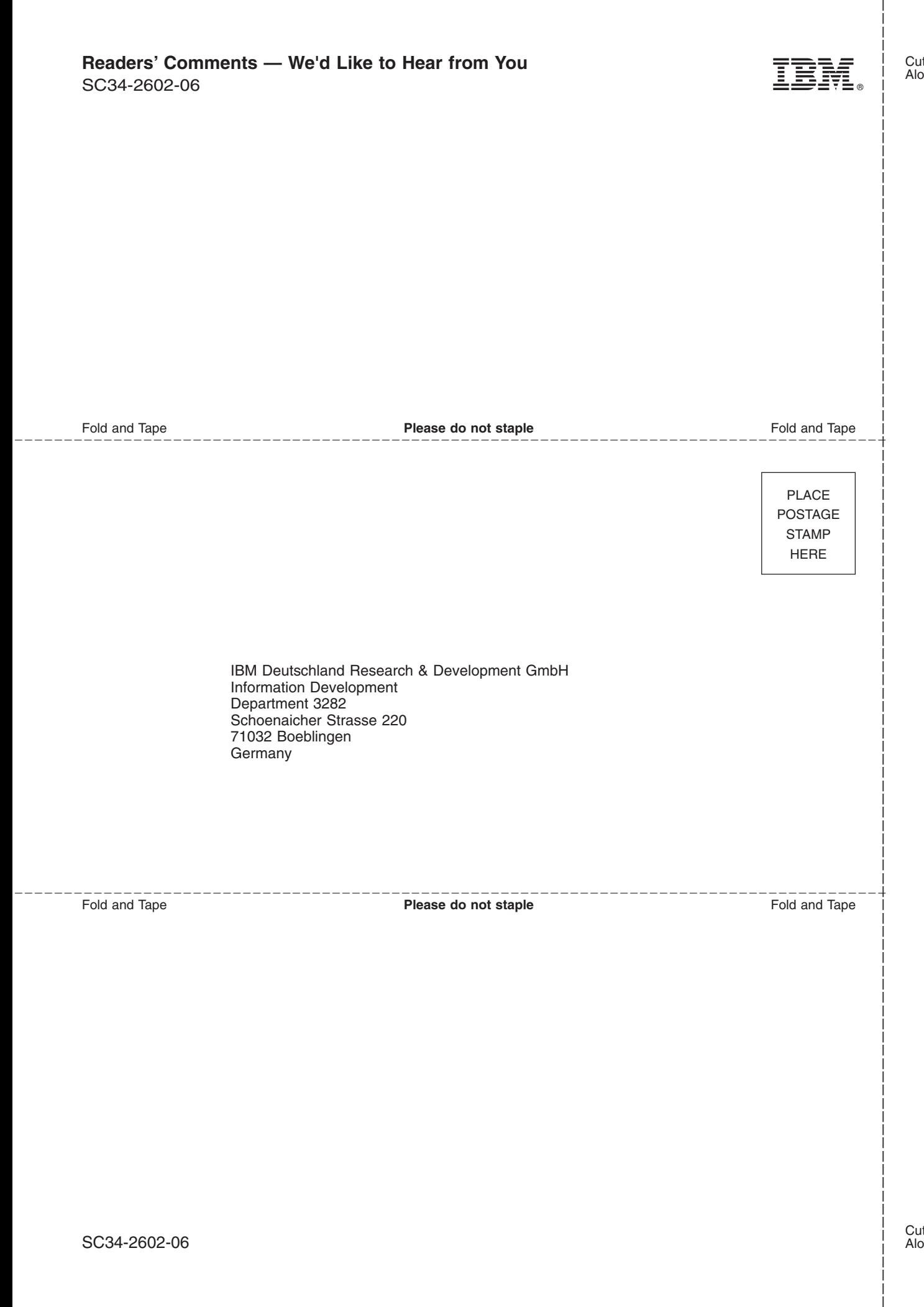

# IBM.

SC34-2602-06

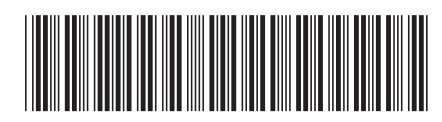